#### UNIVERSIDADE FEDERAL DE SANTA CATARINA

#### PROGRAMA DE PÓS-GRADUAÇÃO EM ENGENHARIA MECÂNICA

### DEFINIÇÃO E DESENVOLVIMENTO DE FERRAMENTAS COLABORATIVAS PARA A FASE DE PROJETO CONCEITUAL DE PRODUTO

Dissertação submetida à

#### UNIVERSIDADE FEDERAL DE SANTA CATARINA

para a obtenção do grau de

#### MESTRE EM ENGENHARIA MECÂNICA

CASSIANO GUERRA

Florianópolis, outubro de 2007

### UNIVERSIDADE FEDERAL DE SANTA CATARINA PROGRAMA DE PÓS-GRADUAÇÃO EM ENGENHARIA MECÂNICA

### DEFINIÇÃO E DESENVOLVIMENTO DE FERRAMENTAS COLABORATIVAS PARA A FASE DE PROJETO CONCEITUAL DE PRODUTO

CASSIANO GUERRA

Esta tese foi julgada adequada para a obtenção do título de MESTRE EM ENGENHARIA ESPECIALIDADE ENGENHARIA MECÂNICA sendo aprovada em sua forma final.

Fernando Antônio Forcellini, Dr.Eng. — Orientador

Marcelo Gitirana Gomes Ferreira, Dr.Eng. — UFSC-SC — Coorientador

Fernando Cabral, Dr. — Coordenador do Curso

BANCA EXAMINADORA

Abelardo Alves de Queiroz, Ph.D. — UFSC-SC

João Carlos Espíndola Ferreira, Ph.D. — UFSC-SC

Ricardo Rabelo, Dr. Eng. — UFSC-SC

# $Dedicat\'oria$

Dedico este trabalho à minha família.

# Agradecimentos

Aos professores Fernando Antônio Forcellini e Marcelo Gitirana Gomes Ferreira pela orientação, dedicação e confiança na realização deste trabalho.

Aos professores Abelardo Alves de Queiroz, João Carlos Espíndola Ferreira e Ricardo Rabelo por aceitarem participar na apreciação deste trabalho.

Aos professores do mestrado que com sua dedicação contribuíram para aumentar significativamente o meu aprendizado.

Aos bolsistas de IC João Hornburg e Michel Zanini pelo suporte na área de programação computacional.

Aos colegas de laboratório e amigos Cristiane Tonetto, Tiago Botechia, Marcos Carrafa, Andréa Cristina Santos e Adriano Heemann pelo convívio e aprendizado mútuo.

Aos colegas de moradia João Henrique Bagetti, Christian Doré e Darlan Dallacosta pela amizade e parceria durante estes quase três anos, tanto em atividades de maior seriedade como em churrascos, cervejadas e papos descontraídos.

Aos meus amigos Eduardo Schardong, Marcelo Pérsio e Julio Leão que apoiaram e entenderam as dificuldades que me levaram a n˜ao estar presente em festas e acampamentos.

Principalmente aos meus pais, Arlindo e Lídia e meus irmãos Jair e Sandra, que me apoiaram emocionalmente e também financeiramente durante a execução deste trabalho.

Ao CNPQ pelo apoio financeiro.

# Sumário

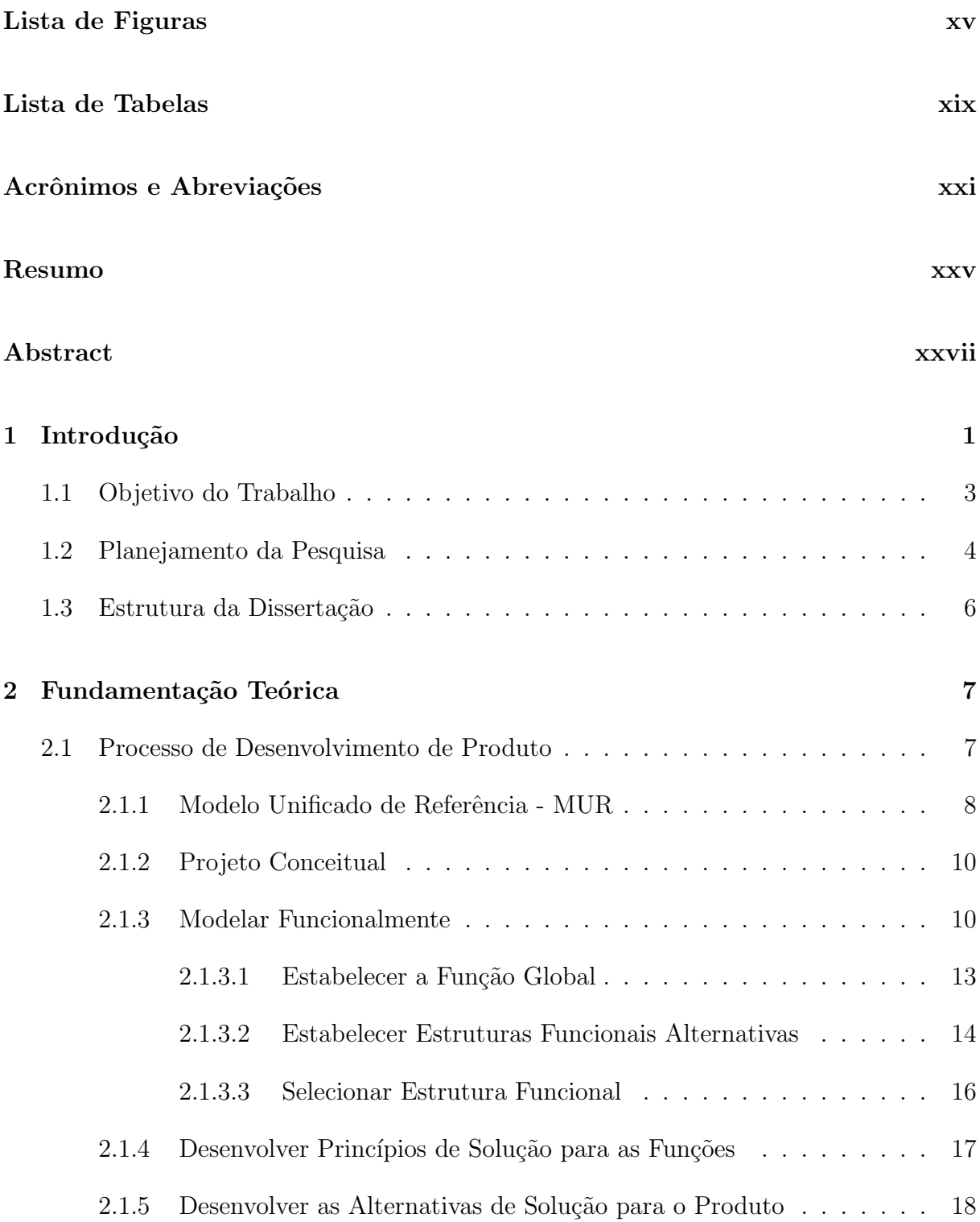

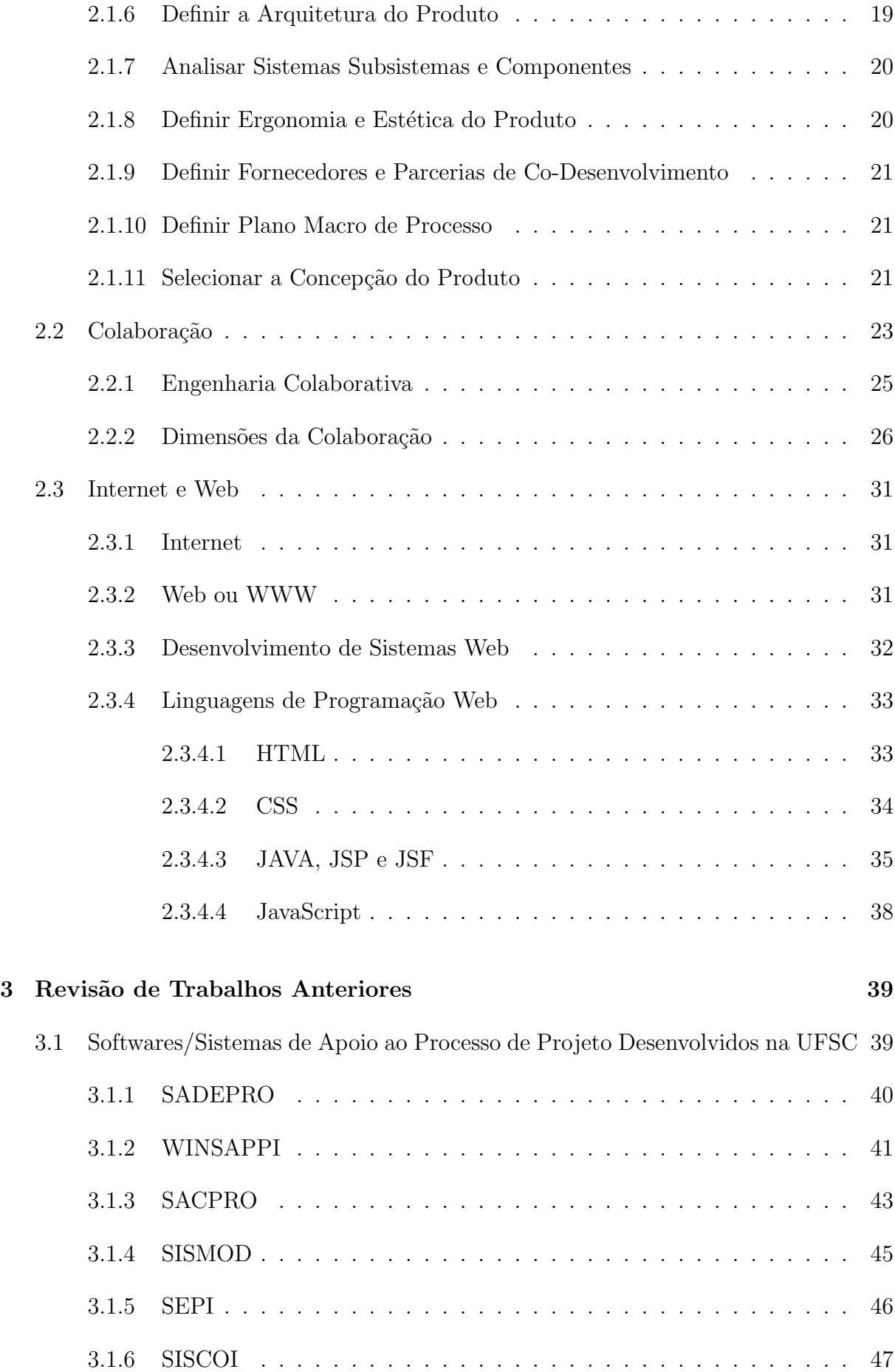

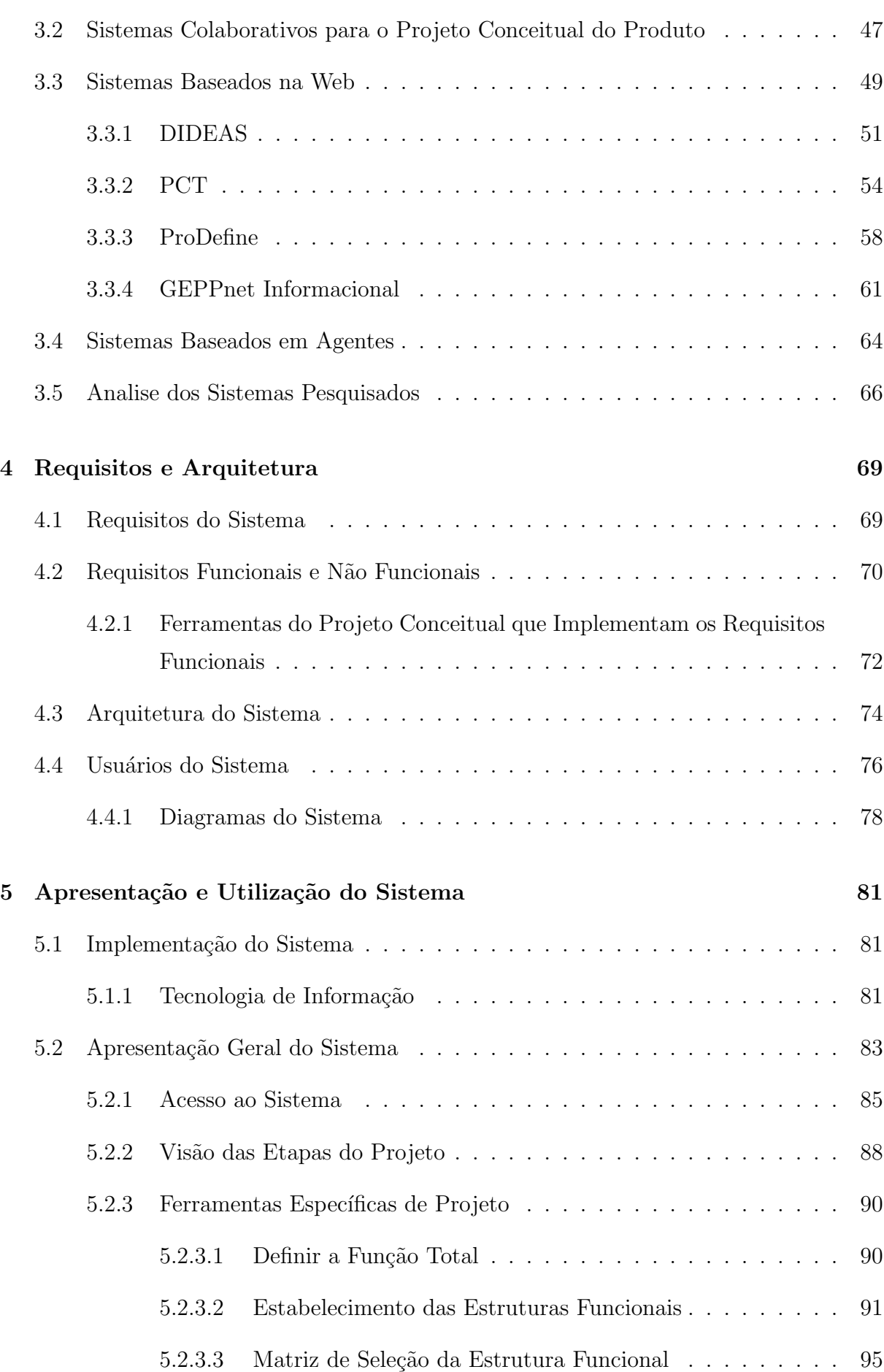

xi

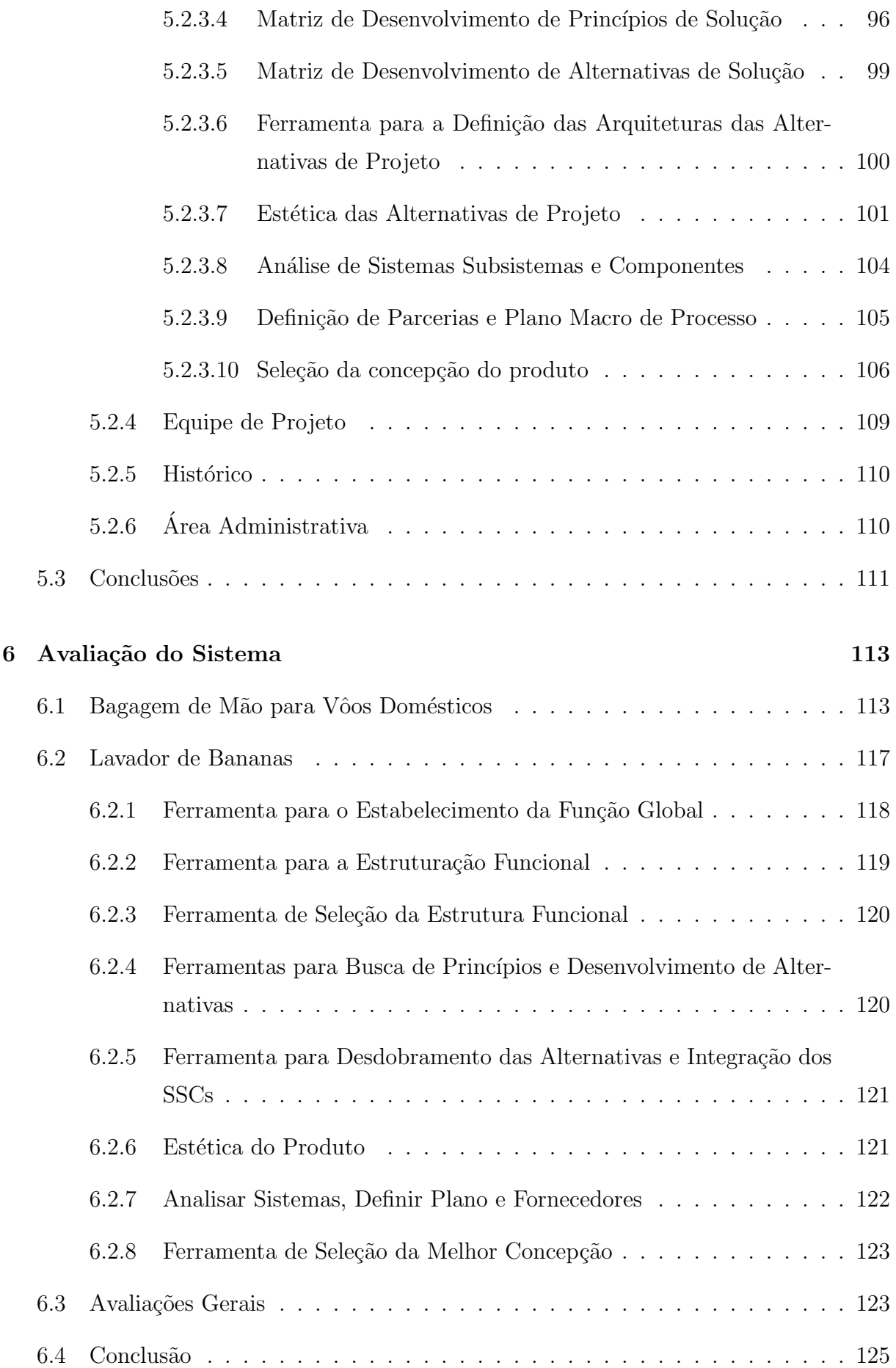

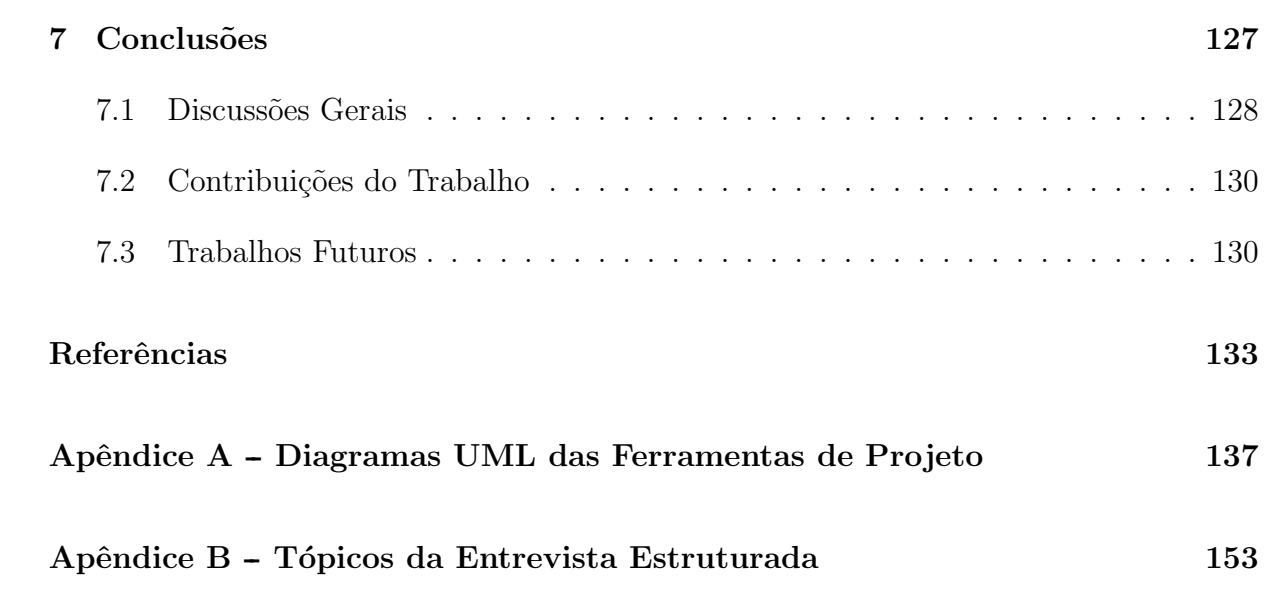

xiii

xiv

# Lista de Figuras

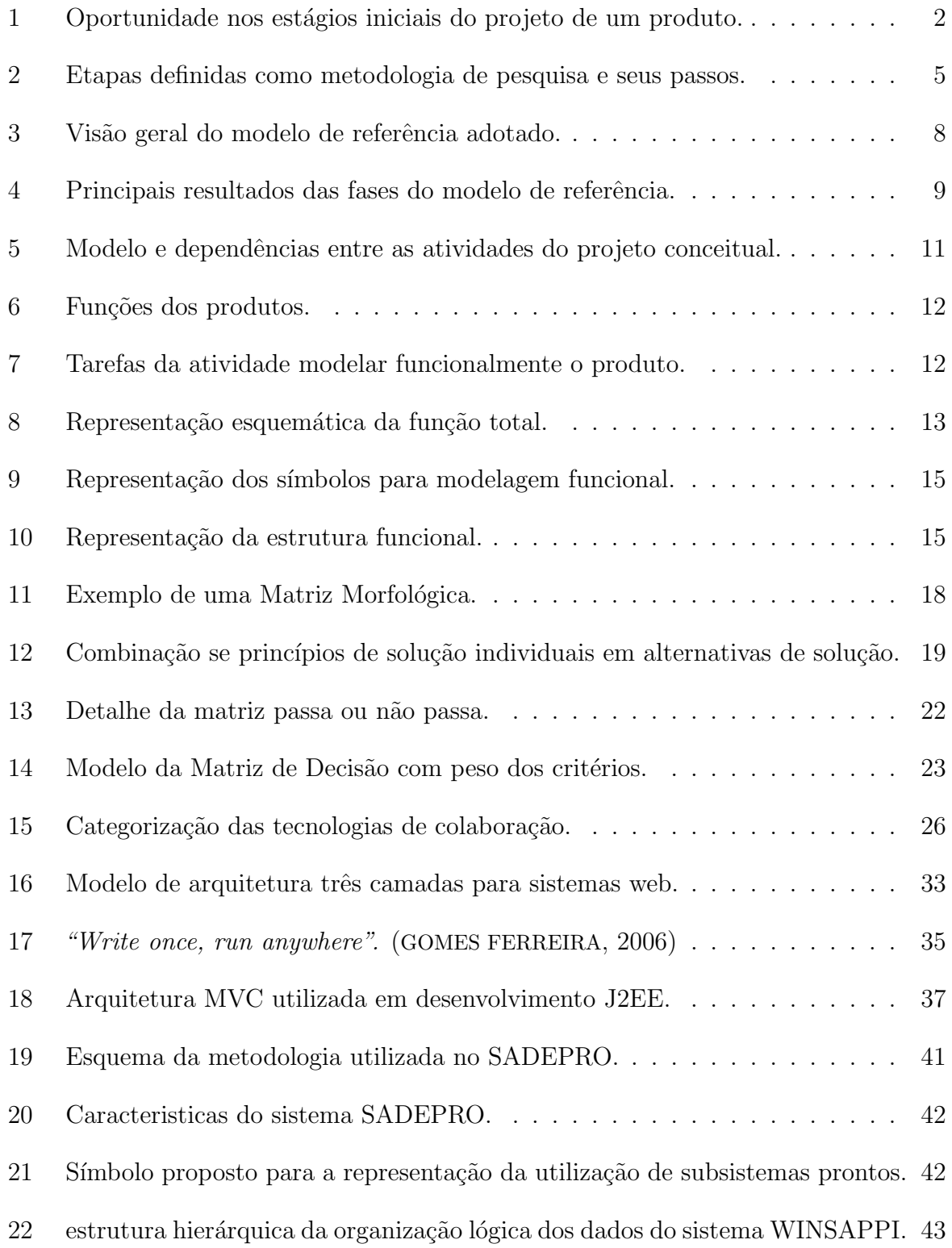

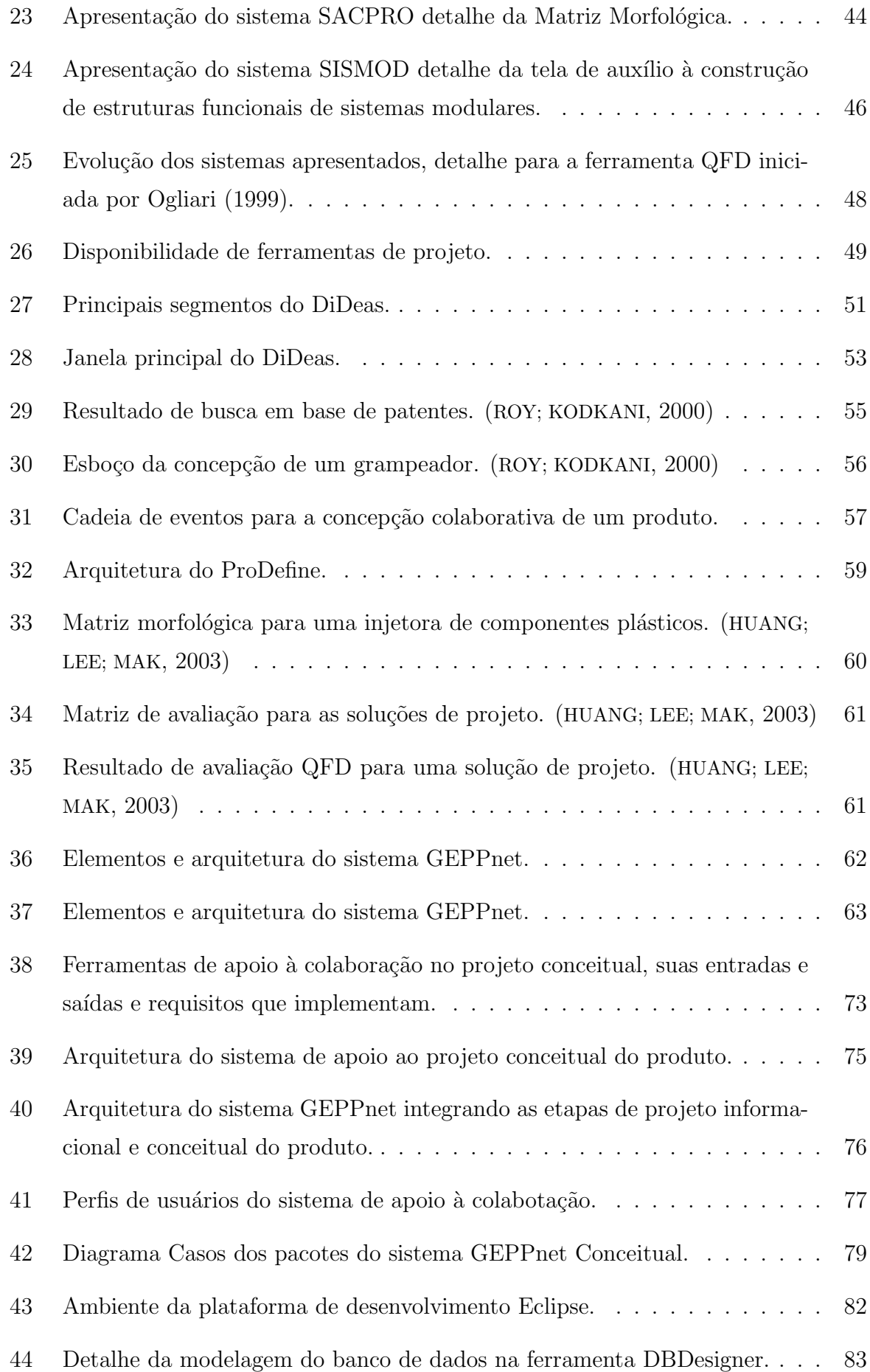

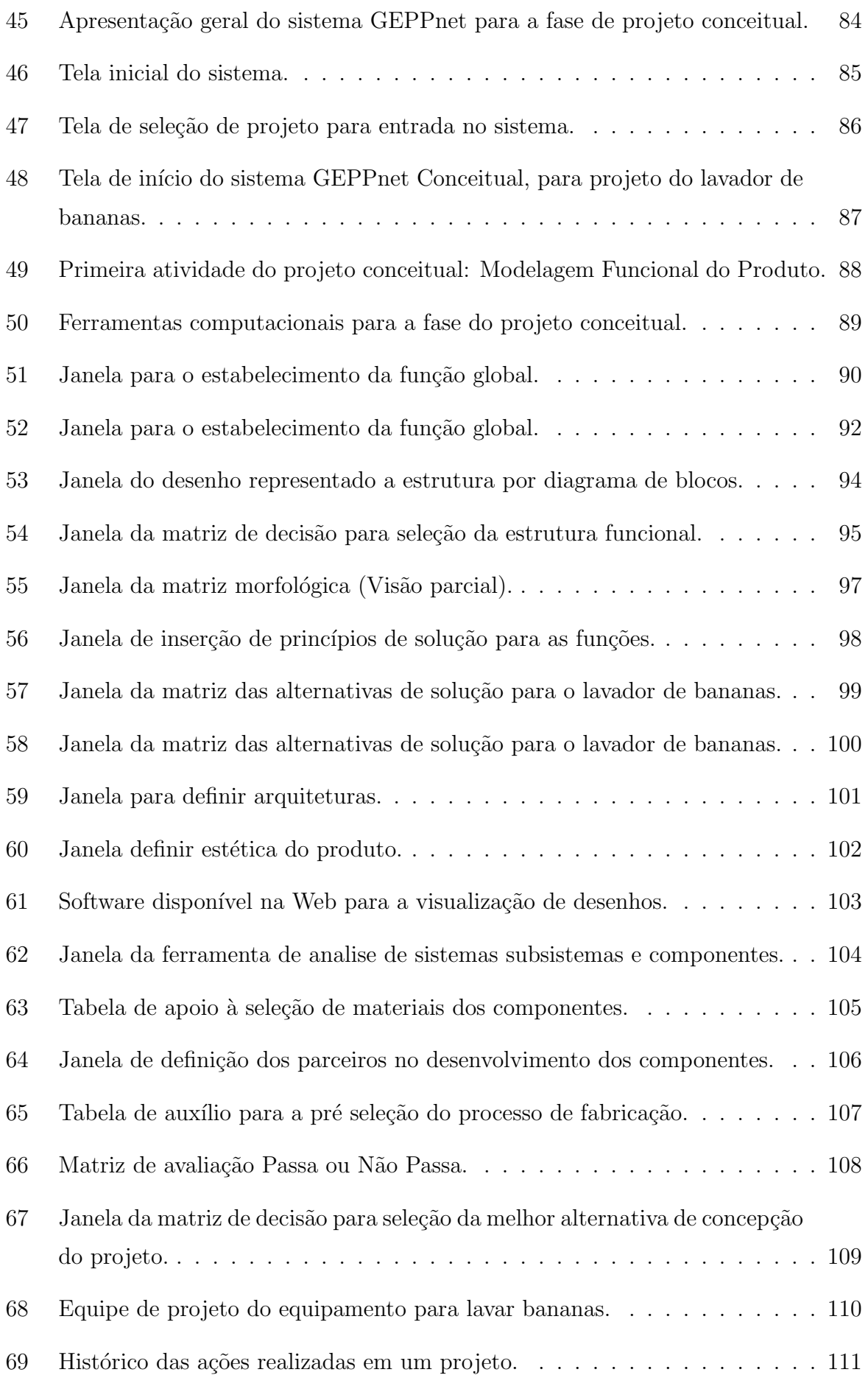

xviii

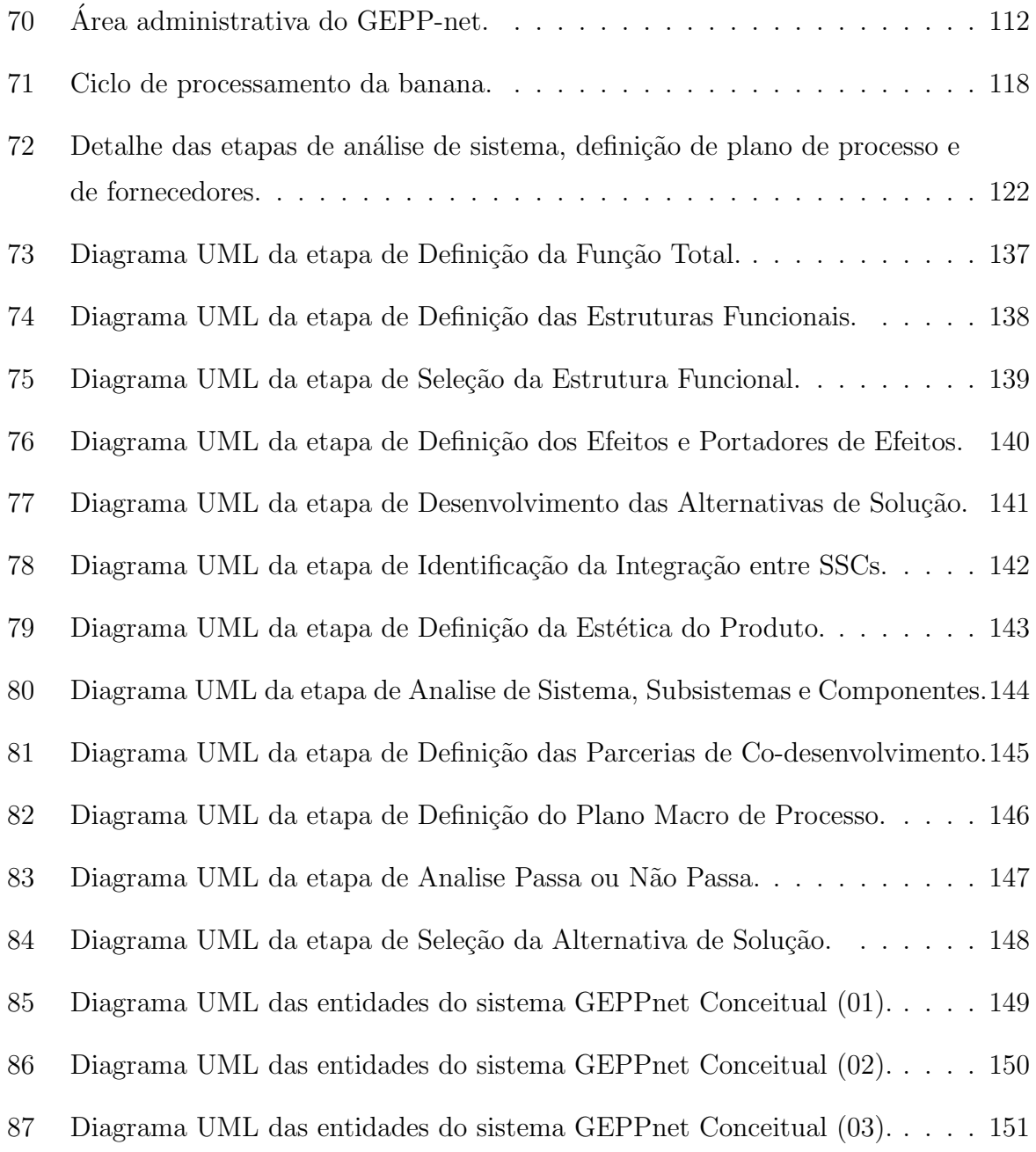

# Lista de Tabelas

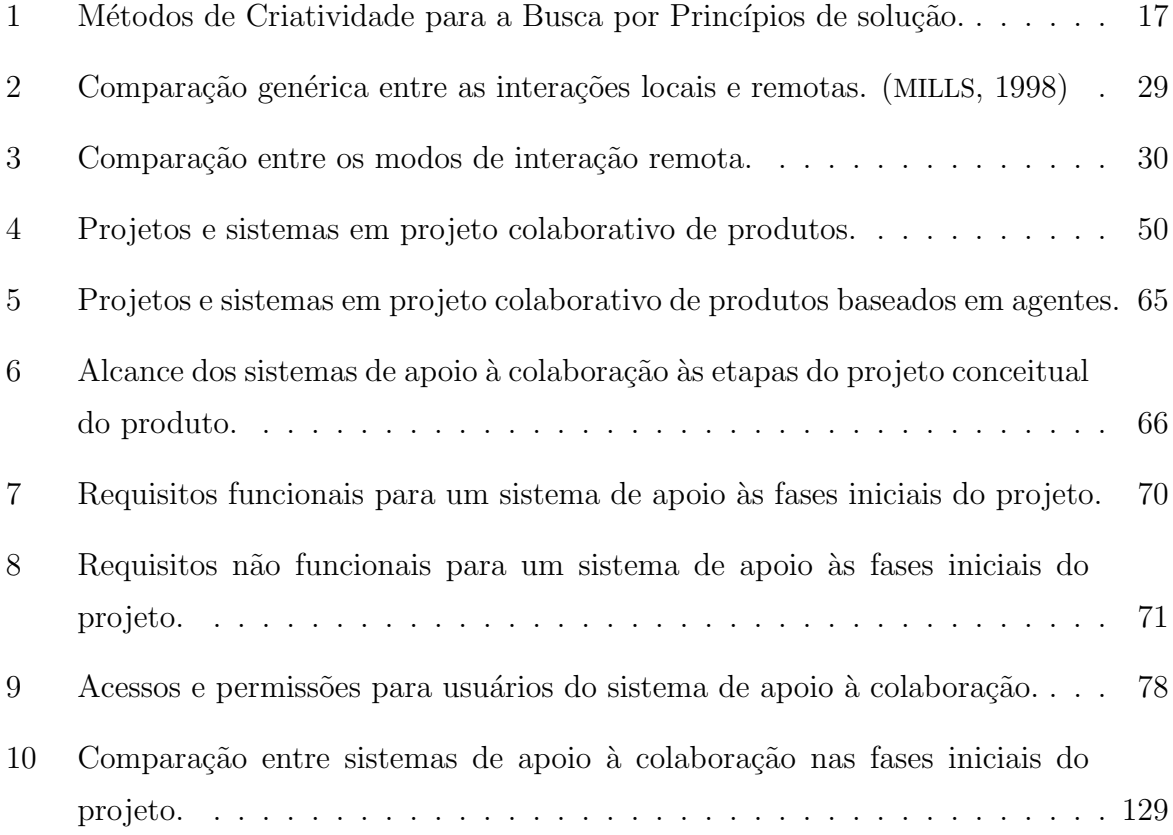

xx

## Acrônimos e Abreviações

- ASCII: American Standard Code for Information Interchange
- **AJAX:** Asynchronous Javascript And XML
- **CAD**: Computer Aided Design
- CBR: Case-Based Reasoning
- CLIPS: C Language Integrated Production System
- CORBA: Common Object Request Broker Architecture
- CSS: Cascading Style Sheets
- **DFX:** Design For X
- **DiDEAS:** Distributed Design Assistant
- **DOM:** Document Object Model
- ELM: ELectronic Mail
- FTP: File Transfer Protocol
- GEPP: Grupo de Engenharia do Produto e Processo
- HTML: HyperText Markup Language
- HTTP: HyperText Transfer Protocol
- IP: Internet Protocol
- J2EE: Java 2 Enterprise Edition
- JSF: Java Server Faces
- JSP: Java Server Pages
- JVM: Java Virtual Machine
- MS: Microsoft
- MS-DOS: Microsoft Disk Operating System
- **MVC:** Model View Controller
- MUR: Modelo Unificado de Referência
- OODB: Object-Oriented DataBase
- P2P: Peer-to-Peer
- PC: Projeto Conceitual
- PCT: Product Conceptualization Tool
- PDA: Personal Digital Assistant
- PDP: Processo de Desenvolvimento de Produto
- PHP: Hypertext Pre Processor
- **QFD:** Quality Function Deployment
- RDBMS: Relational DataBase Management System
- SADEPRO: Sistema Auxiliado por Computador para o Desenvolvimento de Produtos Industriais
- SEPI: Sistema de Apoio à Obtenção das Especificações de Projeto de Produtos Industriais
- SGDB: sistema relacional de gerenciamento de banco de dados
- SISMOD: Sistemas Modulares
- SISCOI: Software de Apoio à Definição das Especificações de Projeto de Componentes Injetados
- **SQL:** Structured Query Language
- SSCs: Sistemas Subsistemas e Componentes
- **STEP:** Standard for the Exchange of Product model data
- TCP: Transmission Control Protocol

```
xxii
```
- UFSC: Universidade Federal de Santa Catarina
- URL: Universal Resource Locator
- VRML: Virtual Reality Modelating Language
- XML: eXtensible Markup Language
- W3C: World Wide Web Consortium
- WINSAPPI: Sistema de Apoio ao Projeto de Produtos Industriais
- WWW: World Wide Web

 $xxiv$ 

### Resumo

A velocidade das transformações no âmbito social, econômico e tecnológico que resultam do atual processo de globalização é cada vez maior. Esse ambiente demanda das empresas maior agilidade, dinamicidade e rapidez na troca de informações e conhecimentos buscando reduzir o tempo de desenvolvimento do produto. Porém, esta redução não deve ter um impacto negativo na qualidade ou o custo do produto em desenvolvimento.

A Internet e a web têm desempenhado um papel importante nessa troca de informa-¸c˜oes e no crescimento de ambientes de desenvolvimento de produtos. Essas tecnologias tornaram possível criar novas ferramentas e ambientes computacionais de suporte à colaboração durante o processo de desenvolvimento de produto. Contudo a maioria desses sistemas até então desenvolvidos focalizam essencialmente as fazes finais do PDP em detrimento das primeiras fases: aquelas que apresentam o maior potencial em reduzir o tempo de desenvolvimento do produto, o custo do produto e melhorar sua qualidade.

Buscando ampliar essa infra-estrutura que torna possível a engenharia colaborativa para as fases iniciais do PDP, este estudo estabelece os requisitos e a arquitetura para o desenvolvimento de sistemas de apoio à colaboração para a fase do projeto conceitual do produto. E também baseado nesses requisitos e arquitetura, apresenta sua implementação computacional na forma do um sistema de apoio à colaboração baseado na web "GEPPnet" Conceitual", desenvolvido com o objetivo de suportar o trabalho distribuído durante a fase de projeto conceitual do PDP. Com esse sistema se pretende complementar e integrar o "GEPPnet Informacional", sistema de apoio à colaboração durante a fase de projeto informacional anteriormente desenvolvido nesse grupo de pesquisa.

Palavras-chave: projeto conceitual, engenharia colaborativa, Internet e web.

## Abstract

The ever increasing rate of social, economic, and technologic changes that result from the globalization of business requires from organizations a greater agility in the sharing of information and knowledge that relate to the product development process (PDP), in order to reduce the product development lead time. This reduction should not, however, have a negative impact on the quality or the cost of the product under development.

The Internet and the Web have been playing a part of growing importance in the product development environments. Such technologies have made it possible to create new collaborative computational tools to support the product development process. However the most of the collaborative tools thus far developed have focused only on the final stages of the PDP, to the detriment of its earlier stages: those that provide a greater potential to reduce the product development time, the product costs, and to improve its quality.

Enlarging this infrastructure that makes possible the collaborative engineering in the early stages of the design process, this study establishes the requirements and the architecture for the development of systems to support the collaboration on the conceptual design phase of the product project. And based on these requirements and architecture, presents the implementation of the "Conceptual GEPPnet"a collaborative web-system developed with the aim of supporting the distributed work during the conceptual design phase of the PDP. This system is intended to complement the "Informational GEPP-net": a Web-based collaborative system previous developed in our research group to support 'informational design'.

Key-words: conceptual design, collaborative engineering, Interned and web.

## 1 Introdução

A velocidade das transformações no âmbito social, econômico e tecnológico que resultam do atual processo de globalização é cada vez maior. Esse ambiente demanda das empresas maior agilidade, dinamicidade e rapidez na troca de informações e conhecimentos relacionados ao processo de desenvolvimento de produto (PDP). Metodologias de produção têm permitido reduzir os tempos de fabricação, produtos têm seus ciclos de vida mais curtos, muitas vezes o tempo de desenvolvimento de um produto excede a sua vida ´util. Raz˜oes como essas tˆem levado o processo de desenvolvimento de produtos - e do processo de projeto, em particular - a passarem por grandes mudanças e reestruturações nas últimas décadas.

Novas tecnologias como Internet e web, têm desempenhado um papel importante nos ambientes de desenvolvimento de produto, muitas tecnologias propiciam o trabalho colaborativo, como ferramentas de comunicação e de compartilhamento de dados que juntas provêem meios para membros da equipe de projeto trabalharem em diferentes locais ou empresas, cooperando e compartilhando suas idéias, informações, pesquisas e trabalhos, podendo assim reduzir o tempo para lançamento de novos produtos no mercado sem comprometer o custo e a qualidade final do produto em desenvolvimento.

Estudos destacam a importância dos estágios iniciais no processo de desenvolvimento de produtos. De acordo com Baxter (2000), quando o projeto conceitual estiver pronto, um grande número de decisões terá sido tomado e um considerável volume de recursos financeiros alocados. Apesar disso, os gastos com o desenvolvimento ainda são relativamente pequenos, uma vez que a pesquisa ocorreu apenas no campo das idéias e os trabalhos de projeto consistem de desenhos e modelos. Porém a introdução de mudanças em etapas posteriores, como na fase de engenharia de produção, pode implicar em refazer ferramentais de produção de elevados custos.

Na figura 1 Wang et al. (2002) enfatizam as oportunidades que surgem da diferença entre os impactos das decisões tomadas nas fases iniciais de projeto e a pouca disponibilidade de ferramentas de projeto para apoiar essa fase.

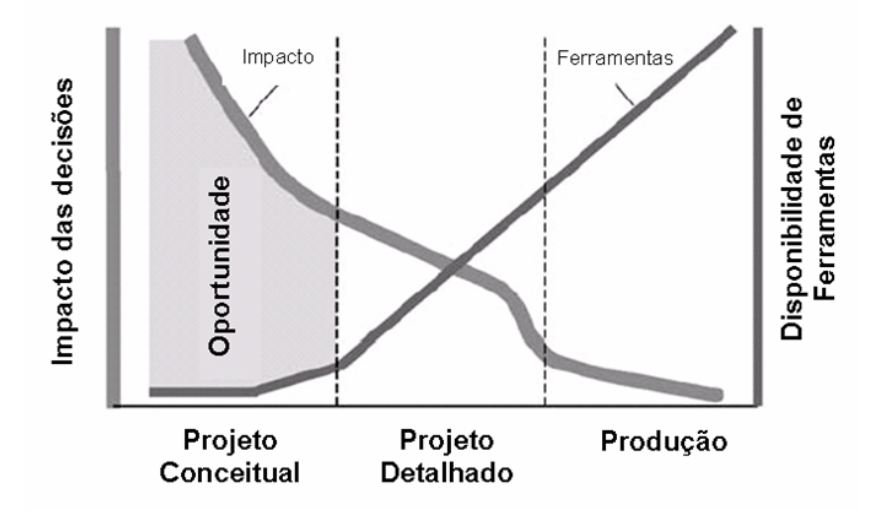

Figura 1: Oportunidade nos estágios iniciais do projeto de um produto. (WANG et al., 2002, Tradução (GOMES FERREIRA, 2006))

Gomes Ferreira (2006) afirma que, seguindo uma tendência geral no que tange às ferramentas computacionais de suporte ao projeto, os sistemas computacionais destinados a apoiar o trabalho colaborativo no processo de projeto focalizam especialmente as suas fases finais. Ainda, Huang, Lee e Mak (1999) apontam que as primeiras definições do produto recebem pouco suporte das recentes ferramentas de apoio ao projeto colaborativo. A maioria dessas ferramentas que apóiam à colaboração no processo de projeto, são softwares CAD, de seleção de materiais, simulações, análises e otimização, que suportam principalmente as fases finais do processo, fases estas que não envolvem tanta abstração onde os requisitos do projeto estão melhor entendidos pela equipe de projeto e assim sendo mais fácil de se desenvolver e utilizar um sistema que apóie essas fases do projeto, principalmente por envolver uma equipe distribuída.

Ming e Lu (2003) defendem que a colaboração é uma das mais eficientes tecnologias usadas no ambiente empresarial competitivo dos dias atuais, particularmente na customização do produto no desenvolvimento e na fabricação. A colaboração existe quando um grupo de pessoas voluntariamente se juntam buscando somar esforços, competências e habilidades, a fim de atingir uma determinada meta que seria difícil de alcançar individualmente e que pode se tornar viável com o trabalho conjunto das pessoas envolvidas.

A colaboração, quando aplicada a um ambiente de desenvolvimento de produto, é denominada por Mills (1998) como Engenharia Colaborativa e é definida como "a aplica¸c˜ao de pr´aticas de colabora¸c˜ao em equipe nos empreendimentos de desenvolvimento de produtos de uma organização". "[...]que inclui não apenas o ato da colaboração em si, mas também a infra-estrutura e o ambiente que a torna possível e a desenvolve".

Diante do panorama exposto acima, o Grupo de Engenharia de Produto e Processo (GEPP) iniciou uma linha de pesquisa na ´area de Engenharia Colaborativa, buscando preencher esse d´eficit de estudos e ferramentas sobre a engenharia colaborativa principalmente nas fases iniciais do processo de projeto. Gomes Ferreira (2006) apresentou um sistema protótipo para apoiar à colaboração durante a fase de projeto informacional do produto.

Dando continuidade a essa linha de pesquisa e aproveitando a janela de oportunidades na falta de ferramentas computacionais para a fase de projeto conceitual, realçando a importância da colaboração no processo de projeto dos dias atuais e a deficiência da infra-estrutura atual que suporte `a engenharia colaborativa durante o projeto conceitual do produto, busca-se a resposta para o seguinte problema de pesquisa:

Como melhorar a infra-estrutura que torna possível a engenharia colaborativa durante a fase de projeto conceitual do produto na forma de um sistema de apoio à colaboração implementado com as mais recentes tecnologias relacionadas com a Internet e web?

Na busca para resposta a esse problema, este trabalho propõe uma alternativa para melhorar a infra-estrutura de apoio à colaboração para a fase de projeto conceitual, na forma de um ambiente computacional colaborativo baseado na Web. Utilizando as mais recentes tecnologias disponíveis para desenvolvimento de softwares para a Internet e fazendo uso de ferramentas pré-existentes.

#### 1.1 Objetivo do Trabalho

Como descrito durante a introdução do trabalho e apresentado pelo problema de pesquisa, o objetivo do trabalho pode ser descrito da seguinte forma:

Propor os requisitos e a arquitetura um sistema Web para apoiar à colaboração na fase de projeto conceitual do produto. E com base nestes requisitos e arquitetura, implementar  $e$  avaliar um sistema protótipo.

Para atingir o objetivo do trabalho, optou-se por realizar uma pesquisa sobre o processo de desenvolvimento de produtos, engenharia colaborativa e o estado atual dos sistemas de apoio à colaboração. Baseado no MUR de Rozenfeld et al. (2006), propor os requisitos e a arquitetura para implementação de um sistema de apoio à colaboração na fase de projeto conceitual de produtos, bens de consumo duráveis. Empregar esses requisitos para o desenvolvimento da solução e avaliar a solução em um projeto conceitual de um produto.

Para a definição dos requisitos, assume-se que os usuários do sistema já estejam familiarizados com o processo de desenvolvimento de produto. Ademais o sistema `a ser implementado deve se integrar ao protótipo desenvolvido por Gomes Ferreira (2006), que focaliza a fase de projeto informacional do produto e empreguar as mais recentes tecnologias livres para desenvolvimento de sistemas Web.

Uma vez definido esse direcionamento, foram definidos os seguintes objetivos específicos:

- Propor os requisitos que orientem no desenvolvimento de sistemas de apoio à colaboração para a fase de projeto conceitual do produto;
- Propor a arquitetura que oriente no desenvolvimento de um sistema Web de apoio à colaboração para a fase de projeto conceitual do produto;
- Criar a solução (implementar um sistema), baseada nos requisitos e arquitetura proposta;
- Aplicar o sistema em um caso exemplo;
- Analisar o sistema perante o atendimento aos requisitos propostos.

### 1.2 Planejamento da Pesquisa

Após enfatizar a importância deste trabalho de mestrado, apresentar seu tema e principal objetivol, defini-se a metodologia de projeto empregada durante a pesquisa e se elaborou um conjunto de passos para chegar a resposta do problema de pesquisa.

A metodologia de pesquisa empregada segue uma abordagem qualitativa pode ser classificada como pesquisa-ação do tipo pesquisa de campo/participante observador, onde o pesquisador é responsável pelo desenvolvimento dos requisitos e da solução e também aplica a solução a um caso especifico. Para a realização da pesquisa foram definiu-se quatro grandes etapas todas seguindo um mesmo referencial teórico, abordagem de pesquisa e metodologia de projeto, como mostra figura 2. Para cada uma dessas etapas ficaram definidos alguns passos de pesquisa detalhados a seguir.

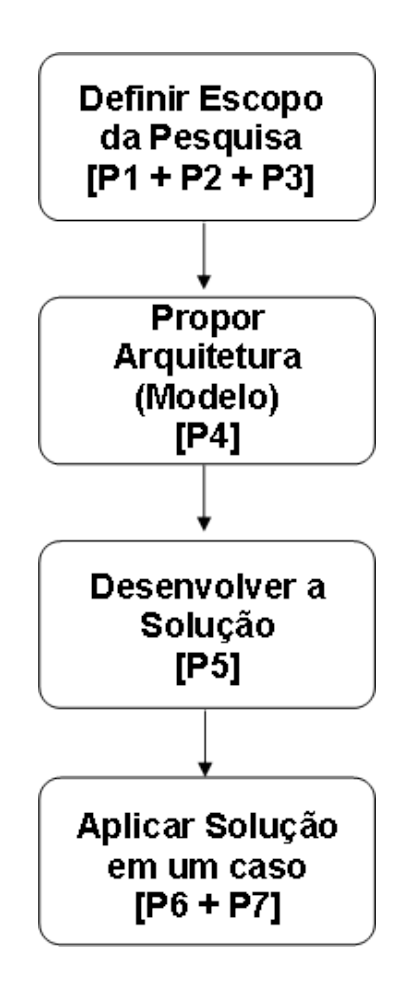

Figura 2: Etapas definidas como metodologia de pesquisa e seus passos.

- Primeiro passo: Fundamentação teórica sobre o processo de desenvolvimento de produto principalmente sobre a fase de projeto conceitual;
- Segundo passo: Fundamentação teórica sobre colaboração e engenharia colaborativa no âmbito do processo de desenvolvimento de produto, bem como a fundamentação das tecnologias de desenvolvimento de sistemas para Internet e web;
- Terceiro passo: Pesquisar , fundamentar e analisar sistemas de suporte ao processo de projeto, colaborativos ou não;
- Quarto passo: Propor uma arquitetura e os requisitos de um sistema de apoio à colaboração para a fase do projeto conceitual do produto;
- Quinto passo: Implementar os requisitos e a arquitetura na forma de um sistema protótipo baseado na web;
- Sexto passo: Validação da proposta de arquitetura e requisitos aplicando o sistema protótipo a um projeto conceitual de um produto;

• Sétimo passo: Propor melhorias e idéias para futuros trabalhos relacionados com o tema.

### 1.3 Estrutura da Dissertação

Os seguintes capítulos compõem esta dissertação:

Capítulo 1 - Introdução: apresentou o assunto a ser tratado no trabalho, esclarecendo a sua natureza importância e relevância. Foram abordadas as deficiências de estudos na área e levantada a necessidade do desenvolvimento deste projeto.

Capítulo 2 - Fundamentação Teórica e Tecnológica: apresenta uma fundamentação teórica que teve como objetivo principal estudar temas como: 'processo de desenvolvimento de produto', 'projeto conceitual', 'engenharia colaborativa' e 'Internet e web', sendo essas as principais áreas de conhecimento envolvidas no desenvolvimento deste trabalho.

Capítulo 3 - Revisão de Trabalhos Anteriores: levanta o estado atual dos estudos relacionados à criação de sistemas computacionais de apoio ao trabalho colaborativo nas primeiras fases do processo de projeto de produto. A análise desses sistemas fornecem subsídios para o estabelecimento das características do sistema a ser desenvolvido.

Capítulo 4 - Requisitos e Arquitetura: este capítulo procura, a partir do conhecimento adquirido nos estudos anteriores, estabelecer requisitos funcionais e nãofuncionais e também propor uma arquitetura para o desenvolvimento do sistema de apoio à colaboração no projeto conceitual.

Capítulo 5 - Implementação e Apresentação do Sistema: apresenta detalhadamente o sistema desenvolvido com base nos requisitos citados no capítulo anterior.

Capítulo 6 - Avaliação do Sistema: esse capítulo apresenta a avaliação do sistema, onde o mesmo foi utilizado no desenvolvimento de um equipamento para lavar bananas destinadas à exportação. Também faz uma análise geral sobre as ferramentas desenvolvidas para o sistema.

Capítulo 7 - Conclusões: o ultimo capítulo deste trabalho apresenta as conclusões quanto aos resultados obtidos deste trabalho e também apresenta algumas recomendações para trabalhos futuros que busquem contribuir para a evolução da infra-estrutura de Engenharia Colaborativa.

# 2 Fundamentação Teórica

Este capítulo apresenta uma revisão dos principais conteúdos que fundamentaram teoricamente o trabalho desenvolvido ao longo desta dissertação de mestrado apresentando primeiramente o modelo do processo de desenvolvimento do produto, proposto por Rozenfeld et al. (2006), detalhando a fase de projeto conceitual do produto, e em seguida apresenta uma revisão bibliográfica dos principais conceitos relacionados a engenharia colaborativa e a Internet e web.

#### 2.1 Processo de Desenvolvimento de Produto

De acordo com Rozenfeld et al. (2006), desenvolver produtos consiste em um conjunto de atividades por meio das quais busca-se, a partir das necessidades do mercado e das possibilidades e restrições tecnológicas, e considerando as estratégias competitivas e de produto da empresa, chegar às especificações de projeto de um produto e de seu processo de produção, para a manufatura ser capaz de produzi-lo.

Modelos para o processo de desenvolvimento de produtos vêm sendo desenvolvidos desde meados de 1960. Em projetos de engenharia esses modelos parecem convergir em modelos de fases. Em Pahl e Beitz (1996) essas fases (ou etapas) s˜ao chamadas de "Planejamento e esclarecimento da tarefa", "Concepção", "Esboço" (ou Projeto preliminar) e "Detalhamento". Enfatizando a importância de uma análise maior dos problemas de projeto, Fonseca (2000) denominou a primeira fase do processo de projeto de "Projeto informacional". O projeto informacional e o projeto conceitual, juntos, representam as fases iniciais do processo de projeto.

O PDP envolve, além das atividades do processo de projeto, também o prée o pós desenvolvimento do produto. O pré-desenvolvimento envolve as atividades de definição do projeto de desenvolvimento, restrições de recursos e conhecimento.

#### 2.1.1 Modelo Unificado de Referência - MUR

O MUR para o processo de desenvolvimento de produto, apresentado na figura 3 por Rozenfeld et al. (2006), é dividido em três macrofases: pré desenvolvimento, desenvolvimento e pós desenvolvimento. Essas por sua vez são subdvididas em fases e as fases, por fim, em atividades.

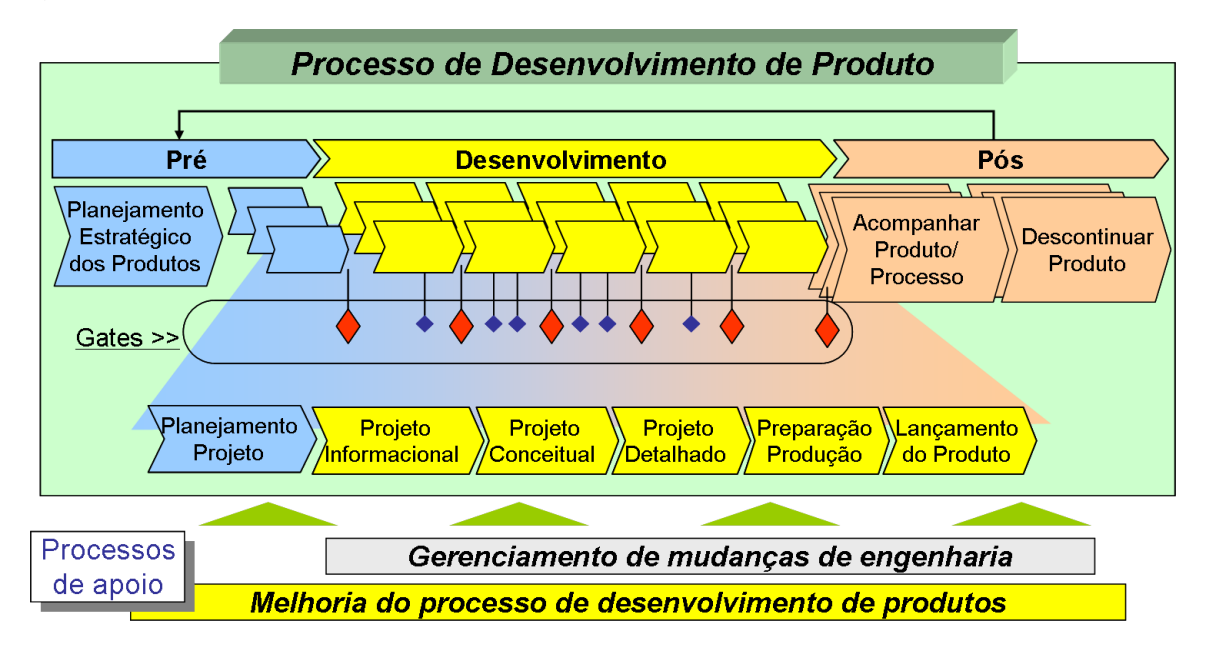

Figura 3: Visão geral do modelo de referência adotado. (ROZENFELD et al., 2006)

A macrofase de Pré-desenvolvimento envolve os processos para o Planejamento estratégico dos produtos e a de planejamento do projeto. A fase de planejamento estratégico de produtos resulta em dois documentos principais. O primeiro é o portfólio de produtos que é uma lista da linha de produtos que descreve de cada desses produtos e datas de início de desenvolvimento e lançamento. O segundo diz respeito a cada projeto especifico, e contém a minuta do projeto. É a primeira descrição do produto e que delimita seu projeto. A minuta serve como entrada para a fase de planejamento do projeto, que se utiliza de ferramentas de gerenciamento de projeto e visa orientar o desenvolvimento do produto em suas demais fases, caracterizando que, segundo PMI (2000), projeto ´e um esforço temporário realizado para criar um produto ou serviço único (ROZENFELD et al., 2006).

A primeira fase de desenvolvimento, o projeto informacional, define as Especificações-Meta do futuro produto, que são aquelas que se deseja obter no final das atividades de engenharia. Em seguida, na fase de projeto conceitual, as soluções de projeto são geradas e estudadas detalhadamente até se encontrar a melhor solução possível que seja capaz de atender as Especificações-Meta. Nessa fase, a equipe de projeto pode estar lidando
com uma única concepção selecionada entre as alternativas definidas, ou mais de uma em paralelo, até que, após a realização do primeiro ciclo de detalhamento, seja adotada somente uma das concepções (ROZENFELD et al., 2006).

Na fase de projeto detalhado, a concepção do produto é detalhada e transformada nas especificações finais, detalhando cada SSCs que compõe o produto e os respectivos processos de fabricação. Também outros documentos são gerados como o protótipo funcional, projeto dos recursos e o plano do fim de vida (ROZENFELD et al., 2006).

Durante a preparação da produção, o produto é certificado e em seguida, ocorre o lançamento do produto no mercado.

Ao final de cada fase do modelo são produzidos resultados como mostra a figura 4.

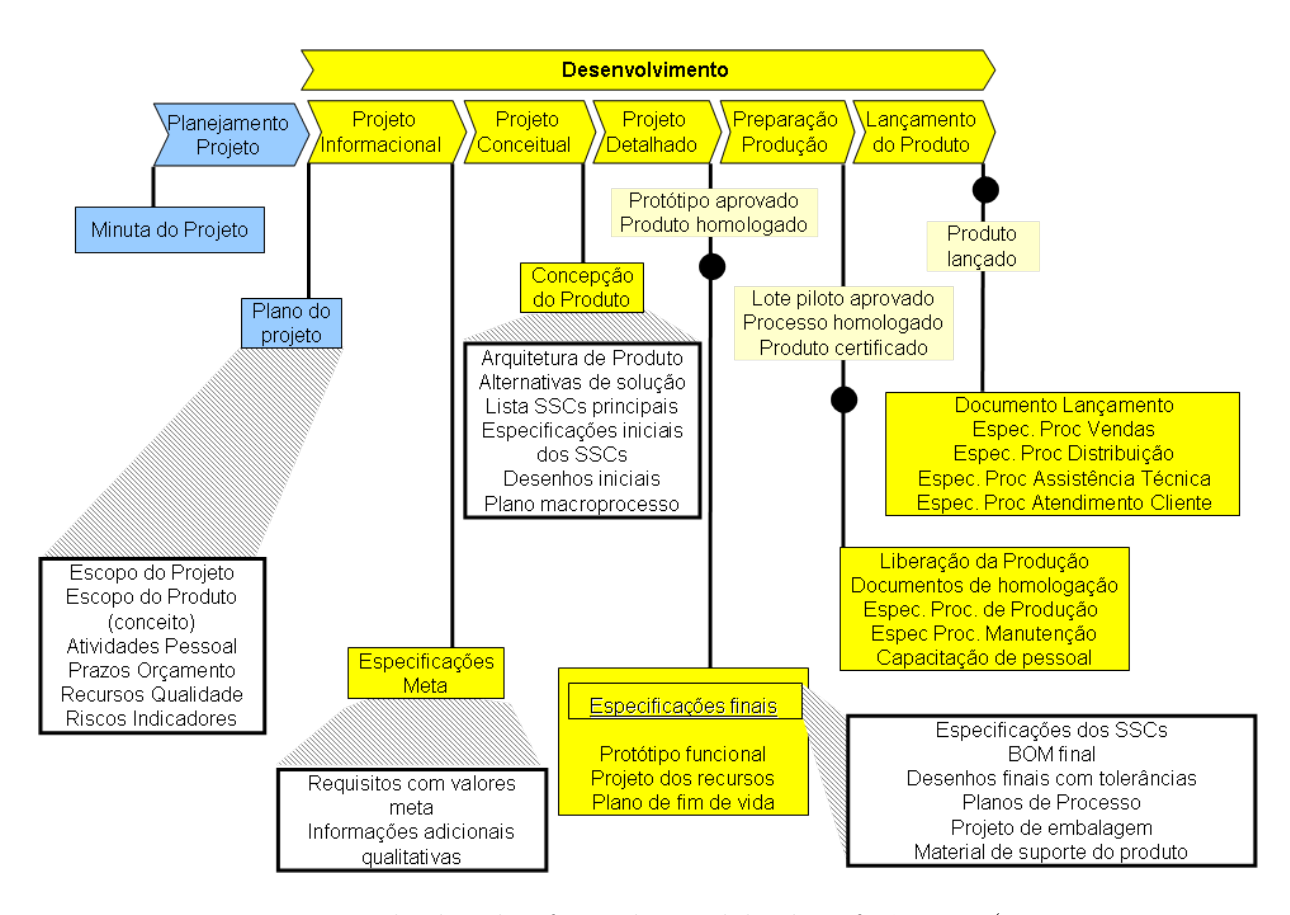

Figura 4: Principais resultados das fases do modelo de referência. (ROZENFELD et al., 2006)

Al´em dessas, o processo de desenvolvimento de produto ainda envolve as atividades de pós desenvolvimento, que consistem no acompanhamento do produto após o lançamento para assim serem realizadas as eventuais mudanças necessárias nessas especifica-¸c˜oes, planejada a descontinuidade do produto no mercado e incorporadas, no processo de desenvolvimento, as lições aprendidas ao longo do ciclo de vida do produto.

Ap´os o entendimento das etapas do processo de desenvolvimento de produto, tal como oferecido pelo modelo apresentado acima, é possível então abordar o projeto conceitual de uma forma mais detalhada. O pr´oximo item trata exclusivamente desta fase do processo de projeto.

#### 2.1.2 Projeto Conceitual

O projeto conceitual ´e a fase do processo de projeto em que a equipe de projeto, a partir dos requisitos dos clientes e das especificações meta do produto, cria uma concepção para o produto a qual deve atender da melhor maneira possível estas espeificações, sujeita  $\alpha$ s limitações de recursos e às restrições de projeto (ROZENFELD et al., 2006).

Na fase de projeto conceitual a equipe de projeto concentra-se na busca, criação, representação e seleção de soluções para o problema de projeto. "O projeto conceitual é tido como a fase mais importante no processo de projeto de um produto, pois as decis˜oes tomadas nessa fase influenciam sobremaneira os resultados das fases subsequentes". ¨ (FORCELLINI et al., 2005)

Pahl e Beitz (1996) definem o projeto conceitual como aquela parte do processo de projeto na qual, pela identificação dos problemas essenciais através da abstração, pelo estabelecimento da estrutura de funções e pela busca de princípios de solução apropriados e suas combinações, o caminho básico da solução é exposto através da elaboração de um princípio de solução. A concepção é a definição preliminar de uma solução.

O modelo das atividades realizadas durante a fase de projeto conceitual, apresentado na figura 5, mostra as principais relações e dependências entre as atividades realizadas nesta fase.

A seguir cada atividade dessa fase será detalhada, buscando-se fazer um levantamento teórico fundamental para a proposta dos requisitos funcionais para o sistema de apoio à colaboração no projeto conceitual do produto.

## 2.1.3 Modelar Funcionalmente

Em qualquer empresa ou escritório de projeto se acumulam experiências, conceitos, preconceitos e convenções as quais impedem a quebra de barreiras em direção a soluções não convencionais que poderiam ser melhores e mais econômicas. Para se chegar a uma solução nova, não se deve deixar conduzir por idéias fixas ou convencionais ou se dar por

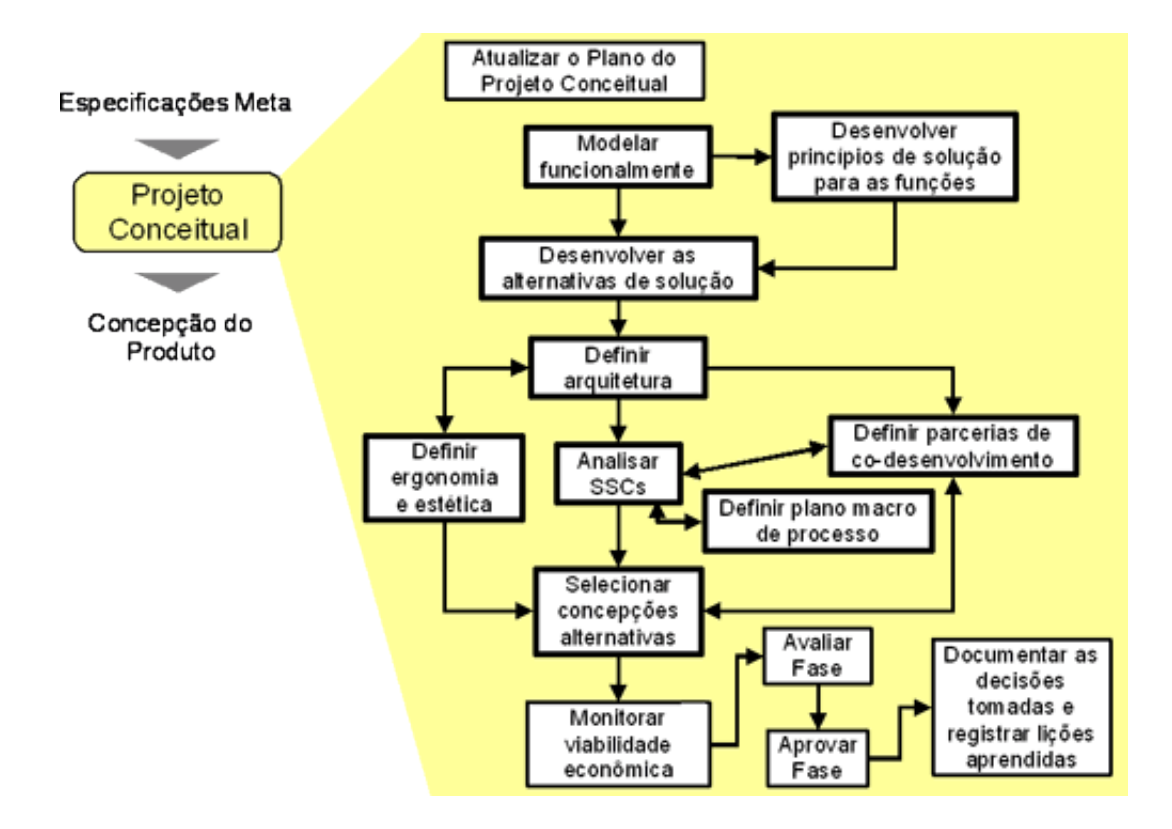

Figura 5: Modelo e dependências entre as atividades do projeto conceitual. (ROZENFELD et al., 2006)

satisfeito com elas. Por isso, na etapa de projeto conceitual o problema: "Ignorar o que  $\acute{e}$  particular e enfatizar o que  $\acute{e}$  geral e essencial previne que a experiência dos projetistas restrinja a solução do problema do projeto" (PAHL; BEITZ, 2005).

A abstração do problema nesta etapa é uma forma de proporcionar a obtenção de melhores soluções para o problema. A principal função da modelagem funcional do produto  $\acute{e}$  auxiliar na descrição do produto em um nível ainda abstrato, através da modelagem funcional independente de qualquer solução particular, essa modelagem permite que os produtos sejam representados por suas funcionalidades (PAHL; BEITZ, 2005).

O ponto de partida é a abstração feita a partir de uma análise das especificações meta do produto e das funções inicialmente identificadas na fase de projeto informacional permitindo o estabelecimento da função global do produto que posteriormente será desdobrada em uma estrutura de funções elementares (PAHL; BEITZ, 2005).

A função de um produto foi definida por Gomes Ferreira (1997) como relação de entradas e saídas de um sistema físico (definição objetiva) e como abstração do comportamento de um sistema físico, feita pelo homem, com o intuito de utilizá-lo (definição subjetiva). As funções de um produto podem ser classificadas, segundo Warell (apud ROZENFELD et al., 2006), como mostra a figura 6.

| Funções do Produto     |                             |                       |                        |                       |                       |  |  |  |  |
|------------------------|-----------------------------|-----------------------|------------------------|-----------------------|-----------------------|--|--|--|--|
|                        | Funções Técnicas            |                       | Funções Interativas    |                       |                       |  |  |  |  |
| Funções<br>Estruturais | Funções Operativas          |                       | Funções<br>Ergonômicas | Funções Comunicativas |                       |  |  |  |  |
|                        | Funções de<br>Transformacão | Funções<br>Adicionais |                        | Funções<br>Sintáticas | Funções<br>Semânticas |  |  |  |  |

Figura 6: Funções dos produtos. (WARELL, 2001 apud ROZENFELD et al., 2006)

As funções interativas são compatíveis com o conceito de função uma vez que " uma função é o que o elemento de um produto ativa ou passivamente faz para a realização de certo propósito". As funções comunicativas estão relacionadas com a transmissão de sinais/informações de produto para o consumidor (ROZENFELD et al., 2006).

As funções técnicas podem ser representadas pela relação existente entre a entrada e a saída de um sistema, ou seja, a transformação de um estado do sistema para outro, independente de qualquer forma (ROZENFELD et al., 2006).

Para a modelagem funcional, podem-se utilizar as chamadas estruturas de funções ou então as árvores de funções, essas podem ser representadas pelas chamadas estruturas de funções ou então pelas árvores funcionais. Existem diferentes métodos para a modelagem funcional. Neste capítulo serão apresentados a modelagem funcional por: Estrutura de Funções (Diagrama de Blocos) e Árvore Hierárquica de Funções. As principais diferenças entre elas serão abordadas em itens posteriores.

A figura 7 apresenta as principais tarefas da atividade de modelamento funcional do produto.

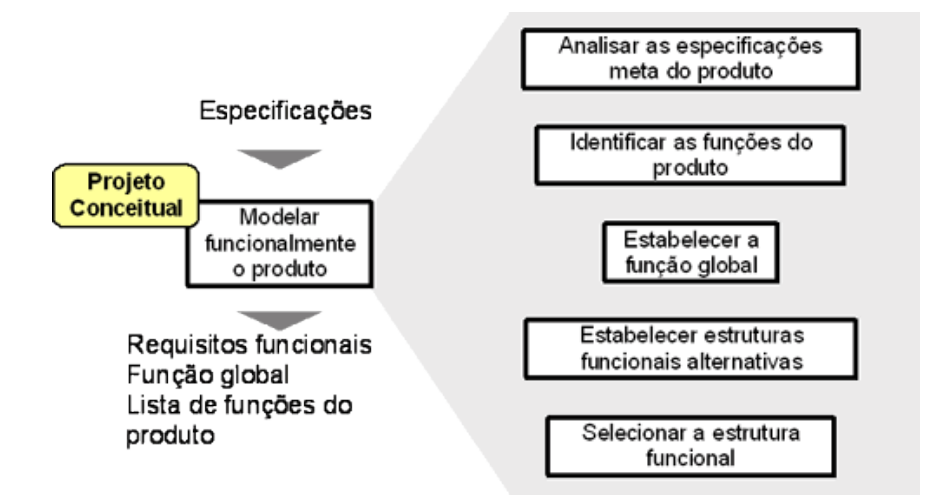

Figura 7: Tarefas da atividade modelar funcionalmente o produto. (ROZENFELD et al., 2006)

#### 2.1.3.1 Estabelecer a Função Global

Como primeiro passo na busca da estrutura de funções para o produto projetado, elabora-se um modelo de função total, ou global do produto. O objetivo desta etapa, segundo Ullman (1997), é "estabelecer uma única função global baseada nos requisitos funcionais". Todos os problemas de projeto têm uma função mais importante. Esta deve ser reduzida a uma sentença simples e colocada em uma "caixa preta". Essa caixa preta caracteriza-se por ser a fronteira do sistema de onde entram e saem os fluxos de energia, material e sinal (ou informação) que serão transformados pelo sistema.

A representação gráfica da função total é normalmente feita em uma forma de bloco representando as entradas e saídas com linhas e pontilhados conforme mostra a figura 8.

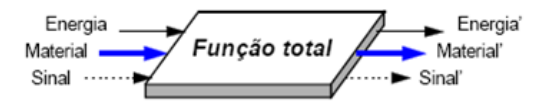

Figura 8: Representação esquemática da função total (PAHL; BEITZ, 1996, Tradução (GO-MES FERREIRA, 1997))

A função total é normalmente montada pela abstração dos requisitos funcionais contidos na lista de especificações de projeto. A seguir, apresenta-se um roteiro, proposto por Gomes Ferreira (1997), para a elaboração da função total a partir das especificações meta do produto.

1. Localizam-se, dentre as especificações de projeto, aquelas que dizem respeito às funções (primárias ou secundárias) do produto.

2. Detectam-se, nessas especificações funcionais, as principais entradas e saídas do sistema em termos de fluxos de energia, material e sinal.

3. Estabelecem-se os estados das principais entradas e sa´ıdas listadas no item anterior.

4. Detectam-se, dentre os fluxos listados, quais os fluxos principais de entrada e de saída do sistema.

5. Do relacionamento entre os fluxos principais de entrada e de saída do sistema (e de seus estados), tenta-se expressar a função total em termos de um par verbo+substantivo.

6. Organizam-se os dados levantados nos itens acima na forma de uma caixa preta, tal como apresentado na figura acima.

A elaboração da função total do produto auxilia o projetista a sintetizar o que realmente se espera do produto projetado. Também pode servir de ponto de partida para o processo de elaboração de uma estrutura funcional para o produto (ROZENFELD et al., 2006).

#### 2.1.3.2 Estabelecer Estruturas Funcionais Alternativas

Na modelagem funcional, o produto é considerado de uma forma ainda abstrata, visando não restringir o espaço para a pesquisa e busca por novas e melhores soluções de projeto. O modelo funcional n˜ao deve considerar formas, mas sim representar o produto através das suas funcionalidades, ou seja através das suas funções.

A decomposição da função total em funções de menor complexidade ajudam na procura por soluções para o problema de projeto, pois uma compreensão errada do problema de projeto pode gerar produtos que não solucionem o problema ou que até mesmo resolver outro problema n˜ao pretendido no projeto.

O desdobramento da função total na modelagem funcional pode atingir vários níveis. O alcance desse desdobramento em níveis e números de subfunções é determinado pelo grau de complexidade do projeto. Em projetos totalmente inovadores, onde n˜ao se conhece cada uma das funções do produto, busca-se desenvolver uma estrutura otimizada e em projetos adaptativos pode-se desenvolver parte da estrutura baseado na an´alise do produto que se pretende projetar.

#### • Modelagem Funcional com Estrutura de Funções

Uma estrutura de funções é normalmente representada utilizando-se um diagrama de blocos com fluxos de energia, material e sinal. Pahl e Beitz (1996) sugerem o uso dos símbolos da figura 9 para a elaboração de uma estrutura de funções.

A estrutura de funções é obtida pelo desdobramento da função total em subfunções de menor complexidade. A interligação dessas subfunções, pelos fluxos de entrada e saída das mesmas, resulta na estrutura de função e quando essas funções forem executadas pelo sistema a função global deve ser atendida.

Essa estruturação funcional por diagrama de blocos, permite que sejam propostas diferentes estruturas funcionais que satisfaçam a função global. Estas estruturas funcionais alternativas podem ser obtidas por: (a) divisão ou combinação de funções; (b) mudar a

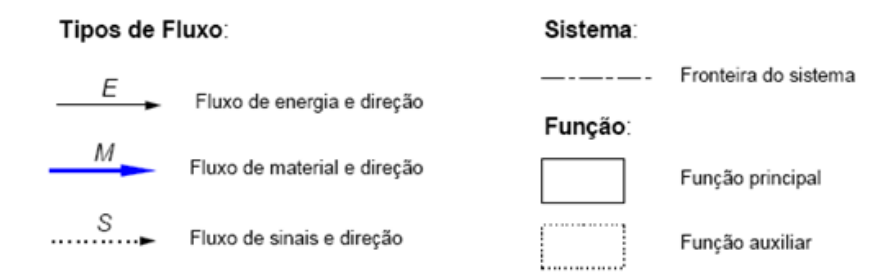

Figura 9: Representação dos símbolos para modelagem funcional. (PAHL; BEITZ, 1996, Tradução (GOMES FERREIRA, 1997))

disposição de funções individuais; (c) mudar o tipo de ligação (série ou paralelo); (d) alterar as fronteiras do sistema. (ROZENFELD et al., 2006)

A figura 10 mostra o desdobramento da função total em funções de menor complexidade.

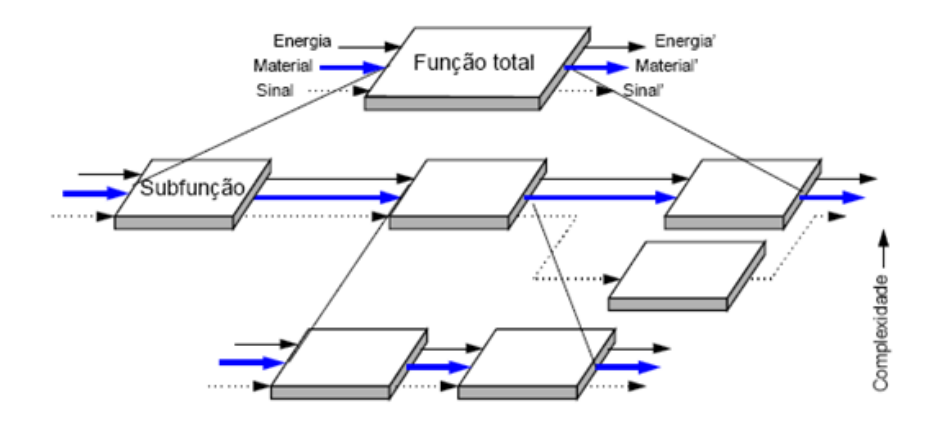

Figura 10: Representação da estrutura funcional. (PAHL; BEITZ, 1996, Tradução (GOMES FERREIRA, 1997))

#### • Modelagem Funcional com Árvore Hierárquica de Funções

Uma outra maneira de se desenvolver a modelagem funcional é utilizando uma estrutura tipo Árvore Hierárquica de Funções ou "Árvore Funcional".

Esta técnica, segundo Baxter (2000), pode ser aplicada tanto para produtos existentes quanto para aqueles novos em projeto. Esta técnica aumenta o conhecimento sobre o produto do ponto de vista funcional e do usuário, de forma lógica e sistemática e seus resultados serão usados para estimular a geração de conceitos.

A primeira etapa para a geração da árvore de funções é identificar as funções do produto, baseando-se aqui nas necessidades dos clientes que por si só geram função. Devese perguntar o que o produto faz e não apenas o que o produto é, descrevendo de uma forma concisa usando duas ou três palavras combinando verbo com substantivo.

No modelo funcional do produto em árvore hierárquica costuma-se chamar a função que, em síntese, descreve todo o produto, como Função Global, e pode ser representada pela sigla FG. Um nível abaixo da função global aparecem Funções Parciais, ou seja, aquelas que, quando executadas, realizam a função global, e podem ser representadas por FP, essas funções se relacionam com a função global segundo Baxter (2000) de duas formas:

- 1) são essenciais para a função global;
- 2) são causas diretas da ocorrência da função global.

Em cada nível, as funções são causa direta, essenciais para a função de nível superior. Na base da árvore funcional ficam as funções elementares, representadas pela sigla FE. Tais funções, dependendo do nível de desdobramento, podem ser conjuntos ou até mesmo componentes unitários do produto que são as soluções físicas denominadas princípios de solução.

Ao final, pode-se fazer uma conferência mais rigorosa da árvore, perguntando como a função global será realizada, em cada nível abaixo da função global. E chegando-se à base da estrutura faz-se uma nova conferência, perguntando por que essa função é realizada. Segundo Baxter (2000) uma árvore funcional, que é conferida de cima para baixo (como) e de baixo para cima (por que) é uma representação confiável do produto.

#### 2.1.3.3 Selecionar Estrutura Funcional

Durante o desdobramento da função global, várias estruturas funcionais podem ser geradas. Uma delas deve ser selecionada para continuar na próxima fase do projeto.

Para a seleção da melhor alternativa de solução , segundo Rozenfeld et al. (2006) podese utilizar uma matriz de decisão (Método de Pugh). Neste método, as especificações-meta podem servir de critério de avaliação ou, para o caso de um nível elevado de abstração, as necessidades dos clientes podem ser tomadas como critério.

Na matriz de decisão, uma das estruturas é escolhida como referência e todas as outras são comparadas com esta de referência. Para cada critério se avalia a estrutura se ela for melhor, igual ou pior que a referência. Ao final, uma avaliação da estrutura indicará qual dentre elas tem a melhor pontuação, levando em consideração o peso de cada critério de avaliação. A figura 14 (página 23), mostra a matriz de decisão e a seção 2.1.11 apresenta outras características do método de Pugh.

#### 2.1.4 Desenvolver Princípios de Solução para as Funções

Após selecionada a estrutura de funções, as soluções na forma de sistemas físicos precisam ser encontradas para cada uma das funções da estrutura. Essas soluções são denominadas princípios de solução, as quais, segundo Pahl e Beitz (1996), incluem o necessário efeito físico, bem como suas características geométricas e materiais.

Um procedimento metódico é importante nesta etapa para estimular a equipe de projeto a buscar novas alternativas em diferentes ´areas do conhecimento e n˜ao apenas listar soluções de conhecimento prévio. Para tanto diversos métodos podem ser empregados na busca de princípios de solução para as funções (PAHL; BEITZ, 1996). Esses métodos podem ser divididos em intuitivos, sistemáticos e orientados. A tabela 1 mostra alguns desses m´etodos mais usualmente utilizados em projeto de engenharia.

Tabela 1: Métodos de Criatividade para a Busca por Princípios de solução. (SOZO; FORCELLINI; OGLIARI, 2001 apud ROZENFELD et al., 2006)

| Métodos Intuitivos | Métodos Sistemáticos        | Métodos Orientados |
|--------------------|-----------------------------|--------------------|
| Brainstorming      | Método Morfológico          | <b>TRIZ</b>        |
| Método 635         | Análise e Síntese Funcional | <b>SIT</b>         |
| Lateral Thinking   | Analogia Sistemática        |                    |
| Synetics           | Análise de Valor            |                    |
| Galeria            | Questionários               |                    |

Na prática um ou mais desses métodos devem ser apropriadamente selecionados, adaptados e aplicados durante esta etapa do projeto. O método sistemático da Matriz Morfológica, é muito utilizado e gerou bons resultados em diversos trabalhos realizados no grupo de pesquisa GEPP e também em outros trabalhos realizados nesta universidade. Tal método consiste na pesquisa de diferentes combinações de elementos visando à geração de diferentes soluções para as funções do produto a serem atendidas.

A ordenação dos dados no método morfológico consiste em uma matriz estruturada onde a primeira coluna é preenchida com as funções elementares da estrutura funcional, selecionada na etapa anterior do projeto conceitual, e então se inicia a busca por princípios alternativos de solução para atender cada uma destas funções elementares. Vários princípios podem ser gerados para cada função individual em cada uma das linhas da matriz. Deve se representar de forma gráfica e literal as soluções encontradas. A figura 11 mostra um exemplo de uma matriz morfológica de um equipamento para a limpeza de mexilhões desenvolvido por Scalice (2003)

| Função | Descrição                        |                        |                      |                           | Princípios de Solução |                    |                   |
|--------|----------------------------------|------------------------|----------------------|---------------------------|-----------------------|--------------------|-------------------|
|        |                                  |                        |                      | $\asymp$<br><b>Search</b> |                       |                    |                   |
| $FC-1$ | Agrupar<br>mexilhões/            | Funil                  | Tambor<br>horizontal | Tambor<br>vertical        | Casca esférica        | Placa<br>afunilada | Redução<br>aberta |
|        | sementes                         |                        |                      |                           | <b>STATISTICS</b>     |                    |                   |
|        |                                  | Cone                   | Empurrando           | Canaleta                  | Copo                  |                    |                   |
|        | Agitar<br>sementes/<br>mexilhões |                        |                      |                           |                       |                    |                   |
| $FC-2$ |                                  | Pás rotativas          | Caixa<br>vibratória  | Tambor<br>rotativo        | Agitador              | Planetária-1       | Planetária-2      |
|        |                                  |                        |                      |                           |                       |                    |                   |
|        |                                  | Oscilação              | Eixo com<br>aparatos |                           |                       |                    |                   |
| $FC-3$ | Pegar<br>sementes/<br>mexilhões/ |                        |                      |                           | È                     |                    |                   |
|        | carnes/<br>conchas               | Abrindo<br>dispositivo | Manter fluxo         | Com<br>ferramenta         | Manualmente           |                    |                   |

Figura 11: Exemplo de uma Matriz Morfológica (SCALICE, 2003)

Na busca desses princípios, vários outros métodos podem ser utilizados pela equipe de projeto como, por exemplo, analogia com outros sistemas, a busca em catálogos de solução, brainstorming, entre outros.

## 2.1.5 Desenvolver as Alternativas de Solução para o Produto

Após encontrados os princípios de solução para as funções, o próximo passo é desenvolver alternativas de solução que desempenhem a função total. Tais alternativas podem ser obtidas através da combinação dos princípios de solução.

Pahl e Beitz (2005) sugerem o uso da Matriz Morfológica, como uma ferramenta útil para esta etapa do projeto, ver figura 12. Segundo os autores, o problema principal desta ferramenta é a decisão sobre quais soluções são compatíveis entre si, ou seja, soluções realmente combináveis.

Hamad (2005) levantou alguns critérios determinantes para a elaboração das alternativas de solução, são eles:

a) Somente combinar sub-funções com princípios de solução compatíveis;

b) Somente procurar por soluções que atendam às especificações de projeto e às restrições de orçamento;

c) Concentrar em combinações promissoras, estabelecendo as razões de tal preferência;

d) Basear-se na estrutura de função e;

| sub-funções                          | ı       | 2                         |                            | j |                             | m |                                                             |  |
|--------------------------------------|---------|---------------------------|----------------------------|---|-----------------------------|---|-------------------------------------------------------------|--|
|                                      | $F_1$   | $\mathbf{s}_\mathbf{u}$   | $\mathcal{S}_{12}$         |   | $S_{1j}$                    |   | $\mathbf{S}_{\underline{\mathbf{I}\underline{\mathbf{m}}}}$ |  |
| 2                                    | $F_{2}$ | $\mathbf{s}_{\mathbf{n}}$ | $\mathbf{s}_\text{m}$      |   | $\mathbf{s}_{\mathfrak{z}}$ |   | $\mathbf{S}_{2\mathbf{m}}$                                  |  |
|                                      |         |                           |                            |   |                             |   |                                                             |  |
| i                                    | $F_i$   | $\mathbf{s}_{\mathbf{a}}$ | $\blacktriangledown$       |   | $s_{ij}$                    |   | $\mathbf{S}_{\mathbf{m}}$                                   |  |
|                                      |         |                           |                            |   |                             |   |                                                             |  |
| n                                    | $F_n$   | $S_{n1}$                  | $\mathbf{s}_{\mathrm{n}2}$ |   | $\mathbf{S_{rj}}$           |   | $\mathbf{S}_{\text{nm}}$                                    |  |
| ı<br>Combinação<br>2<br>deprincipios |         |                           |                            |   |                             |   |                                                             |  |

Figura 12: Combinação se princípios de solução individuais em alternativas de solução (PAHL; BEITZ, 1996, Tradução (GOMES FERREIRA, 1997))

e) Usar o bom senso.

Também Gomes Ferreira (1997) argumenta que no trabalho com a matriz morfológica deve-se evitar uma possível e indesejável explosão no número de combinações geradas, pois a combinação de todos os princípios de solução levaria a um número muito grande de alternativas de solução e mesmo assim não garante a obtenção de uma combinação ótima.

## 2.1.6 Definir a Arquitetura do Produto

Nesta atividade, Rozenfeld et al. (2006) afirmam que o produto deve ser visto como sendo composto de diferentes partes, as quais estão relacionadas com os princípios de solução individuais adotados para as alternativas de solução. Cada uma das alternativas desenvolvidas anteriormente ser˜ao desdobradas em Sistemas, Subsistemas e Componentes (SSCs).

O desenvolvimento da arquitetura de um produto envolve a divisão e identificação dos sistemas, subsistemas e componentes individuais, sua localização e orientação, onde, segundo Rozenfeld et al. (2006), são exibidos os elementos que constituem o produto, bem como seus inter-relacionamentos, incluindo sua estrutura. Entretanto, não são representadas as suas formas exatas, dimens˜oes, todas as quantidades de elementos e materiais.

Rozenfeld et al. (2006) apontam para algumas ferramentas e métodos de apoio para esta etapa do projeto conceitual, para o sistema GEPPnet adotou-se uma representação do produto na forma de uma estrutura, similar a estrutura de funções, mas agora essa estrutura ´e formada pelos componentes do produto ou sistema, desdobrados de forma hierarquizada, denominada de Arvore de Componentes. ´

#### 2.1.7 Analisar Sistemas Subsistemas e Componentes

Para Rozenfeld et al. (2006) esta atividade se caracteriza por um refinamento da atividade anterior. Aqui são identificados os aspectos críticos do produto, observados ao longo do seu ciclo de vida. As características aqui levantadas serão importantes para a futura definição das parcerias para o desenvolvimento e também para os possíveis processos de fabricação dos componentes.

Todas as alternativas de solução, ao final do projeto conceitual, deverão ser avaliadas e deve ser escolhida a que melhor atende os requisitos de projeto. Essa avaliação não deve apenas se basear em critérios de natureza técnica. Assim os modelos de cada alternativa devem ser desenvolvidos para se chegar aos chamados modelos de concepção do produto. Esses modelos n˜ao necessitam necessariamente de muito detalhamento, devem apenas ser suficientemente detalhados para que se possa verificar custos, pesos e dimensões aproximadas. O modelo de concepção definido aqui é a representação do produto, sobretudo em uma linguagem gráfica, ou seja, em desenhos esquemáticos e esboços, suas propriedades já se assemelham razoavelmente com as propriedades do produto (ROZENFELD et al., 2006).

Para auxiliar o projetista nessa etapa vários métodos e ferramentas para o auxílio das decisões de projeto, denominadas de abordagens DFX (Design For X) podem ser utilizadas pela equipe de projeto.

## 2.1.8 Definir Ergonomia e Estética do Produto

Essa etapa do projeto conceitual visa estudar as formas que o produto deve assumir. O produto não deve apenas atender às funções definidas na estrutura funcional. Também apresentar um aspecto agrad´avel para o usu´ario, ter qualidade e ser seguro durante o seu uso e manuseio.

Diversas normas devem ser respeitadas, nacionais e até mesmo internacionais, para que o produto possa ser lançado no mercado. Essas normas dizem respeito a caráter ergonômico, ambiental, de segurança entre outros.

#### 2.1.9 Definir Fornecedores e Parcerias de Co-Desenvolvimento

O envolvimento de fornecedores durante o desenvolvimento de produtos, segundo Rozenfeld et al. (2006), é um dos fatores responsáveis pela melhoria deste processo em termos de produtividade, velocidade e qualidade do produto final.

A definição das parcerias pode ocorrer durante a etapa de definição inicial de SSCs, que esta diretamente ligada com a etapa de analise de SSCs, como mostra a figura 5  $(página 11)$ .

Os fornecedores podem ser considerados como parceiros e também como possíveis membros da equipe de desenvolvimento de produto e atuarem ativamente em todas as fases do projeto. Este tipo de parceria acontecerá quando existir a competência para contribuir com o projeto. Essa competência pode, por exemplo, ser o conhecimento sobre os requisitos do mercado consumidor, ou a capacidade de uma empresa fornecedora projetar um determinado subsistema que fará parte do produto.

## 2.1.10 Definir Plano Macro de Processo

O objetivo desta etapa é identificar os processos de fabricação de cada componente dos SSCs. Segundo Rozenfeld et al. (2006) esses fatores ao serem considerados adequadamente garantem que os projetos finais sejam "produzíveis".

Mais do que apenas um processo que pode ser utilizado para a fabricação de um componente, as grandes categorias de processamento de materiais são: fundição, conformação e moldagem, usinagem, união, operação de acabamento, entre outros.

A seleção de um processo em particular depende não apenas da forma do componente sendo produzido, mas também de outros fatores como: condições superficiais, precisão dimensional, complexidade, taxa de produção, custos, tamanhos, entre outros. Para isso autores da ´area e fornecedores de materiais e ferramentas disponibilizam tabelas que podem ser utilizadas para esta análise e prévia definição dos processos de fabricação de cada um dos componentes.

#### 2.1.11 Selecionar a Concepção do Produto

O objetivo desta etapa é selecionar a concepção mais promissora que seguirá para a próxima fase do processo de projeto, para tanto se faz necessário a utilização de métodos que auxiliem na comparação das concepções e na tomada de decisão para a seleção.

Um grande número de concepções não promissoras, teoricamente concebíveis, mas n˜ao realiz´aveis na pratica precisam ser descartados. Pahl e Beitz (2005) argumentam que não existe um método totalmente seguro que evite tomar decisões erradas, mas que com auxílio de um método esta etapa poderá ser gerenciada mais facilmente.

Para Rozenfeld et al. (2006) existem dois tipos possíveis de métodos comparação: a absoluta e a relativa. Na comparação absoluta cada conceito é diretamente comparado com algum tipo de informação, conhecimento, experiência e, dependendo do caso os requisitos. Na comparação relativa as concepções são avaliadas entre si.

Um exemplo para a comparação absoluta é o método do exame passa ou não passa. Esse método consiste na avaliação da concepção perante as necessidades dos clientes identificadas na fase de projeto informacional do produto, onde o projetista formula perguntas a partir dessas necessidades e respondidas com P quando na avaliação a concepção passa pela necessidade ou com NP quando a concepção não atinge a necessidade pretendida pelos clientes. A figura 13 mostra um detalhe da matriz do exame passa ou n˜ao passa desenvolvida por Hamad (2005), onde existem quatro concepções sendo avaliadas perante as necessidades dos clientes.

| N. | <b>Necessidades dos Clientes</b>                                |   |  |  |
|----|-----------------------------------------------------------------|---|--|--|
|    | Manejar estruturas de cultivo com peso entre 05,0 kg a 120,0 kg |   |  |  |
|    | Usar forca humana como fonte de potencia                        |   |  |  |
|    | Reduzir esforco do usuário                                      |   |  |  |
|    | Oferecer segurança durante o uso                                | N |  |  |

Figura 13: Detalhe da matriz passa ou não passa. Hamad (2005)

O método relativo, o qual é um dos mais usuais para a avaliação das várias alternativas de concepção do produto, é conhecido como Método de Pugh ou da Matriz de Decisão. A figura 14 mostra a matriz de decisão que considera o peso de cada critério de avaliação.

Segundo Rozenfeld et al. (2006), nesse método os critérios de avaliação podem ser as especificações-meta (requisitos de projeto) ou as necessidades de clientes quando as concepções geradas apresentam um elevado nível de abstração. Para o sistema computacional o projetista é quem irá decidir sobre qual critério ele avaliará as concepções. A avaliação inicia-se com a escolha de uma das concepções como referência, e todas as outras serão comparadas com esta, o julgamento indicará se a concepção é: "melhor que", "semelhante a" ou "pior que". Ao final desse processo um somatório é montado para cada concepção, as concepções mais bem avaliadas deverão ser consideradas como as mais promissoras, e cabe agora a equipe de projeto selecionar uma das concepções ou então refazer as comparações utilizando a concepção com mais alta pontuação como sendo a nova referencia, essa iteração poderá ser feita até que claramente surja a melhor concepção.

|                  |            |                |                      | <b>Melhor</b> que<br>a referência<br>$+1$ |                      |              | Pior que a<br>referência<br>- 1 |                |
|------------------|------------|----------------|----------------------|-------------------------------------------|----------------------|--------------|---------------------------------|----------------|
|                  |            |                |                      |                                           | <b>Concepções</b>    |              |                                 |                |
|                  |            | Peso           | Concepção            | Concepção 2<br>(referência)               | Concepção<br>3       | <b>SALE</b>  | $\sim 100$                      | Concepção<br>m |
|                  | Critério 1 | P <sub>1</sub> | ÷                    | $\mathbf{0}$                              |                      |              |                                 |                |
|                  | Critério 2 | P <sub>2</sub> |                      | $\theta$                                  | ÷                    |              | Igual a<br>referência           |                |
| Critérios        | Critério 3 | $P_3$          | ÷                    | $\overline{0}$                            |                      |              | "0"                             |                |
|                  | $\sim 100$ | $\sim$ $\sim$  | $\sim$ $\sim$ $\sim$ | $\sim 10$                                 | $\sim$ $\sim$ $\sim$ | $\mathbf{r}$ | $\sim 100$                      | $\sim$ $\sim$  |
|                  | $\cdots$   | $\cdots$       | $\sim$ $\sim$        | $\sim$ $\sim$                             | $\cdots$             | $\cdots$     | $\sim 100$                      | $\sim$ $\sim$  |
|                  | $\sim 100$ | $\sim$         | $\cdots$             | $\sim$ $\sim$                             | $\sim 100$           | $\cdots$     | $\cdots$                        | $\cdots$       |
|                  | Critério n | P <sub>n</sub> |                      | $\mathbf{0}$                              | S                    |              |                                 |                |
| <b>PesoTotal</b> |            |                |                      | $\overline{0}$                            |                      |              |                                 |                |

Figura 14: Modelo da Matriz de Decisão com peso dos critérios. Rozenfeld et al. (2006)

# 2.2 Colaboração

A idéia é que existe colaboração quando um grupo de pessoas voluntariamente se juntam buscando somar esforços, competências e habilidades, a fim de atingir uma determinada meta que seria difícil de alcançar individualmente e que pode se tornar viável com esforço conjunto das pessoas envolvidas.

Ming e Lu (2003) defendem que a colaboração é uma das mais eficientes práticas usadas no ambiente empresarial competitivo dos dias atuais, particularmente na customização do produto, desenvolvimento e na fabricação. Os autores classificam a natureza da colaboração em cinco níveis:

 $(1)$  A natureza da colaboração Comunicativa é aquela baseada no diálogo e compreensão comum. O processo de colaboração comunicativa geralmente é informal ou semiinformal, pouco estruturada e desordenada. As aplicações de colaboração comunicativa incluem e-mail, chat, registros em bases de dados, grupo de notícias, comunicação mediada por computador, entre outros;

 $(2)$  A natureza da colaboração Coletiva é um processo individualizado em relação a início e fim separados por tarefas. As aplicações de colaboração coletiva consistem de processamento de trabalho, folhas de cálculo, gráficos, entre outros;

(3) A natureza de colaboração Cooperativa é normalmente baseada em um grupo, difícil de coordenar, caso a caso. Caracterizada por tarefas separadas que conduzem a uma meta comum, apoiando a integração no final. As aplicações de colaboração cooperativa compreendem reuniões em rede, compartilhamento de aplicações, entre outros;

(4) A natureza de colabora¸c˜ao Coordenada normalmente ´e um processo que acontece em equipe e é geralmente cronológico, passo a passo, ordenado e automatizado, com o propósito de apoiar a integração. A aplicação de colaboração coordenada inclui workflow;

 $(5)$  A natureza de colaboração Combinada normalmente é um processo compartilhado, sincronizado, continuamente integrado, simultâneo, flexível, repetível e customizável. As aplicações de colaboração combinada incluem sistemas de apoio a grupos, trabalho colaborativo apoiado por computador, entre outros.

Mills (1998) esclarece a diferença que existe entre a "colaboração", a "comunicação" e o mero "compartilhamento de informações". Compartilhamento de informações: é uma atividade rotineira que está inserida ao ato de transferência de conhecimentos. É frequentemente uma tarefa altamente automatizada, que n˜ao se preocupa em como os recursos serão utilizados, nem mesmo se serão entendidos corretamente. Comunicação estende o conceito do compartilhamento de informação, com a intenção de compartilhar a compreensão do problema, mas não se preocupa se esse entendimento será utilizado para solucionar um problema. Colaboração visa um entendimento compartilhado que culmine com a criação conjunta de um produto ou solução conjunta de um problema.

Para Mills (1998) a real cooperação não ocorre até que se ultrapassem os limites do compartilhamento de informação e se inicie o de assistência ativa, que define a verdadeira comunicação, e então progrida para colaboração.

No contexto do projeto de um produto, a colaboração objetiva o compartilhamento de experiências, idéias, recursos e responsabilidades entre os participantes da equipe de projeto, e tamb´em entre todas as pessoas envolvidas com o produto ao longo do seu ciclo de vida. "O projeto colaborativo é uma atividade que requer a participação dos indivíduos para o compartilhamento de informações e para a organização das tarefas e dos recursos de projeto." (CHIU, 2002)

## 2.2.1 Engenharia Colaborativa

Mills (1998) define a engenharia colaborativa como: "a aplicação de práticas de colabora¸c˜ao em equipe nos empreendimentos de desenvolvimento de produtos de uma organização".

Tamb´em conhecida como desenvolvimento colaborativo de produtos, a engenharia colaborativa se baseia em equipes multifuncionais de desenvolvimento de produtos introduzidas no domínio da engenharia concorrente. Em essência, é o casamento da engenharia concorrente com o conceito de colaboração em equipe altamente eficaz e bem suportada, que inclui não apenas o ato da colaboração em si, mas também a infra-estrutura e o ambiente, que a torna possível e a desenvolve. Desta forma, a engenharia colaborativa é uma evolução dos princípios e práticas da engenharia concorrente. (MILLS, 1998)

Para Mills (1998), enquanto a engenharia concorrente (ou engenharia simultânea) focaliza aspectos organizacionais do processo de desenvolvimento de produtos (estruturação cuidadosa de produtos, fluxos de trabalho, equipes e organizações), a engenharia colaborativa se preocupa preponderantemente com a criação de um ambiente que permita a colaboração mais efetiva entre os participantes deste processo. Um ambiente adequado para a engenharia colaborativa deve prover a capacidade dos membros da equipe ver e acessar o conteúdo e fazer alterações, não apenas a troca de arquivos eletrônicos.

Segundo Mills (1998) nenhuma ferramenta de engenharia colaborativa é capaz, isoladamente, de satisfazer todas as necessidades de comunicação e de colaboração de uma organização, que precisa de diferentes ferramentas, para aplicação nos lugares certos, no tempo certo, da forma certa e envolvendo as pessoas certas. O que se pretende para as equipes com o uso de ferramentas de engenharia colaborativa é uma convergência no entendimento do produto e do processo em questão. Para isso, procura-se aperfeiçoar as formas de levantamento de informações em grupo (brainstorming) e de tomada de decisão, de maneira colaborativa e consensual.

Muitos esforços têm sido feitos para desenvolver mecanismos computacionais de apoio ao trabalho em equipe. Iniciativas importantes na área de desenvolvimento colaborativo de produtos adotaram a tecnologia web como infra-estrutura de Engenharia Colaborativa, considerando que essa arquitetura oferece condições para o compartilhamento de informação entre equipes de projeto que estão dispersas no tempo e no espaço. (HUANG; LEE; MAK, 2003)

## 2.2.2 Dimensões da Colaboração

O trabalho realizado em conjunto por uma equipe de projeto, geograficamente distribuída e que utilize ferramentas web para o processo de desenvolvimento de produto, pode ser de modo s´ıncrono, com a equipe de projeto compartilhando ao mesmo tempo uma área de trabalho para discutir e tomar decisões, mas também pode ocorrer de modo assíncrono, quando parte da equipe não está disponível e é envolvida posteriormente.

Considerando o uso de ferramentas web, para dar suporte a equipe de projeto geograficamente distribuídas, o processo de desenvolvimento de produtos se caracteriza por um número de participantes trabalhando em conjunto em um ambiente distribuído no espaço e tempo. Esse trabalho em conjunto pode ser de modo síncrono, com a equipe de projeto compartilhando ao mesmo tempo uma ´area de trabalho para discutir e tomar decisões, mas também pode ocorrer de modo assíncrono, quando parte da equipe não está disponível e é envolvida posteriormente.

Tempo e espaço são assim as duas dimensões utilizadas na categorização do trabalho colaborativo. Essas dimens˜oes s˜ao melhores suportadas pelas tecnologias apresentadas na figura 15.

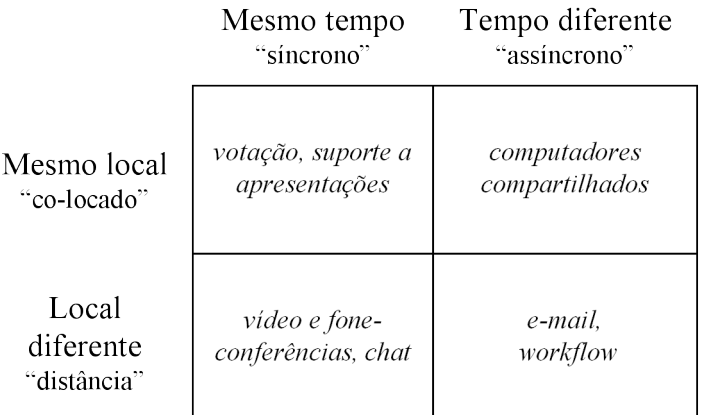

Figura 15: Categorização das tecnologias de colaboração. (BRINK, 1998, tradução (GOMES FERREIRA, 2006))

Gomes Ferreira (2006) argumenta que, além da sincronia e da distribuição geográfica, outros aspectos da colaboração existentes em uma empresa influenciam o processo de desenvolvimento de produtos. Existe, por exemplo, colaboração entre os membros dos diversos departamentos funcionais da empresa (gestão, finanças, elétrica, mecânica, software, entre outros) e também entre os elementos da sua cadeia de suprimentos (fornecedores e clientes, diretos ou indiretos). A colaboração existente entre os participantes do ciclo de vida do produto (marketing, projeto, manufatura, montagem, uso, descarte, entre outros) é pré-requisito para o estabelecimento da engenharia simultânea.

Mills (1998) prop˜oe uma taxonomia bastante detalhada que busca descrever todos os fatores presentes em uma interação qualquer. O termo interação se refere tanto à colaboração, quanto à comunicação, ou mesmo o simples compartilhamento de informacões. Esta taxonomia vai além das dimensões tempo e espaço discutidas anteriormente e  $\acute{e}$  apresentada de forma breve a seguir.

- Foco: distingue quanto ao foco central das interações, aquelas 'centradas nas pessoas' (c.p.) que envolvem a interação direta entre duas pessoas ou mais, ou aquelas 'centrada em dados' (c.d.) quando envolvem interações entre pessoas e dados;
- Sincronia: uma interação é classificada como 'síncrona' (sinc.) quando ocorre em tempo real e como 'assíncrona' (assinc.) quando ocorre em tempo e local diferentes;
- Periodicidade: as interações são classificadas como 'contínuas' (cont.), 'discretas aleatórias' (disc. al.) e 'discretas programadas' (disc. pr.);
- Exclusividade: uma interação pode ser 'privada' (priv.), 'em grupo' (grup.) ou 'publica' (publ.);
- Direcionalidade: as interações podem ser 'unidirecionais' (1-dir), 'bidirecionais' (2-dir) e 'multidirecionais' (n-dir);
- Interatividade: um meio de interação pode ser classificado como 'apenas leitura'  $(\text{read-only} - \text{RO})$ , 'apenas gravação' (write-only — WO) ou como 'leitura e grava- $\tilde{\text{qao}}'$  (read-write — RW);
- Acessibilidade: uma interação pode ser acessada por meio 'centralizado' (centr.), quando acessadas em um local central ou por meio 'distribuído' (distr.);
- Permanência: quando meios de interação produzem algum documento ela é ´permanente' (perm.) ou do contrario meios de interação 'temporários' (temp.);
- Transmição de Informações: quando alguma informação é transmitida entre duas pessoas, elas podem ser de 'pessoa para pessoa' (PP) ou de 'pessoa para maquina' (PMP);
- Representação de Dados: Mills (1998) apresenta seis classes de representação de dados, tanto para interações remotas ou locais:
- Texto. Qualquer string de caracteres de texto.
- Figuras. Qualquer imagem bidimensional, rasterizada e vetorizada.
- Modelo Tridimensional. Qualquer representa¸c˜ao tridimensional de artefato ou de um grupo de artefatos.
- Áudio. Qualquer recriação de uma informação auditiva continua.
- Vídeo. Qualquer recriação de uma informação visual contínua.
- $-$  **Protótipo.** Qualquer representação física, real, de um artefato.
- Representação das Pessoas: na interação remota também se transmite a representação das pessoas envolvidas. Mills (1998) apresenta três classes de representação de pessoas:
	- Vocal. A voz de uma pessoa ´e capturada e transmitida atrav´es do meio de interação.
	- $-$  Facial. Expressões da face de uma pessoa são capturadas em uma câmera, ou representadas por *ícones* de emoção por elementos gráficos ou caracteres textuais ASCII e são transmitidas pelo meio de interação.
	- Corporal. Express˜oes corporais s˜ao capturadas por uma cˆamera e transmitidas pelo meio de interação.

A tabela 2 compara de forma genérica os meios de interação em relação à possibilidade ou capacidade de suportar a colaboração na engenharia.

Dentre os casos de interação local apresentados por Mills (1998), quatro são os mais significativos. O autor afirma outros casos serão uma combinação desses apresentados abaixo:

- Conversa sem suporte: express˜oes vocais, faciais e corporais;
- Conversa com quadro ou projetor: esse meio pode ser dividido por todos os participantes;
- Conversa com um modelo virtual  $(3D \text{ CAD})$ : esse modelo geralmente é manipulado por apenas um participante;
- Conversa com modelo físico ou protótipo: geralmente passa por todos os participantes para ser analisado e manipulado.

| Categoria                                                     | Modo                 | Local                | Remoto    |  |  |  |  |
|---------------------------------------------------------------|----------------------|----------------------|-----------|--|--|--|--|
| Foco                                                          | c.p.                 | ⊗                    |           |  |  |  |  |
|                                                               | c.d.                 |                      |           |  |  |  |  |
| Sincronia                                                     | sinc.                | ⊗                    |           |  |  |  |  |
|                                                               | assinc.              |                      |           |  |  |  |  |
| Periodicidade                                                 | cont.                | $\times$             |           |  |  |  |  |
|                                                               | disc. al.            | $\otimes$            | ⊗         |  |  |  |  |
|                                                               | disc. pr.            | $\otimes$            | $\otimes$ |  |  |  |  |
| Exclusividade                                                 | priv.                | $\otimes$            | $\otimes$ |  |  |  |  |
|                                                               | grup.                | $\otimes$            | ⊗         |  |  |  |  |
|                                                               | publ.                |                      |           |  |  |  |  |
| Direcionalidade                                               | $1$ -dir.            |                      |           |  |  |  |  |
|                                                               | $2$ -dir.            | $\overline{\otimes}$ |           |  |  |  |  |
|                                                               | $n$ -dir.            |                      |           |  |  |  |  |
| Interatividade                                                | RO/WO                |                      |           |  |  |  |  |
|                                                               | $\overline{RW}$      | $\otimes$            |           |  |  |  |  |
| Acessibilidade                                                | centr.               | $\otimes$            |           |  |  |  |  |
|                                                               | distr.               | T,                   |           |  |  |  |  |
| Permanência                                                   | perm.                |                      |           |  |  |  |  |
|                                                               | temp.                | $\overline{\otimes}$ | $\otimes$ |  |  |  |  |
| Transmissão de informações                                    | $\overline{PP}$      | ⊗                    | $\times$  |  |  |  |  |
|                                                               | PMP                  |                      | ⊗         |  |  |  |  |
| Representação de dados                                        | Real                 |                      | $\times$  |  |  |  |  |
|                                                               | Virtual              |                      | ⊗         |  |  |  |  |
| Representação das pessoas                                     | Real                 | ⊗                    | $\times$  |  |  |  |  |
|                                                               | $\overline{Virtual}$ | $\times$             |           |  |  |  |  |
| Legenda: $\otimes$ = suportado e típico (pode ser requerido); |                      |                      |           |  |  |  |  |
| $x =$ não suportado (ou altamente improvável);                |                      |                      |           |  |  |  |  |
| $=$ opcional.                                                 |                      |                      |           |  |  |  |  |

Tabela 2: Comparação genérica entre as interações locais e remotas. (MILLS, 1998)

Além dos casos de interação local, diversos meios de interação remota em engenharia colaborativa foram apresentados por Mills (1998), que os dividem em quatro grupos.

- Interações privadas bidirecionais de baixa largura de banda: correspondência postal; telégrafo; telefone-VOIP; fax; e-mail; correio de voz ou secretária eletrônica.
- Interações privadas bidirecionais de grande largura de banda: vídeo e-mail; realidade virtual (remota) compartilhada; videoconferência em desktop; videoconferência tradicional.
- $\bullet$  Interações multidirecionais em grupo ou públicas: Listservers e webcasts; Usenet news e BBS; Chats; World Wide Web; Groupware e sistemas PDM.

• Meios tradicionais de interação destinados à disseminação de informações de ordem geral, normalmente não utilizados para fins de colaboração em engenharia: jornais e revistas impressas; televisão (abertas ou pagas); rádio (FM, AM ou SW); rádio (2 vias); rádio (*citzens band*).

Mills (1998) analisou cada um desses meios de interação em relação aos elementos da taxonomia anteriormente listados. A tabela 3, apresenta os principais e mais comuns meios utilizados para prover a colaboração através da Internet.

Novos conceitos de desenvolvimento de sistemas, como por exemplo os Web Services, tratam na essência a interoperabilidade entre esses meios de interações, programas e aplicações. Onde tecnologias diferentes podem se comunicar entre si e trocar dados, isso exige uma padronização no desenvolvimento de sistemas, pois esse é um cenário que envolve uma grande variedade de diferentes aplicativos, fornecedores e plataformas.

| Categoria                                                                                                  | Modo                   | Telefone<br><b>VOIP</b>  | Fax                      | E-mail                   | Correio<br>de Voz        | Vídeo<br>E-mail          | Vídeo<br>confe-<br>rência | $\overline{\text{Chat}}$ |
|----------------------------------------------------------------------------------------------------|------------------------|--------------------------|--------------------------|--------------------------|--------------------------|--------------------------|---------------------------|--------------------------|
| Foco                                                                                                    | c.p.                   | ok                       | $\times$                 | $\times$                 | $\times$                 | $\times$                 | $\overline{\mathrm{ok}}$  | ok                       |
|                                                                                                    | c.d.                   | X                        | $\overline{\alpha k}$    | ok                       | $\overline{ok}$          | $\overline{\alpha k}$    | ∩                         | $\times$                 |
| Sincronia                                                                                                  | sinc.                  | ok                       | $\times$                 | $\times$                 | $\times$                 | X                        | $\alpha$                  | ok                       |
|                                                                                                    | assinc.                | $\times$                 | $\overline{\mathrm{ok}}$ | $\overline{\mathrm{ok}}$ | $\overline{\text{ok}}$   | $\overline{\text{ok}}$   | $\times$                  | $\times$                 |
| Periodicidade                                                                                              | cont.                  | $\times$                 | $\times$                 | $\times$                 | $\times$                 | $\times$                 | $\times$                  | $\times$                 |
|                                                                                                    | disc. al.              | $\overline{\mathrm{ok}}$ | ok                       | $_{\rm ok}$              | ok                       | $\overline{\mathrm{ok}}$ | O                         | ◯                        |
|                                                                                                    | disc. pr.              | $\overline{\bigcirc}$    | $\overline{\circ}$       | $\overline{\bigcirc}$    | $\overline{\bigcirc}$    | $\overline{\bigcirc}$    | $\overline{\mathrm{ok}}$  | $\overline{\text{ok}}$   |
| Exclusividade                                                                                              | priv.                  | $\overline{\mathrm{ok}}$ | $\overline{\mathrm{ok}}$ | $\overline{\mathrm{ok}}$ | $\overline{\mathrm{ok}}$ | $\overline{\mathrm{ok}}$ | $\bigcirc$                | Ο                        |
|                                                                                                    | grup.                  | O                        | O                        | ⊖                        | $\left(\right)$          | O                        | $\overline{\mathrm{ok}}$  | $\overline{\text{ok}}$   |
|                                                                                                    | publ.                  | ∩                        | ∩                        | ∩                        | ◯                        | ∩                        | $\left(\right)$           | ∩                        |
| <b>Direcionalidade</b>                                                                                     | $1$ -dir.              | $\times$                 | ok                       | ok                       | $\overline{\mathrm{ok}}$ | ok                       | ∩                         | $\times$                 |
|                                                                                                    | $2$ -dir.              | $\overline{\text{ok}}$   | O                        | ○                        | ∩                        | O                        | $\overline{\mathrm{ok}}$  | ◯                        |
|                                                                                                    | n-dir.                 | O                        | ⊖                        | ∩                        | ( )                      | ∩                        | ∩                         | ok                       |
| Interatividade                                                                                             | RO/WO                  | $\times$                 | ok                       | ok                       | ok                       | $\overline{\mathrm{ok}}$ | ∩                         | $\times$                 |
|                                                                                                    | $\overline{\text{RW}}$ | $\overline{\text{ok}}$   | ◯                        | ◯                        | $\overline{\bigcirc}$    | ◯                        | $\overline{\mathrm{ok}}$  | $\overline{\text{ok}}$   |
| Acessibilidade                                                                                             | centr.                 | $\times$                 | $\times$                 | $\times$                 | $\times$                 | $\times$                 | ok                        | ok                       |
|                                                                                                    | distr.                 | ok                       | ok                       | $_{\rm ok}$              | ok                       | ok                       | $\times$                  | $\times$                 |
| Permanência                                                                                                | perm.                  | $\times$                 | ok                       | ok                       | ok                       | ok                       | $\overline{\bigcirc}$     | $\times$                 |
|                                                                                                    | temp.                  | $\overline{\text{ok}}$   | $\times$                 | $\times$                 | $\times$                 | $\times$                 | $\overline{\mathrm{ok}}$  | $\overline{\text{ok}}$   |
| Representação                                                                                              | Texto                  | $\times$                 | ok                       | ok                       | $\times$                 | O                        | O                         | ok                       |
| de dados                                                                                                   | Figuras                | $\times$                 | ok                       | ( )                      | $\times$                 | $\overline{\bigcirc}$    | ◯                         | $\times$                 |
|                                                                                                    | Modelo 3D              | $\times$                 | $\times$                 | Ō                        | $\times$                 | $\times$                 | Ō                         | $\times$                 |
|                                                                                                    | Audio                  | $\times$                 | $\times$                 | O                        | ∩                        | ok                       | $\bigcirc$                | $\times$                 |
|                                                                                                    | Vídeo                  | $\times$                 | $\times$                 | ∩                        | $\times$                 | $\overline{\text{ok}}$   | ∩                         | $\times$                 |
|                                                                                                    | Protótipo              | $\times$                 | $\times$                 | $\times$                 | $\times$                 | $\times$                 | $\times$                  | $\times$                 |
| Representação                                                                                              | Voz                    | ok                       | $\times$                 | $\times$                 | ok                       | ok                       | ok                        | $\times$                 |
| de pessoas                                                                                                 | Face                   | $\times$                 | $\times$                 | $\times$                 | $\times$                 | $\overline{\text{ok}}$   | $\overline{\mathrm{ok}}$  | $\times$                 |
|                                                                                                    | Corpo                  | $\times$                 | $\times$                 | $\times$                 | $\times$                 | O                        | ok                        | $\times$                 |
| Emoticons                                                                                                  |                        | $\times$                 |                          | ok                       | $\times$                 | ∩                        | ∩                         | ok                       |
| Legenda: $ok =$ suportado e típico (pode ser requerido);<br>$x =$ não suportado (ou altamente improvável); |                        |                          |                          |                          |                          |                          |                           |                          |
| $\bigcap$ = opcional.                                                                                      |                        |                          |                          |                          |                          |                          |                           |                          |

Tabela 3: Comparação entre os modos de interação remota. (MILLS, 1998, adaptação nossa)

## 2.3 Internet e Web

Esse capítulo apresenta resumidamente o conceito e as tecnologias de informação relacionadas à Internet e web. Também apresenta o modelo de três camadas da arquitetura para o desenvolvimento de sistemas web e as linguagens de programação estudadas e utilizadas ao longo do desenvolvimento deste trabalho.

#### 2.3.1 Internet

A Internet é maior de todas as redes de computadores. É constituída por uma ligação global de redes locais. Não se sabe ao certo quantos computadores estão ligados à Internet, mas qualquer empresa ou pessoa em particular pode ter acesso à ela.

A comunicação na Internet ocorre através de um protocolo denominado TCP/IP (Transmission Control Protocol/Internet Protocol). Um computador ligado `a Internet  $\acute{\text{e}}$  referenciado na forma de um endereço IP (exemplo: 192.168.25.150). Através da Internet podem-se acessar diversos serviços: correio eletrônico (e-mail), listas de discussão e de notícias, procura e cópia de arquivos e programas (FTP, P2P), execução remota de programas (Telnet), serviços de informação, sistemas colaborativos, compras, entre outros. (GOMES FERREIRA, 2006)

#### 2.3.2 Web ou WWW

A World Wide Web (WWW ou simplesmente Web) - Rede Mundial de Computadores - merece especial destaque pelas suas capacidades de hipertexto e multimídia, que facilitam a procura e a divulgação de informação. A web permite o acesso aos diversos serviços da Internet.

A web é uma rede de computadores na Internet que fornece informação em forma de hipermídia, como vídeos, sons, hipertextos e figuras. Para ver a informação, pode-se usar um software chamado navegador (browser) para descarregar informações (chamadas documentos ou páginas) de servidores de Internet (ou sites) e mostrá-los na tela do usuário. O usuário pode então seguir os links na página para outros documentos ou mesmo enviar informações de volta para o servidor para interagir com ele. O ato de seguir links é comumente chamado de "navegar" na web.

A web foi criada no fim do ano 1990, quando Tim Berners-Lee construiu o sistema protótipo que se tornou um modelo do que hoje é a World Wide Web. A intenção original do sistema foi tornar mais f´acil o compartilhamento de documentos de pesquisas entre os colegas. (GOMES FERREIRA, 2006)

A funcionalidade da web é baseada em três padrões: a URL, que especifica como cada página de informação recebe um "endereço" único onde pode ser encontrada; HTTP, que especifica como o navegador e servidor enviam informação um ao outro (protocolo); e HTML, um método de codificar a informação de modo que possa ser exibida em uma grande quantidade de dispositivos. Berners-Lee hoje lidera o World Wide Web Consortium (W3C), que desenvolve e mantém estes padrões e outros de modo a permitir que os computadores na web armazenem e comuniquem todos os tipos de informação efetivamente.

## 2.3.3 Desenvolvimento de Sistemas Web

Um servidor web faz parte de um aplicativo de múltiplas camadas (camadas físicas). Essas camadas podem estar localizadas no mesmo computador ou em computadores diferentes. Esta seção apresenta a arquitetura básica de três camadas a qual é geralmente usada para o desenvolvimento de sistemas web. A figura 16 mostra um modelo de aplicativo web de três camadas.

A camada cliente é a interface com o usuário. Os usuários interagem diretamente com o sistema atrav´es dessa interface. O usu´ario baixa os componentes para os computadores atrav´es da Internet e os mesmos s˜ao executados dentro dos navegadores web.

A camada intermediaria é a que implementa a camada lógica, essa lógica de negócios é que controla as interações entre os usuários do sistema e os dados. A lógica do controlador da camada intermediaria processa as solicita¸c˜oes do cliente a partir da camada superior e recupera os dados do banco de dados. A lógica de apresentação processa os dados da camada de informações e apresenta o conteúdo ao cliente. A lógica de negócio dessa camada impõe as regras de negócio e assegura que os dados são confiáveis antes de se atualizar o banco de dados ou apresentar os dados ao usuário. Essas regras também determinam o modo que os usuários podem, ou não, acessar determinados dados, e como o aplicativo processa os dados.

A terceira camada, chamada de camada de informações, de dados ou de persistência, mant´em os dados para o sistema, em geral essa camada armazena os dados em um sistema relacional de gerenciamento de banco de dados (SGDB). Muitas vezes a terceira

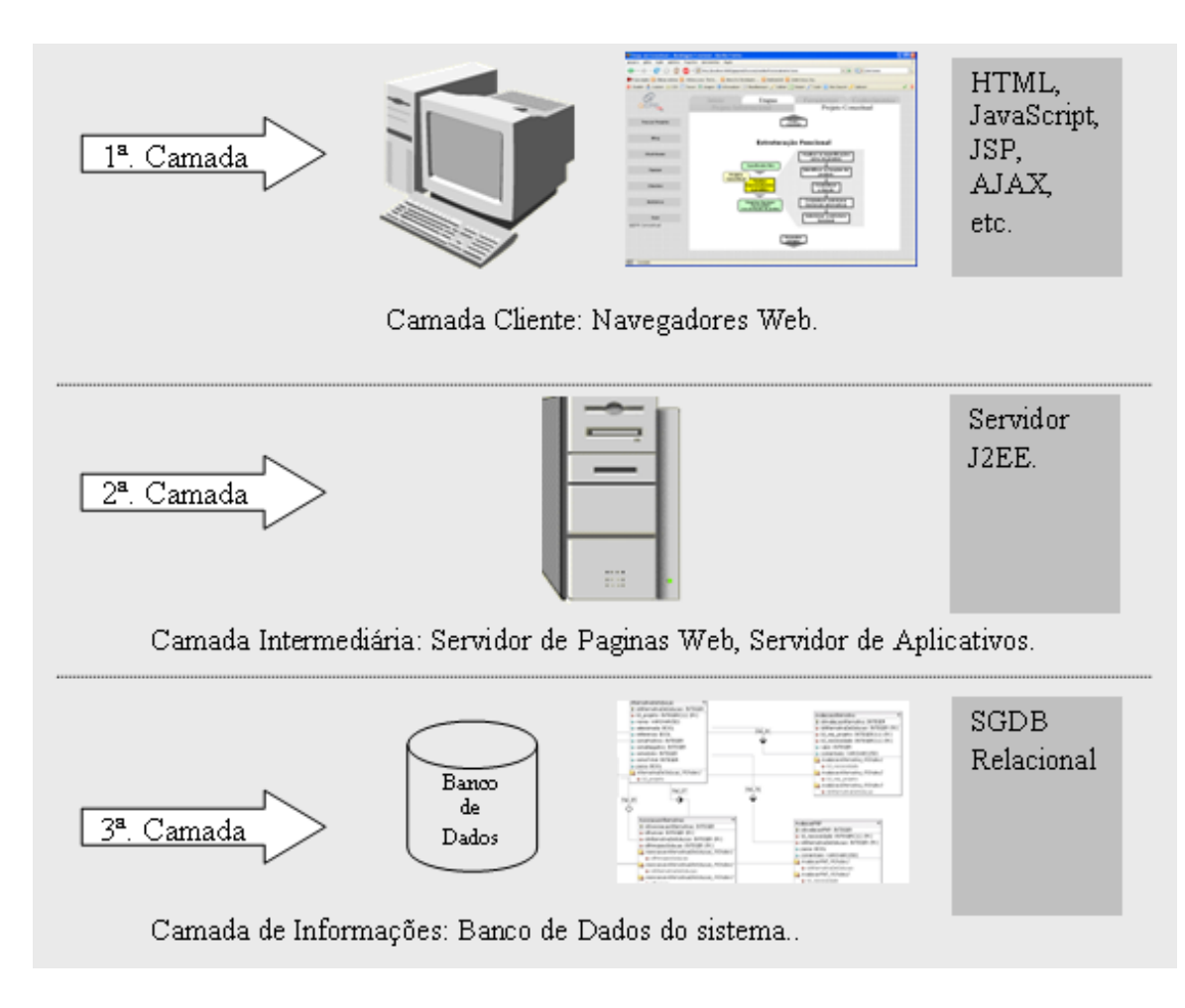

Figura 16: Modelo de arquitetura três camadas para sistemas web.

e a segunda camada s˜ao implementadas em um mesmo computador, que funciona como servidor, mas a base de dados pode se encontrar distribuída em diversos computadores.

## 2.3.4 Linguagens de Programação Web

Diversas são as linguagens de programação utilizadas para o desenvolvimento de páginas da web, esse item apresenta de forma resumida as principais linguagens que serão utilizadas para o desenvolvimento do protótipo do sistema de apoio à colaboração para a fase do projeto conceitual do produto.

#### 2.3.4.1 HTML

HTML (HyperText Markup Language, ou Linguagem de Marcação de Hipertexto) é uma linguagem de marcação utilizada para produzir páginas na web que podem ser visualizadas independente do tipo de computador ou de navegador que se utilize.

A linguagem de marcação é um conjunto de códigos aplicados a um texto ou a dados, com o fim de adicionar informações particulares sobre esse texto ou dado, ou sobre trechos específicos. Um grande problema deste tipo de linguagem é que ela é pouco eficiente para separação entre a estrutura e o conteúdo de uma página de forma mais organizada.

Os arquivos HTML contêm textos que devem ser apresentados (criados em qualquer editor de textos ASCII) nas páginas web e instruções, conhecidas como tags, que indicam a forma de apresentação destes textos e os elementos que devem ser inseridos nos mesmos.

As tags HTML podem ser de quatro tipos: estruturais, indicando o propósito dos textos (título, subtítulo, parágrafo, elemento de uma tabela, entre outros); de apresentação, determinando a formatação dos textos; de hypertexto, indicando *links* para outros documentos; e de elemento, determinando a inserção de elementos nos textos (imagens, botões, sons, entre outros). As páginas criadas com HTML são, no entanto, estáticas: apresentam-se sempre da forma que foram criadas. Este comportamento pode causar sérias limitações para quem desenvolve *sites* na web.

#### 2.3.4.2 CSS

CSS ou Cascading Style Sheets, é uma linguagem de estilo utilizada para definir a apresentação de documentos escritos em uma linguagem de marcação, como HTML demonstrado anteriormente CódigoFonte (2007). Seu principal benefício é separar o conteúdo do documento e o formato que a página web terá.

Ao invés de colocar a formatação ou estilos no próprio documento, o programador cria uma liga¸c˜ao (atributo de estilo) para as tags do HTML estendendo esse estilo de forma idêntica para todas as páginas do portal web. Isto facilita muito a manutenção e edição de novas páginas pois quando se quiser mudar a aparência basta modificar um arquivo apenas.

Mas essa linguagem de estilo sofre alterações quando utilizados em browser diferentes, pois os browsers normalmente não suportam igualmente as definições do CSS. As atualizações mais recentes como Internet Explorer 7 e Mozilla Firefox têm um maior suporte ao CSS, vers˜oes mais antigas como o Internet Explorer 6, por exemplo, tem suporte praticamente nulo a CSS.

A necessidade de se usar CSS adveio do fato de que se programando em HTML puro acontece uma mistura de formatação e conteúdo textual dentro do código de uma mesma p´agina. Portanto para o desenvolvimento de um sistema com varias p´aginas, fica muito difícil manter uma identidade visual, bem como a produtividade.

#### 2.3.4.3 JAVA, JSP e JSF

Java é uma linguagem de programação orientada a objeto desenvolvida na década de 90 pela empresa Sun Microsystems, para uso interno, a partir da linguagem C++. Lan- ¸cada no mercado em 1995, esta linguagem se destaca pela sua habilidade de ser executada através de múltiplas plataformas, pois diferentemente das linguagens convencionais, que são compiladas para código nativo. Programas Java não são traduzidos para a linguagem de m´aquina como outras linguagens estaticamente compiladas e sim para uma representa- ¸c˜ao intermedi´aria, chamada de bytecodes, esses bytecodes s˜ao interpretados pela m´aquina virtual Java (JVM - Java Virtual Machine). (JAVAFREE, 2007)

Um programa escrito em Java pode ser executado em diversos sistemas operacionais: Windows, Unix, Linux, Mac, entre outros. Também é possível executá-lo em diversos equipamentos: computador pessoal (cliente), servidor, palm top (PDA) ou mesmo num videogame, como mostra a figura 17, o que torna realidade a expressão: "write once, run anywhere".

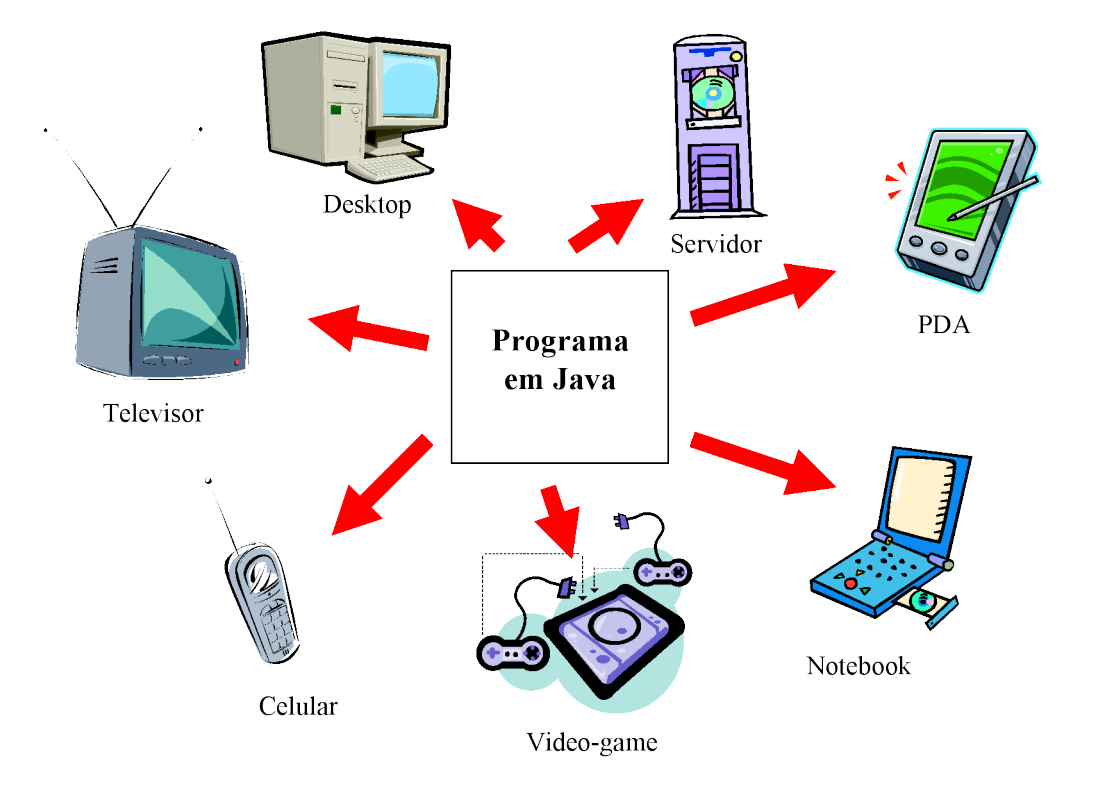

Figura 17: "Write once, run anywhere". (GOMES FERREIRA, 2006)

Segundo Deitel e Deitel (2005), Java hoje é utilizado para desenvolver aplicativos corporativos de grande porte e para aprimorar a funcionalidade de servidores web. JSP  $(JawaServer\ Paqes)$  é uma tecnologia Java (da empresa Sun) utilizada no desenvolvimento de aplicações para web, onde é necessário a criação de páginas de conteúdo dinâmico. As páginas dinâmicas utilizam muitos recursos utilizados na criação de páginas estáticas, HTML e CSS, por exemplo, a diferença principal está no uso de bancos de dados ou formas e armazenamento de dados específicos para a aplicação desenvolvida.

Os comandos JSP são inseridos em meio aos comandos de uma linguagem estática para que esta possa ter operações dinâmicas. Pode ser utilizada em conjunto com a linguagem XML, à qual adiciona tags especiais conhecidas como JSP Actions, para que realizem operações que estão inseridas nesses comandos. Permite também que sejam criadas bibliotecas desses tags, o que amplia a capacidade de operação dos servidores web. Quando os comandos JSP são compilados e não embutidos em códigos de linguagens para páginas estáticas, como o HTML, eles geram os chamados servlets. Tais servlets são adicionados aos servidores web para acrescentar conteúdo dinâmico às páginas. São objetos que recebem as solicitações de serviço e geram respostas com base no que foi solicitado pelo cliente. (GOMES FERREIRA, 2006)

JSF (*JavaServer Faces*) é um framework de desenvolvimento Java para aplicações web, em que a principal característica é trazer para a web o modelo de componentes e eventos, com o objetivo de tornar mais simples tarefa de desenvolvimento de páginas dinâmicas. JSF é atualmente considerado por muitos como a última palavra em termos de desenvolvimento de aplicações web.

Ao se empregar a tecnologia JSF, pode-se utilizar a arquitetura MVC (Model View Control) para construção de formulários HTML, o qual provê a separação das implementações das camadas de usuário com as camadas de negócio. A arquitetura MVC é representada pela figura 18.

Model: Implementa o modelo representando a estrutura de nível mais baixo do projeto, podendo ser o modelo que implementa a camada de dados que é responsável por tudo que a aplicação vai fazer, ou seja processar os eventos.

- Modela os dados e o comportamento por tráz da camada de negócios;
- Armazena , manipula e gera os dados;
- $\bullet~$  É um encapsulamento de dados e de comportamento independente da apresentação.

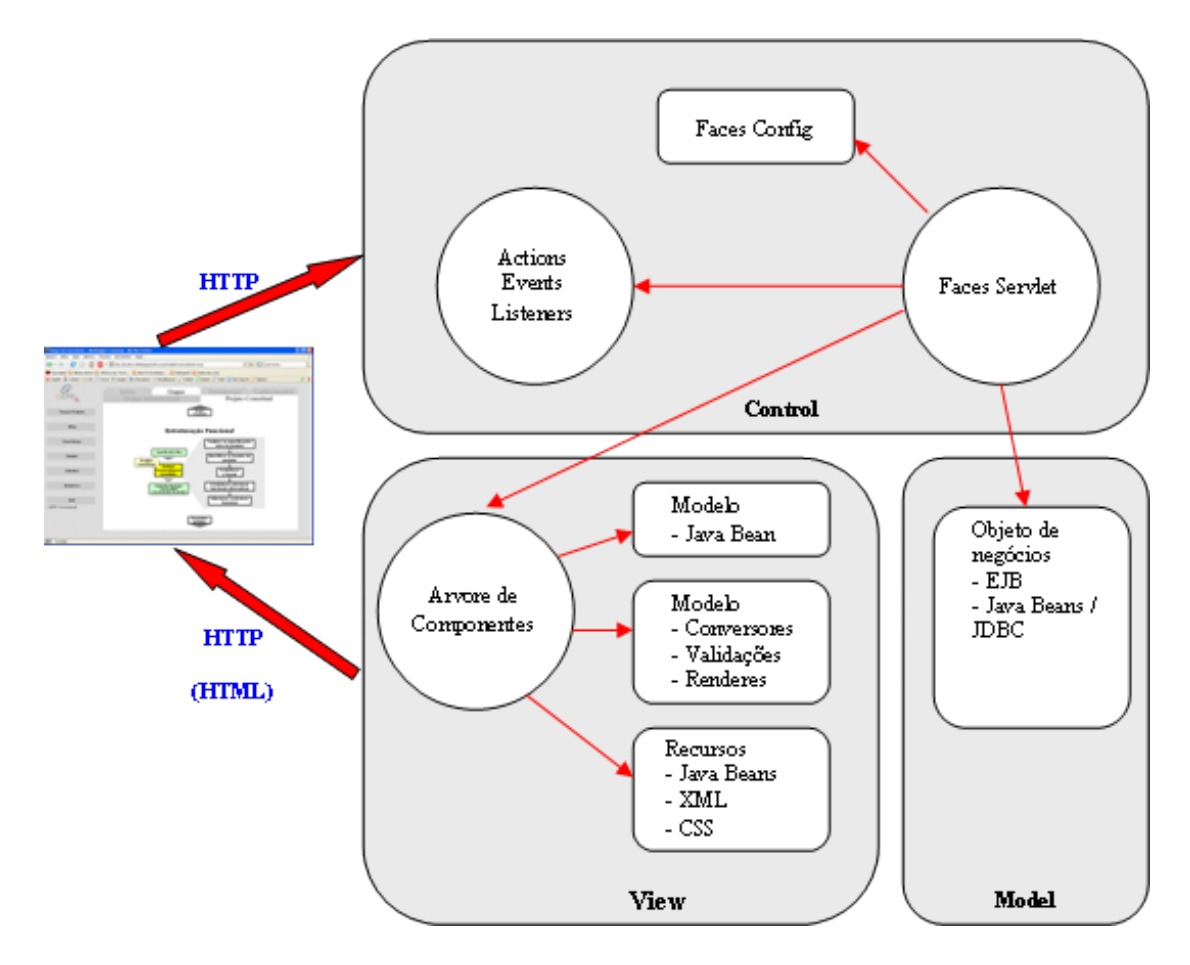

Figura 18: Arquitetura MVC utilizada em desenvolvimento J2EE.

Control: Implementa a camada responsável pelo gerenciamentos de eventos no projeto, tais como cliques do usuário, chamando a camada Model para processar os eventos, também pode manter informações de estado do usuário na aplicação.

• Controla e mapeia as ações

View: Gera a interface com usuário de modo que esta somente requisite o processamento de eventos pelo Controller.

- Inclui os elementos de exibição no cliente : HTML, XML, ASP, Applets, entre outros;
- $\bullet \,$  É a camada de interface com o usuário;
- $\bullet \,$  É usada para receber os dados de entrada e apresentar o resultado ao usuário.

Os componentes JSF representam controladores web como campos de texto, formulários, botões, tabelas, checkboxes, dentre outros. Quando um desses controladores é acionado inicia o que se denomina ciclo de vida do JSF. Quando um cliente faz uma requisição, o servidor responde com um HTML. É assim em JSP ou em JSF. Entretanto, como o JSF provê características adicionais no processamento da página, o ciclo de vida provê outros serviços para esse processamento. Essa arquitetura MVC se encontra nas duas camadas superiores da arquitetura de três camadas para desenvolvimento web, ela contem as páginas web e controla as interações do usuário antes de chamar os níveis de lógica do sistema que estão na segunda camada.

Por essas características de padrões de projeto mais avançados pela melhor implementação e manutenção dos sistema é que o JSF foi escolhido para a implementação desta evolução do sistema GEPPnet, o qual inicialmente foi desenvolvido em PHP. De acordo com Marçula e Benini Filho (2005), apesar dos benefícios oferecidos, o PHP recebe críticas em virtude: da quantidade excessiva de funções (mais de 30.000 funções); da falta de padronização para a nomenclatura das funções; e das suas configurações confusas que costumam gerar erros.

#### 2.3.4.4 JavaScript

JavaScript (completamente distinta de Java) é uma linguagem de programação desenvolvida pela empresa Netscape para a criação de *scripts* no lado do cliente, conferindo às páginas web uma certa dinamicidade. Tais *scripts* são pequenas aplicações, inseridas nas páginas HTML (estáticas), que aprimoram as suas funcionalidades e promovem uma maior interatividade com o usuário. Executada no lado do cliente, sem a intervenção do servidor, JavaScript pode, por exemplo, ser utilizada na validação de um formulário, antes que o mesmo seja enviado ao servidor. Menus expansíveis, calendários, relógios e interações com o *mouse* são outros exemplos de recursos comumente implementados nesta linguagem. É uma linguagem interpretada (seus códigos não necessitam ser compilados) que possui características de orientação a objetos. Distribuída gratuitamente, é hoje a linguagem de script mais utilizada na web. (GOMES FERREIRA, 2006)

JavaScript possui um conjunto central de objetos normalizados pela ECMAScript. Os navegadores web estendem a capacidade do JavaScript com objetos adicionais (images, windows e frames, entre outros). Tais objetos são parte do que é conhecido por DOM (Document Object Model). Cada navegador web possui a sua vers˜ao de DOM. Na medida em que os navegadores se desenvolvem, novos recursos são adicionados aos seus DOMs. Consequentemente, algumas funcionalidades Javascript podem funcionar em um navegador e não funcionar em outro.

# 3 Revisão de Trabalhos Anteriores

Este capítulo faz uma revisão de trabalhos e sistemas computacionais desenvolvidos para auxiliar o processo de desenvolvimento do produto. Dividido em duas seções, primeiramente apresenta os sistemas, de apoio ao projeto de produto, desenvolvidos na Universidade Federal de Santa Catarina e em seguida mostra uma pesquisa de sistemas de apoio à colaboração nas primeiras fases do processo de projeto de produto.

# 3.1 Softwares/Sistemas de Apoio ao Processo de Projeto Desenvolvidos na UFSC

Esse item apresenta o resumo de alguns softwares de apoio ao processo de projeto apresentados em trabalhos de mestrado e doutorado desenvolvidos nesta universidade. Trazendo uma pesquisa do que existe desenvolvido, mostrando a evolução dos sistemas e das tecnologias utilizadas, buscando filtrar as melhores praticas dentre os autores pesquisados.

Primeiramente, no departamento de Engenharia de Produção e Sistemas, Fiod Neto (1993) desenvolveu o sistema computacional SADEPRO (executados em sistema operacional MS-DOS) para auxiliar o projetista na fase de projeto conceitual do produto. Melhorando essa metodologia, Santos da Silva (1995) desenvolveu o sistema denominado WINSAPPI, executado em sistema operacional MS-Windows, que diferentemente do SA-DEPRO apresentava um banco de dados mais estruturado de efeitos físicos e princípios de solução para serem associados às funções elementares do produto.

Alguns anos depois, no Departamento de Engenharia Mecânica, Ogliari (1999) desenvolveu o SACPRO, um sistema para auxiliar na concepção de novos produtos aplicado no desenvolvimento de componentes de plásticos injetados, no ano seguinte Fonseca (2000) estabeleceu uma sistemática para o apoio na elaboração das especificações de projeto e desenvolveu um sistema protótipo para auxiliar o projetista nessa atividade. Maribondo (2000) desenvolveu os sistema SISMOD, visando o desenvolvimento de produtos modulares. A seguir Ferreira (2002) implementou o sistema SISCOI para o apoio a definição das especificações de projeto de componentes injetados e por ultimo Gomes Ferreira (2006) desenvolveu o sistema GEPPnet para o apoio à colaboração na fase de projeto informacional do produto, sistema multiusuário que serviu como base para a elaboração deste trabalho e que será detalhado na subseção de sistemas colaborativos de apoio às fases iniciais do processo de projeto.

#### 3.1.1 SADEPRO

O sistema computacional SADEPRO (Sistema Auxiliado por Computador para o Desenvolvimento de Produtos Industriais), desenvolvido por Fiod Neto (1993) em seu trabalho de doutorado, auxilia o projetista na busca por princípios de solução para as funções do produto (projeto conceitual). O sistema utiliza a metodologia de projeto apresentada na figura 19, que se baseia em outras metodologias anteriormente desenvolvidas, tal como aquela proposta por Pahl e Beitz (1996). O SADEPRO é executado no sistema operacional MS-DOS e utilizou TurboPascal como linguagem de programação.

A figura 20 apresenta a arquitetura do sistema SADEPRO, com os seus principais elementos componentes: uma metodologia de projeto (apresentada na figura 19); um catálogo de efeitos (físicos, químicos ou biológicos) capazes de realizar as operações básicas (funções elementares) propostas por Koller (1985); e um editor gráfico que permite ao projetista desenhar os possíveis portadores de efeito que irão realizar as funções elementares.

Observa-se que o sistema SADEPRO, al´em de n˜ao poder ser executado em uma rede de computadores, apresenta uma abordagem insuficiente para o atualmente denominado projeto informacional. Os requisitos do produto s˜ao levantados (com o aux´ılio de questionários) sem a consideração formal das necessidades dos clientes e também não se utiliza a ferramenta do QFD, tal como sugerido por Rozenfeld et al. (2006), entre outros autores. Podem-se atribuir estas deficiências às tecnologias de informação e às metodologias de projeto de produto até então existentes. Não obstante tais deficiências, destacam-se no sistema a incorporação de um catálogo de efeitos que auxilia o projetista na busca por princípios de solução para cada função elementar do produto em desenvolvimento.

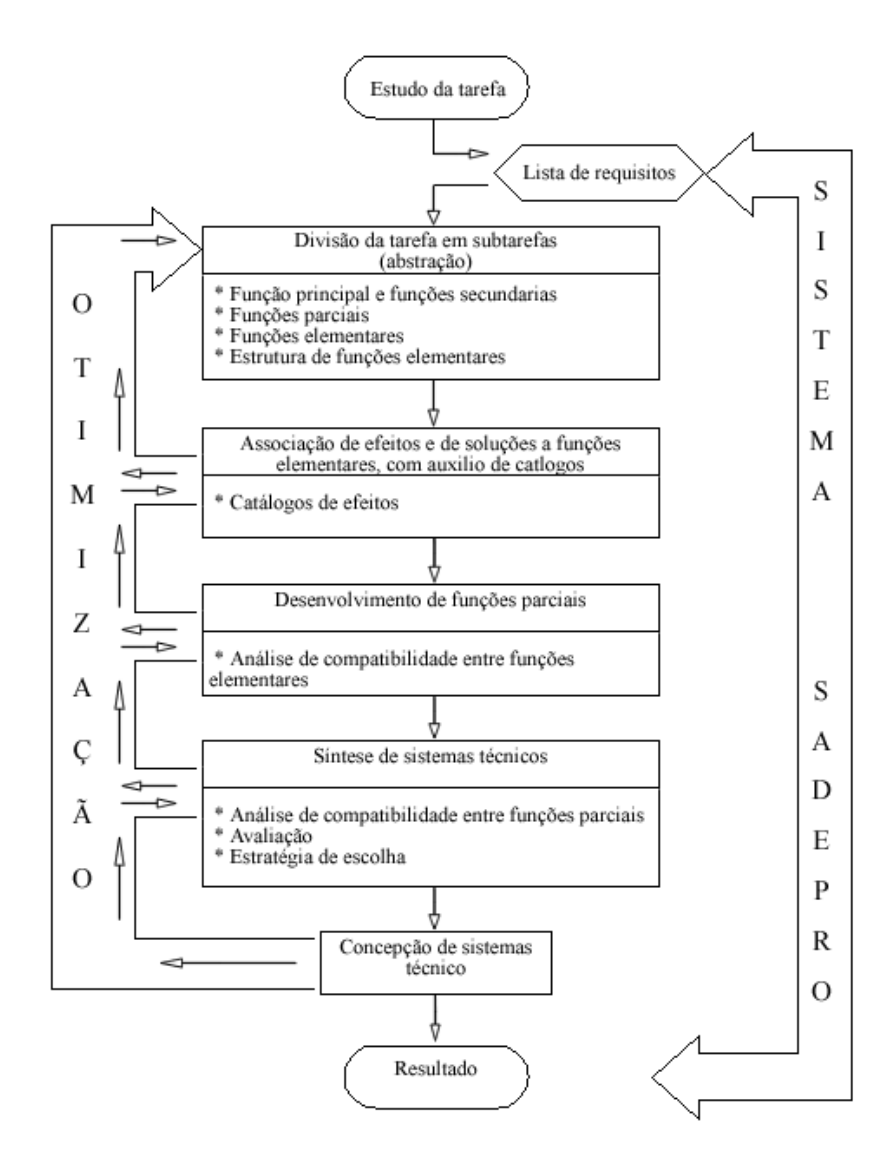

Figura 19: Esquema da metodologia utilizada no SADEPRO. (FIOD NETO, 1993)

#### 3.1.2 WINSAPPI

O sistema computacional WINSAPPI, desenvolvido por Santos da Silva (1995), é segundo o autor, uma evolução da metodologia proposta por Fiod Neto (1993) para a fase de projeto conceitual do processo de projeto de produto.

Seguindo as características do seu antecessor, o sistema WINSAPPI orienta o usuário na análise das funções do produto. Oferece catálogos de soluções para a geração de

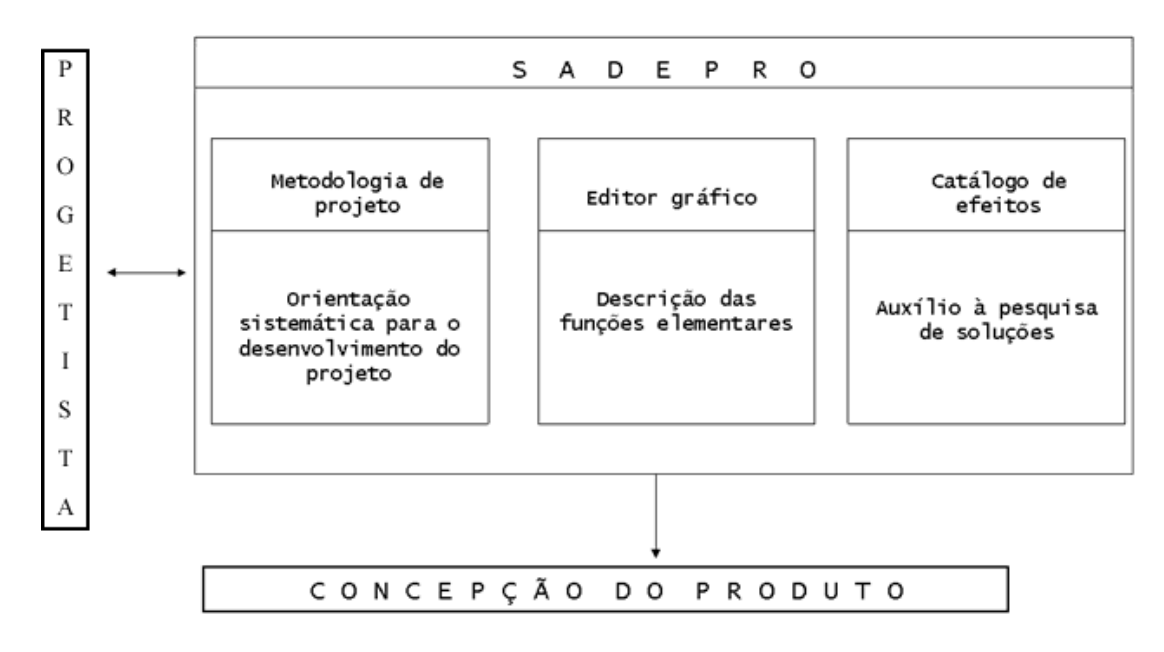

Figura 20: Caracteristicas do sistema SADEPRO. (FIOD NETO, 1993)

soluções para os produtos, orienta o usuário na avaliação e na seleção das alternativas de solução geradas durante o projeto conceitual do produto. Além de este novo sistema ser executado em um ambiente mais visual (MS-Windows) que seu antecessor, também foram implementadas algumas ampliações sobre a metodologia proposta por Fiod Neto (1993).

Uma ampliação implementada foi a introdução de um novo símbolo para as operações básicas das funções, figura 21, como se fosse uma caixa preta, esse símbolo representa a utilização de um subsistema já existente durante a estruturação funcional do produto, e que pode ser utilizado quantas vezes forem necessárias, muito útil no caso de um re-projeto onde pode-se utilizar conjuntos ou subsistemas já usados no produto anteriormente, como por exemplo componentes eletrônicos.

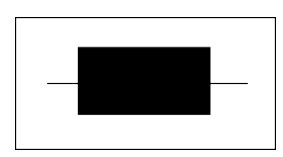

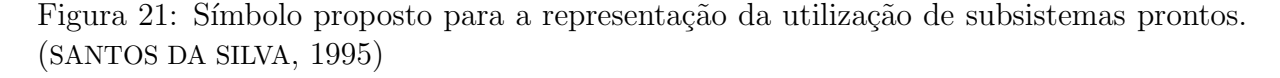

Uma outra implementação é, o que Santos da Silva (1995) chamou de, "tipificar"as entradas e saídas das funções. Para tanto o sistema possibilita que o projetista especifique para cada uma das funções a grandeza básica (energia, material ou sinal) de entrada ou saída do sistema técnico.

O sistema WINSAPPI também traz como inovação um banco de dados de efeitos físicos e princípios de solução (para serem associados às funções elementares da estrutura funcional desenvolvida) mais amplo e estruturado, como mostra figura 22.

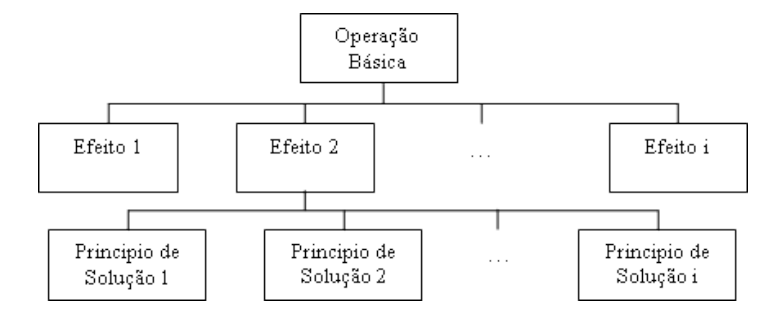

Figura 22: estrutura hierárquica da organização lógica dos dados do sistema WINSAPPI (SANTOS DA SILVA, 1995)

Analisando o sistema WINSAPPI, pode-se afirmar que o mesmo se apresenta como uma evolução perante seu antecessor SADEPRO, por ser executado em um sistema operacional mais visual e trazer um banco de dados mais estruturado. Mas também traz consigo algumas limitações já abordadas anteriormente, como o não suporte ao trabalho em rede e a insuficiente abordagem para o, atualmente denominado, projeto informacional. Como citado anteriormente, podem-se atribuir estas deficiências às tecnologias de informação e às metodologias de projeto de produto até então existentes.

#### 3.1.3 SACPRO

Ogliari (1999) em seu doutorado desenvolveu um sistema para o projeto conceitual de componentes de plásticos injetados denominado SACPRO. Esse sistema é dividido em cinco m´odulos, cada um deles compreendendo uma etapa do processo de projeto considerando a sistemática apresentada pelo autor.

O sistema SACPRO é dividido em cinco módulos os quais recebem as seguintes denominações e realizam as seguintes funções:

- DEFNEC (programa de auxílio à DEFinição de NECessidades de projeto): implementa o m´etodo de question´ario estruturado, para auxiliar no estabelecimento das necessidades de projeto, o sistema possui uma base de dados de questões de projeto que podem ser expandidas com temas relacionados ao domínio do projeto;
- QFD (programa de auxílio ao estabelecimento dos requisitos de projeto (Quality Function Deployment)): implementa o método da casa da qualidade para auxiliar no estabelecimento dos requisitos de projeto;
- PRODEF (PROgrama de auxílio à DEFinição das Funções do produto): caracterizase como um editor gráfico das funções do produto e de sua estrutura;
- MMORF (programa de auxílio ao estabelecimento das concepções do produto -Matriz MORFológica): implementa o método morfológico para auxiliar na geração de concepções alternativas para o componente injetado, caracteriza-se como um editor gráfico de uma matriz morfológica como mostra a figura 23;

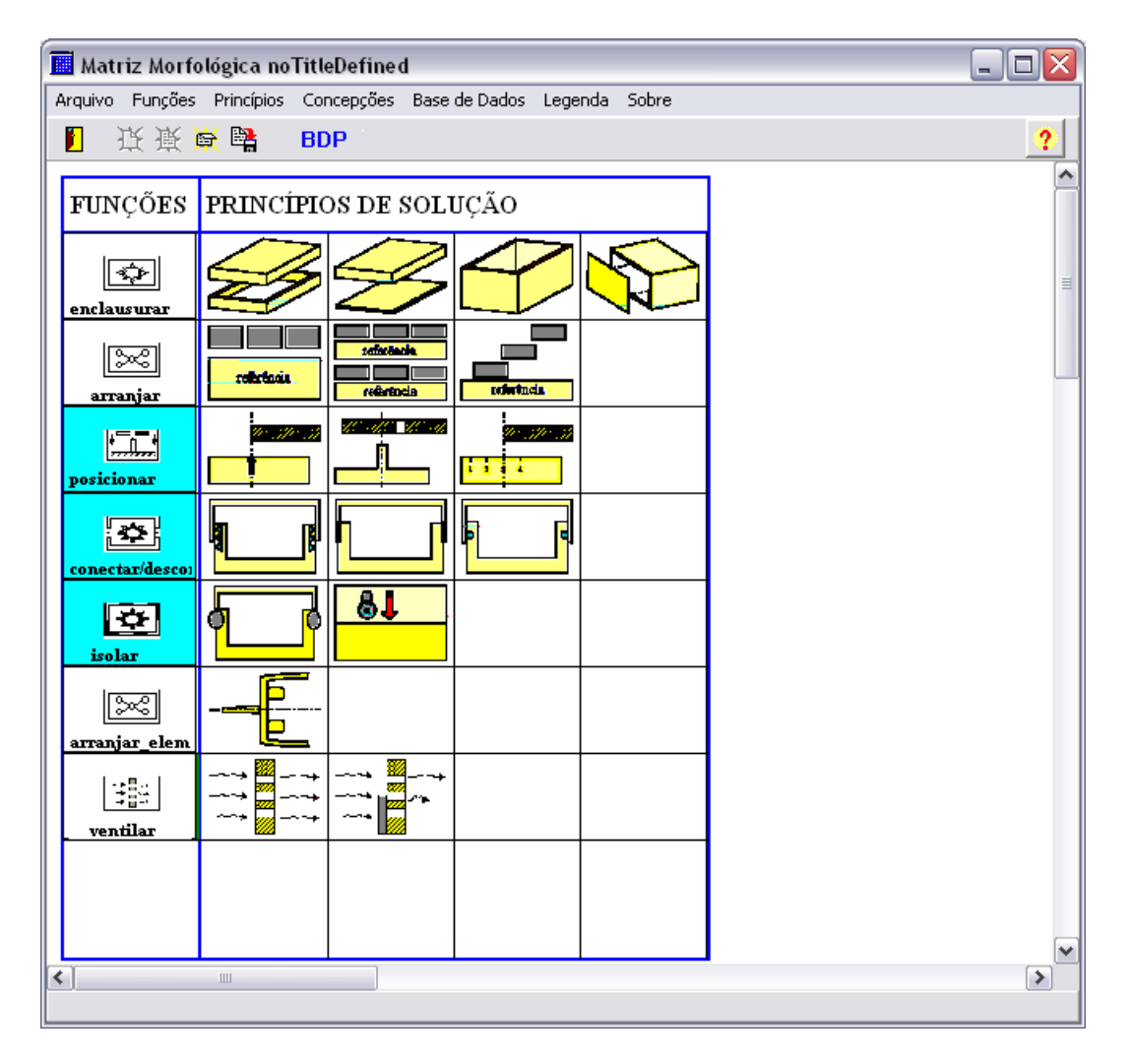

Figura 23: Apresentação do sistema SACPRO detalhe da Matriz Morfológica (OGLIARI, 1999)

• MAVAL (programa de auxílio à avaliação das concepções do produto -Matriz de AVALiação): Implementa um método de valoração das concepções geradas para auxiliar na seleção da melhor concepção.

Os módulos apresentados acima compreendem as fases de esclarecimento da tarefa e de projeto conceitual do produto, conforme a metodologia de projeto de Pahl e Beitz
$(1996)$ . Essa metodologia foi escolhida, segundo Ogliari  $(1999)$ , após estudo da viabilidade para a implementa¸c˜ao computacional da mesma, a qual foi avaliada como parcialmente adequada à informatização.

O sistema apresenta uma interface mais amig´avel que os anteriores, como se observa na figura 23. Destaca-se também por poder ser instalado em módulos onde o usuário escolhe quais ferramentas ele necessita como, por exemplo, a instalação apenas da ferramenta de QFD para a definição dos requisitos de projeto. Como destaque do sistema mencionase a matriz morfológica, que sugere ao usuário alguns princípios de solução previamente adicionados à sua base de dados e que com o uso ficaria mais completo e específico para a empresa ou tipo de projeto que o sistema auxiliaria. Porém, tal como os sistemas apresentados anteriormente, o SACPRO também não foi desenvolvido para dar suporte ao trabalho em uma rede de computadores.

#### 3.1.4 SISMOD

Maribondo (2000) desenvolveu o sistema denominado SISMOD, que implementa computacionalmente a metodologia para projeto de produtos modulares e aplicada ao dom´ınio específico de: Desenvolvimento de Unidades Modulares de Processamento de Resíduos Sólidos. Essa implementação computacional engloba as duas primeiras fases do processo de projeto.

Maribondo (2000) buscou, para a fase do projeto informacional, utilizar a ferramenta QFD, anteriormente implementada por Ogliari (1999), adequando e ampliando o uso dessa ferramenta para o modelo proposto.

Quanto à fase de projeto conceitual, Maribondo (2000) implementou quatro ferramentas específicas para a concepção de sistemas modulares. Tais ferramentas, segundo a denominação do autor, são para: síntese funcional do sistema, gerador de módulos construtivos, matriz de concepção de sistema modular e avaliador de concepções.

Como avaliação do sistema verifica-se que para a fase de projeto conceitual o mesmo ´e pouco intuitivo. O usu´ario navega entre telas com diversas caixas de texto e tabelas simples. O sistema não possui uma ferramenta para o desdobramento da estrutura de funções de modo visual, como mostra a figura 24. O sistema também não apresenta uma matriz morfológica na forma em que é proposta pela maioria de autores da área. Porém esse sistema foi desenvolvido especificamente para a utilização em projeto de produtos modulares de processamento de resíduos sólidos, principalmente os módulos pertencentes

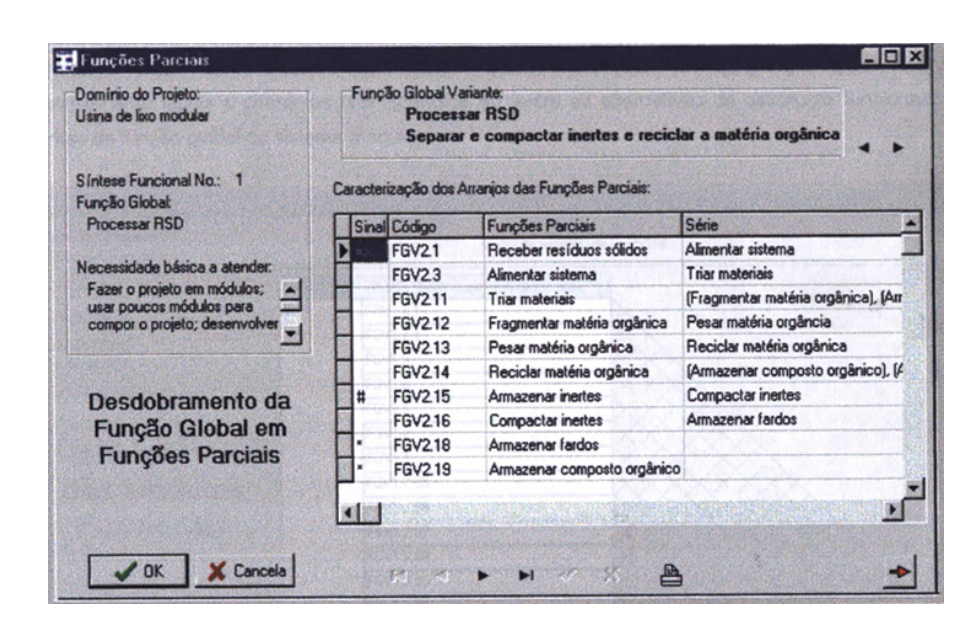

Figura 24: Apresentação do sistema SISMOD detalhe da tela de auxílio à construção de estruturas funcionais de sistemas modulares(MARIBONDO, 2000)

ao projeto conceitual. Como todos os outros sistemas avaliados até agora, o SISMOD não propicia apoio ao projeto em uma rede distribuída de usuários.

#### 3.1.5 SEPI

Fonseca (2000) percebeu a necessidade de se desenvolver uma sistemática para a fase inicial do processo de projeto visando a sua informatização e também acelerar o trabalho do projetista durante a fase de projeto informacional. E apresentou um sistema computacional, denominado SEPI, visando a implementação computacional desta sistemática. O sistema foi dividido em sete m´odulos que coincidem com as sete etapas da metodologia desenvolvida pelo autor.

O grande diferencial do SEPI perante os sistemas anteriormente citados, está em auxiliar o projetista na procura de informações iniciais sobre o problema de projeto onde o sistema propõe endereços eletrônicos na internet para a: procura por patentes relacionadas ao produto projetado, procura por produtos similares e para as tecnologias para a fabricação do produto. Também uma outra novidade é a definição do ciclo de vida e dos atributos básicos do produto para serem utilizados como base para a aplicação dos question´arios no levantamento das necessidades dos clientes. Em resumo o sistema abrange as etapas do atualmente denominado projeto informacional do produto.

A pesquisa deste trabalho de mestrado é para levantar dados sobre sistemas que tratam do projeto conceitual e o trabalho em rede distribuída de usuários. O sistema SEPI não oferece suporte a esses quesitos, portanto n˜ao se buscou conhecer detalhes e nem avaliar o sistema apresentado por Fonseca (2000).

#### 3.1.6 SISCOI

Ferreira (2002) desenvolveu o sistema denominado SISCOI (Software de Apoio à Definição das Especificações de Projeto de Componentes Injetados), o qual tomou como base os recursos desenvolvidos por Ogliari (1999) no tocante à ferramenta QFD. Também utilizou a ampliação a ferramenta QFD, implementada por Maribondo (2000), e procurou agregar novas ferramentas aos softwares anteriormente desenvolvidos. Todas as novas ferramentas implementadas s˜ao espec´ıficas do projeto informacional do produto.

Ferreira (2002) também não desenvolveu seu sistema para dar apoio ao projeto conceitual do produto tão quanto o apoio ao trabalho colaborativo. Porém implementou junto  $\alpha$ as ferramentas do projeto informacional um outro sistema para dar apoio à estimativa de custos de componentes injetados, para tanto não cabe aqui fazer uma análise mais detalhada desse sistema.

A figura 25 demonstra a evolução da ferramenta QFD inicialmente desenvolvida por Ogliari (1999), extendida posteriormente por Maribondo (2000)e ampliada ultimamente por Ferreira (2002).

# 3.2 Sistemas Colaborativos para o Projeto Conceitual do Produto

Segundo Roy e Kodkani (2000): "Trabalhos relacionados ao projeto conceitual colaborativo são esparsos". Complementarmente, Huang, Lee e Mak (1999) afirmam que as primeiras definições do produto recebem pouco suporte e ajuda das ferramentas de projeto devido à abstração do processo de projeto conceitual. Também em sua pesquisa Wang et al. (2002) apontam que dentro da fase de projeto conceitual, há mais ferramentas computacionais disponíveis para suportar a sua etapas finais, aquelas que lidam com aspectos geométricos, de tolerâncias, da escolha dos materiais e dos processos a serem utilizados. Schueller (2002) fala que diversos sistemas para a fase de projeto detalhado ja foram empregados com sucesso na indústria, porém a fase de projeto conceitual recebeu pouca atenção até agora. Na figura 26 Wang et al. (2002) enfatizam essa deficiência de ferramentas computacionais de apoio ao projeto colaborativo nesses estágios. O projeto

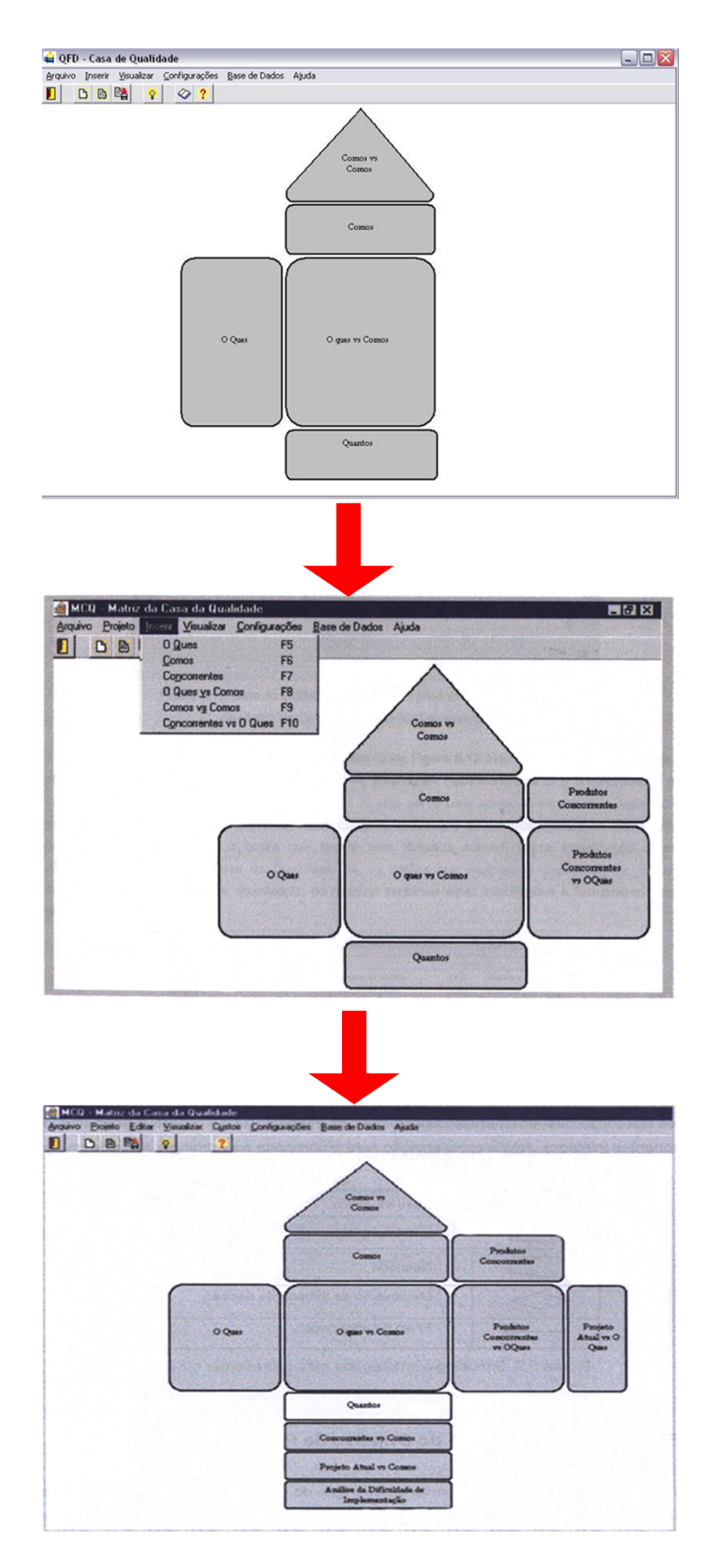

Figura 25: Evolução dos sistemas apresentados, detalhe para a ferramenta QFD iniciada por Ogliari (1999)

conceitual é dividido em dois estágios onde primeiro são mapeados os requisitos dos clientes e, em seguida, a equipe de projeto tenta desenvolver múltiplas soluções alternativas a partir das especificações funcionais.

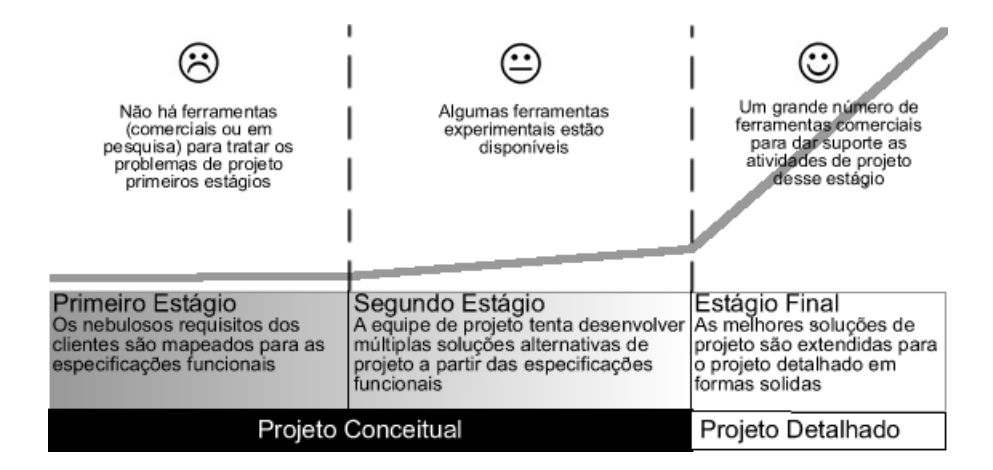

Figura 26: Disponibilidade de ferramentas de projeto. (WANG et al., 2002)

Apesar da figura mostrar que não existam ferramentas colaborativas de apoio ao projeto nesta primeira fase, deve-se enfatizar que algumas ferramentas foram posteriormente desenvolvidas, como é o caso do GEPP-net elaborado por Gomes Ferreira (2006).

# 3.3 Sistemas Baseados na Web

No artigo escrito por Wang et al. (2002), os autores buscam entender as necessidades e esclarecer as práticas referentes ao projeto conceitual, classificar as tecnologias disponíveis e estudar as futuras tendências na área. O estudo apresenta uma revisão do estado da arte de pesquisas, projetos e aplicativos até então existentes no domínio do projeto conceitual colaborativo, baseado na internet e tecnologias Web. Uma breve exibição das metodologias, arquiteturas e ferramentas desenvolvidas pelos projetos revisados no artigo. Mais de oitenta artigos de jornais e conferências e cerca de vinte projetos são revisados.

A capacidade da internet em suportar tecnologias multimídias evoluiu rapidamente na ultima década, essa habilidade provê aos projetistas a capacidade de compartilhar informações importantes ao longo do processo de projeto, o que, segundo Wang et al. (2002), motivou a adoção da web como uma ferramenta de colaboração no desenvolvimento de produtos. World Wide Web é a mais popular e visível dentre todas as tecnologias da internet. A Web é hoje usada pela equipe de projeto como um meio para compartilhar dados, conhecimentos e informação, e ainda para o gerenciamento do projeto.

A maior parte dos sistemas web s˜ao desenvolvidos utilizando Java, enquanto alguns poucos s˜ao desenvolvidos utilizando Common Lisp, HTML e Java Applets s˜ao hoje extensamente utilizados no desenvolvimento de interfaces com o usuário no lado do cliente, em adição ao ActiveX e o VRML. ActiveX é utilizado por Huang, Lee e Mak (1999) no desenvolvimento de ferramentas DFX baseadas na web e por Huang e Mak (1999) no desenvolvimento de um sistema de apoio ao projeto conceitual colaborativo baseado na matriz morfológica. Allen et al. (1999), Roy et al. (1997) e Klein (1997) utilizam VRML como uma representação neutra dos seus modelos geométricos. Entretanto, o VRML permite tão somente a exibição dos modelos geométricos, mas não a sua modificação, embora permita a adição de notas e comentários ao projeto. A tabela 4 apresenta diversos sistemas e ferramentas baseadas na web de apoio ao projeto colaborativo de produtos.

| Projeto/sistema     | Grupo de P&D e Ref.                        | Características-chave                   | Tecnologias Utilizadas       |
|---------------------|--------------------------------------------|-----------------------------------------|------------------------------|
| CPD                 | Roy<br>al.<br>(1997),<br>et                | Páginas web de projeto de produto       | Web.                         |
|                     | KBEDL, Syracuse<br>Uni-                    | compartilhadas; modelos em VRML         | HTML, VRML, RDBMS,           |
|                     | versity                                    | compartilhados; base de dados com-      | ferramentas CAD              |
|                     |                                            | partilhada; arquitetura multi-servidor  |                              |
| <b>DFX Shell</b>    | Huang, Lee e Mak (1999),                   | Utilização via web de ferramentas       | Web, HTML, ActiveX           |
|                     | University Hong Kong                       | DFX usando ActiveX;                     |                              |
| <b>DOME</b>         | Pahng, Bae e Wallace                       | Uso de tecnologia de objetos distribuí- | CORBA,<br>Web,<br>Java,      |
|                     | $(1998)$ , KIST, Korea                     | dos; arquitetura multi-servidor         | <b>HTML</b>                  |
| ipTeam              | Rapaport $(2002)$ , Nex-                   | Fundamentalmente um sistema de in-      | Web, e-mails, Multimídia,    |
|                     | Prise Incorporation                        | tegração de empresas virtuais com um    | e muitas outras              |
|                     |                                            | conjunto de ferramentas para o su-      |                              |
|                     |                                            | porte ao desenv. colabor. de produtos   |                              |
| <b>KA Framework</b> | Sony System Design Cor-                    | Uma arquitetura de sistema de pro-      | CORBA,<br>Web.<br>OODB,      |
|                     | poration                                   | jeto colaborativo partindo do ponto de  | de dados<br>Banco<br>distri- |
|                     |                                            | vista do KA; uma abordagem interes-     | buído, STEP                  |
|                     |                                            | sante para a captura e o compartilha-   |                              |
|                     |                                            | mento de conhecimentos tácitos          |                              |
| Schemebuilder       | <b>Bracewell</b><br>Sharpe<br>$\mathbf{e}$ | Representação do conhecimento base-     | Web, HTML, CLIPS, Ma-        |
|                     | (1996), Lancaster Uni-                     | ado em esquemas e compartilhando        | tlab, ferram. CAD            |
|                     | versity                                    | pela web                                |                              |
| WebCADET            | Huxor<br>Rodgers,<br>$\mathbf{e}$          | Utilização via web do CADET como        | Kit de ferram. para servi-   |
|                     | Caldwell (1999), Univer-                   | um sistema de suporte à decisões para   | dor Pro-Web, Prolog          |
|                     | sity of Cambridge                          | a avaliação de projetos conceituais     |                              |
| Web-based           | Huang e Mak $(1999)$ ,                     | Ambiente colaborativo baseado na        | Web, HTML, ActiveX           |
| Morphological       | University of Hong Kong                    | web usando a matriz morfológica         |                              |
| Chart               |                                            |                                         |                              |
| <b>WWDL</b>         | Zdrahal<br>Domingue<br>${\bf e}$           | Metáfora de Tadzebao para guiar os      | Web, HTML, Java, Lisp,       |
|                     | (1997)<br>KMI,<br>Open                     | projetistas em torno de diálogos cor-   | LispWeb, ferram.<br>CBR.     |
|                     | University                                 | rentes de projeto; CBR distribuído      | Agentes                      |
|                     |                                            | usando agentes                          |                              |

Tabela 4: Projetos e sistemas em projeto colaborativo de produtos. (WANG et al., 2002)

A seguir será apresentada uma breve revisão de três sistemas computacionais de apoio à colaboração nas primeiras fases do processo de projeto do produto (focando a fase de projeto conceitual) que utilizam a tecnologia de Cliente-Servidor. As informações a respeito destes trabalhos foram obtidas nas principais revistas e anais de congressos promovidos nas áreas de projetos de engenharia e da ciência da computação aplicada à engenharia.

### 3.3.1 DIDEAS

O sistema computacional de apoio à colaboração desenvolvido por Schueller (2002) em seu doutorado, denominado DiDEAS, guia sistematicamente a equipe de projeto, geograficamente distribuída, através das fases iniciais do processo de projeto, tal como estabelecido por Pahl e Beitz (1996).

Schueller e Basson (2001) dizem que os sistemas até então desenvolvidos falhavam em prover ferramentas adequadas para a comunicação, a transferência de informações e a entrada de conteúdo do projeto. É necessário um sistema de três segmentos que se complementem e que possam interagir intimamente. Como mostra a figura 27, esse sistema apresenta o segmento "Metodologia de Projeto" que contém uma metodologia que guia os projetistas através do projeto conceitual e que oferece ferramentas para a geração e a avaliação de concepções. O segmento "Comunicação e Transferência de Informações" coordena a comunicação entre os projetistas geograficamente distribuídos e provê uma plataforma para o intercâmbio de dados relacionados ao projeto: requisitos dos consumidores, idéias, esboços, comentários e decisões. Ambos os segmentos fazem uso do terceiro segmento: um "Serviço de Suporte para os Vários Dispositivos de Entrada de Informações" (SCHUELLER; BASSON, 2001).

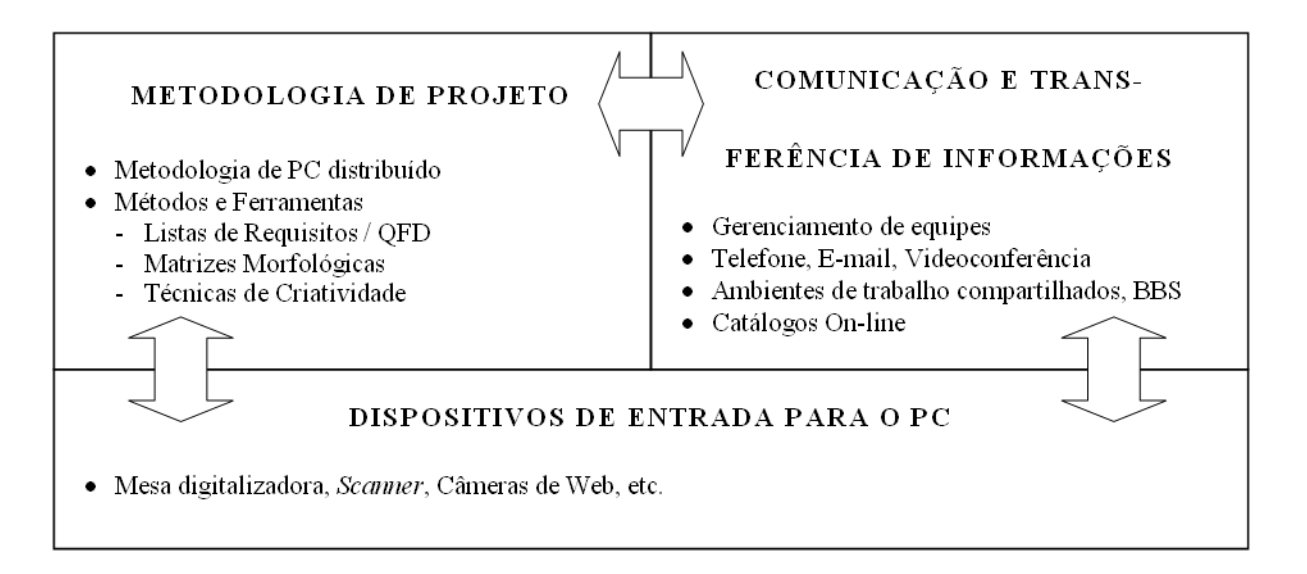

Figura 27: Principais segmentos do DiDeas. (SCHUELLER; BASSON, 2001)

A estrutura proposta compreende um número de componentes de software chamados de "assistentes". Eles provêem as funcionalidades e as interfaces com os usuários para os três segmentos do sistema apresentados acima.

O "Assistente de Desenvolvimento das Especificações" suporta o usuário no cadastro dos requisitos dos clientes e no estabelecimento dos requisitos de projeto. Cada requisito do consumidor deve estar vinculado ao menos a um requisito de engenharia e vice-versa. Cada membro da equipe de projeto pode contribuir para ambas as listas.

O próximo passo, que é suportado pelo "Assistente de Análise Funcional" é a decomposição funcional do problema de projeto em uma função global e sub-funções em vários níveis, em forma de árvore hierárquica de funções. Para cada nível inferior da estrutura, são propostas soluções para as sub-funções, que então são combinadas em concepções para satisfazer as sub-concepções, ou seja, a função total do projeto.

O "Assistente de Geração de Concepções" é utilizado para descrever cada solução através de uma frase curta. A frase pode ser acompanhada por descrições textuais mais detalhadas e links para arquivos gráficos (esboços, diagramas ou imagens de um catálogo). Cada usuário pode selecionar um princípio de solução para cada sub-função e combinar essas soluções em um número de propostas de concepções. Essa abordagem é similar ao uso da "Matriz Morfológica". O numero de concepções geradas pelo projetista depende do tempo dispon´ıvel, da pol´ıtica de empresa e da quantidade que satisfaz toda a equipe de projeto.

As propostas de concepção restantes são avaliadas para determinar o mais satisfatória para dar continuidade ao desenvolvimento. O "Método da Matriz de Decisão" ou "Método de Pugh", é utilizado para avaliar cada alternativa de concepção, uma em relação à outra. De acordo com Ullman (apud SCHUELLER; BASSON, 2001), esse método é mais eficaz se cada membro da equipe de projeto trabalhar independentemente - de modo a evitar alguma influência - e se os seus resultados forem comparados. A equipe distribuída não ´e, desta forma, desvantajosa, quando se usa este m´etodo (SCHUELLER; BASSON, 2001).

O "Assistente de Avaliação de Concepções" ajuda cada projetista a checar as complacências dos requisitos dos consumidores e aos critérios de avaliação. Ele suporta os projetistas na ponderação dos critérios e na avaliação de cada proposta de concepção e no cálculo do escore final Schueller e Basson (2001).

Um "Assistente de Documentação" provê modelos e diretrizes para a compilação apropriada das especificações de projeto conceitual e outros relatórios. Também ajuda integrando as várias tabelas, notas e gráficos gerados durante a fase de projeto conceitual para a documentação de projeto (SCHUELLER; BASSON, 2001).

A figura 28 apresenta a janela principal do DiDeas, dividida em quatro áreas. O menu situado na área esquerda da tela (1) provê links para todos os elementos do sistema, para os componentes da metodologia de projeto, para as ferramentas de comunicação e para os arquivos de ajuda. O conteúdo e o tamanho das duas áreas à direita  $(2 \text{ e } 3)$  variam em função do item selecionado no menu à esquerda. A pequena área (4), no canto inferior esquerdo da janela, serve a dois propósitos: exibir o nome do projeto em andamento e apresentar mensagens curtas, similares `as utilizadas em programas de mensagem instantânea. Outras ferramentas oferecidas pelo DiDeas, tal como a casa da qualidade, são exibidas em janelas separadas.

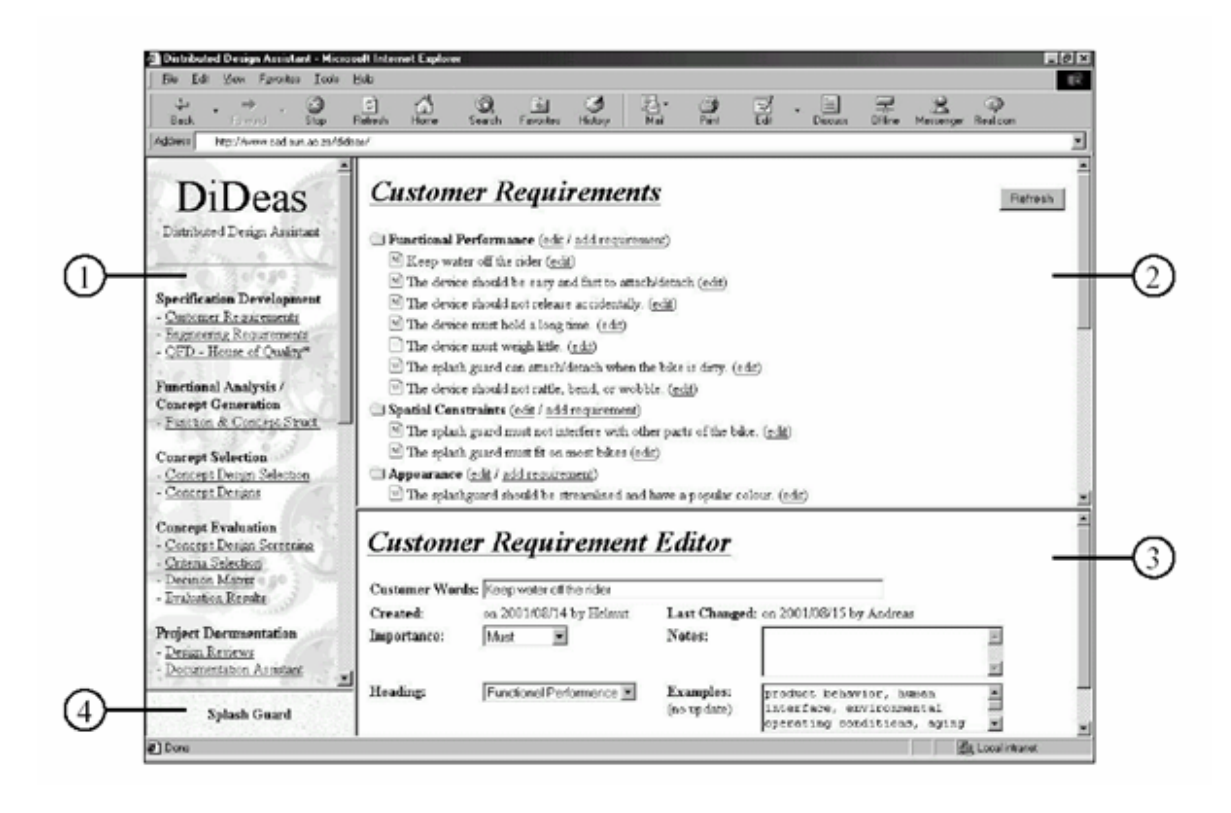

Figura 28: Janela principal do DiDeas. (SCHUELLER, 2002)

Analisando o trabalho desenvolvido por Schueller (2002), observa-se que o DiDeas se prende por demais a um determinado roteiro e a determinadas ferramentas de projeto, n˜ao permitindo que o projetista escolha, ou adapte, a metodologia e as ferramentas a serem utilizadas. O sistema também não permite que as suas ferramentas sejam utilizadas independentemente da metodologia de projeto adotada. Agregar ferramentas de comunicação e de transferência de informações ao processo sistematizado de projeto conceitual em ambiente distribuído é um ponto de destaque do DiDeas.

### 3.3.2 PCT

Roy e Kodkani (2000) apresentam o PCT (Product Conceptualization Tool). Desenvolvido na Universidade de Syracuse (Nova York), é segundo seus autores um protótipo de ferramenta computacional que, utilizada em conjunto com uma ferramenta de videoconferência, visa dar suporte a projetistas geograficamente distribuídos, para desenvolver e selecionar de forma eficaz a concepção do produto através da colaboração.

O primeiro est´agio de trabalho no PCT compreende em disseminar os requisitos do produto para os membros envolvidos no processo de projeto. Para isso, um formulário (desenvolvido em HTML) pode ser acessado por qualquer cliente do projeto a fim de submeter os seus requisitos através da web. Esta informação é, então, distribuída para todos os participantes da equipe de concepção do produto.

Após essa coleta e disseminação dos requisitos, é que se inicia a concepção do produto, propriamente dita. Diversas técnicas podem ser adotadas para essa atividade, mas o sistema PCT possui uma ferramenta que permite que os projetistas acessem concepções e idéias já anteriormente desenvolvidas e disponíveis na Web. O sistema fornece um link com base de dados de patentes americana. A base de dados da US Classifications organiza as informações sobre patentes em classes e subclasses, de acordo com a utilização, funcionalidade, entre outros. A figura 29 apresenta o resultado de uma busca na base de patentes relacionada ao elemento mola (spring, em Inglês). Essas informações podem ser armazenadas pelo projetista para futuras referências, essa biblioteca de informações pode facilitar modificações e refinamento da concepção do produto no futuro, se necessário.

No próximo passo as informações armazenadas pelos projetistas são utilizadas no desenvolvimento de representações visuais de concepções, isso envolve o desenvolvimento de concepções, individualmente pelos membros da equipe de projeto nos seus espaços de trabalho individuais. Segundo Roy e Kodkani (2000): "estudos formais a respeito da resolução individual e em grupo de problemas demonstraram que um conjunto de indivíduos trabalhando individualmente por um período de tempo gerará melhores concepções que as mesmas pessoas trabalhando juntas no mesmo período de tempo". Por esta razão esta abordagem é adotada no desenvolvimento da representação visual individual das concepções.

Um *sketch pad* junto a uma interface Web é utilizado pelos projetistas para representar as concepções de projeto. O sketch pad é um applet Java embutido no documento HTML que forma a principal ferramenta de geração de concepções, essa ferramenta permite que

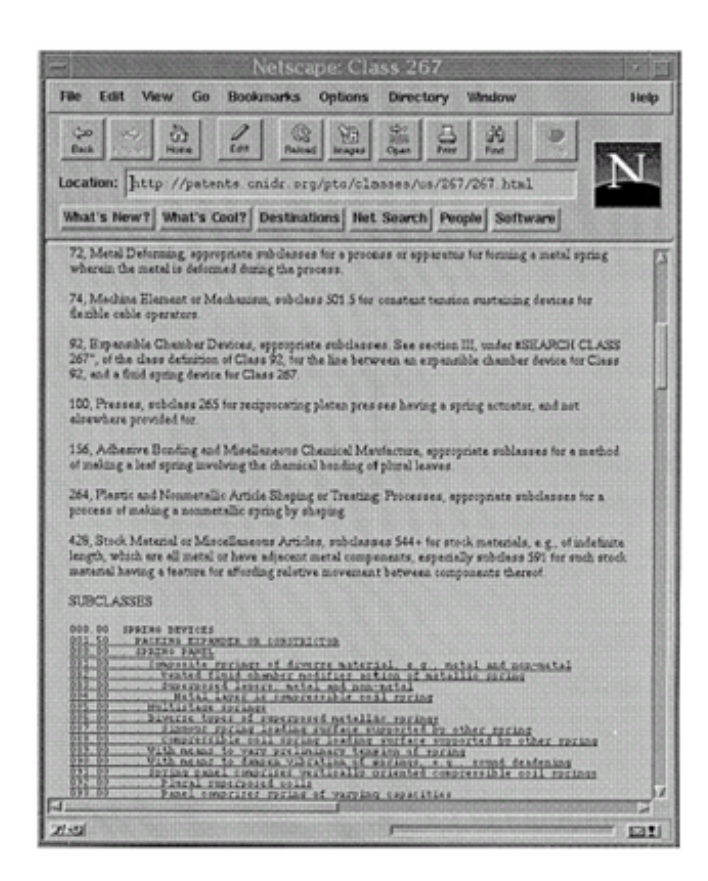

Figura 29: Resultado de busca em base de patentes. (ROY; KODKANI, 2000)

os projetistas representem suas concepções na forma de esboços através de um conjunto de linhas e curvas. A figura 30 apresenta o esboço da concepção de um grampeador realizado com o auxílio do PCT.

O próximo estágio envolve a comunicação das concepções de produto para os demais membros da equipe de projeto para os devidos refinamentos. Os esboços anteriormente feitos pelos projetistas n˜ao podem ser utilizados diretamente para fazer as melhorias pois eles n˜ao s˜ao compartilh´aveis. Para isso Roy e Kodkani (2000) sugerem o uso do módulo denominado CollTalk(CoolTalk é uma ferramenta de comunicação incluída ao Netscape Navigator 3.0, similar ao NetMeeting da Microsoft). O CoolTalk fornece uma ferramenta para a representação dos esboços em quadros de compartilhamento que podem ser visualizados pelos membros participantes da equipe.

O próximo estágio apresentado para o sistema PCT, envolve a seleção da melhor concepção dentre aquelas geradas pelos projetistas. Nesse estágio, Roy e Kodkani (2000) salientam que para um ambiente colaborativo é necessário se adotar uma metodologia estruturada para a seleção da melhor concepção, especialmente quando os participantes da equipe de projeto se encontram dispersos geograficamente. O método da galeria é adotado para o processo de seleção da concepção. Aqui, cada projetista valora a concepção de cada

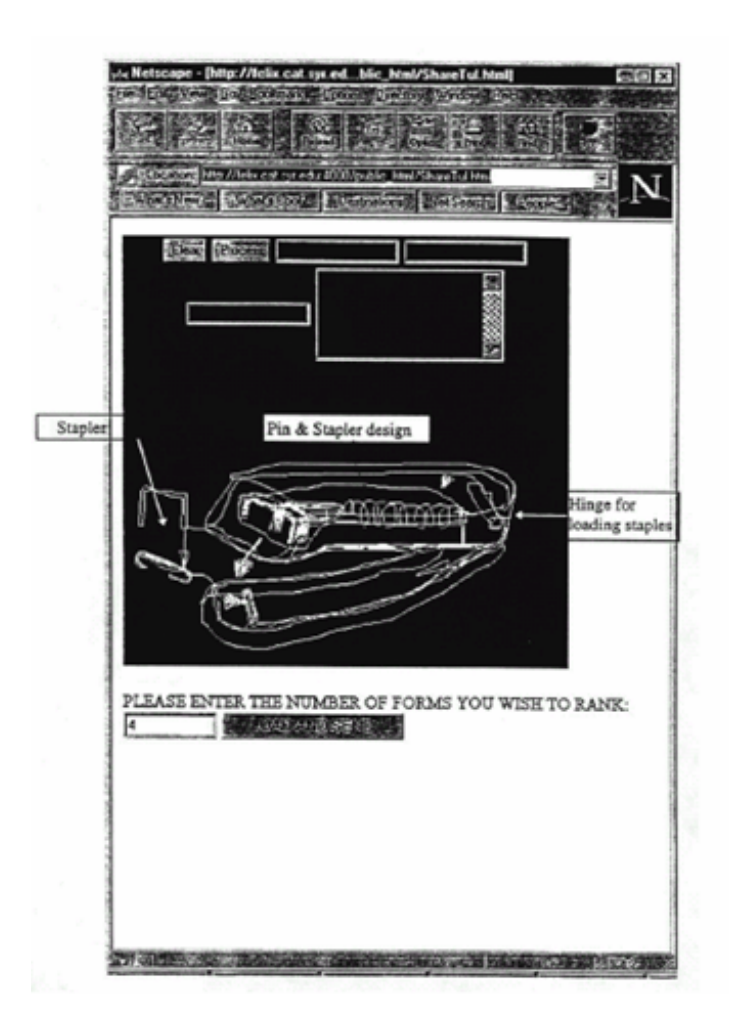

Figura 30: Esboço da concepção de um grampeador. (ROY; KODKANI, 2000)

um dos outros projetistas atribuindo uma nota, com base num prédeterminado número de critérios, tais como manufaturabilidade, estética entre outros, usados dependendo do tipo de produto e do nível de detalhe desejado pelos projetistas.

Em seguida se determina qual o esboço da concepção que recebeu o maior número de pontos. O líder da equipe então pode liberar o acesso a este documento para os demais membros da equipe. Esses esboços então seguem para a próxima fase do projeto.

A figura 31 apresenta o fluxo de atividades envolvidas na metodologia proposta por Roy e Kodkani (2000).

A base de dados de projeto no PCT foi implementada utilizando o MS Access. Esta base está integrada à web através de drivers ODBC (Open Database Connectivity) e da ferramenta "dbWeb".

Ao se analisar a ferramenta PCT, observa-se que o mesmo possui poucas ferramentas para o projeto informacional, percebe-se que não existe uma distinção entre requisitos de

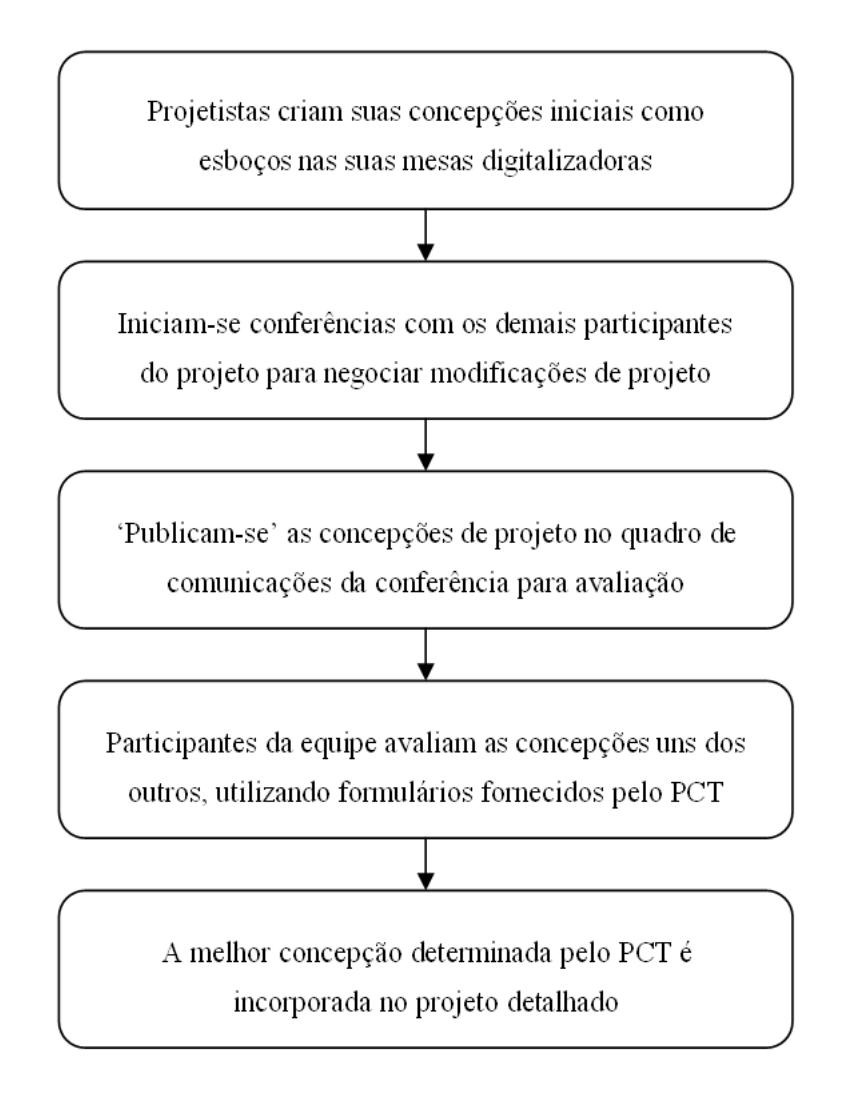

Figura 31: Cadeia de eventos para a concepção colaborativa de um produto. (ROY; KODKANI, 2000)

clientes e requisitos de projeto e em nenhum momento. Roy e Kodkani (2000) comentam sobre a utilização de uma ferramenta QFD sugerida por vários autores da área. Durante a execução do projeto conceitual, percebe-se a falta de uma ferramenta para a modelagem funcional do produto, apresentando uma abordagem bastante simplificada onde o projetista se baseia em id´eias e patentes dispon´ıveis no mercado, o que pode restringir as possibilidades de inovações de concepções e produtos. Também não possui algum método de auxílio à criatividade como, por exemplo, o método morfológico. A avaliação das concepções também não adota técnica alguma, tanto absoluta quanto relativa. Falta, por exemplo, uma matriz de decisão para auxiliar o projetista caso houvesse uma concepção melhor avaliada do que a selecionada.

Nesse sistema, destaca-se a ferramenta que auxilia o usuário a pesquisar em base de dados já disponíveis na internet como, por exemplo, a base de patentes dos Estados Unidos. Roy e Kodkani (2000) buscaram resolver o problema original do trabalho que era a criação de um modelo de trabalho colaborativo e desenvolver ferramentas específicas da concepção do projeto e não se preocuparam em recriar ferramentas já disponíveis na internet como é o caso do CoolTalk, se abseve em resolver o problema original do trabalho que era a criação de um modelo de trabalho colaborativo e desenvolver ferramentas especificas da concepção do projeto.

### 3.3.3 ProDefine

Huang, Lee e Mak (2003) desenvolveram na Universidade de Hong Kong um sistema protótipo denominado ProDefine, sistema síncrono de suporte às primeiras definições do produto atrav´es da internet. Segundo Huang, Lee e Mak (2003) esse sistema foi projetado e implementado para suportar colaboração síncrona e assíncrona através da internet onde membros de diferentes áreas podem se conectar ao ProDefine não importando se eles trabalhem no mesmo tempo ou em locais dispersos.

O sistema ProDefine oferece quatro principais componentes front-end (ou aplicação cliente em termos computacionais) e dois principais banco de dados back-end. Foram desenvolvidos e configurados de acordo com a arquitetura típica de três camadas para desenvolvimento de aplicações Web, como mostra a figura 32.

A Base de Conceitos consiste basicamente de diferentes "metas" e "meios" e suas relações em um particular domínio de produtos. Metas são os objetivos funcionais do domínio do produto e meios são as possíveis formas de se alcançar as metas. Como resultado, um conceito pode ser descrito como uma "meta alcançada pelos meios" ou "meios que alcançam metas".

A Base de Soluções serve de repositório central para todas as soluções definidas, É um banco de dados contendo todas as informações das soluções. A solução é a combinação de conceitos propostos, selecionados pelos projetistas ou pelos clientes. Clientes e projetistas também podem definir diferentes combinações sobre todos os conceitos propostos. As soluções são avaliadas no estágio de avaliação e a melhor avaliação ou excelente solução ir´a se tornar o primeiro leiaute preliminar do novo produto projetado.

Para iniciar um novo projeto de produto, os projetistas dever˜ao ter conhecimento das necessidades dos clientes e usuários do produto, das informações dos concorrentes, riscos e oportunidades tecnológicas, legislação e normas ambientais e todos os outros parâmetros que afetam no projeto do novo produto. Em posse de todas essas informações necessárias,

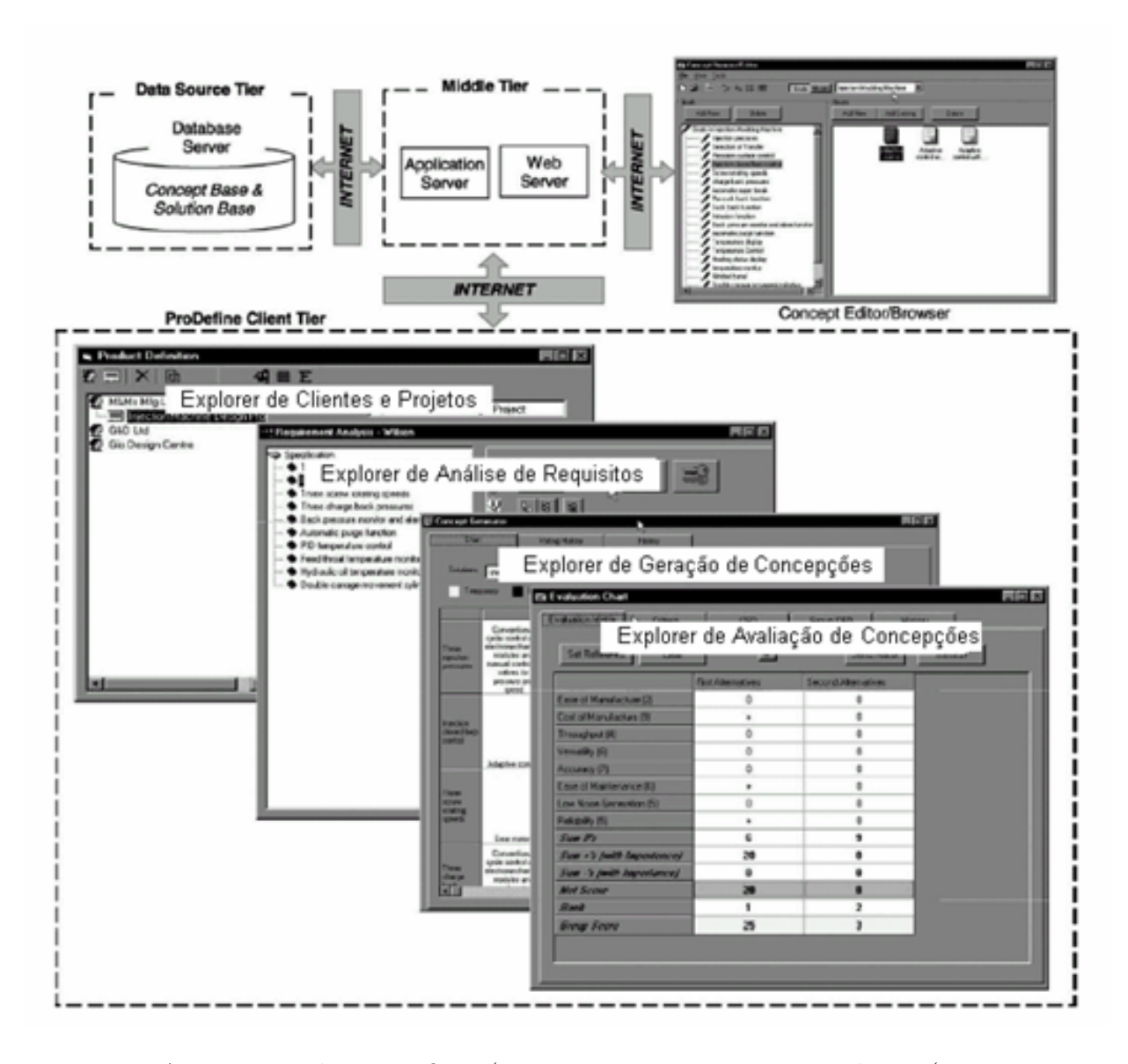

Figura 32: Arquitetura do ProDefine. (HUANG; LEE; MAK, 2003, Tradução (GOMES FER-REIRA, 1997))

todos esses fatores são usados como entrada para o estágio de análise de requisitos para se construir um objetivo funcional do produto.

A ferramenta para a geração de concepções apresentada por Huang, Lee e Mak (2003), lida com a identificação de soluções capazes de realizar os requisitos funcionais estabelecidos no estágio anterior. O propósito de se conceber várias soluções para as subfunções é produzir varias alternativas de solução realizáveis para a meta funcional total. Ele converte os requisitos funcionais, como definidos na etapa anterior, em várias alternativas de solução que serão utilizadas no próximo estágio para a avaliação. Essa conversão usa as informações definidas na base de conceitos. Uma matriz morfológica, tal como a apresentada na figura 33 (para o caso de uma injetora de componentes plásticos), é utilizada para ajudar os projetistas a definir as combinações de alternativas de solução.

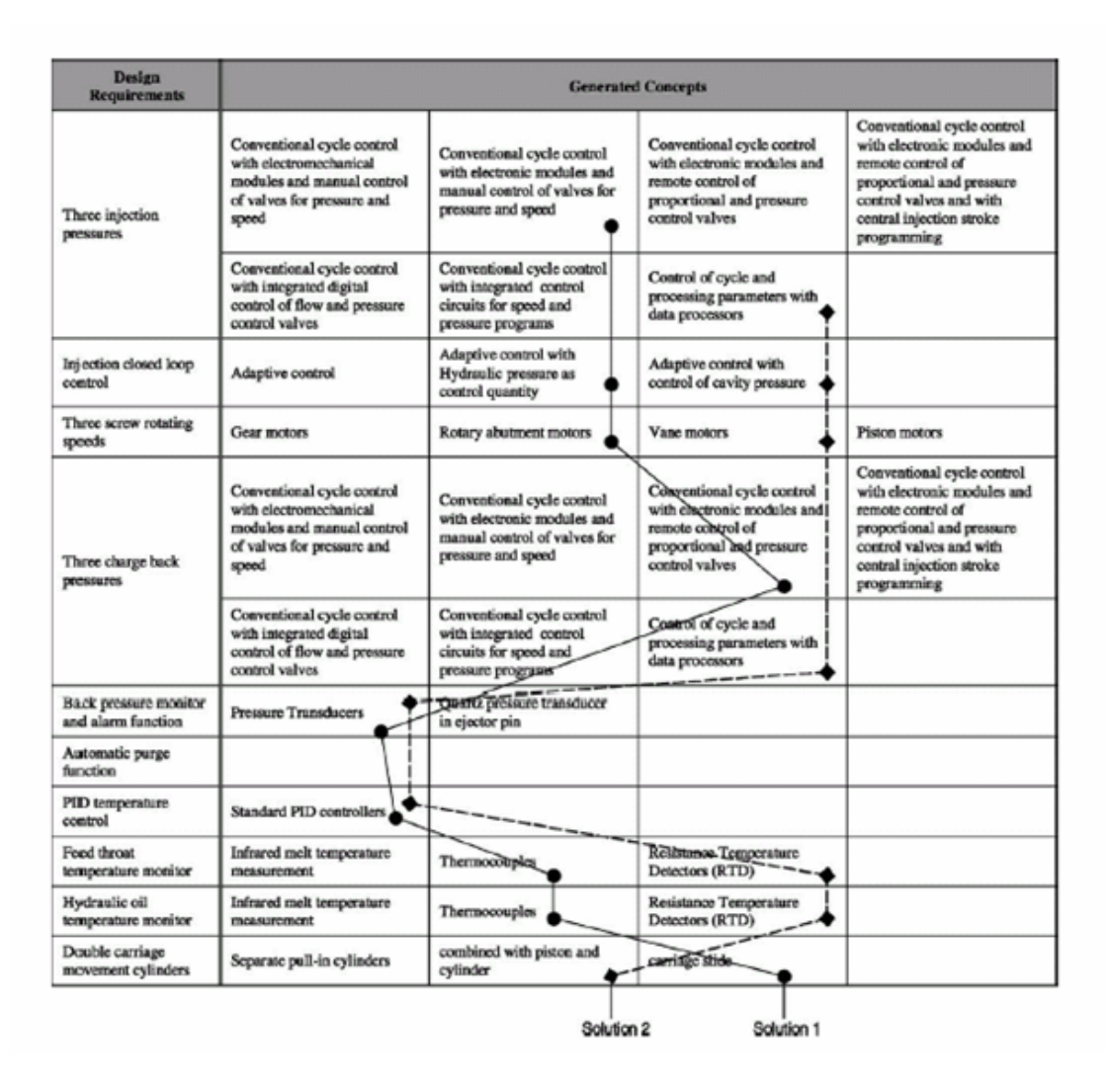

Figura 33: Matriz morfológica para uma injetora de componentes plásticos. (HUANG; LEE; MAK, 2003)

No estágio de Avaliação das Concepções, as alternativas de solução são comparadas e avaliadas sob diferentes critérios. O propósito é conceber um número de soluções válidas para investigações futuras. O mecanismo básico usado para o estágio de Avaliação de Concepções é uma matriz morfológica. Uma nota é dada para cada solução e as soluções mais promissoras dentre as alternativas são escolhidas para futuras investigações. A ferramenta básica utilizada neste estágio é uma matriz de avaliação, tal como a apresentada na figura 34.

Também o método do desdobramento da função qualidade (QFD), figura 35, pode ser utilizado para verificar se a solução satisfaz todos os requisitos dos consumidores ou satisfaz todos os critérios definidos.

|                           | <b>First Alternatives</b> | Second Alternatives |
|---------------------------|---------------------------|---------------------|
| Ease of Manufacture (2)   | 0                         | 0                   |
| Cost of Manufacture [9]   |                           | $\bf{0}$            |
| Throughput [4]            | 0                         | 0                   |
| Versability (6)           | 0                         | 0                   |
| Accuracy [7]              | 0                         | 0                   |
| Ease of Maintenance [6]   |                           | $\Omega$            |
| Low Noise Generaton (5)   | Ū                         | Ū                   |
| Relability (5)            |                           | 0                   |
| Sum O's                   | 5                         | 8                   |
| Sum +'s (with laportance) | 29                        | Ð                   |
| Sum -'s (with Importance) | 0                         | 0                   |
| <b>Nel Score</b>          | 20                        | $\bf{u}$            |
| <b>Rank</b>               |                           | 2                   |
| <b>Group Score</b>        | 25                        | з                   |

Figura 34: Matriz de avaliação para as soluções de projeto. (HUANG; LEE; MAK, 2003)

|                             | Conventional<br>cycle control<br>with<br>ectromechanic<br>modules and<br>manual | Adaptive<br>control with<br><b>Hydraulic</b><br>pressure as<br>control<br>quantity | <b>Rotary</b><br>abutment<br>motors | Conventional<br>cycle control<br>with electronic<br>the selubom<br>remote control<br>of proportional. | Pressure<br><b>Transducers</b> | Standard<br><b>PD</b><br>controllers | hermocouple    |
|-----------------------------|---------------------------------------------------------------------------------|------------------------------------------------------------------------------------|-------------------------------------|----------------------------------------------------------------------------------------------------|--------------------------------|--------------------------------------|----------------|
| Ease of<br>Manufacture (2)  |                                                                                 | 5                                                                                  | $\overline{2}$                      |                                                                                                    |                                | ٦                                    | 1.5            |
| Cost of<br>Manufacture [9]  |                                                                                 | $\overline{c}$                                                                     | $\overline{2}$                      |                                                                                                    |                                |                                      | 1              |
| Throughput [4]              |                                                                                 |                                                                                    | $\overline{a}$                      |                                                                                                    |                                | ٦                                    |                |
| Versatilty [6]              | $\overline{2}$                                                                  | $\overline{2}$                                                                     | $\overline{2}$                      | 2                                                                                                    |                                |                                      |                |
| Accuracy [7]                |                                                                                 | 5                                                                                  | $\overline{2}$                      |                                                                                                    | $\overline{2}$                 | $\overline{\mathbf{c}}$              | $\overline{2}$ |
| Ease of<br>Maintenance (61) | $\overline{2}$                                                                  | $\overline{2}$                                                                     | 5                                   | $\overline{c}$                                                                                        |                                |                                      |                |
| Low Noise<br>Generation (5) |                                                                                 | Ŧ.                                                                                 | 5                                   |                                                                                                    | $\overline{c}$                 |                                      |                |
| Reliability [5]             |                                                                                 | 2                                                                                  |                                     |                                                                                                    | $\mathfrak{p}$                 |                                      | $\overline{a}$ |
| Total Some                  | 56                                                                              | 106                                                                                | 121                                 | 56                                                                                                    | 61                             | 51                                   | 57             |

Figura 35: Resultado de avaliação QFD para uma solução de projeto. (HUANG; LEE; MAK, 2003)

### 3.3.4 GEPPnet Informacional

Gomes Ferreira (2006) desenvolveu em seu trabalho de doutorado os requisitos e a arquitetura para o desenvolvimento de sistemas colaborativos para o apoio às primeiras fases do processo de projeto e além dessa proposta apresentou do sistema GEPPnet Informacional, que é o ponto de partida para o desenvolvimento deste trabalho de mestrado.

O sistema GEPPnet Informacional desenvolvido por Gomes Ferreira (2006) é composto por três classes gerais de ferramentas computacionais, como mostra a figura 36 "ferramentas específicas de projeto", "ferramentas de comunicação" e "ferramentas de gerenciamento do projeto". Estas, embasadas por uma "metodologia de projeto" fazem uso de "conhecimentos de projeto" dispon´ıveis, na Internet.

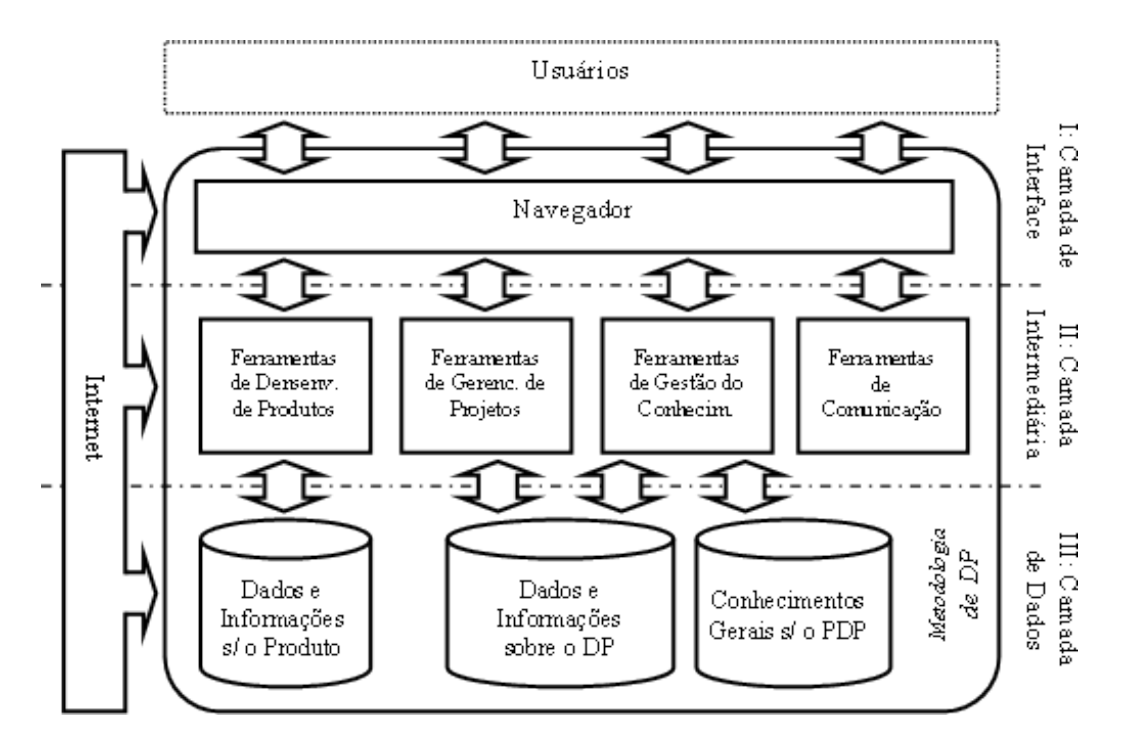

Figura 36: Elementos e arquitetura do sistema GEPPnet.

As ferramentas específicas de projeto são as implementações computacionais dos métodos de projeto utilizados ao longo do desenvolvimento do produto. No sistema GEPPnet Informacional, utilizou-se (de forma parcial) a metodologia de projeto utilizada pelo grupo de pesquisa GEPP apresentado na seção 2.1 (página 7). O sistema oferece ferramentas de suporte ao trabalho em equipe durante a fase de projeto informacional do produto essas ferramentas implementam m´etodos como a casa da qualidade, diagrama de Mudge, TRIZ, entre outros.

As ferramentas de comunicação do sistema GEPPnet Informacional possibilitam a comunicação síncrona e assíncrona entre os participantes da equipe de projeto. Tais ferramentas suportam não apenas os diálogos e mensagens entre os projetistas, mas também o intercâmbio de documentos eletrônicos relacionados ao projeto.

Segundo Gomes Ferreira (2006), no desenvolvimento do GEPPnet Informacional, para a instanciação das ferramentas de gerenciamento de projeto, buscou-se sempre a adequação da utilização de ferramentas previamente desenvolvidas (comerciais ou gratuitas; de c´odigo aberto ou propriet´ario) para suportar um ou mais aspectos do gerenciamento de projeto, ao invés de ter de desenvolvê-las internamente ao sistema de apoio à colaboração.

Como exemplo, o sistema apresenta um diagrama de Gannt, desenvolvido por um projeto open source denominado GanttProject, que funciona como um applet Java.

O sistema apresenta uma distinção entre os tipos de dados armazenados. São eles: Os dados do produto que são inseridos e editados durante o uso das ferramentas específicas do projeto, os dados do projeto que estão relacionados com as ferramentas de gerenciamento do projeto e os dados de conhecimento de projeto que armazena links a conhecimentos dispon´ıveis na web e documentos referentes aos projetos que podem ser inseridos ao sistema.

Uma característica marcante deste sistema é que o mesmo não necessita de instala-¸c˜ao pr´evia de softwares espec´ıficos, pois ´e acessado por qualquer dispositivo (notebook, desktop, handheld, celular, entre outros) que tenha acesso à internet com um navegador web. A figura 37 exibe uma apresentação geral do sistema GEPP-net acessado através do navegador web MS Explorer da empresa Microsoft.

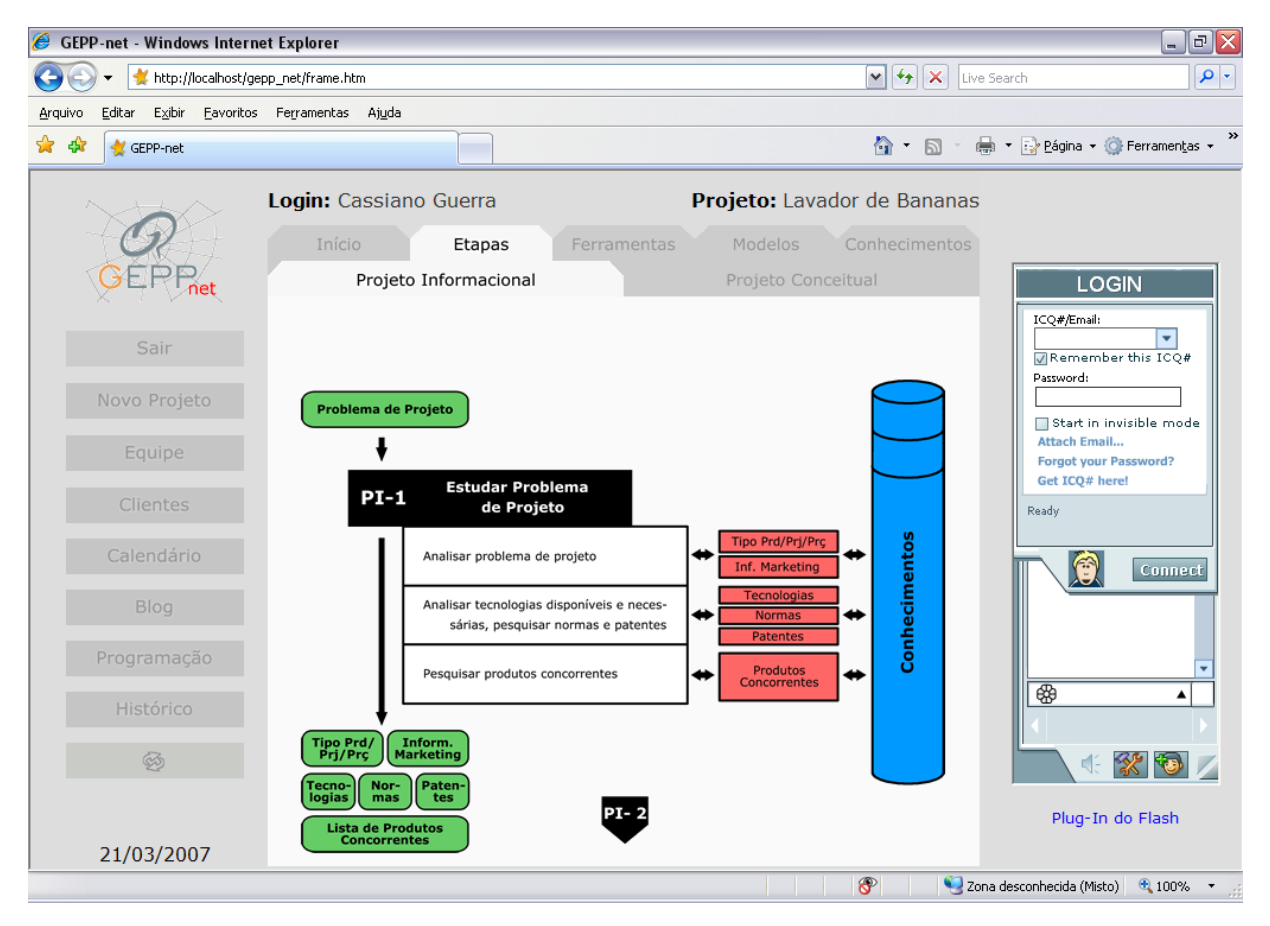

Figura 37: Elementos e arquitetura do sistema GEPPnet.

A janela do sistema GEPPnet Informacional pode ser dividido em quatro áreas. Um menu situado no lado esquerdo da tela permite ao usuário acesso aos dados de calendário e compromissos do usuário e do projeto, acesso ao blog do projeto gráfico de Gannt, entre outros. Na região central da tela está a área de trabalho do GEPPnet Informacional, que permite o acesso às ferramentas específicas de projeto e também através das diversas visões, apresentadas de um modo tipo fichário, o usuário tem acesso às ferramentas do sistema, ao modelo do produto e à área de conhecimento de projeto. E na região direita da tela, tem-se acesso ao sistema de mensagens instantâneas ICQ2GO, que é um plugin flash gratuito para uso na internet.

O sistema GEPPnet Informacional foi desenvolvido em PHP em função desta ser uma linguagem de programação (dinâmica no lado do servidor) gratuita, amplamente utilizada e de fácil aprendizagem. Também foi utilizado o MySQL: gerenciador de banco de dados de c´odigo livre mais utilizado hoje no mundo e que trabalha em grande sintonia com a linguagem PHP. (GOMES FERREIRA, 2006)

A arquitetura proposta por Gomes Ferreira (2006), o layout e a base de dados do sistema GEPPnet Informacional, serão a base para a elaboração deste trabalho, de definição dos requisitos do sistema, a nova arquitetura que englobe os dois sistemas e o de desenvolvimento de ferramentas colaborativas para o projeto conceitual do produto, que serão apresentadas nos próximos capítulos desta dissertação.

# 3.4 Sistemas Baseados em Agentes

Gomes Ferreira (2006) afirma que para um sistema suportar de forma eficaz à colaboração em um ambiente distribuído de projeto, os servidores devem ser capazes de prover auxílio ativo na coordenação dos esforços dos projetistas remotamente localizados. Isto envolve, por exemplo, a tradução de terminologias entre disciplinas, a realização de análises (elementos finitos, por exemplo), serviços de prototipagem e de gerenciamento do produto: coisas que a web, por si só, não é capaz de realizar. Na medida em que os servidores web participam, não apenas como meros repositórios de informações, mas dialogando com os servidores e resolvendo problemas de projeto, eles podem, segundo Wang et al. (2002), ser denominados 'agentes'. A tecnologia de agentes pode, desta forma, aprimorar o desempenho dos sistemas de apoio à colaboração no projeto.

Na tabela 5, Wang et al. (2002) sumarizam diversos sistemas e ferramentas de apoio à colaboração no projeto baseados em agentes.

A tecnologia de agentes vem sendo usada para o desenvolvimento de sistemas de apoio ao projeto colaborativo mesmo antes das tecnologias baseadas na Web. De fato,

| Projeto/sistema         | Grupo de P&D e Ref.          | Características-chave                   | <b>Tecnologias Utilizadas</b> |
|-------------------------|------------------------------|-----------------------------------------|-------------------------------|
| A-Design                | Campbell, Cagan e Ko-        | Representação em duas camadas; Oti-     | Agentes, Internet e Lisp      |
|                         | tovsky $(1999)$ , CMU        | mização Multi-Objetivo; Algoritimo      |                               |
|                         |                              | interativo baseado em interações;       |                               |
| Concept<br>Data-        | Warma et al. (1999), UC      | Provê um suporte estratégico no con-    | internet/Web,<br>Agentes,     |
| base                    | Berkeley                     | trole de versões; gerencimento de       | Banco de Dados relacionis     |
|                         |                              | workflow; e a busca de informações      |                               |
| Co-Designer             | Hague e Taleb-Bendiab        | Agentes de projeto com alto grau de     | Agentes, internet/Web         |
|                         | $(1998)$ , U of Derby        | autoridade para a tomada de decisões,   |                               |
|                         |                              | baseado nas ricas informações do ciclo  |                               |
|                         |                              | de vida do produto;                     |                               |
| <b>DIDE</b>             | Shen e Barthes $(1996)$ ,    | Agentes autonomos Web para a moni-      | internet/Web,<br>Agentes,     |
|                         | <b>UTC</b>                   | toração do sistema;                     | ELM, Lisp, MOSS               |
| $\overline{\text{ICM}}$ | Fruchter et al. $(1996)$ ,   | Distribui uma modelagem grafica;        | internet/Web,<br>Agentes,     |
|                         | Stanford                     | abordagem de comunicação interativa     | AutoCAD, ProKappa             |
| Madefast                | Madefast Consortium          | Sem uma estrutura formal para o ge-     | internet/Web.<br>Agentes,     |
|                         |                              | renciamento e uma autoridade cen-       | CSCW,<br>HyperMail,<br>e      |
|                         |                              | tral; Web para acesso, envio e com-     | muito mais                    |
|                         |                              | partilhar informações de projeto; Co-   |                               |
|                         |                              | municação síncrona e assíncrona         |                               |
| <b>RAPPID</b>           | Parunak (1998), ERIM         | Agentes caracteristicos; abordagem      | Agentes, internet             |
|                         |                              | de mercado                              |                               |
| <b>PACT</b>             | Cutkosky et al. $(1993)$ ,   | Arquitetura de federação com a utili-   | Agentes, internet, KQML,      |
|                         | CDR, Stanford                | zação de facilitadores; integração com  | Lisp                          |
|                         |                              | sistemas proprietários                  |                               |
| <b>SHARE</b>            | Toye et al. $(1994)$ , Stan- | Arquitetura de federação; Comunica-     | Agentes, internet, KQML,      |
|                         | ford                         | ção assíncrona utilizando e-mails; Fer- | NoteMail, ServiceMail e       |
|                         |                              | ramentas Web para a captura e com-      | mais                          |
|                         |                              | partilhamento de informações            |                               |
| SiFAs                   | Brown et al. (1995), WPI     | Agente de funções simples, com míni-    | Agentes, internet, KQML,      |
|                         |                              | mas responsabilidades                   | NoteMail,<br>ServiceMail e    |
|                         |                              |                                         | mais                          |

Tabela 5: Projetos e sistemas em projeto colaborativo de produtos baseados em agentes. (WANG et al., 2002)

um número pequeno de projetos baseados em agentes começaram antes mesmo da Web estar disponível (PACT e DIDE por exemplo) Wang et al. (2002).

Segundo Gomes Ferreira (2006) sistemas baseados em agentes, tal como aqueles que se baseiam na web, tamb´em oferecem aos participantes de uma equipe de projeto distribuída um ambiente colaborativo para o compartilhamento de dados, informações e conhecimento. Porém, ao invés de utilizar uma arquitetura do tipo cliente e servidor, os sistemas baseados em agentes se apresentam como uma rede livremente unida de 'solucionadores de problemas', que trabalham juntos para resolver problemas que estão além das suas capacidades individuais. Os agentes em tais sistemas de projeto s˜ao comunicativos, colaborativos, autônomos (ou semi-autônomos), reativos e inteligentes. Diferentes abordagens têm sido propostas para a organização dos sistemas de agentes. A maior parte utiliza uma abordagem federativa, composta por facilitadores, mediadores, corretores e outros tipos de agentes intermediários.

# 3.5 Analise dos Sistemas Pesquisados

Este capítulo apresentou uma breve revisão de três sistemas computacionais de apoio à colaboração nas primeiras fases do processo de projeto do produto (com um foco mais intenso na fase de projeto conceitual). A análise desses sistemas ofereceu subsídios para a determinação dos requisitos e da arquitetura para o desenvolvimento de novos sistemas de apoio à colaboração para a fase de projeto conceitual do produto.

Fazendo uma analise sobre os melhores resultados dos sistemas analisados pode-se afirmar que a arquitetura três camadas utilizada no sistema ProDefine é a mais coerente para o desenvolvimento de sistemas Web dos dias atuais, mas a obrigação de se instalar um programa cliente desfavorece a mobilidade de um sistema Web. Por outro lado, o sistema DIDEAS foi desenvolvido para se acessado por qualquer navegador o que prove essa mobilidade pretendida.

Outra característica dos sistemas ProDefine e DIDEAS é que os autores seguiram uma metodologia de projeto mais conhecida, o que não é uma característica do PCT que segue a metodologia desenvolvida pelo autor.

Fazendo uma analise entre os sistemas avaliados pelo alcance de suas ferramentas às etapas do projeto conceitual de uma metodologia de projeto mais atual MUR de Rozenfeld et al. (2006), a tabela 6 mostra as etapas do projeto conceitual e o atendimento de cada sistema à essas etapas.

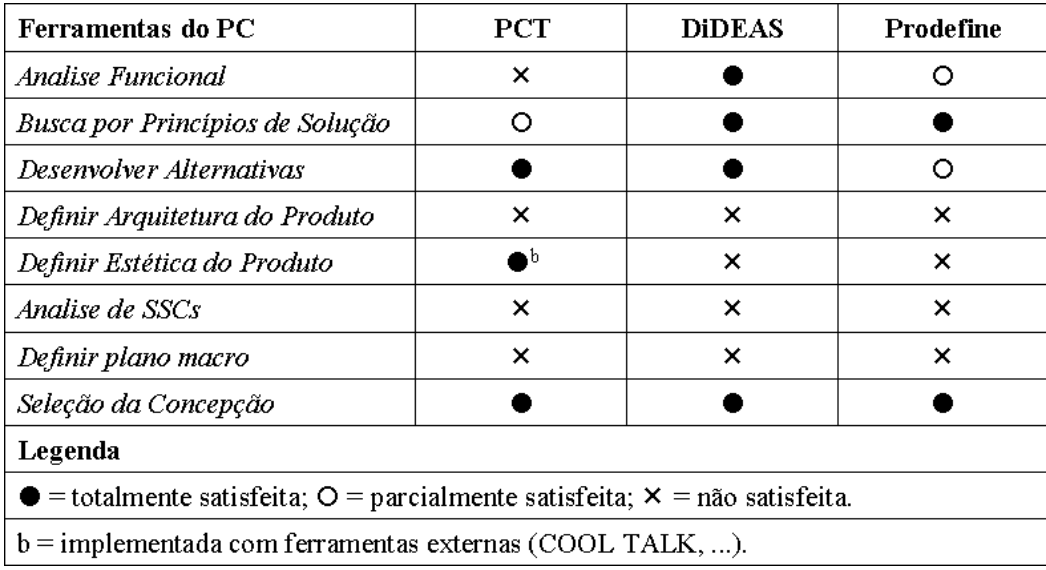

Tabela 6: Alcance dos sistemas de apoio à colaboração às etapas do projeto conceitual do produto.

Analisando os sistemas avaliados pode-se perceber que os mesmos apesar de ter suporte a algumas etapas do projeto conceitual ainda apresentam uma abordagem insuficiente para todas as etapas do projeto conceitual do produto. Busca-se então com a realização deste trabalho propor os requisitos e a arquitetura para o desenvolvimento de sistemas de apoio à colaboração que implementem todas as etapas do projeto conceitual.

No capítulo de conclusão deste trabalho (ver tabela 10 na página 129) é apresentada uma análise comparativa do sistema que foi desenvolvido ao longo do trabalho de mestrado juntamente com o sistema GEPPnet Informacional perante aos três sistemas de apoio à colaboração apresentados no presente capítulo. E o próximo capitulo trará o estabelecimento dos requisitos e da arquitetura proposta para o desenvolvimento de um sistema de apoio à colaboração durante a fase de projeto conceitual do produto

# 4 Requisitos e Arquitetura

Este capítulo apresenta os requisitos (funcionais e não funcionais) para o desenvolvimento do sistema de apoio ao projeto colaborativo na fase de projeto conceitual do produto. Segundo Gomes Ferreira (2006), o adequado estabelecimento de tais requisitos e da arquitetura constitui-se em um pré-requisito para a implementação de sistemas bem estruturados e que possam satisfazer as necessidades dos usuários.

# 4.1 Requisitos do Sistema

Os requisitos do sistema dizem respeito ao quê o sistema deve fazer e não como o sistema deve funcionar. A análise e especificação desses requisitos, envolve as atividades de determinar os objetivos de um sistema e as restrições associadas a ele. O objetivo desta analise de requisitos é a elaboração de um documento no qual os objetivos do sistema e suas características são detalhados, servindo como referência para as pessoas envolvidas no desenvolvimento do sistema.

Segundo Turine e Masiero (1996), o documento de requisitos do sistema deve ser composto por sentenças em linguagem natural, seguindo determinados padrões:

- 1. Iniciar com "O sistema deve ...".
- 2. Os requisitos devem estar organizados logicamente. Por exemplo, inicialmente todos os requisitos de entrada, depois os de processamento e por ´ultimo os requisitos de saída.
- 3. Cada requisito deve ter um identificador único, por exemplo, um identificador numérico, para posterior referência.
- 4. Os requisitos do software devem estar divididos em requisitos funcionais e não funcionais. Embora as suas fronteiras nem sempre sejam precisas de se determinar, esta divis˜ao tem sido bastante usada na literatura.

# 4.2 Requisitos Funcionais e Não Funcionais

Os requisitos funcionais são a descrição das diversas funções que clientes e usuários querem ou precisam que o software faça. Eles definem a funcionalidade desejada do software. O termo função é usado no sentido genérico de operação que pode ser realizada pelo sistema, seja através comandos dos usuários ou seja pela ocorrência de eventos internos ou externos ao sistema (MACORATTI, 2006). A especificação de um requisito funcional deve determinar o quê se espera que o software faça, sem a preocupação de como ele faz.

Este trabalho busca, além de especificar os requisitos de um sistema de apoio à engenharia colaborativa para projeto conceitual do produto, expandir e se integrar com o sistema GEPPnet Informacional desenvolvido por Gomes Ferreira (2006), que além dos sistema estabeleceu uma lista de requisitos funcionais e não funcionais para guiar no desenvolvimento de sistemas computacionais colaborativos baseados na web. Deste modo n˜ao se buscou o estabelecimento de novos requisitos gen´ericos e sim seguir os requisitos a seguir apresentados.

A tabela 7 adaptada de Gomes Ferreira (2006), apresenta de forma resumida os requisitos funcionais os quais o sistema deve desempenhar.

Tabela 7: Requisitos funcionais para um sistema de apoio às fases iniciais do projeto. Adaptado de (GOMES FERREIRA, 2006)

| Area                                     | O sistema deve                                                                          |
|------------------------------------------|-----------------------------------------------------------------------------------------|
| Metodologia de Projeto                   | of erecer aos participantes da equipe de projeto uma metodologia de projeto que os      |
|                                          | guiem na realização das suas atividades                                                 |
| Comunicação<br>gerencia-<br>$\mathbf{e}$ | permitir e estimular a comunicação multimídia (síncrona e assíncrona) entre os par-     |
| mento de documentos                      | ticipantes da equipe de projeto: texto, voz e vídeo.                                    |
|                                          | permitir o armazenamento e recuperação de documentos relacionados ao projeto            |
|                                          | (questionários, esboços, relatórios, e assim por diante) como arquivos eletrônicos      |
| Gestão do conhecimento                   | of erecer a os participantes da equipe de projeto ferramentas que possibilitem o arma-  |
|                                          | zenamento e a recuperação de conhecimentos de projeto contidos em páginas da web:       |
|                                          | patentes, normas, análises de produtos, entre muitos outros                             |
|                                          | of erecer aos participantes da equipe de projeto ferramentas que possibilitem o ar-     |
|                                          | mazenamento e a recuperação de conhecimentos de projeto contidos em documentos          |
|                                          | eletrônicos: artigos técnicos e científicos, teses e dissertações, manuais e apostilas, |
|                                          | esquemas, fluxogramas, entre outros.                                                    |
| Gerenciamento do projeto                 | apoiar no gerenciamento colaborativo do processo de projeto.                            |
|                                          | O sistema deve suportar o apoio as nove áreas da administração do conhecimento:         |
|                                          | integração, escopo, tempo, custo, qualidade, recursos humanos, comunicações, riscos,    |
|                                          | e aquisições.                                                                           |

Os Requisitos não-funcionais são as qualidades globais de um software, como manutenibilidade, usabilidade, desempenho, custos e várias outras (MACORATTI, 2006). A tabela 8 adaptada de Gomes Ferreira (2006) apresenta os principais requisitos não funcionais que devem guiar no desenvolvimento de sistemas colaborativos.

Além desses requisitos genéricos, requisitos funcionais específicos para a fase de projeto conceitual devem ser desempenhados pelo sistema. A determinação dos requisitos para o

Tabela 8: Requisitos não funcionais para um sistema de apoio às fases iniciais do projeto. Adaptado de (GOMES FERREIRA, 2006)

| O sistema deve                | Descrição                                                                                |
|-------------------------------|------------------------------------------------------------------------------------------|
| of erecer um melhor suporte   | Comparando aos sistemas analisado, deve-se buscar um melhor suporte aos processos        |
| à fase de projeto informacio- | de levantamento das necessidades dos clientes e elaboração das especificações de projeto |
| nal                           | (Fase de projeto informacional).                                                         |
| fazer uso de componentes      | De modo a se tornar também acessível a empresas de pequeno e médio porte (SMEs),         |
| de hardware de baixo custo    | um sistema de apoio à colaboração no projeto deve fazer uso de componentes de hard-      |
|                               | ware de baixo custo. Deve, ainda, tirar a máxima vantagem dos recursos previamente       |
|                               | existentes na empresa: computadores pessoais e periféricos de baixo custo.               |
| ser capaz de ser executado    | Deve-se atentar às limitações que as empresas enfrentam com respeito à largura de        |
| dentro das larguras de bandas | banda disponível. Esta questão torna-se ainda mais crítica em países em processo de      |
| disponíveis.                  | desenvolvimento, como é o caso do Brasil.                                                |
| explorar ferramentas e re-    | Deve-se buscar a máxima utilização de ferramentas e recursos computacionais previa-      |
| cursos disponíveis na web.    | mente existentes na Internet e na web                                                    |
| explorar os conhecimentos     | Deve-se explorar melhor os conhecimentos úteis já disponíveis na Web (patentes, relatos  |
| ja disponíveis na Web         | de consumidores, normas, catálogos de produtos, revistas, entre outros).                 |
| ser independente de plata-    | O sistema colaborativo deve trabalhar com igual funcionalidade, independentemente        |
| forma, sistema operacional e  | da plataforma (PC ou Macintosh), do sistema operacional (Microsoft Windows, Linux,       |
| navegador Web.                | entre outros) e do navegador de web (Microsoft Internet Explorer, Mozilla Firefox,       |
|                               | entre outros) utilizado pelos participantes da equipe de projeto.                        |
| suportar aspectos gerenci-    | O sistema deve suportar os participantes da equipe de projeto não apenas sob o aspecto   |
| ais do processo de projeto.   | técnico, mas também nas suas atividades gerenciais: coordenação das atividades, do       |
|                               | tempo, dos recursos, entre outros.                                                       |
| ser modular                   | O sistema deve ser desenvolvido com estrutura modular. Suas diversas ferramentas         |
|                               | devem trabalhar de forma integrada, porém, na medida do possível, independente-          |
|                               | mente. Uma estrutura modular confere ao sistema colaborativo um fácil manutenção         |
|                               | e expansibilidade.                                                                       |
| ser seguro e confiável        | O processo de desenvolvimento de novos produtos usualmente lida com informações          |
|                               | bastante sigilosas e que muitas vezes são alvos de espionagem industrial. Deve-se,       |
|                               | desta forma, impedir o acesso de pessoas não autorizadas ao sistema. O sistema deve      |
|                               | também se mostrar confiável aos seus usuários.                                           |

projeto conceitual deve, segundo apresentado anteriormente como um requisito funcional, oferecer uma metodologia de projeto que guie a equipe de projeto para a realização de suas atividades. O modelo de referencia desenvolvido por Rozenfeld et al. (2006) apresentado na seção 2.1 serviu como base para a definição dos requisitos funcionais do sistema. Cada atividade do projeto conceitual gerou um ou mais requisitos para o desenvolvimento do sistema, com isso define-se que para prover ferramentas, de apoio à colaboração, para toda a fase de projeto conceitual do produto, o sistema deve oferecer aos participantes da equipe de projeto ferramentas colaborativas ...

- [R1]... que facilitem a determinação e o registro da função total (ou global) do produto.
- [R2]... que facilitem a determinação dos fluxos de entrada e saída da função total (ou global) do produto.
- $[R3]...$  que facilitem o desdobramento da função total do produto em subfunções de menor complexidade (estruturas funcionais).
- $[R_4]...$  que facilitem a determinação e vinculação dos fluxos às funções elementares.
- $[R5]...$  que facilitem a determinação e vinculação de operações às funções elementares.
- $[R6]...$  que facilitem a seleção da estrutura funcional mais promissora para o projeto.
- $[RT]...$  que facilitem a busca por princípios de solução para as subfunções da estrutura funcional do produto.
- [R8]... que facilitem a combinação dos princípios de solução em alternativas de solução.
- $[R9]...$  que facilitem o desdobramento das alternativas de solução em sistemas, subsistemas e componentes.
- $[R10]...$  que facilitem identificar a integração entre sistemas, subsistemas e componentes.
- $[R11]...$  que facilitem definir a estética do produto.
- $[R12]...$  que facilitem registrar os aspectos críticos do produto.
- $[R13]...$  que facilitem registrar os parâmetros principais do produto.
- [R14]... que facilitem definir e registrar os materiais dos componentes.
- $[R15]...$  que facilitem definir e registrar os fornecedores dos componentes ou parceiros de co-desenvolvimento.
- $[R16]...$  que facilitem definir e registrar o processo de fabricação de cada componente.
- $[R17]...$  que facilitem a seleção da concepção mais promissora para o projeto.

### 4.2.1 Ferramentas do Projeto Conceitual que Implementam os Requisitos Funcionais

Uma ferramenta do sistema de apoio à colaboração pode compreender um ou mais dos requisitos funcionais definidos. Essas ferramentas possuem entradas de dados, que são manipulados ou transformados pelos usuários e métodos do sistema e o resultado são as saídas de dados que podem ser as entradas para a próxima ferramenta ou o objetivo final do projeto conceitual que á a concepção do produto.

A figura 38, detalha as ferramentas necessárias para um sistema suportar todas as atividades do projeto conceitual, suas entradas e saídas e quais os requisitos funcionais que cada uma das ferramentas executa.

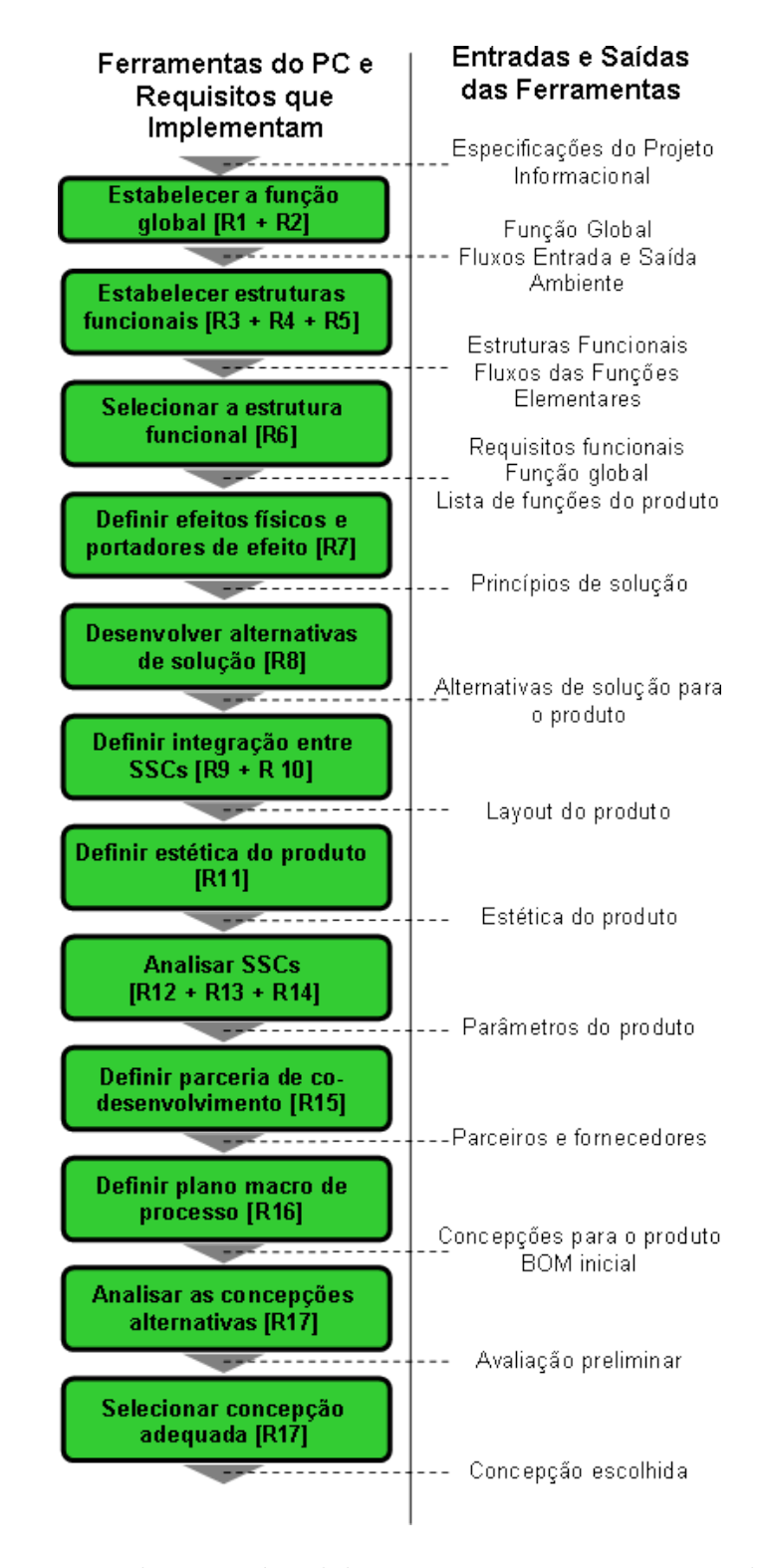

Figura 38: Ferramentas de apoio à colaboração no projeto conceitual, suas entradas e saídas e requisitos que implementam.

No próximo capítulo (Implementação), todos esses requisitos serão detalhados em suas ferramentas web específicas.

## 4.3 Arquitetura do Sistema

A arquitetura do sistema desenvolvido segue as características típicas de sistemas para web, conforme discutido na seção 2.3.3 (página 32), o sistema GEPPnet Conceitual será dividido em camadas, como mostra a figura 39. A primeira camada, denominada camada cliente, representa os navegadores de Internet (FireFox, Internet Explorer, entre outros) através dos quais os usuários do sistema têm acesso às ferramentas para a manipulação dos dados do produto. Na segunda camada, encontram-se os aplicativos ou as ferramentas do sistema, e é nessa camada que os dados são manipulados pelos métodos implementados, como por exemplo vincular fluxos de entrada e saída à função global do produto. A terceira e última camada abriga os dados do produto armazenados ou manipulados pelo sistema, essa camada é caracterizada pelo banco de dados do sistema.

Um sistema de apoio ao projeto colaborativo de produto, desenvolvido com a Web como "espinha dorsal", deve fundamentalmente prover (1) acesso a catálogos e a informações de projeto de componentes e montagens; (2) comunicação entre membros multidisciplinares da equipe de projeto em formatos de multimídia e (3) acesso autenticado a ferramentas, serviços e documentos de projeto. (WANG et al., 2002)

O conjunto do sistema anteriormente desenvolvido por Gomes Ferreira (2006) agora denominado "GEPPnet Informacional" e esta expansão para a fase de projeto conceitual "GEPPnet Conceitual", devem formar uma ferramenta Web que contempla as duas fases, denominadas fases iniciais do processo de projeto.

Os requisitos n˜ao funcionais implementados por Gomes Ferreira (2006) e que integram o sistema GEPPnet Informacional, n˜ao ser˜ao re-implementados no sistema GEPPnet Conceitual. O sistema GEPP-net Informacional foi desenvolvido integrando as ferramentas anteriormente citadas, descritas por Wang et al. (2002), e também as ferramentas espec´ıficas para a fase de projeto informacional. Para tanto, Gomes Ferreira (2006) utilizou a linguagem de programação Web PHP. Porém nesta expansão, ou evolução do sistema visando apoio ao projeto conceitual, as ferramentas são implementadas utilizando a linguagem  $JAVA + JSF$ .

Buscando reutilizar as ferramentas já desenvolvidas e também obter os dados de saída do projeto informacional que são utilizados durante o projeto conceitual, define-se aqui

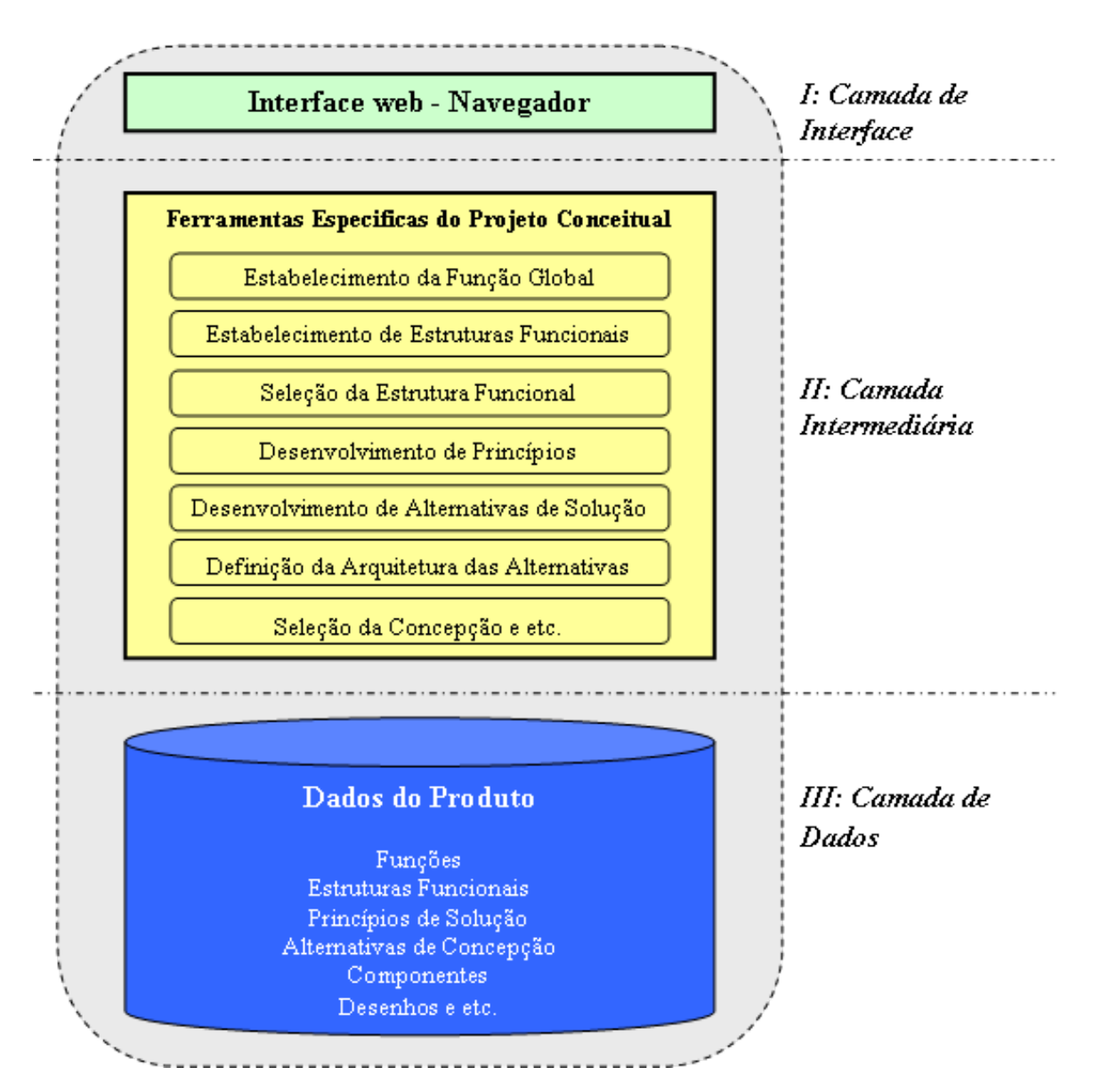

Figura 39: Arquitetura do sistema de apoio ao projeto conceitual do produto.

que os dois sistemas utilizarão a mesma base de dados de produto. A figura 40 exibe, de forma simplificada, a arquitetura proposta para integração e desenvolvimento do sistema, apresentado os elementos que contemplam as primeiras fases do processo de projeto, onde os dados de produto s˜ao utilizados pelas ferramentas de projeto dos dois sistema. O sistema é composto por três classes de ferramentas computacionais: "ferramentas específicas de projeto", "ferramentas de comunicação" e "ferramentas de gerenciamento do projeto", apoiadas por uma "metodologia de projeto".

Pode-se notar, então, que nessa expansão do sistema, as ferramentas pré-existentes não serão duplicadas, apenas ferramentas específicas do projeto conceitual serão implementadas. Porém os dois sistemas serão unificados e utilizando a mesma base de dados, provendo assim a continuidade do projeto do produto em desenvolvimento.

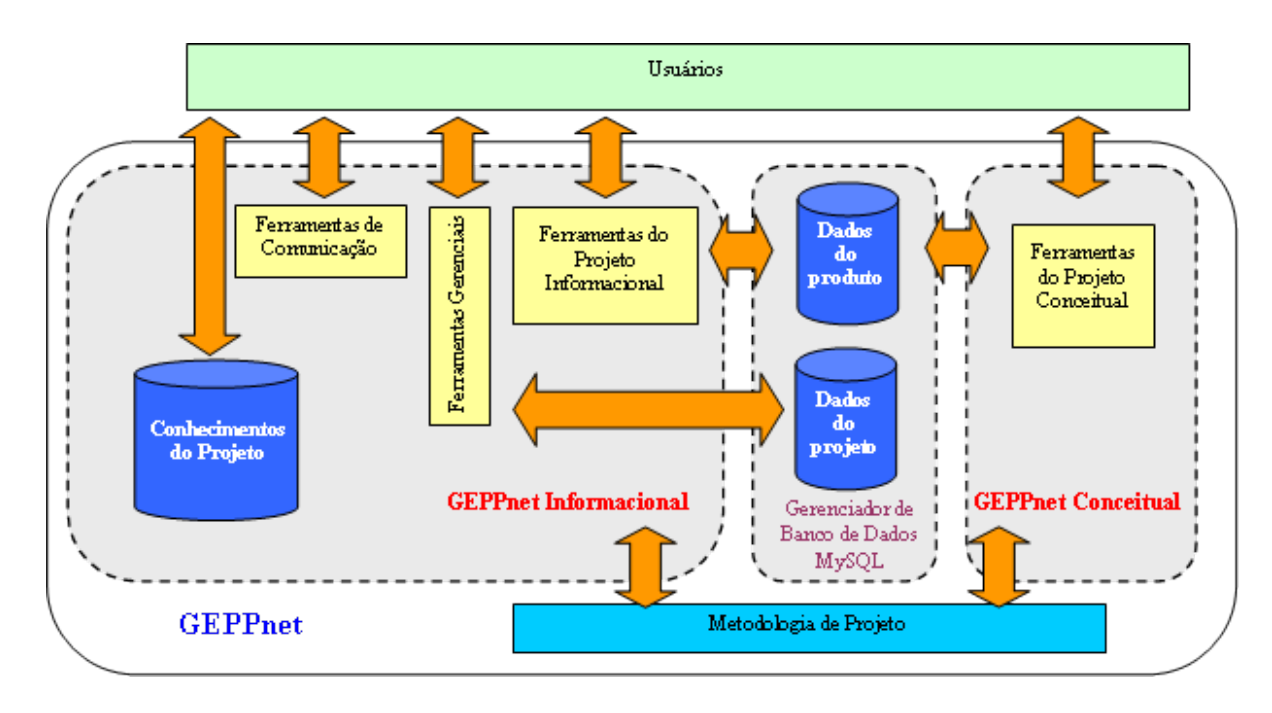

Figura 40: Arquitetura do sistema GEPPnet integrando as etapas de projeto informacional e conceitual do produto.

## 4.4 Usuários do Sistema

O processo de desenvolvimento de produto envolve diferentes pessoas de diferentes ´areas de conhecimento e tamb´em com papeis distintos dentro de um ambiente de desenvolvimento do produto. Para o entendimento dos papéis das pessoas que utilizarão o sistema é necessário definir uma hierarquia para o controle de acesso de cada perfil de usuário do sistema.

Um controle de acesso garante que cada usuário possa utilizar todas as ferramentas pertinentes ao seu perfil de usuário e também controla que um usuário não autorizado acabe editando dados de projetos ou ferramentas que possam comprometer os projetos em desenvolvimento.

Para a proposta do sistema de apoio à colaboração foram definidos cinco perfis de usuários, como mostra a figura 41, que também demonstra as permissões de acesso que cada perfil de usuário terá no sistema proposto.

• Administrador do sistema. Responsável pelo desenvolvimento, manutenção e administração do sistema.

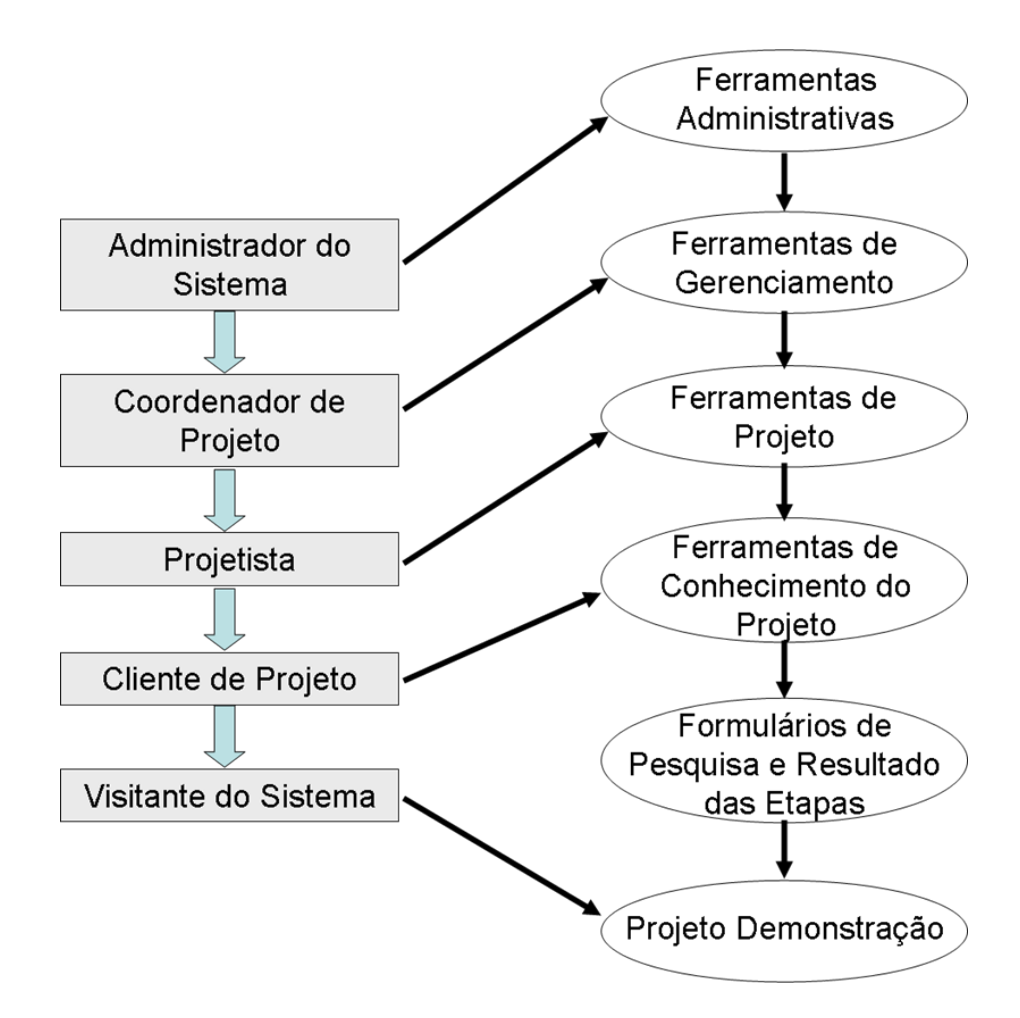

Figura 41: Perfis de usuários do sistema de apoio à colabotação.

- Coordenador de projeto. Utiliza o sistema como coordenador de uma equipe de projeto. Pode coordenar mais de um projeto simultaneamente. Pode utilizar o sistema na forma de projetista em outra equipe de projeto.
- Projetista. Utiliza o sistema como projetista em uma equipe de projeto. Pode participar de mais de um projeto simultaneamente e sob outros perfis de usuário.
- Cliente do projeto. Utiliza o sistema como cliente de um projeto, pode ser qualquer pessoa relacionada ao processo de desenvolvimento do produto e que pertença aos setores produtivos, de consumo ou do mercado. Essa categoria pode incluir os participantes do projeto e os usuários dos produtos desenvolvidos.
- Visitante. Utiliza o sistema com o objetivo de conhecer as suas características e funcionalidades. Apenas tem acesso a um único projeto específico para seu perfil.

A tabela 9 apresenta um resumo das permissões de cada perfil de usuários do sistema de apoio à colaboração.

| Perfil                   | Permissões                                                |
|--------------------------|-----------------------------------------------------------|
| Visitante                | • Conhecer as ferramentas de projeto, de comunicação      |
|                          | e de gerenciamento do sistema, através de um projeto      |
|                          | demonstrativo.                                            |
| Cliente do Projeto       | ·Todas as permissões do Visitante                         |
|                          | • Acessar e responder formulários de pesquisa do pro-     |
|                          | jeto                                                      |
|                          | • Utilizar ferramentas de comunicação e de projeto        |
|                          | quando solicitado                                         |
|                          | • Acessar parcialmente os resultados das etapas de pro-   |
|                          | jeto                                                      |
| Projetista               | · Todas as permissões do Cliente de Projeto               |
|                          | • Utilizar de forma total todas as ferramentas do projeto |
|                          | conceitual                                                |
|                          | • Utilizar de forma total todas as ferramentas de conhe-  |
|                          | cimento do projeto                                        |
|                          | · Utilizar todas as ferramentas de comunicação do sis-    |
|                          | tema                                                      |
| Coordenador de Projeto   | · Todas as permissões do Projetista                       |
|                          | · Solicitar novos participantes para o projeto que coor-  |
|                          | dena ao Administrador do Sistema                          |
|                          | • Utilizar de forma total todas as ferramentas de geren-  |
|                          | ciamento de projeto                                       |
|                          | • Editar todas as informações do projeto que coordena     |
| Administrador do Sistema | $\bullet$ Cadastrar novos usuários ao sistema             |
|                          | • Cadastrar novos projetos ao sistema                     |
|                          | $\bullet$ Vincular/Desvincular usuários à projetos        |
|                          | $\bullet$ Designar coordenadores de projetos              |
|                          | • Pode assumir os diferentes perfis de usuário em dife-   |
|                          | rentes projetos                                           |

Tabela 9: Acessos e permissões para os usuários do sistema de apoio à colaboração.

### 4.4.1 Diagramas do Sistema

A arquitetura do sistema em camadas, apresentada na figura 39 detalha como são agrupados os componentes do sistema, onde estão localizados as camadas de dados, as ferramentas e a camada de apresentação. Mas essa arquitetura não detalha como cada componente do sistema interage entre si. Diversos tipos de diagramas UML podem ser utilizados para representar essas dependˆencias entre os componentes do sistema. Para a definição do sistema GEPPnet Conceitual dois tipos de diagramas são utilizados, o diagrama de pacotes e os diagramas de classes.

A figura 42 apresenta o diagrama de pacotes que compõem o sistema GEPPnet Conceitual. Esse diagrama mostra a dependência entre os pacotes que contem as classes que implementam os métodos e objetos do sistema.

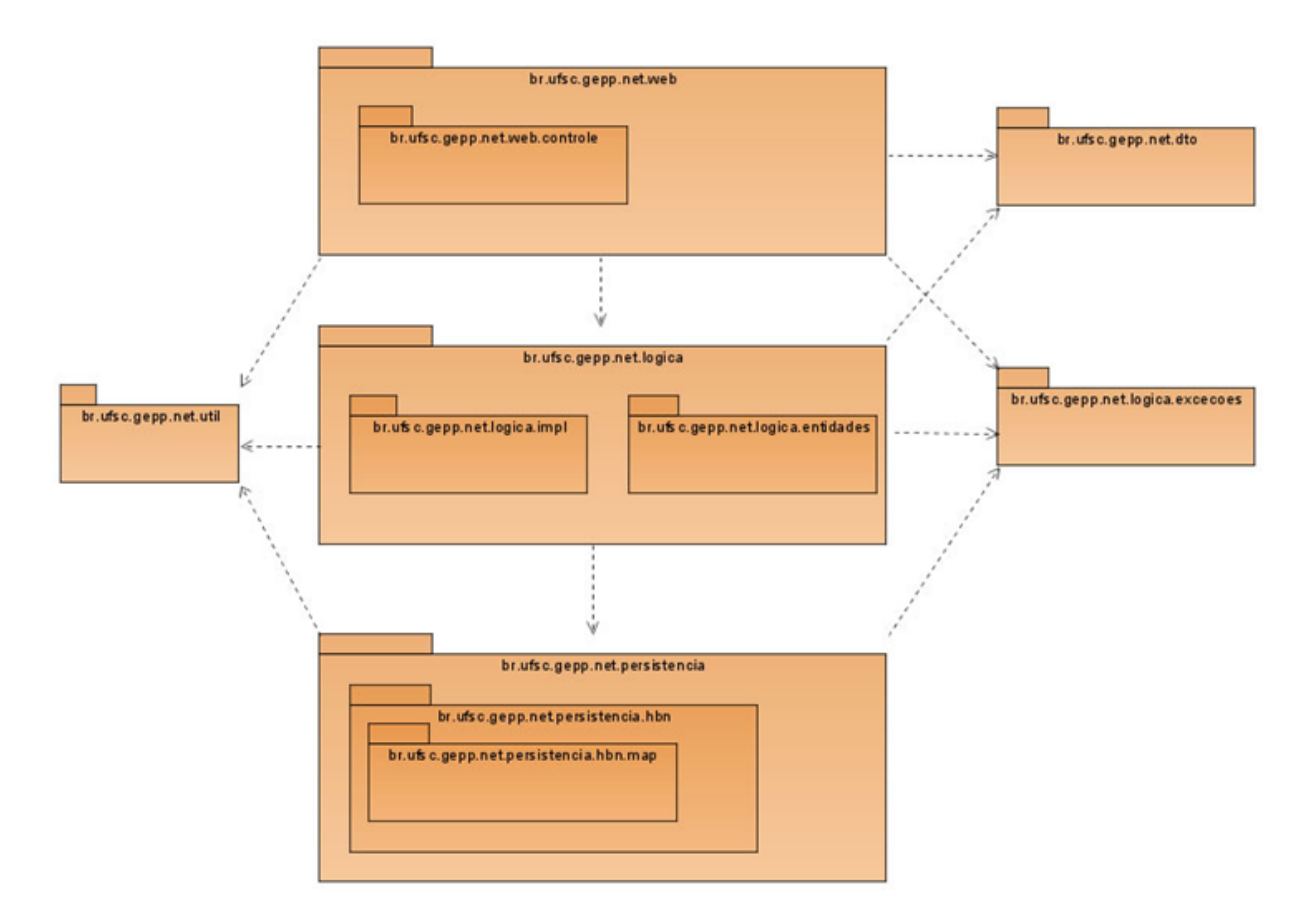

Figura 42: Diagrama Casos dos pacotes do sistema GEPPnet Conceitual.

O pacote "web.controle" contem as classes BackingBean que controlam as ações dos usuários e são chamadas pelas páginas da camada de apresentação. Os pacotes "lógica" contem as classes que implementadas as regras de negócio e as entidades que representam os dados utilizados pela aplicação. Os pacotes "persistencia" contem as classes que implementam os objetos DAOs que controlam a integração entre a aplicação e o banco de dados do sistema. O pacote "exceções" contem as classes que controlam as exceções do sistema e que podem ser chamados por todos os níveis da aplicação. O pacote "util" implementa métodos úteis para todas as camadas da aplicação como por exemplo utilitário de mensagens quando uma exceção é disparada pelas classes de exceções. E o pacote "DTO" contem classes que transportam dados de vários objetos com o objetivo de minimizar as seções com o banco de dados otimizando a aplicação.

Cada ferramenta do sistema apresentada na figura 38 são detalhadas no apêndice A em forma de diagramas de classes UML que representam a relação entre os objetos envolvidos na ferramenta específica.
# 5 Apresentação e Utilização do Sistema

Esse capítulo apresenta o sistema GEPPnet Conceitual: sistema computacional para o apoio à colaboração na fase de projeto conceitual do produto. Esse sistema foi implementado com base nos requisitos anteriormente apresentados e utilizando tecnologias de desenvolvimento de softwares gratuitas disponíveis na internet.

# 5.1 Implementação do Sistema

Essa seção apresenta as tecnologias utilizadas durante o desenvolvimento e implementação das ferramentas para dar suporte à colaboração durante o projeto conceitual de produto baseado nos requisitos apresentados anteriormente.

## 5.1.1 Tecnologia de Informação

O sistema GEPPnet conceitual foi desenvolvido utilizando apenas tecnologias e ferramentas gratuitas. Como apresentado na seção 3.3.4 (página 61), o sistema GEPPnet informacional foi desenvolvido em linguagem de programação PHP, contudo para essa ampliação, o GEPPnet Conceitual foi programado utilizando a linguagem de programação JAVA, sob o padrão de projeto J2EE apresentados na seção 2.3.4.3 (página 35). A tecnologia JAVA foi escolhida por se tratar de uma linguagem de programação de distribuição livre e que apresenta vantagens perante o PHP, como na organização do código e padrões de projeto, que facilitam a manutenção do sistema e possibilitam a reutilização de códigos de programação.

Como ferramenta para o desenvolvimento das aplicações, foi utilizada a plataforma (IDE) Eclipse, figura 43, que é desenvolvido pela Eclipse Foundation e que hoje é a IDE Java mais utilizada no mundo.

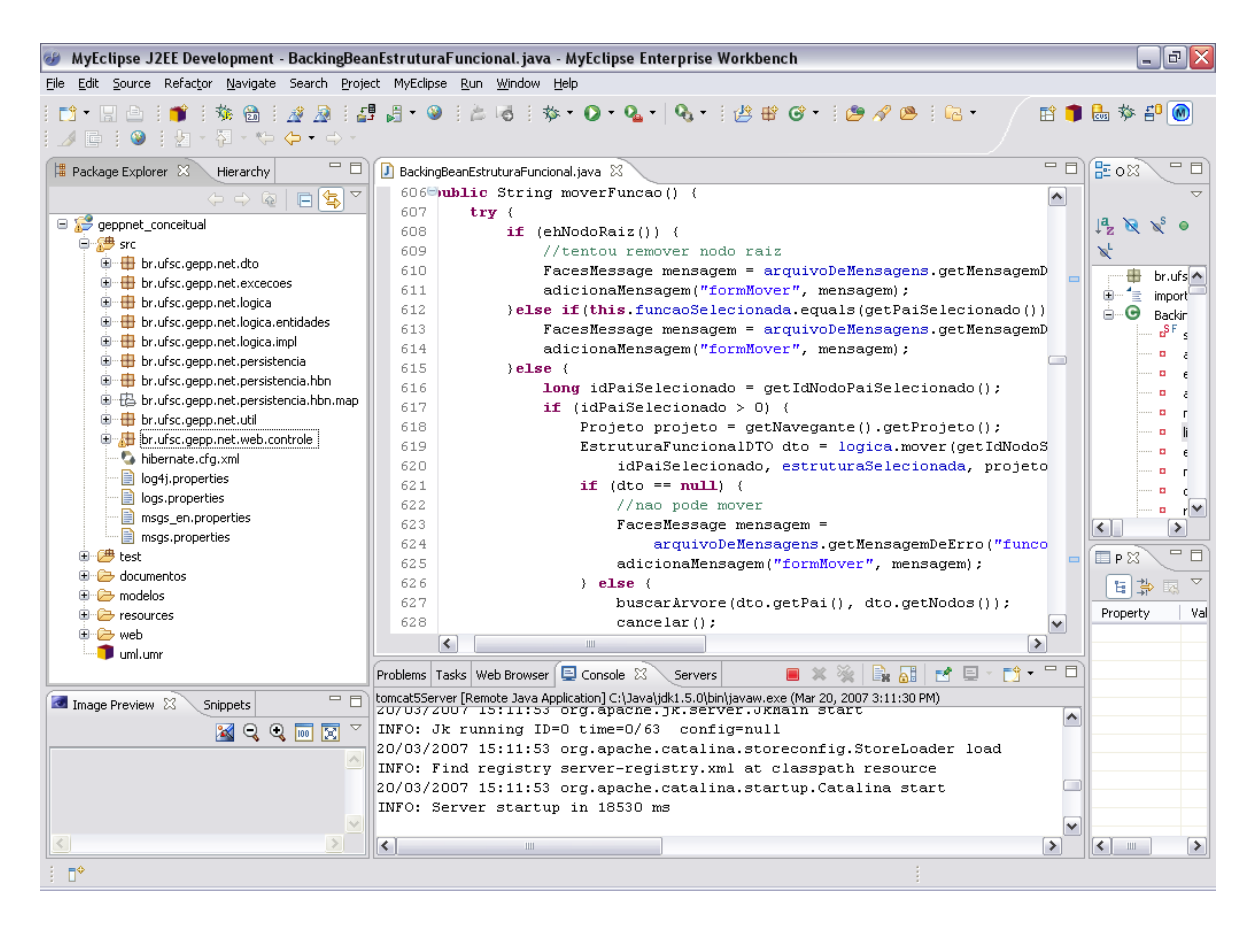

Figura 43: Ambiente da plataforma de desenvolvimento Eclipse.

Os sistemas GEPPnet Informacional e GEPPnet Conceitual utilizam a mesma base de dados e o mesmo servidor de gerenciamento do banco de dados MySQL, porém para essa evolução optou-se por primeiramente desenvolver uma modelagem do banco de dados integrando os dois sistemas para visualizar os relacionamentos entre as tabelas. Para tanto foi utilizado o software DBDesigner 4 da empresa fabForce que, como o Eclipse e o MySQL, ´e desenvolvido de modo open source e otimizado para o uso com o banco de dados MySQL. A figura 44 mostra a ferramenta e um detalhe da modelagem do banco de dados. No total, o modelo possui 55 tabelas no banco de dados, e essas tabelas s˜ao relacionadas de modo a prover a integração entre os dois sistemas. Para o mapeamento e acesso a essas tabelas pelas classes Java, foi utilizado o framework Hibernate que também ´e uma tecnologia desenvolvida de modo open source.

O processamento do lado do cliente ocorre diretamente no navegador Web atrav´es das linguagens HTML, JSF, CSS e JavaScript apresentadas na seção 2.3.4 (página 33), que são compiladas pelo servidor de aplicações Java para web Apache Tomcat que, como as outras tecnologias utilizadas, é distribuído como software livre e desenvolvido com código aberto.

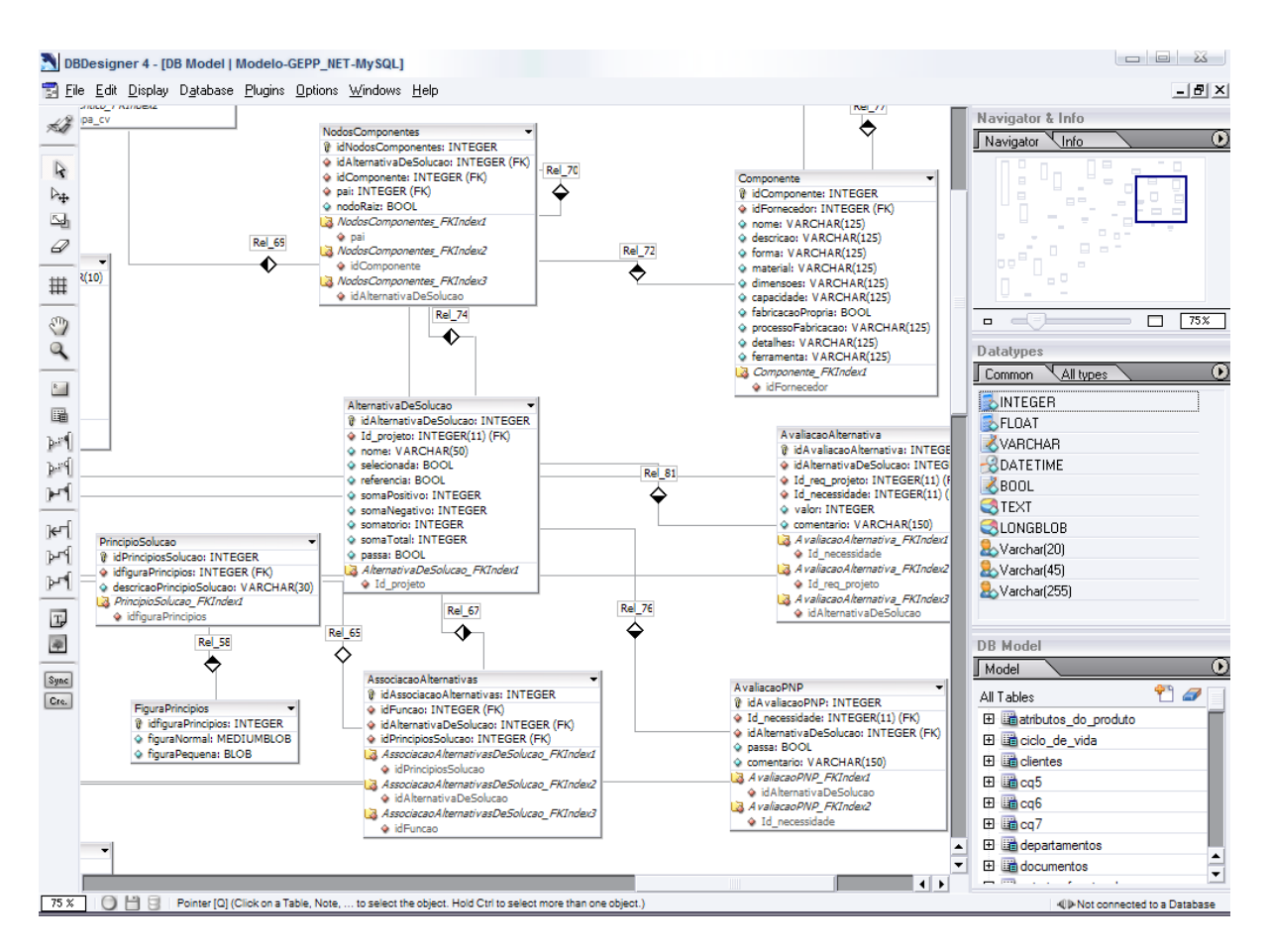

Figura 44: Detalhe da modelagem do banco de dados na ferramenta DBDesigner.

O sistema GEPPnet Conceitual foi implementado nesta primeira vers˜ao para ser acessado preferencialmente através do navegador Web Firefox da empresa Mozilla, pois o mesmo segue grande parte dos padrões estabelecidos pelo W3C e onde outros navegadores podem não apresentar o mesmo layout em alinhamento de tabelas, posicionamento de figuras, exibição de imagens entre outros. Navegadores mais recentes, como o caso do Internet Explorer 7, da empresa Microsoft, estão dando maior suporte a essas tecnologias empregadas no GEPPnet, mas ainda assim apresentam alguma diferença na interpretação dos estilos CSS utilizados para o desenvolvimento do sistema.

## 5.2 Apresentação Geral do Sistema

A figura 45 (p´agina 84), mostra as caracter´ısticas ou o layout do sistema GEPPnet Conceitual, acessado através do navegador web Firefox da empresa Mozilla.

Como pode ser observado, a diagramação do sistema é semelhante ao GEPPnet Informacional desenvolvido por Gomes Ferreira (2006) na seção 3.3.4 (página 61), promovendo assim a rápida identificação das ferramentas por parte dos usuários que já estavam familiarizados com o sistema na sua primeira vers˜ao. As ferramentas do sistema GEPPnet Conceitual, como frisado anteriormente, seguem a metodologia de projeto MUR de Rozenfeld et al. (2006).

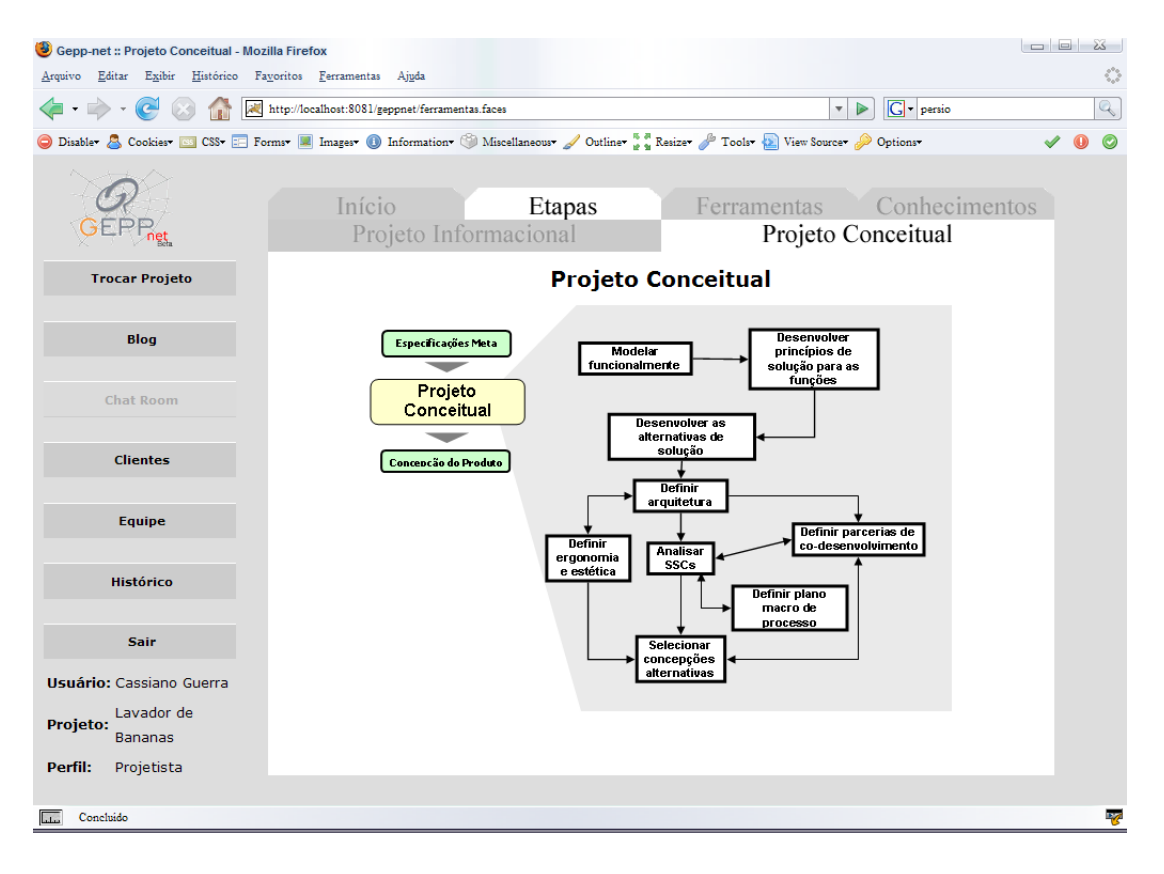

Figura 45: Apresentação geral do sistema GEPPnet para a fase de projeto conceitual.

Na região esquerda da tela encontra-se o menu principal do sistema, 'Trocar' Projeto permite ao usu´ario mudar para outro projeto, que ele esteja vinculado, sem sair do sistema. O botão 'Blog' abre nova janela do sistema GEPPnet Informacional onde o usuário já estará logado e editando o blog do projeto atual, e o botão 'Clientes' da mesma maneira abre uma nova janela que leva a ferramenta já implementada no GEPPnet Informacional. O bot˜ao seguinte, 'Equipe' permite ao usu´ario visualizar quais participantes do projeto estão online no momento e também os que não estão online, já o botão 'Histórico' permite ao usuário visualizar todas as alterações e ações realizadas pelos participantes do projeto e o ultimo bot˜ao leva ao usu´ario sair do sistema e voltar para a tela de login.

Abaixo do menu esquerdo estão as informações de usuário, o projeto no qual está trabalhando e o perfil que está desempenhando dentro do projeto atual.

Na região central da tela, mais clara, encontra-se a área principal de trabalho, que apresenta as atividades compreendidas pelo projeto conceitual, logo acima uma aba que propicia a navegação rápida entre as visões do sistema, essa aba apresenta divisões em

algumas de suas guias, que apresentam atividades do projeto informacional ou que levariam o usuário às ferramentas de conhecimento do projeto. Porém esses botões levam o usuário ao sistema GEPPnet Informacional pois as mesmas não foram duplicadas nesta primeira expans˜ao to sistema em JAVA para a fase de projeto conceitual.

## 5.2.1 Acesso ao Sistema

A tela inicial do sistema GEPPnet Conceitual, apresentada na figura 46, solicita ao usuário que entre com seu login e senha. Nesta tela inicial, o sistema não apresenta o menu do lado esquerdo e as guias acima da área de trabalho estão desabilitadas.

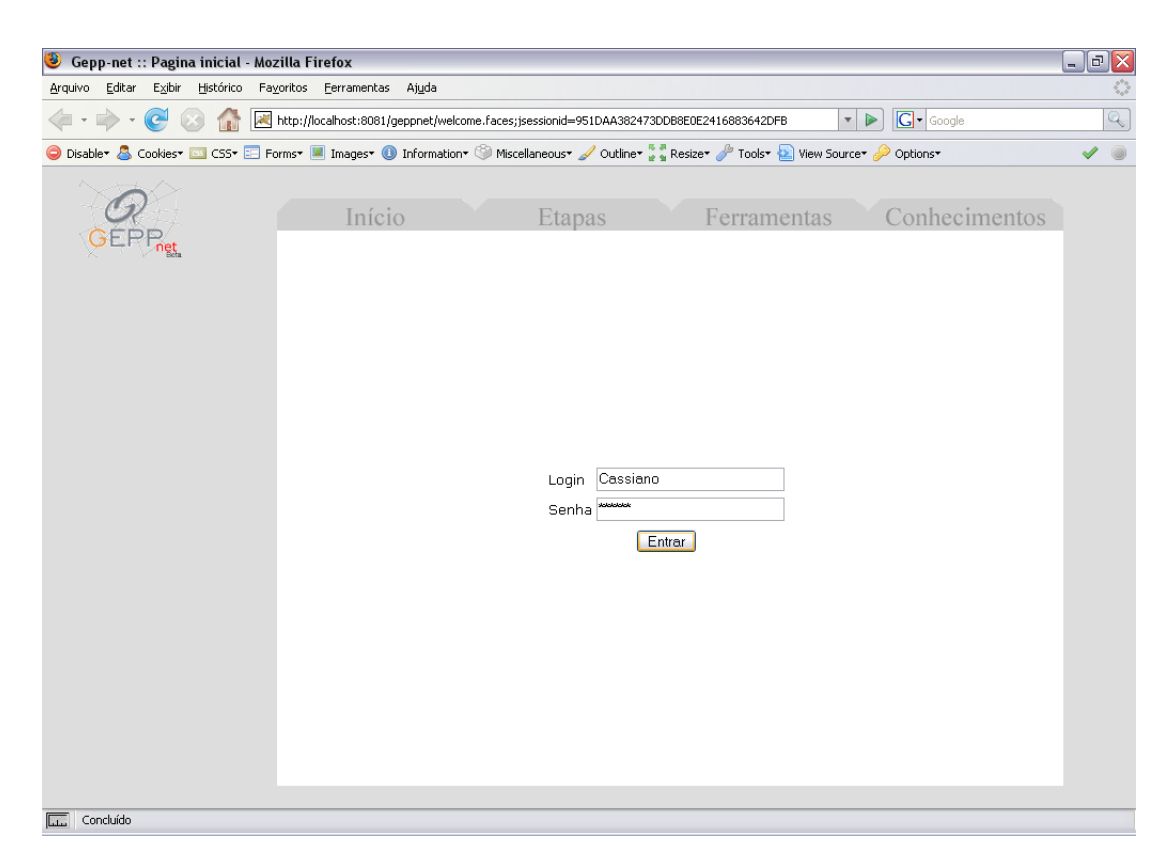

Figura 46: Tela inicial do sistema.

Nesta etapa, o sistema faz uma verificação se o usuário está cadastrado e pode não aceitar a entrada do usuário quando o mesmo não digitar o login ou a senha corretos.

Após passar pela verificação de login, o sistema pesquisa em quais projetos o usuário está vinculado e apresenta a segunda tela de entrada, apresentada na figura 47, onde o usuário deve escolher em qual projeto ele vai trabalhar, feito pelo do usuário através de um menu tipo "select one", o qual mostra ao usuário quais projetos ele pode acessar e indicando o seu perfil de usuário entre parênteses. Nesta tela, o menu superior à área de trabalho encontra-se desabilitado, e no canto inferior esquerdo é apresentado o nome do usuário que está acessando o sistema.

O menu do lado esquerdo da ´area de trabalho apresenta agora dois bot˜oes. Um para sair do sistema e retornar à tela inicial e outro que permite o acesso a área administrativa do sistema que será apresentada na seção  $5.2.6$  (página 110).

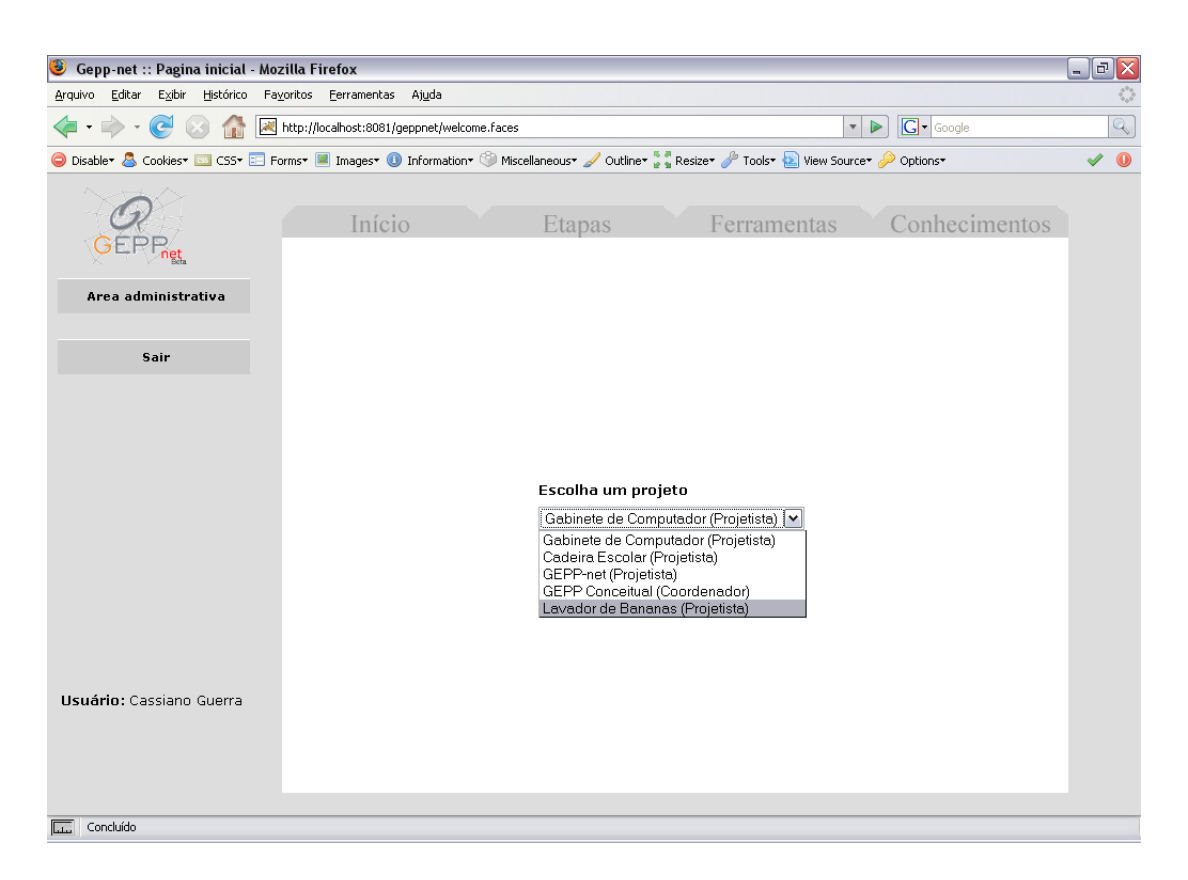

Figura 47: Tela de seleção de projeto para entrada no sistema.

A apresentação das próximas telas do sistema GEPPnet Conceitual será feita mostrando alguns detalhes de um projeto de uma máquina de lavar bananas, desenvolvido por Carrafa (2007), esse projeto foi desenvolvido utilizando o sistema GEPPnet Informacional e os dados referentes ao projeto conceitual foram adicionados ao sistema agora desenvolvido. O objetivo maior em se utilizar um projeto já pronto é o de que essa utilização mostrasse como resultado final, um projeto desenvolvido com o sistema GEPPnet Informacional e Conceitual. Não buscou-se nessa etapa novas soluções para o produto desenvolvido, apenas foram utilizadas as informações de modo a representar a utilização do sistema. Também cabe ressaltar aqui que não se deseja fazer uma avaliação quanto às características do projeto do lavador de bananas, apenas que este trabalho desempenhou um papel fundamental para o desenvolvimento, o uso e avaliação do sistema.

A tela de início do sistema GEPPnet Conceitual apresentada na figura 48, é semelhante ao sistema desenvolvido por Gomes Ferreira (2006), porém para não haver confusão entre os usuários do sistema, alguns dados não podem ser editados nesta tela, pois são provenientes das ferramentas j´a desenvolvidas para o sistema GEPPnet Informacional.

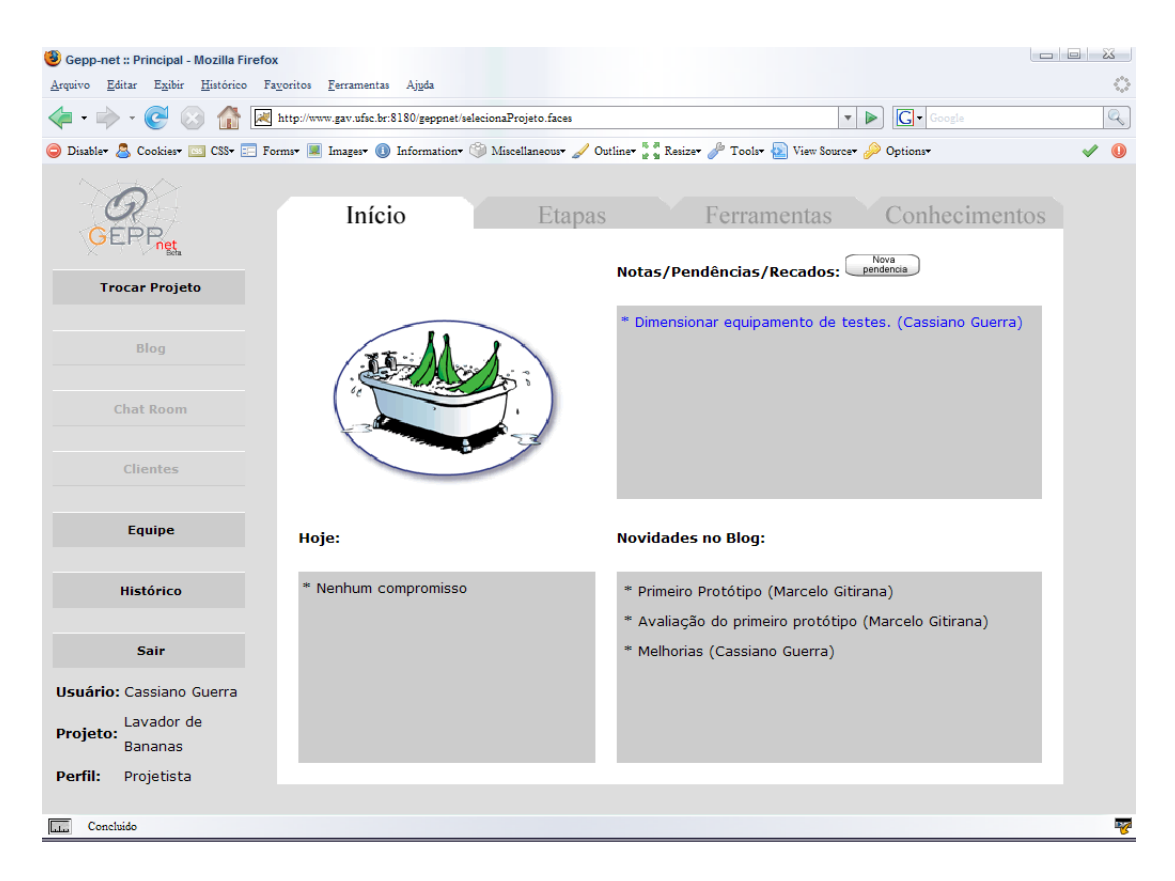

Figura 48: Tela de início do sistema GEPPnet Conceitual, para projeto do lavador de bananas.

No canto superior esquerdo da ´area de trabalho do sistema apresenta-se uma figura que representa o projeto acessado pelo usuário, esta figura é indexada ao projeto durante a criação de um novo projeto. Na caixa encontrada no canto superior direito tem um espações onde os participantes do projeto podem deixar recados para outros participantes, bem como notas e pendências do projeto. No canto inferior esquerdo da área de trabalho existe um espaço onde estão listados os compromissos do dia. Esses compromissos são adicionados ao calendário disponível no sistema GEPPnet Informacional. E também, proveniente do banco de dados dos sistemas, est˜ao apresentados no canto inferior direito da área de trabalho as novidades ou últimas entradas no blog.

## 5.2.2 Vis˜ao das Etapas do Projeto

A figura 45 (p´agina 84), corresponde `a primeira janela apresentada na vis˜ao das atividades do projeto conceitual. A partir desta, o usuário seleciona uma das atividades, clicando sobre a respectiva etapa na figura, levando às ferramentas específicas de cada atividade do projeto conceitual. A figura 49 apresenta a primeira atividade do projeto conceitual, que ´e acessada clicando sobre a caixa Modelar Funcionalmente da figura do modelo de referencia.

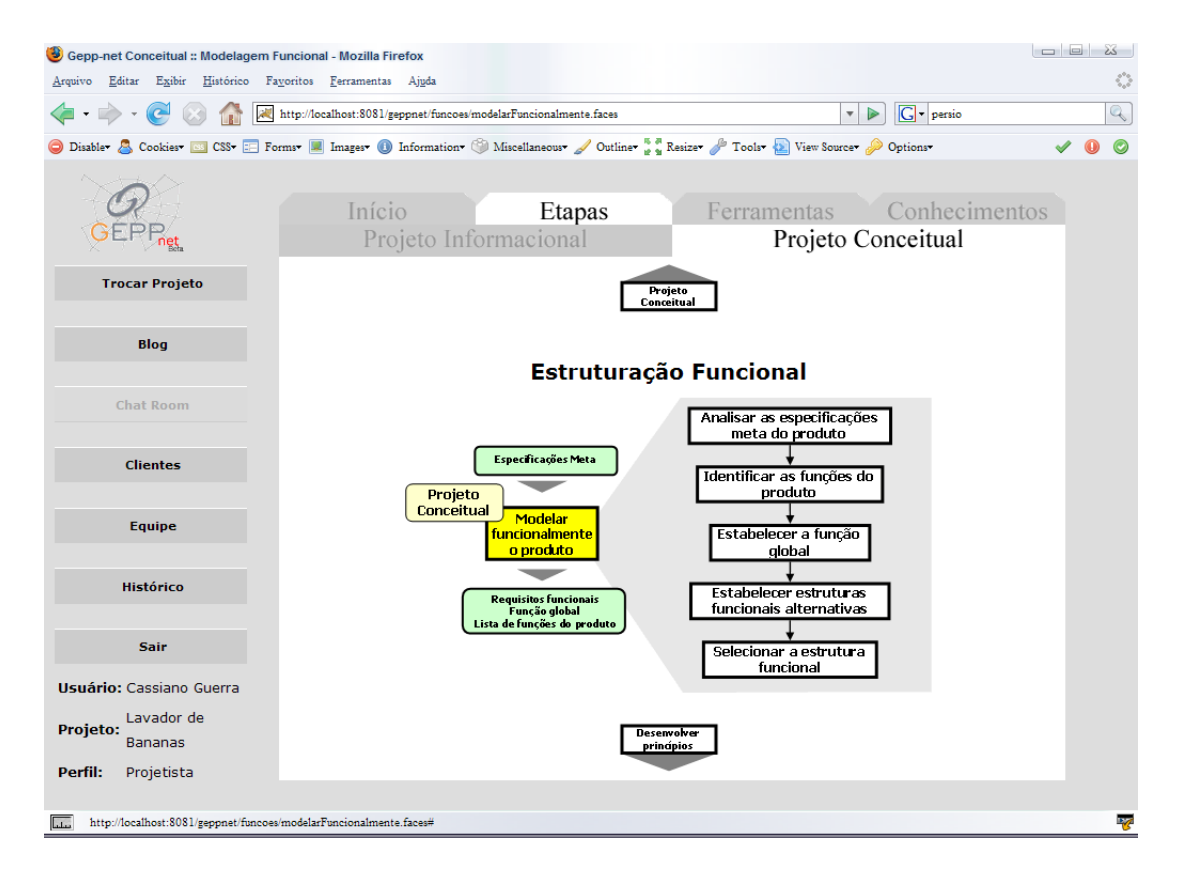

Figura 49: Primeira atividade do projeto conceitual: Modelagem Funcional do Produto.

Nessa tela, o usuário pode acessar as ferramentas relacionadas à atividade do projeto. Além disso, no lado esquerdo, destacado na cor verde, podem-se visualizar as saídas da atividade anterior e o resultado final da atual atividade. Essas telas de saída serão visualizadas somente quando a atividade já estiver concluída e não permite mais a edição.

Setas acima e abaixo do esquema de cada atividade, permitem a navegação consecutiva do usuário através das etapas do projeto conceitual do produto e também para voltar à perspectiva do modelo do projeto conceitual clicando caixa amarela no canto esquerdo à figura das atividades.

Outra maneira de visualizar as ferramentas de cada atividade do projeto conceitual é acessando através da guia Ferramentas localizada na aba superior. Essa visão apresenta todas as ferramentas especificas do projeto conceitual em uma única tela, essa visão promove agilidade do trabalho com o sistema. A figura 50 ilustra a vis˜ao das ferramentas do sistema, arranjadas em torno de cada umas das etapas da fase.

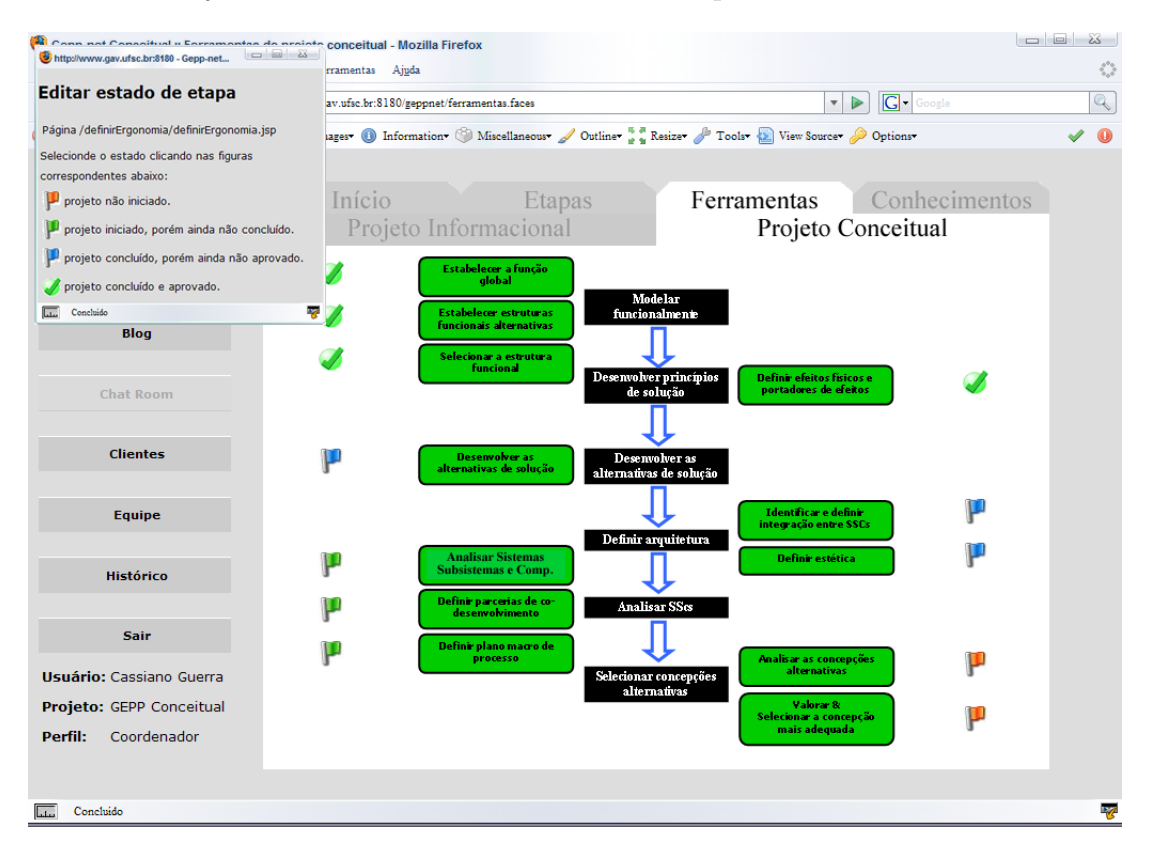

Figura 50: Ferramentas computacionais para a fase do projeto conceitual.

Essa visão das ferramentas também possibilita a visualização e o gerenciamento do nível de realização de cada etapa em um dado instante do projeto. Para a representação do nível de realização são utilizados quatro símbolos:

- Bandeira vermelha: projeto n˜ao iniciado.
- Bandeira verde: projeto iniciado, porém ainda não concluído.
- Bandeira azul: projeto concluído, porém ainda não aprovado.
- Certo verde: projeto concluído e aprovado.

Deve-se observar que a alteração do nível de realização na visão de ferramentas de projeto é tarefa exclusiva do coordenador do projeto em questão e também que a atribuição do nível de realização impede a abertura das ferramentas específicas de projeto.

## 5.2.3 Ferramentas Específicas de Projeto

As ferramentas específicas para o projeto conceitual são implementações computacionais de alguns dos principais métodos de projeto como: Matriz Morfológica, Estruturação Funcional, Matriz de Decisão, entre outras. Nas próximas subseções essas ferramentas serão detalhadas por ordem de uso durante a fase de projeto conceitual.

#### 5.2.3.1 Definir a Função Total

A ferramenta para o estabelecimento da função total (ou global), apresentada na figura 51, possui uma caixa central, denominada de 'caixa preta' que representa a fronteira do sistema, onde a função total do projeto é inserida. A função total é única para todo o projeto e, portanto deve ser bem definida durante esta etapa.

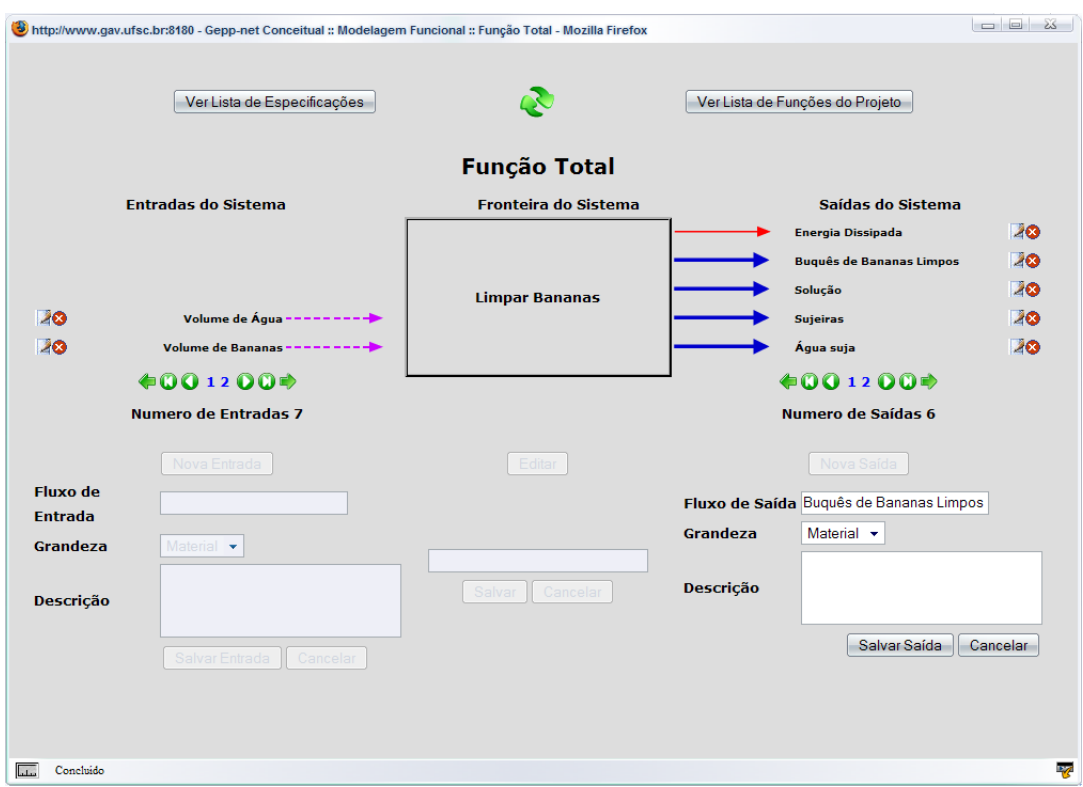

Figura 51: Janela para o estabelecimento da função global.

Após a definição da função total, o sistema permite inserir os respectivos fluxos de entrada e saída. Esses fluxos são representados pelo nome e por uma flecha que caracteriza a grandeza em forma de energia, material ou sinal. Os fluxos de entrada estão representados ao lado esquerdo da função total e os de saída ao lado direito respectivamente.

Ao lado dos fluxos estão as opções de edição e exclusão dos mesmos. A figura 51, apresenta a edição de um fluxo de saída do sistema que já estava cadastrado no projeto. Abaixo da lista de fluxos é apresentado um menu tipo barra de rolagem, onde o usuário pode visualizar todos os fluxos vinculados à função total.

Essa janela também possibilita a rápida visualização das especificações de projeto e também das necessidades que geram função: estas duas definidas durante a etapa de projeto informacional do produto.

Segue abaixo uma lista das principais operações que a equipe de projeto pode executar nesta janela do sistema:

- Inserir função global;
- Editar função global;
- $\bullet$  Inserir fluxos de entrada e saída do sistema;
- Editar fluxos de entrada e saída do sistema;
- $\bullet$  Excluir fluxos de entrada e saída do sistema;
- $\bullet$  Definir as grandezas de entrada e saída do sistema:
- Visualizar as especificações de projeto em outra janela;
- Visualizar as funções do produto em outra janela;
- $\bullet$  Percorrer dentre os fluxos vinculados à função global.

#### 5.2.3.2 Estabelecimento das Estruturas Funcionais

A ferramenta para o estabelecimento das estruturas funcionais do projeto, apresentada na figura 52, é uma página web que desempenha várias funções, e à primeira vista pode parecer um pouco complexa pois a tarefa de estruturação funcional é uma atividade bastante visual. A implementação desta ferramenta demandou o maior numero de horas de trabalho durante a implementação do sistema.

Para esta primeira implementação de ferramentas para o projeto conceitual no sistema GEPPnet, a modelagem funcional é feita utilizando o método de árvore hierárquica de funções, conforme apresentada na seção 2.1.3.2 (página 14). Segundo Schueller e Basson (2001), para equipes de projeto distribuídas a aplicação de estrutura em forma de

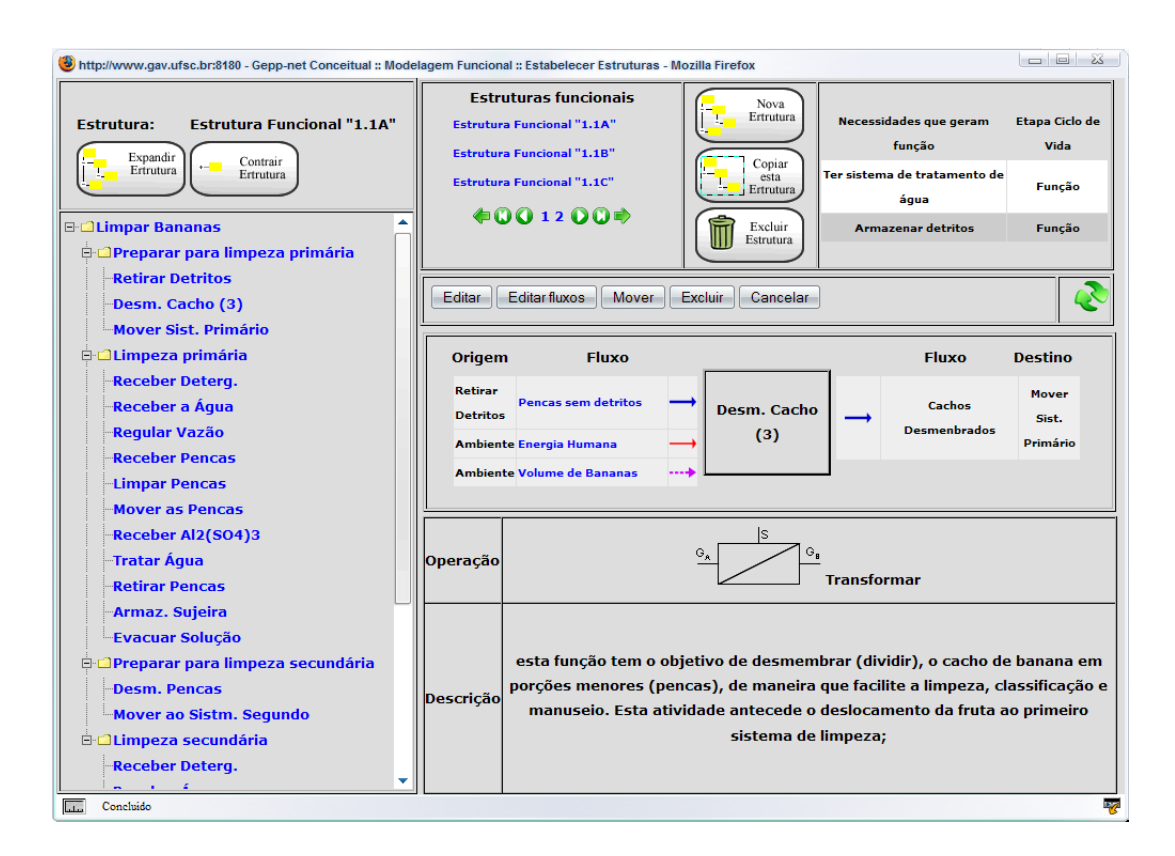

Figura 52: Janela para o estabelecimento da função global.

´arvore hier´arquica ´e mais adequada que os diagramas gr´aficos (por exemplo, Fluxogramas Funcionais) pois os elementos da arvore, suas posições e vínculos entre si são mais fáceis de registrar, armazenar e comunicar aos outros membros da equipe que os componentes gráficos.

Nessa janela a equipe de projeto pode criar quantas estruturas funcionais julgarem necess´arias ao projeto. Para auxiliar a equipe de projeto durante essa etapa, a janela apresenta no canto superior direito uma lista com todas as funções do produto determinadas durante a fase de projeto informacional, essas funções são as necessidades de clientes que por si geram funções para o produto.

A arvore de funções é apresentada ao lado esquerdo da tela e que mostra a função total como a raiz da estrutura. Abaixo, estão as funções definidas pela equipe de projeto (seguindo os seus níveis hierárquicos).

A figura 52, mostra uma das estruturas cadastradas para o sistema de limpeza da bananas, onde se estabeleceu três níveis de desdobramento, em segundo nível as funções parciais do sistema, e em último nível as funções elementares. Vale destacar aqui que apenas as funções de último nível da estrutura funcional (funções elementares) estarão nas etapas de desenvolvimento de princípios de solução.

A área central da página é a que mais muda durante a utilização, nesta área é onde a equipe de projeto trabalha com as arvores de funções, também é nesta área onde podese visualizar as características de cada uma das funções. Nesta área central, diversas orienta¸c˜oes s˜ao escritas em vermelho para auxiliar o usu´ario durante o uso da ferramenta.

Cada função da árvore pode receber uma operação física básica. Não existe a necessidade de se vincular essas operações, que foram implementadas ao sistema visando que em uma próxima atualização o mesmo possa sugerir princípios de solução, pré estabelecidos para as funções. Por enquanto fica a critério da equipe de projeto vincular ou não operações para as funções.

Quando existir pouca diferença entre duas estruturas do mesmo projeto, o sistema oferece a opção de se copiar uma estrutura existente. Nessa cópia a equipe de projeto tem a opção de copiar todas as funções, suas hierarquias e todos os fluxos vinculados, restando apenas o trabalho de mover, alterar, excluir ou inserir novas funções a estrutura.

Outra possibilidade é a de vincular desenhos às estruturas funcionais, os quais podem representar as estrutura sob a forma de diagrama de blocos. A figura 53 mostra a nova janela com a estrutura funcional 1.1.A do lavador de bananas feita pelo método de diagrama de blocos vinculada e acessada pelo sistema GEPPnet na área de estruturação funcional. Essa figura pode ser feita pela equipe de projeto para tentar detalhar e demonstrar de uma outra forma a estrutura funcional do sistema em projeto, essa figura n˜ao ´e gerada pelo sistema GEPPnet, ela é apenas vinculada à uma estrutura pré-existente no projeto em andamento.

O sistema também apresenta algumas orientações ao usuário durante a utilização das diversas ferramentas que compõem essa janela. Segue abaixo uma lista das principais opera¸c˜oes que a equipe de projeto pode executar com esta ferramenta do sistema:

- Cadastrar nova estrutura;
- $\bullet$  Adicionar desenhos à estrutura;
- Copiar estrutura (com opção de copiar todos os fluxos das funções);
- Excluir estrutura;
- Expandir estrutura;
- Contrair estrutura;
- Adicionar nova função;

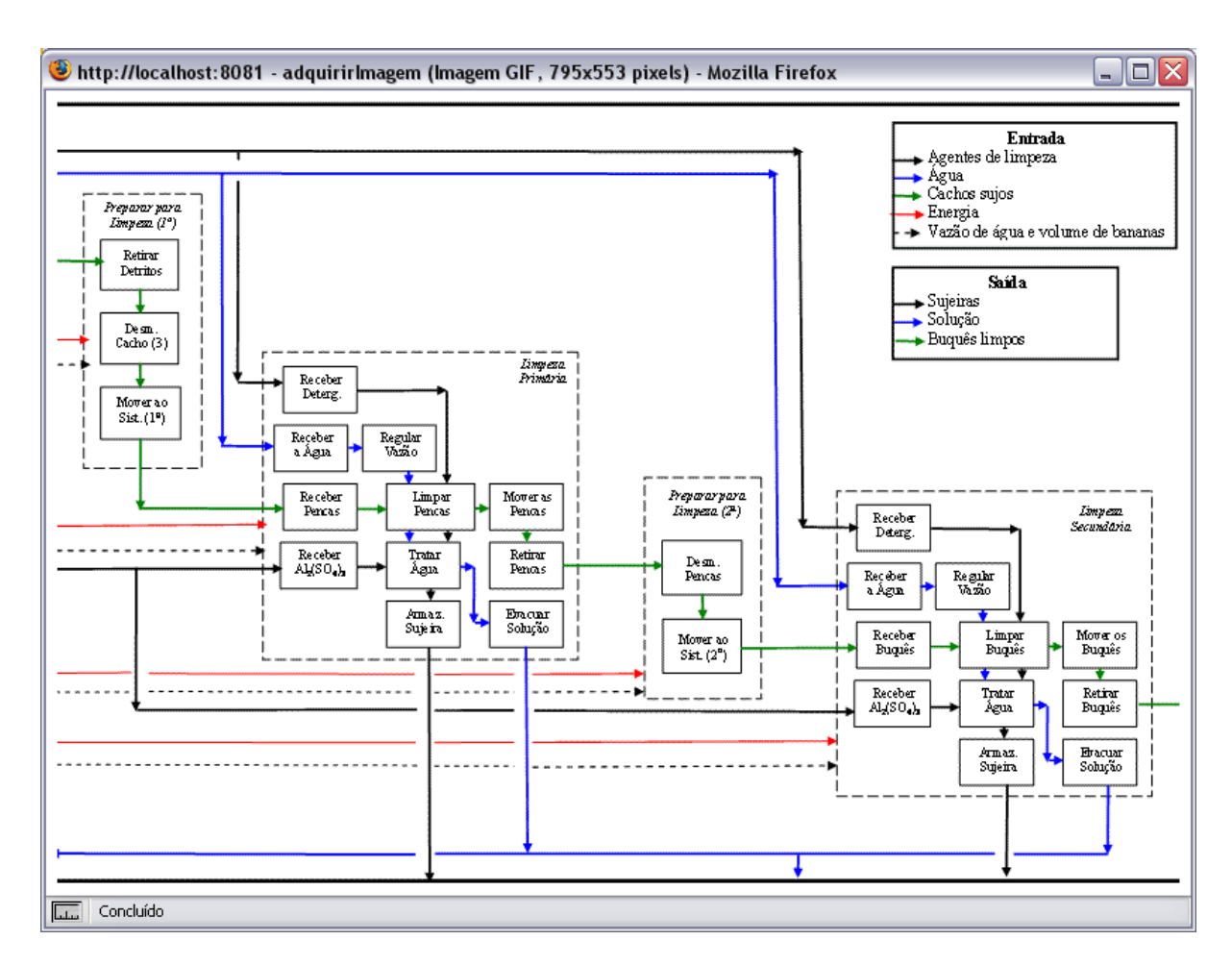

Figura 53: Janela do desenho representado a estrutura por diagrama de blocos.

- Adicionar função do mesmo projeto (essa operação permite a opção de incluir subfunções vinculadas à função existente);
- Vincular operação à função;
- $\bullet$  Editar os dados da função;
- $\bullet\,$  Mover a função dentro da mesma estrutura;
- $\bullet$  Excluir a função da estrutura (se a função não está vinculada a mais nenhuma estrutura ela é excluída do projeto);
- Vincular fluxos de entrada do ambiente;
- Vincular fluxos de saída para o ambiente;
- Desvincular fluxos de entrada do ambiente ou de saída para o ambiente das funções;
- $\bullet$  Inserir fluxos intermediários ao sistema;
- $\bullet$  Vincular fluxos intermediários ao sistema;
- Desvincular fluxos intermediários ao sistema (fluxos desvinculados são automaticamente excluídos quando não estão em outra função);
- Visualizar figura das estruturas em outra janela;
- Percorrer entre as estruturas cadastradas no projeto.

### 5.2.3.3 Matriz de Seleção da Estrutura Funcional

Na ferramenta de avaliação e seleção da estrutura funcional, a equipe de projeto avalia cada uma das estruturas comparando-a com uma estrutura de referência. Esse método é conhecido como método de Pugh ou da Matriz de Decisão. A figura 54 mostra de forma parcial a janela da matriz de decisão para seleção da melhor estrutura funcional.

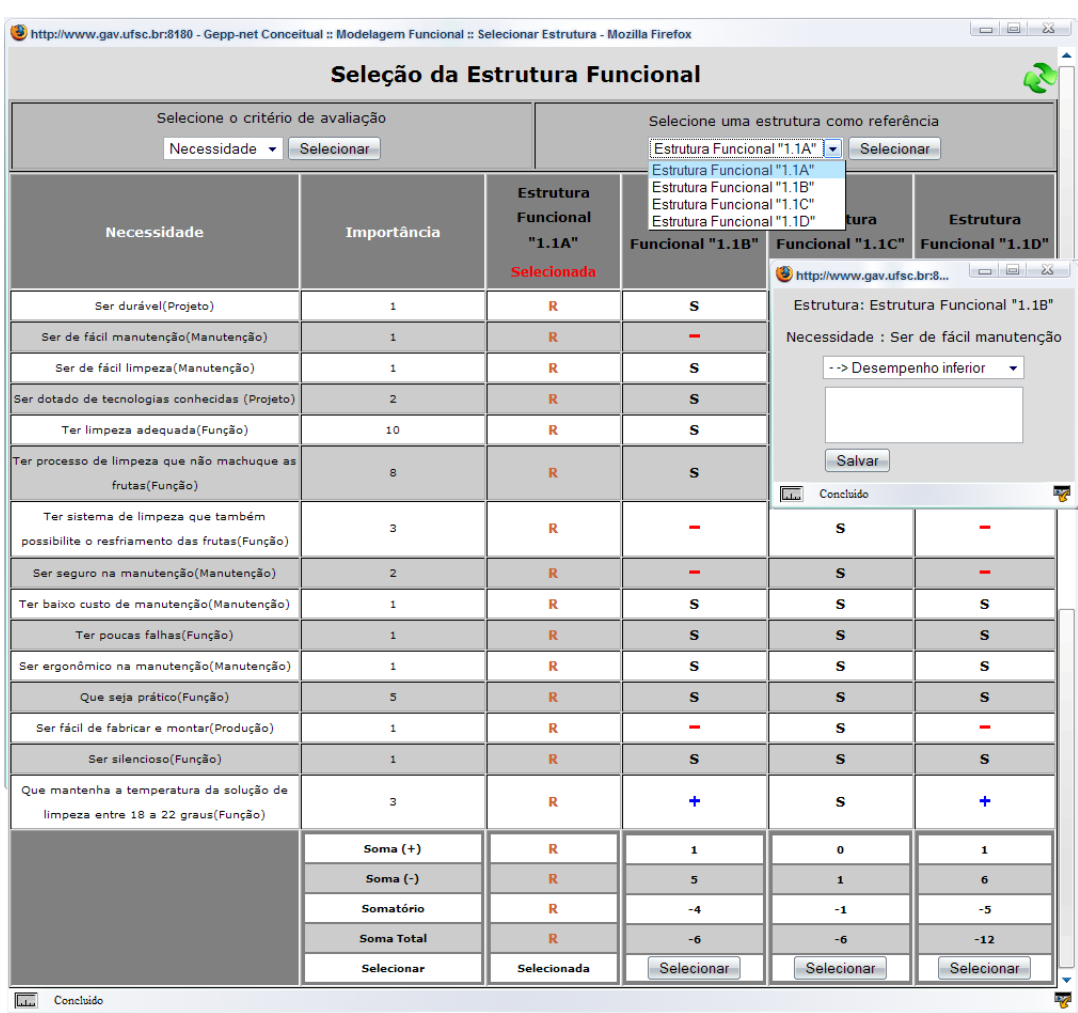

Figura 54: Janela da matriz de decisão para seleção da estrutura funcional.

Nessa ferramenta, a equipe de projeto deve selecionar uma das estruturas como a referência para iniciar a avaliação, o sistema sugere a estrutura encontrada na primeira coluna da matriz como referência. Na figura 54 pode-se ver o detalhe da seleção da estrutura referência. Também antes de iniciar as avaliações, a equipe de projeto precisa definir sob qual critério as estruturas serão avaliadas. Como sugestão inicial, o sistema monta a matriz a partir das necessidades dos clientes, mas a equipe de projeto pode optar por avaliar utilizando os requisitos de projeto como critério.

A equipe de projeto avalia as estruturas perante o atendimento à necessidade ou requisito, indicando se a estrutura atende, melhor, de forma semelhante ou pior que a estrutura de referência. No rodapé da matriz, o sistema apresenta a pontuação das estruturas a cada alteração nas avaliações.

Estando todas as estruturas avaliadas, a equipe pode repetir as avaliações selecionando outra estrutura de referência ou outro critério (essa operação limpa todos os valores anteriormente atribuídos, para evitar uma falsa avaliação), ou a equipe de projeto seleciona a estrutura de melhor pontuação para que suas funções elementares sejam utilizadas na pr´oxima etapa do projeto.

Segue abaixo uma lista das principais operações que a equipe de projeto pode executar nesta janela do sistema:

- Selecionar critério de avaliação;
- Selecionar estrutura de referência:
- Avaliar estruturas perante critério;
- Inserir comentário sobre as avaliações;
- $\bullet$  Selecionar a melhor estrutura para a próxima etapa.

#### 5.2.3.4 Matriz de Desenvolvimento de Princípios de Solução

Nesta etapa, a equipe de projeto precisa levantar princípios de solução para cada uma das funções elementares que compunham a estrutura funcional selecionada na etapa anterior.

Para esta atividade, o GEPPnet oferece uma ferramenta baseada no método da matriz morfológica. As funções elementares são listadas na primeira coluna da tabela e a equipe de projeto insere, em cada linha referente à função, quantos princípios julgarem necessários.

O sistema apresenta duas janelas de trabalho. A primeira, apresentada na figura 55, mostra a tabela contendo todas as funções elementares e seus respectivos princípios de solução. A segunda janela, apresentada na figura 56, é onde a equipe de projeto insere princípios de solução da função em edição.

| http://www.gav.ufsc.br:8180 - Gepp-net Conceitual :: Desenvolver Princípios :: Matriz Morfológica - Mozilla Firefox |        |                                   |                               |                                                                                                    |                            |                           |     |  |  |
|----------------------------------------------------------------------------------------------------|--------|-----------------------------------|-------------------------------|----------------------------------------------------------------------------------------------------|----------------------------|---------------------------|-----|--|--|
| <b>Matriz Morfológica</b><br>Não exibir figuras                                                                     |        |                                   |                               |                                                                                                    |                            |                           |     |  |  |
| <b>Funções elementares</b><br>Princípios de solução                                                                 |        |                                   |                               |                                                                                                    |                            |                           |     |  |  |
| <b>Receber Pencas</b>                                                                                               | Editar | Tanque                            | Prisma                        | Cabo de transporte<br>com bananas                                                                                                    | Cilindro                   | UD<br>Calha               |     |  |  |
| <b>Limpar Pencas</b>                                                                                                | Editar | Banho de água                     | Vibração                      | 在之<br>Jato de Água                                                                                                    | Escova Rotativa            | 匡<br>Jato de ar           |     |  |  |
| Mover as Pencas                                                                                                    | Editar | ⊕<br>Jato de Áqua                 | Fluxo de Áqua                 | Peneira em<br>Movimento                                                                                                    | Æ<br>Jato de ar            | Estrado com Jato<br>de ar | Est |  |  |
| Receber Al2(SO4)3                                                                                                   | Editar | Copo                              | 嫒<br>Misturador<br>(Registro) | $\frac{1}{\sqrt{2}}\frac{1}{\sqrt{2}}\left\{ \frac{1}{\sqrt{2}}\frac{1}{\sqrt{2}}\frac{1}{\$<br>Venturi | Proveta                    | Mecanismo dosador         |     |  |  |
| Tratar Água                                                                                                    | Editar | <b>Al2SO4</b><br>sedimentação     | Filtro                        | Aspirador de<br>piscina                                                                                                    | Al2SO4 $+$<br>sedimentação | Childre<br>Peneira        |     |  |  |
| <b>Retirar Pencas</b><br>∢                                                                                          | Editar | Cabo de transporte<br>com bananas | um<br>Manualmente             | $\sim$<br>Esteira                                                                                                    | Cesto                      | Elevador                  |     |  |  |
| ₩<br>تتنبآ<br>Concluido                                                                                             |        |                                   |                               |                                                                                                    |                            |                           |     |  |  |

Figura 55: Janela da matriz morfológica (Visão parcial).

O sistema GEPPnet possibilita a vinculação de princípios de solução de duas maneiras. A princípio a equipe de projeto deve buscar soluções pela experiência da equipe, em catálogos de projeto, criar novas soluções. Para isso a equipe de projeto pode usufruir do banco de patentes e de conhecimentos disponíveis no sistema GEPPnet Informacional. Também, visando à reutilização de princípios, o sistema permite que a equipe de projeto busque princípios de solução utilizados em projetos anteriores.

Ao inserir um novo princípio, pode-se vincular uma imagem que represente a solução. Mas como esse é um sistema para ser utilizado na Web, muitas vezes a largura de banda não permite ao usuário carregar muitas imagens, e para isso o usuário tem a opção de exibir ou não as figuras nessas páginas.

| Voltar<br>Função elementar<br>$\sigma$<br>Armaz. Sujeira<br>Novo<br><b>Esteira</b><br>Para incluir um princípio existente no banco<br>1. Selecione um projeto na caixa abaixo<br>2. Clique no botão selecionar<br>Lavador de Bananas<br>Selecionar<br>۰ |                                                                                                    |       |                       |       |  |  |  |  |
|----------------------------------------------------------------------------------------------------|----------------------------------------------------------------------------------------------------|-------|-----------------------|-------|--|--|--|--|
|                                                                                                    | Editar princípios de solução<br>Não exibir figuras                                                          |       |                       |       |  |  |  |  |
|                                                                                                    |                                                                                                    |       | Princípios de solução |       |  |  |  |  |
|                                                                                                    | Cesto                                                                                                    | Caixa | Saco                  | Fossa |  |  |  |  |
| 4. Clique no botão Incluir<br>Al2SO4 + sedimentação<br>÷.<br>Incluir<br>1. Clique no botão Novo princípio<br>Novo princípio<br>Ou cancele inclusão de princípio<br>Cancelar                                                                             | 3. Selecione um princípio de solução na caixa abaixo<br>Para incluir um novo principio na Matriz e no banco |       |                       |       |  |  |  |  |

Figura 56: Janela de inserção de princípios de solução para as funções.

Segue abaixo uma lista das principais operações que a equipe de projeto pode executar nestas janelas do sistema:

- $\bullet$  Visualizar matriz de princípios de solução;
- Optar pela visualização das figuras;
- Optar pela não visualização das figuras;
- Visualizar figuras dos princípios de solução em nova janela;
- Inserir novos princípios de solução para cada função elementar;
- Inserir princípios de solução do mesmo projeto para diferentes funções elementares;
- Inserir princípios de solução de outros projetos para as funções elementares;
- Remover princípios de solução da matriz;
- Remover princípios de solução do sistema;
- $\bullet$  Editar nome dos princípios de solução;
- $\bullet$  Editar figuras dos princípios de solução.

#### 5.2.3.5 Matriz de Desenvolvimento de Alternativas de Solução

A ferramenta para o desenvolvimento de alternativas de solução consiste em uma matriz onde cada coluna representa uma alternativa de solução encontrada pela equipe de projeto. A exemplo da etapa anterior, esta ferramenta também está dividida em duas janelas, onde a primeira permite a visualização da matriz de alternativas, e a inclusão e exclusão de alternativas de solução. A figura 57 apresenta a janela das alternativas de solução para o projeto do lavador de bananas.

| http://www.gav.ufsc.br:8180 - Gepp-net Conceitual :: Desenvolver Alternativas - Mozilla Firefox |                         |                 |                 |                 |                 |   |  |  |  |  |
|-------------------------------------------------------------------------------------------------|-------------------------|-----------------|-----------------|-----------------|-----------------|---|--|--|--|--|
| <b>Desenvolver Alternativas</b>                                                                 |                         |                 |                 |                 |                 |   |  |  |  |  |
| Adicionar alternativa<br>Apagar alternativa<br>Não exibir figuras                               |                         |                 |                 |                 |                 |   |  |  |  |  |
| <b>Funções elementares</b>                                                                      | Alter. 1                | Alter. 2        | Alter. 3        | Alter. 4        | Alter. 5        |   |  |  |  |  |
|                                                                                                 |                         | W               | W               |                 | M               |   |  |  |  |  |
| <b>Retirar Detritos</b>                                                                         | Manualmente             | Manualmente     | Manualmente     | Manualmente     | Manualmente     |   |  |  |  |  |
|                                                                                                 | W                       | W               | W               | W               | W               |   |  |  |  |  |
| Desm. Cacho (3)                                                                                 | Manualmente             | Manualmente     | Manualmente     | Manualmente     | Manualmente     |   |  |  |  |  |
|                                                                                                 |                         |                 |                 |                 |                 |   |  |  |  |  |
| Mover Sist, Primário                                                                            |                         |                 |                 |                 |                 |   |  |  |  |  |
|                                                                                                 | Manualmente             | Manualmente     | Manualmente     | Manualmente     | Manualmente     |   |  |  |  |  |
| Receber Deterg.                                                                                 |                         |                 |                 |                 |                 |   |  |  |  |  |
|                                                                                                 | Proveta                 | Proveta         | Proveta         | Proveta         | Proveta         |   |  |  |  |  |
| Receber a Água                                                                                  |                         |                 |                 |                 |                 |   |  |  |  |  |
|                                                                                                 | Prisma                  | Prisma          | Prisma          | Prisma          | Prisma          |   |  |  |  |  |
|                                                                                                 |                         |                 |                 |                 | ವ್ಯಜಾ           |   |  |  |  |  |
| Regular Vazão                                                                                   | <b>Registro Simples</b> | Registro esfera | Registro esfera | Registro esfera | Registro Gaveta |   |  |  |  |  |
| <b>Receber Pencas</b>                                                                           |                         |                 |                 |                 |                 |   |  |  |  |  |
| Concluido                                                                                       |                         |                 |                 |                 |                 | R |  |  |  |  |

Figura 57: Janela da matriz das alternativas de solução para o lavador de bananas.

A segunda janela é acessada para vincular um princípio de solução à alternativa de solução. A janela apresenta todos os princípios da função selecionada. Cabe à equipe de projeto selecionar os melhores ou mais promissores dentre os princ´ıpios encontrados na etapa anterior. A figura 58 apresenta a janela das alternativas de solução para o projeto do lavador de bananas.

Segue abaixo uma lista das principais operações que a equipe de projeto pode executar nestas janelas do sistema:

- Visualizar matriz das alternativas de solução do projeto;
- Inserir nova alternativa de solução para o projeto;

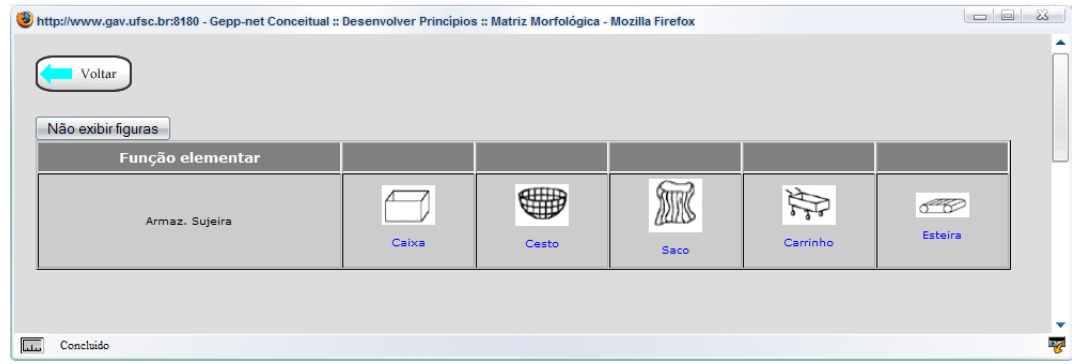

Figura 58: Janela da matriz das alternativas de solução para o lavador de bananas.

- Excluir alternativa de solução do projeto;
- Optar pela visualização das figuras;
- Optar pela não visualização das figuras;
- Vincular novos princípios de solução à cada alternativa de solução;
- $\bullet$  Trocar os princípios de solução vinculados às alternativas.

## 5.2.3.6 Ferramenta para a Definição das Arquiteturas das Alternativas de Projeto

O sistema GEPPnet apresenta uma ferramenta do tipo árvore de componentes para a definição de arquiteturas para as alternativas de solução. Através desta árvore a equipe de projeto pode hierarquizar os componentes na forma de decompor o produto em sistemas subsistema e componentes. A figura 59, mostra a janela com a arquitetura do lavador de bananas referente à alternativa de número 1.

Ao se selecionar uma alternativa de solução, o sistema mostra ao lado esquerdo da janela a alternativa de solução com seus respectivos princípios associados. A partir deles a equipe de projeto pode construir a árvore de componentes. Como essa etapa está diretamente relacionada com as etapas de definição de estética e de formas do produto, o sistema permite que a equipe de projeto vincule desenhos a cada um dos componentes. Esses desenhos correspondem aos esbo¸cos preliminares do produto e dos respectivos componentes.

Segue abaixo uma lista das principais operações que a equipe de projeto pode executar nesta janela do sistema:

• Visualizar as alternativas de solução do projeto;

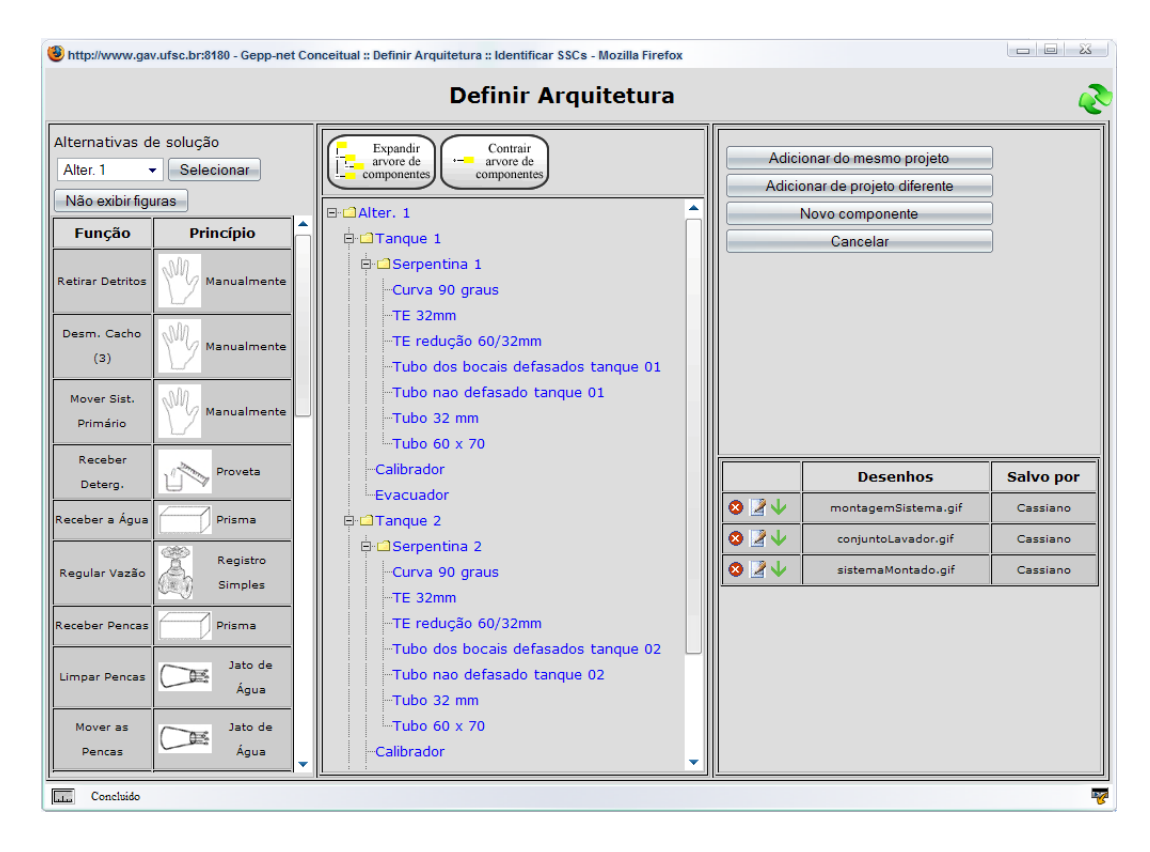

Figura 59: Janela para definir arquiteturas.

- Desenvolver árvore de componentes para cada alternativa;
- Inserir componentes novos;
- Vincular desenhos aos componentes e a alternativa;
- Inserir componentes de outros projetos;
- Editar dados dos componentes;
- Excluir componentes da árvore;
- Fazer downloads dos desenhos dos componentes.

### 5.2.3.7 Estética das Alternativas de Projeto

Nesta primeira implementação do sistema GEPPnet Conceitual, a ferramenta para definição de estética e ergonomia do produto foi tratada de forma parcial. O sistema oferece à equipe de projeto uma ferramenta para o gerenciamento dos desenhos ou esboços do produto sendo projetado, apresentada na figura 60. O usu´ario pode salvar os desenhos e deixar um comentário sobre o mesmo.

| <b>Definir Estética</b>                                                                                      |                           |                   |                 |                                         |  |  |  |  |  |
|----------------------------------------------------------------------------------------------------|---------------------------|-------------------|-----------------|-----------------------------------------|--|--|--|--|--|
| Alternativas de solução                                                                                      |                           |                   |                 |                                         |  |  |  |  |  |
| Alter, 1<br>Selecionar<br>٠                                                                                  |                           |                   |                 |                                         |  |  |  |  |  |
|                                                                                                    | <b>Desenhos</b>           | <b>Componente</b> | Salvo por       | Comentário                              |  |  |  |  |  |
| 24<br>ø                                                                                                    | montagemSistema.gif       | Alter. 1          | Cassiano Guerra | Desenho da montagem do sistema          |  |  |  |  |  |
| $\mathbb{Z}\setminus$<br>ణ                                                                                   | conjuntoLavador.gif       | Alter. 1          | Cassiano Guerra | Desenho lavador                         |  |  |  |  |  |
| 2<br>J<br>ఴ                                                                                                  | sistemaMontado.gif        | Alter. 1          | Cassiano Guerra | Sistema Montado                         |  |  |  |  |  |
| 2<br>J<br>ೞ                                                                                                  | dispositivoCalibracao.gif | Calibrador        | Cassiano Guerra | Dispositivo de Calibração               |  |  |  |  |  |
| <b>ZV</b><br>◶                                                                                               | curva90.gif               | Curva 90 graus    | Cassiano Guerra | Curva da serpentina 04 unidades         |  |  |  |  |  |
| R<br>J<br>ø                                                                                                  | curva90.gif               | Curva 90 graus    | Cassiano Guerra | Curva 90 graus, 04 peças por serpentina |  |  |  |  |  |
| <b>ZV</b><br>ø                                                                                               | registroEvacuador.gif     | Evacuador         | Cassiano Guerra |                                         |  |  |  |  |  |
| QZV                                                                                                    | registroEvacuador.gif     | Evacuador         | Cassiano Guerra | Desenho do registro                     |  |  |  |  |  |
| $00123400 \rightarrow$<br>C:\Documents and Settir Arquivo<br>Desenho<br>√ Adicionar componente à alternativa |                           |                   |                 |                                         |  |  |  |  |  |
| Componente<br>Tangue 1<br>۰<br>Comentário<br>Cancelar<br>Enviar                                              |                           |                   |                 |                                         |  |  |  |  |  |

Figura 60: Janela definir estética do produto.

Nesta etapa cada membro da equipe de projeto desenvolve individualmente esboços ou desenhos da arquitetura do novo produto e compartilha atrav´es da ferramenta de download e upload para os demais projetistas. Para fazer os desenhos a equipe de projeto pode utilizar um software comercial ou optar por ferramentas de uso livre dispon´ıveis na internet, como por exemplo o software JFDraw que é uma ferramenta CAD 2D disponível para download e de uso gratuito. N˜ao existe a necessidade de todos os membros da equipe de projeto utilizar a mesma ferramenta de desenho, mas deve existir um consenso entre a equipe sobre quais os tipos de arquivo poder˜ao ser salvos para que toda equipe possa vizualizalos.

Esta abordagem é adotada no desenvolvimento da representação visual das concepções também por que Segundo Roy e Kodkani (2000): "estudos formais a respeito da resolu-¸c˜ao individual e em grupo de problemas demonstraram que um conjunto de indiv´ıduos trabalhando individualmente por um período de tempo gerará melhores concepções que as mesmas pessoas trabalhando juntas no mesmo período de tempo".

Para visualização dos esboços pode-se utilizar softwares livres disponíveis na internet, como por exemplo eDrawings, figura 61, distribuído gratuitamente pela empresa desenvolvedora de um software proprietário, para desenho CAD 2D e 3D. Com isso a equipe de projeto pode fazer uma conferência, por exemplo, e ao mesmo tempo discutir as melhores formas que o produto pode tomar, sugerir novas idéias ou até mesmo já nesta etapa verificar que a alternativa de solução não é possível de ser desenvolvida ou que para se desenvolver a mesma a equipe precise de mais recursos entre outros fatores.

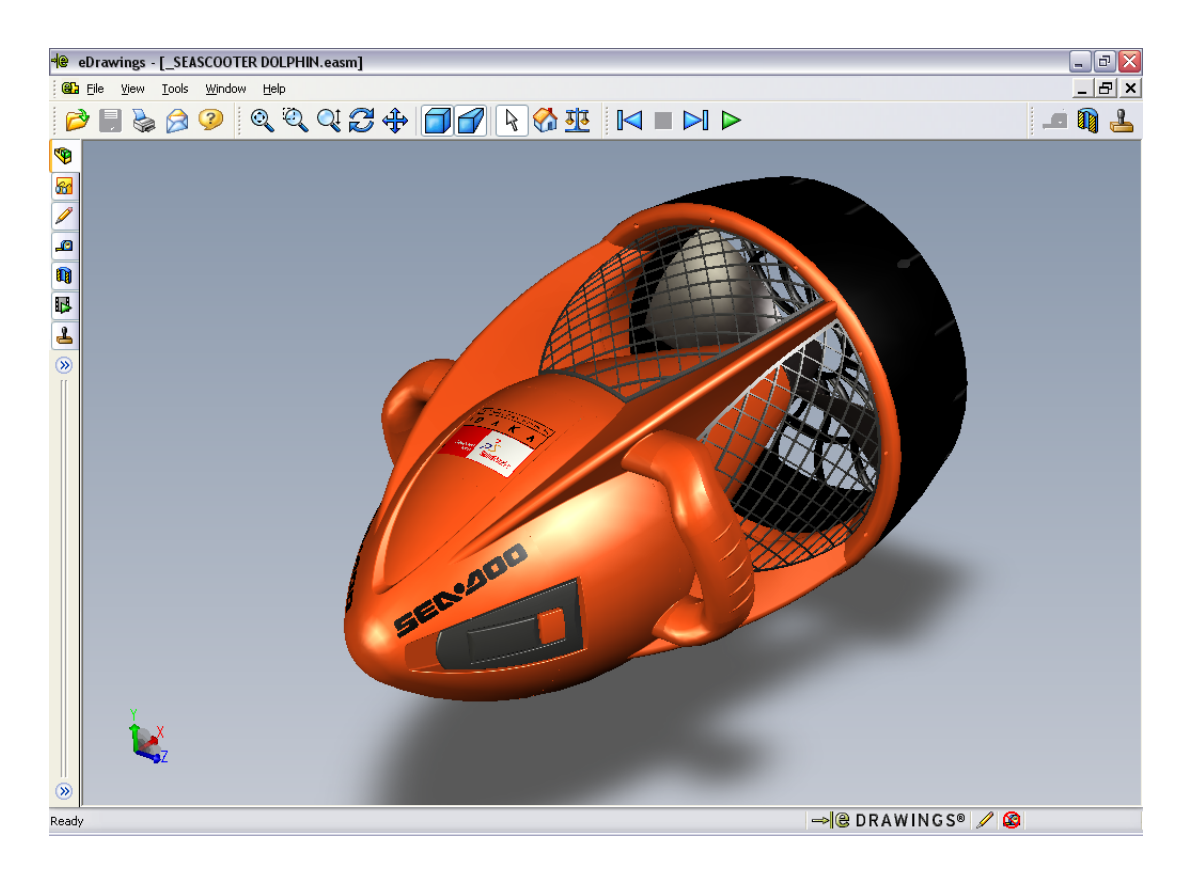

Figura 61: Software disponível na Web para a visualização de desenhos.(fonte: (SO-LIDWORKS, 2007))

Segue abaixo uma lista das principais operações que a equipe de projeto pode executar nesta janela do sistema:

- Inserir desenhos das alternativas de solução do projeto;
- $\bullet$  Inserir comentários dos desenhos;
- Fazer downloads dos desenhos;
- Excluir desenhos;
- $\bullet$  Editar comentários.

#### 5.2.3.8 An´alise de Sistemas Subsistemas e Componentes

Nessa atividade a equipe de projeto precisa definir os principais parâmetros do produtos e de seus componentes, bem como os aspectos críticos do produto em relação às etapas do ciclo de vida que o projeto está tratando.

Para esta tarefa o sistema GEPPnet disponibiliza uma janela onde a equipe de projeto define os aspectos críticos de cada um das alternativas de projeto vinculando os mesmos `a sua respectiva etapa do ciclo de vida. A figura 62 apresenta a janela utilizada nesta etapa do projeto conceitual.

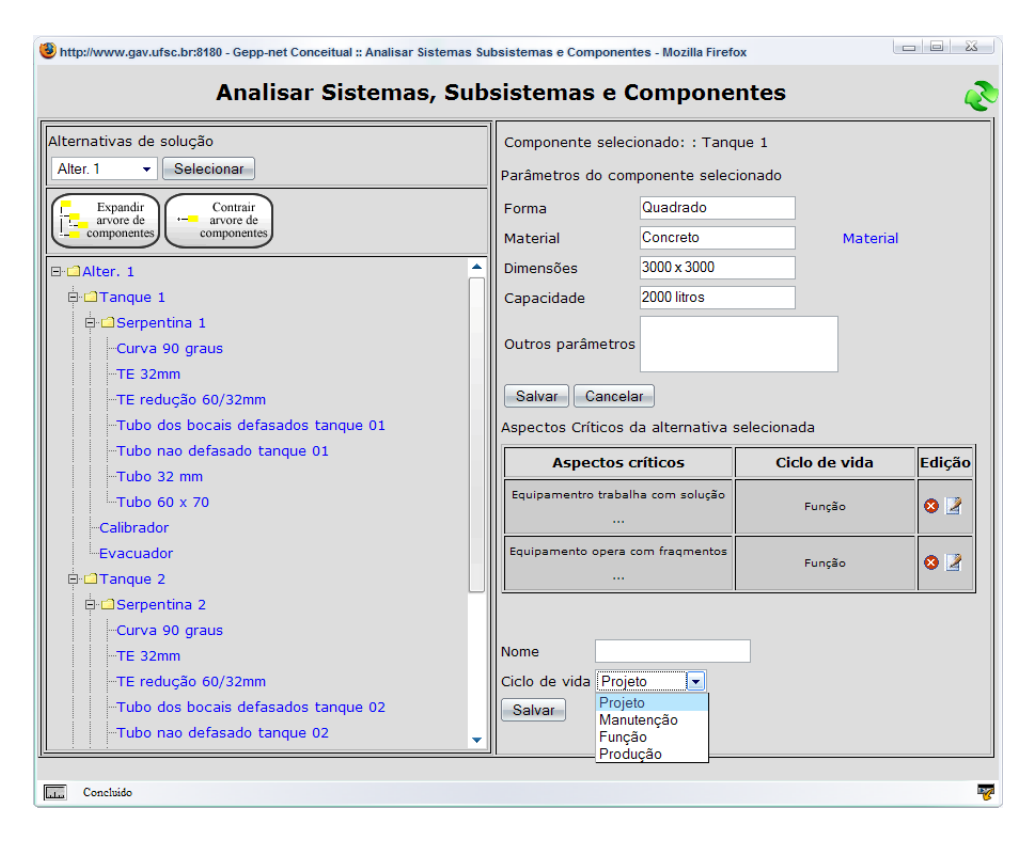

Figura 62: Janela da ferramenta de analise de sistemas subsistemas e componentes.

A janela apresenta a árvore de componentes facilitando a localização de cada componente do produto, e cada um desses componentes recebem valores quanto a sua forma, dimens˜oes, capacidades, material e outros parˆametros definidos pela equipe de projeto. Para auxiliar na definição do material que será utilizado em cada componente do produto a equipe de projeto disp˜oe de uma tabela (acessada pelo link materiais) que apresenta os principais tipos de materiais para projetos mecânicos e sua adequação quanto a diferentes processos de manufatura. A figura 63 apresenta essa tabela de seleção do material para o componente.

| $\Box$ e $\times$<br>http://localhost:8081 - Mozilla Firefox |                     |             |             |                |                                                                                     |                |   |                          |  |  |  |
|--------------------------------------------------------------|---------------------|-------------|-------------|----------------|-------------------------------------------------------------------------------------|----------------|---|--------------------------|--|--|--|
|                                                              | <b>PROCESSOS DI</b> |             |             |                |                                                                                     |                |   |                          |  |  |  |
| MATERIAIS em areia em casca em cera                          |                     |             | perdida     | sob<br>pressão | Fundição Fundição Fundição Fundição Torneamento Fresamento Retificação Eletroerosão |                |   |                          |  |  |  |
| Aço carbono                                                  | E                   | E           | E           |                | B                                                                                   | $\mathbf{B}$   | E | E                        |  |  |  |
| Aço baixa liga                                               | E                   | E           | E           |                |                                                                                     | $\mathbf{B}$   | E | E                        |  |  |  |
| Aço<br>ferramenta                                            | $\mathbf B$         | E           | $\mathbb E$ |                |                                                                                     |                |   | E                        |  |  |  |
| Aço inox                                                     | E                   | E           | E           |                |                                                                                     |                |   | $\mathbf E$              |  |  |  |
| Ferro cinzento                                               | E                   | E           | E           |                | B                                                                                   | $\overline{B}$ | E | E                        |  |  |  |
| Ferro maleável                                               | E                   | E           | E           |                | $\mathbf{B}$                                                                        | $\overline{B}$ | E | $\mathbb E$              |  |  |  |
| Ferro dúctil                                                 | E                   | E           | E           |                | $\, {\bf B}$                                                                        | $\mathbf{B}$   | E | $\mathbf E$              |  |  |  |
| Ferro fundido                                                | $\mathbb E$         | E           | $\mathbb E$ |                | $\mathbf B$                                                                         | $\mathbf{B}$   | E | $\mathbf E$              |  |  |  |
| Concluído<br><b>I</b>                                        |                     | <b>IIII</b> |             |                |                                                                                     |                |   | $\overline{\phantom{a}}$ |  |  |  |

Figura 63: Tabela de apoio à seleção de materiais dos componentes.

Segue abaixo uma lista das principais operações que a equipe de projeto pode executar nesta janela do sistema:

- $\bullet$  Definir e inserir aspectos críticos do produto;
- $\bullet$  Excluir e editar aspectos críticos do produto;
- Inserir parâmetros aos sistemas, subsistemas e componentes.

#### 5.2.3.9 Definição de Parcerias e Plano Macro de Processo

São duas etapas diferentes do projeto conceitual, porém estão diretamente ligadas à an´alise dos sistemas, subsistemas e componentes. Essas etapas est˜ao divididas em duas janelas. A figura 64 apresenta a janela de definição de parcerias, que permite à equipe de projeto definir quem será o fornecedor do componente ou se a própria empresa é que vai fabricar-lo.

As definições dos processos de fabricação que envolvem os componentes do produto são feitas de forma bastante simplificada nessa primeira versão do sistema GEPPnet conceitual. O sistema permite que a equipe de projeto vincule algum processo de fabricação a cada um dos componentes. Como forma de aux´ılio, o sistema apresenta uma tabela que

| $\Box$ $\times$<br>… http://localhost:8081 - Gepp-net Conceitual :: Definir Parcerias de Co-desenvolvimento - Mozilla Firefox =                                                   |   |                                                                                                    |                                                                             |              |  |  |  |  |
|----------------------------------------------------------------------------------------------------|---|----------------------------------------------------------------------------------------------------|-----------------------------------------------------------------------------|--------------|--|--|--|--|
| Definir parcerias de Co-desenvolvimento                                                                                                    |   |                                                                                                    |                                                                             |              |  |  |  |  |
| Alternativas de solução<br>Alter 1<br>Selecionar<br>$\checkmark$<br>Expandir<br>Contrair<br>Ertrutura<br>Ertrutura<br>□ △Alter. 1<br><b>E-OTanque 1</b><br><b>E-OSerpentina 1</b> | ^ | Componente: Tanque 1<br>Fabricação própria V<br>Produzido por:<br>Nova empresa<br>Salvar<br>Cancelar | Construtora Modelo                                                          |              |  |  |  |  |
| Curva 90 graus<br>-TE 32mm<br>-TE redução 60/32mm<br>-Tubo dos bocais defasados tanque 01<br>-Tubo nao defasado tanque 01                                                         |   | Componente<br>Calibrador                                                                             | Produzido/fornecido por<br>Fabricação própria                               | ∧            |  |  |  |  |
| -Tubo 32 mm<br>-Tubo 60 x 70<br>-Calibrador<br>Evacuador                                                                                                    |   | Calibrador<br>Curva 90 graus<br>Curva 90 graus                                                       | Fabricação própria<br>Licitação em lojas<br>Licitação em lojas              |              |  |  |  |  |
| <b>E-□Tanque 2</b><br><b>E-</b> △Serpentina 2<br>-Curva 90 graus                                                                                                    |   | Evacuador<br>Evacuador<br>Manômetro                                                                  | Licitação em lojas<br>Licitação em lojas<br>Ainda não definido              |              |  |  |  |  |
| TE 32mm<br>-TE redução 60/32mm<br>Tubo dos bocais defasados tanque 02<br>-Tubo nao defasado tanque 02                                                                             |   | Moto Bomba<br>Peneiras de filtragem<br>Serpentina 1<br>Serpentina 2                                  | Schneider<br>Fabricação própria<br>Fabricação própria<br>Fabricação própria |              |  |  |  |  |
| Tuho 32 mm<br>Concluído<br><b>REGIST</b>                                                                                                    |   |                                                                                                    |                                                                             | $\checkmark$ |  |  |  |  |

Figura 64: Janela de definição dos parceiros no desenvolvimento dos componentes.

demonstra os principais processos de fabricação. A figura 65 mostra essa tabela com os exemplos dos processos de fabricação.

A lista abaixo apresenta as principais operações que a equipe de projeto pode executar nestas duas janelas do sistema:

- $\bullet$  Definir empresa fornecedora ou se a fabricação do componente é própria;
- Inserir nome e dados de novas empresas;
- Selecionar processo de fabricação do componente;
- Inserir ferramenta de apoio a fabricação do componente;
- Inserir detalhes de apoio a fabricação do componente.

#### 5.2.3.10 Seleção da concepção do produto

O sistema GEPPnet oferece à equipe de projeto duas ferramentas de apoio à seleção da concepção mais promissora. A primeira, apresentada na figura 66, realiza uma comparação absoluta atrav´es de uma matriz passa ou n˜ao passa. Nessa matriz a equipe de projeto

| Processos                   | <b>Acabamento</b><br>superficial | Precisão<br>dimensional | Complexidade | <b>Taxa</b> de<br>produção | Lote<br>econômico | <b>Custo</b><br>relativo | Tamanho(área<br>projetada) | <b>Material Didático</b>                        |
|-----------------------------|----------------------------------|-------------------------|--------------|----------------------------|-------------------|--------------------------|----------------------------|-------------------------------------------------|
| Fundicão em<br>Areia        | A                                | M                       | M            | B                          | A/M/B             | A/M/B                    | A/M/B                      | <b>Material Processos de</b><br>Fundicão        |
| Fundicão em<br>casca        | B                                | A                       | A            | A/M                        | A/M               | M/B                      | M/B                        | <b>Material Processos de</b><br>Fundicão        |
| Fundição em<br>cera perdida | B                                | A                       | $\mathbf{A}$ | B                          | A/M               | A/M                      | M/B                        | <b>Material Processos de</b><br>Fundicão        |
| Fundição sob<br>pressão     | B                                | $\mathbf{A}$            | $\mathbf{A}$ | A/M                        | $\mathbf{A}$      | $\mathbf{A}$             | $ML$ <sup>B</sup>          | <b>Material Processos de</b><br><b>Fundicão</b> |
| Torneamento                 | B                                | A                       | M            | A/M/B                      | A/M/B             | A/M/B                    | <b>A/M/B</b>               | <b>Material Processos de</b><br><b>Usinagem</b> |
| <b>Fresamento</b>           | в                                | $\mathbf{A}$            | $\mathbf{A}$ | M/B                        | A/M/B             | A/M/B                    | A/M/B                      | <b>Material Processos de</b><br><b>Usinagem</b> |
| <b>Retificação</b>          | в                                | $\mathbf{A}$            | M            | в                          | A/M               | A/M                      | M/B                        | <b>Material Processos de</b><br><b>Usinagem</b> |
| Eletroerosão                | B                                | A                       | $\mathbf{A}$ | B                          | $\mathbf{A}$      | $\overline{A}$           | M/B                        |                                                 |
| Moldagem por<br>injecão     | B                                | A                       | A            | A/M                        | A/M/B             | A/M/B                    | M/B                        |                                                 |
| Moldagem por<br>sopro       | M                                | M                       | м            | A/M                        | A/M/B             | A/M/B                    | <b>M/B</b>                 |                                                 |
| <b>Estampagem</b>           | B                                | A                       | A            | A/M                        | A/M/B             | A/M/B                    | B                          | Material Processos de<br>Conformação            |
| <b>Forjamento</b>           | м                                | M                       | м            | A/M                        | A/M               | A/M                      | A/M/B                      | <b>Material Processos de</b><br>Conformação     |
| Moldagem por<br>compressão  | B                                | $\mathbf{A}$            | M            | A/M                        | A/M               | A/M                      | A/M/B                      | <b>Material Processos de</b><br>Conformação     |
| Laminação                   | B                                | M                       | $\mathbf{A}$ | $\mathbf{A}$               | A/M               | A/M                      | A/M                        | <b>Material Processos de</b><br>Conformação     |
| Extrusão                    | B                                | $\mathbf{A}$            | $\mathbf A$  | A/M                        | A/M               | A/M                      | M/B                        | <b>Material Processos de</b><br>Conformação     |
| fetalurgia do pó            | B                                | $\overline{\mathbf{A}}$ | $\mathbf{A}$ | A/M                        | A/M               | A/M                      | B                          |                                                 |
|                             | Acabamento<br>superficial        | Precisão                | Complexidade | Taxa de<br>produção        | Lote<br>econômico | Custo<br>relativo        |                            |                                                 |
| <b>Unidades</b>             | mm                               | mm                      |              | pecas/h                    | pecas             |                          |                            |                                                 |
| A                           | > 0.0064                         | ${}_{0.13}$             | Alto         | >100                       | > 5000            | Alto                     |                            |                                                 |
| в                           | ${}< 0.0064$<br>> 0.0016         | > 0.13<br>< 1.3         | Médio        | <100<br>>10                | < 5000<br>>100    | Médio                    |                            |                                                 |

Figura 65: Tabela de auxílio para a pré seleção do processo de fabricação.

compara cada uma das alternativas de concepção do produto em relação ao atendimento  $\alpha$ s necessidades dos clientes.

A ferramenta de avaliação relativa é semelhante àquela apresentada para a avaliação da estrutura, a ferramenta, apresentada na figura 67. Consiste na implementação computacional do método de Pugh ou da Matriz de Decisão. Através dessa ferramenta, a equipe de projeto avalia cada uma das alternativas de concepção comparando-as com uma alternativa que inicialmente é selecionada como referência.

De acordo com Ullman (apud SCHUELLER; BASSON, 2001), esse método é mais eficaz se cada membro da equipe de projeto trabalhar independentemente - de modo a evitar alguma influência. Mas ainda segundo Schueller e Basson (2001), se os seus resultados forem comparados, a equipe distribuída não é, desta forma, desvantajosa, quando se usa este método.

O sistema inicialmente apresenta a primeira coluna da tabela como referência, mas a equipe de projeto pode selecionar qualquer uma das alternativas como a referência para as avaliações. Antes, porém, a equipe de projeto precisa definir sob quais critérios as alternativas de concepção serão avaliadas. Também como sugestão inicial, o sistema

| http://localhost:8081 - Gepp-n                                                                            | r Concepção :: Avaliação P/NP - Mozilla Firefox |                                     |           |           |                            |
|----------------------------------------------------------------------------------------------------|-------------------------------------------------|-------------------------------------|-----------|-----------|----------------------------|
| Alternativa: Alter, 3                                                                                     |                                                 | <b>Avaliação Passa ou Não passa</b> |           |           |                            |
| Necessidade Ter processo de limpeza que                                                                   |                                                 |                                     |           |           |                            |
| não machuque as frutas                                                                                    | Alter. 1                                        | Alter. 2                            | Alter. 3  | Alter. 4  | Alter. 5                   |
| $NP -$<br>D                                                                                               | P                                               | P                                   | P         | P         | p                          |
| N <sub>P</sub>                                                                                            | p                                               | <b>D</b>                            | Þ         | <b>p</b>  | Þ                          |
|                                                                                                    | P                                               | P                                   | Þ         | P         | P                          |
| Salvar                                                                                                    | P                                               | <b>D</b>                            | Þ         | Þ         | <b>D</b>                   |
| 57<br>Concluido<br><b>SI</b>                                                                              | P                                               | P                                   | P         | P         | P                          |
| iei processo de imipeza que nao machaque as<br>frutas(Função)                                             | P                                               | <b>NP</b>                           | <b>NP</b> | P         | P                          |
| Ter sistema de limpeza que também possibilite o<br>resfriamento das frutas(Função)                        | P                                               | P                                   | P         | P         | P                          |
| Que o sistema tenha volume de solução adequado para<br>limpar e resfriar as frutas, mínimo 9 m^3.(Função) | P                                               | P                                   | P         | P         | P                          |
| Ser 'ecologicamente correto'(Função)                                                                      | P                                               | P                                   | p         | p         | P                          |
| Ser ergonômico na operação(Função)                                                                        | p                                               | P                                   | P         | <b>D</b>  | <b>p</b>                   |
| Ter baixo custo de fabricação e montagem(Produção)                                                        | p                                               | P                                   | p         | p         | P                          |
| Ter limpeza eficiente(Função)                                                                             | p                                               | P                                   | P         | P         | P                          |
| Ser simples (Projeto)                                                                                     | P                                               | P                                   | P         | P         | P                          |
| Ser seguro na operação(Função)                                                                            | p                                               | P                                   | P         | <b>NP</b> | <b>NP</b>                  |
| Ter reparo rápido(Manutenção)                                                                             | P                                               | Þ                                   | P         | Þ         | Þ                          |
| Ter baixo custo de operação(Função)                                                                       | p                                               | <b>NP</b>                           | P         | <b>NP</b> | <b>NP</b>                  |
| Ter tecnologia livre(Projeto)                                                                             | p                                               | P                                   | p         | p         | P                          |
| Ser seguro na manutenção (Manutenção)<br>Concluido                                                        | p                                               | <b>D</b>                            | P         | <b>D</b>  | <b>p</b><br>P <sub>2</sub> |

Figura 66: Matriz de avaliação Passa ou Não Passa.

monta a matriz a partir das necessidades dos clientes, mas a equipe de projeto pode optar por avaliar utilizando os requisitos de projeto como critério.

Depois de avaliadas todas as alternativas, a equipe de projeto deve se basear nos valores calculados e mostrados no final da página, para selecionar a melhor concepção de projeto, a equipe também pode refazer todas as avaliações no caso de uma das alternativas apresentar um desempenho melhor que a alternativa de referência. Essa é a última ferramenta relativa ao projeto conceitual implementada no sistema. Após selecionar a melhor concepção, os esforços da equipe de projeto serão para desenvolver o detalhamento desta concepção na próxima fase do processo de projeto.

Segue abaixo uma lista das principais operações que a equipe de projeto pode executar nestas janelas de avaliação da melhor concepção do produto:

- Definir quais concepções atendem às necessidades dos clientes;
- Selecionar critério de avaliação das alternativas de concepção;
- $\bullet$  Selecionar alternativa de referência:
- $\bullet$  Avaliar alternativa perante os critérios;

|                                                                                       | --<br>http://www.gav.ufsc.br:8180 - Gepp-net Conceitual :: Selecionar Concepção :: Avaliação e Seleção Alternativas - Mozilla Firefox |                                           |                                     |                       |                                    |              |  |  |
|---------------------------------------------------------------------------------------|----------------------------------------------------------------------------------------------------|-------------------------------------------|-------------------------------------|-----------------------|------------------------------------|--------------|--|--|
| Avaliação Alternativas                                                                |                                                                                                    |                                           |                                     |                       |                                    |              |  |  |
| Selecione o critério de avaliação<br>Necessidade $\mathbf{v}$<br>Selecionar           |                                                                                                    | Selecione uma alternativa como referência | Ocultar alternativas que não passam |                       |                                    |              |  |  |
| <b>Necessidade</b>                                                                    | Importância                                                                                                    | Alter. 1<br><b>Selecionada</b>            | Alter. 2<br>Não passa               | Alter, 3<br>Não passa | Alter. 4<br>http://www.gav.ufsc.br | Alter. 5     |  |  |
| Ser durável(Projeto)                                                                  | $\mathbf{1}$                                                                                                    | R                                         | s                                   | s                     | Alternativa: Alter. 3              |              |  |  |
| Ser de fácil manutenção (Manutenção)                                                  | $\mathbf{1}$                                                                                                    | R.                                        | s                                   | s                     | Necessidade : Ter limpeza adequada |              |  |  |
| Ser de fácil limpeza(Manutenção)                                                      | $\mathbf{1}$                                                                                                    | R                                         | s                                   | s                     | S -> Desempenho similar            |              |  |  |
| Ser dotado de tecnologias conhecidas<br>(Projeto)                                     | $\overline{2}$                                                                                                    | R.                                        | s                                   | S                     |                                    |              |  |  |
| Ter limpeza adequada(Função)                                                          | 10                                                                                                    | R                                         | s                                   | s                     | Salvar                             |              |  |  |
| Ter processo de limpeza que não<br>machuque as frutas(Função)                         | s.                                                                                                    | R                                         |                                     |                       | Concluido<br>$\overline{a}$        | W            |  |  |
| Ter sistema de limpeza que também<br>possibilite o resfriamento das<br>frutas(Função) | з                                                                                                    | R                                         | s                                   | s                     | s                                  | s            |  |  |
| Que seja prático(Função)                                                              | $\overline{\mathbf{5}}$                                                                                                    | $\mathbf R$                               | ٠                                   | ۰                     | -                                  | ۰            |  |  |
| Ser fácil de fabricar e montar(Produção)                                              | $\mathbf{1}$                                                                                                    | R                                         | s                                   | s                     | s                                  | s            |  |  |
| Ser silencioso(Função)                                                                | $\mathbf{1}$                                                                                                    | R                                         | s                                   | s                     | s                                  | s            |  |  |
| Que mantenha a temperatura da solução<br>de limpeza entre 18 a 22 graus(Função)       | з                                                                                                    | R                                         | s                                   | s                     | s                                  | s            |  |  |
|                                                                                       | $Soma(+)$                                                                                                    | R                                         | $\mathbf{1}$                        | 1                     | $\bf o$                            | $\mathbf 0$  |  |  |
|                                                                                       | Soma $(-)$                                                                                                    | R.                                        | $\mathbf{1}$                        | $\overline{2}$        | $\mathbf{1}$                       | $\mathbf{1}$ |  |  |
|                                                                                       | Somatório                                                                                                    | R                                         | $\bf{0}$                            | -1                    | -1                                 | -1           |  |  |
|                                                                                       | <b>Soma Total</b>                                                                                                    | R.                                        | -3                                  | -8                    | -5                                 | -5           |  |  |
|                                                                                       | <b>Selecionar</b>                                                                                                    | <b>Selecionada</b>                        | Selecionar                          | Selecionar            | Selecionar                         | Selecionar   |  |  |
| Concluido<br>$\overline{1}$                                                           |                                                                                                    |                                           |                                     |                       |                                    | R            |  |  |

Figura 67: Janela da matriz de decisão para seleção da melhor alternativa de concepção do projeto.

- $\bullet$  Inserir comentário sobre as avaliações;
- Selecionar a melhor alternativa para a próxima fase do processo de projeto.

## 5.2.4 Equipe de Projeto

Esta ferramenta, acessada através do menu principal do GEPP-net (botão 'equipe'), permite a visualização de todas as pessoas que participam da equipe de projeto (ver figura 68). O coordenador é apresentado com realce acima dos demais participantes da equipe de projeto. A ferramenta também possibilita a visualização imediata de quais participantes estão, em um dado momento, trabalhando no projeto. Estes, online, são representados em azul, os demais participantes são representados em cinza.

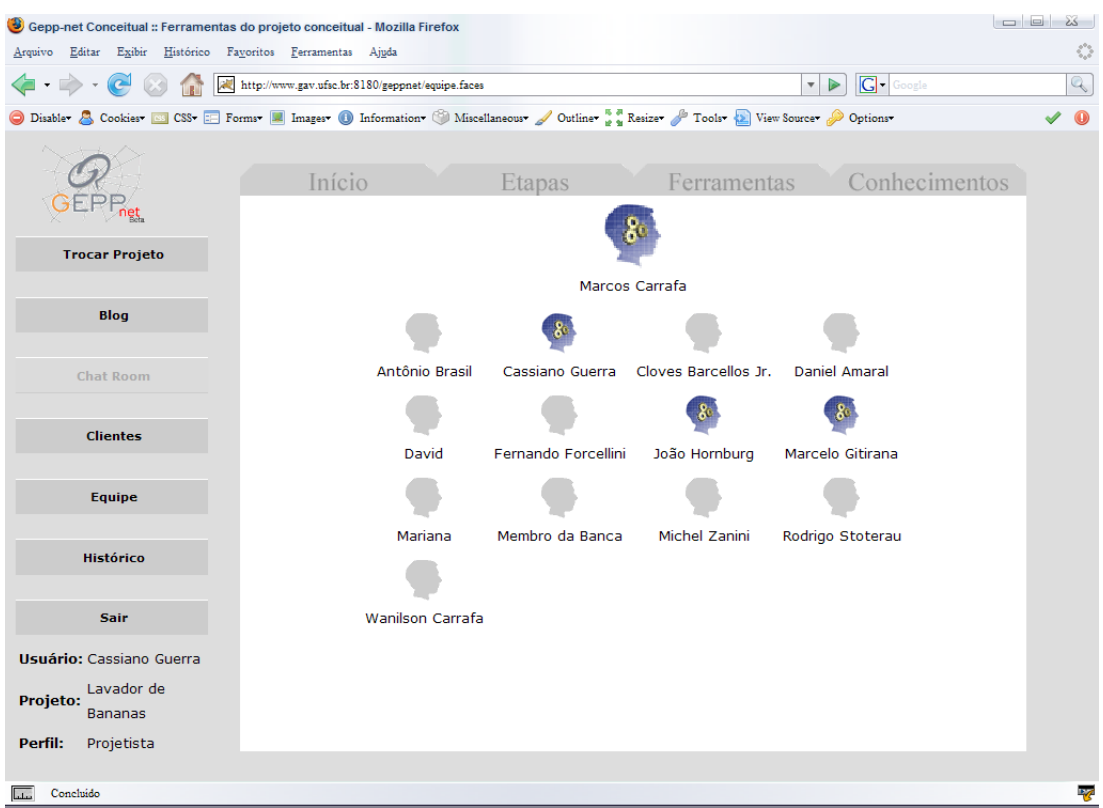

Figura 68: Equipe de projeto do equipamento para lavar bananas.

## 5.2.5 Histórico

Esta ferramenta, mostrada na figura 69, e acessível tanto ao coordenador quanto aos demais participantes da equipe de projeto, permite a visualização e o acompanhamento das principais ações realizadas pelos usuários do GEPP-net sobre um determinado projeto. Registra quem realizou o quê no sistema e também quando esta ação se deu (data e horário). Segundo Gomes Ferreira (2006), o histórico se constitui em uma importante ferramenta para que o coordenador do projeto possa avaliar de forma objetiva a participação dos demais membros da equipe no projeto. Também inibe a realização, por parte de qualquer usuário mal intencionado, de ações de má fé sobre o projeto: apagamento sem justificativa de uma necessidade de projeto, por exemplo.

## 5.2.6 Area Administrativa ´

Um botão localizado na região superior da página de seleção do projeto dá ao usuário acesso à área administrativa do sistema GEPPnet Conceitual (ver figura 70). Nesta área, tem-se acesso a uma lista como todos os projetos dos quais o usuário participa e o seu

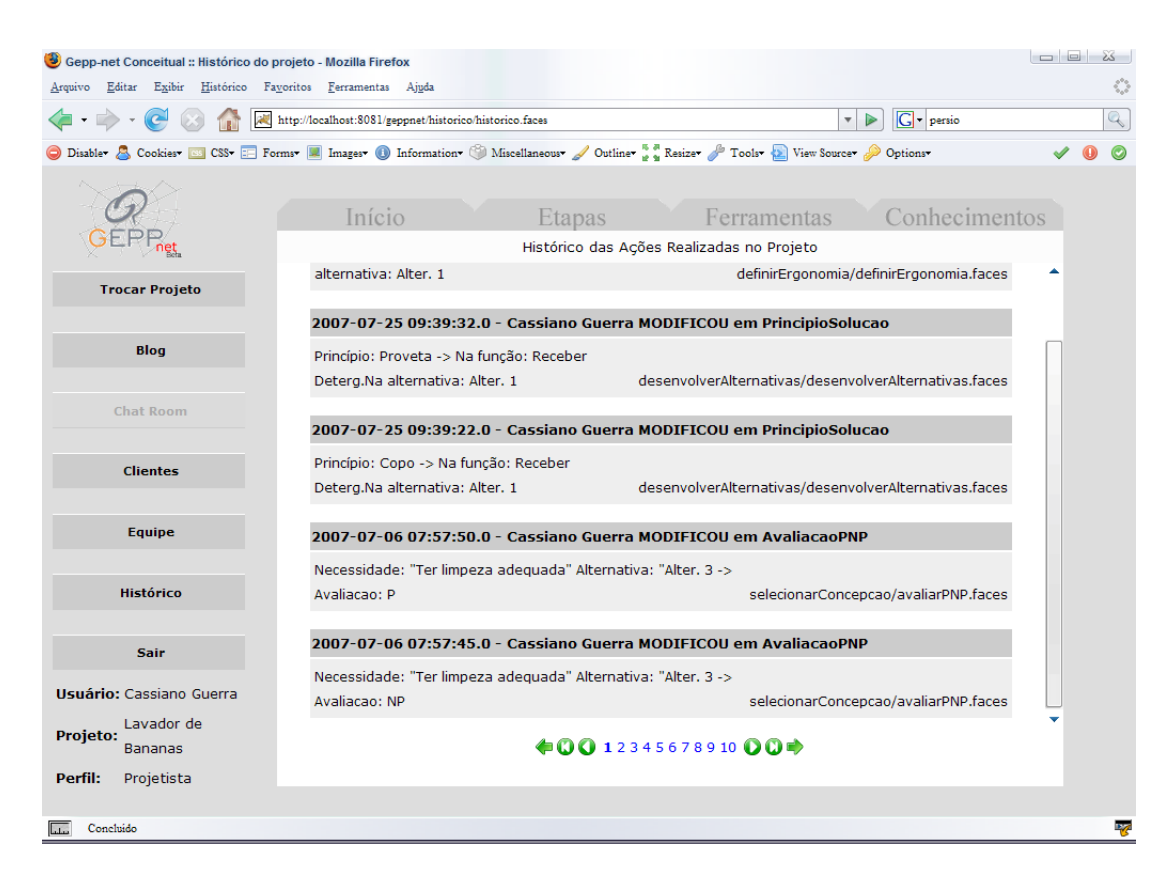

Figura 69: Histórico das ações realizadas em um projeto.

perfil no mesmo: projetista ou coordenador. A área administrativa também dá acesso aos dados pessoais do usuário no sistema e possibilita a sua atualização.

No caso do usuário também ser um administrador do sistema, como é o caso da figura 70, botões localizados na região superior da área administrativa permitem:

- $\bullet$  Incluir novos usuários;
- $\bullet$  Editar ou excluir usuários existentes;
- Incluir novos projetos;
- Editar ou excluir projetos existentes;
- Vincular ou desvincular usuários à projetos existentes.

# 5.3 Conclusões

Este capítulo apresentou o GEPPnet Conceitual, protótipo de sistema computacional de apoio à colaboração para a fase de projeto conceitual do produto, implementado com base nos requisitos de sistema e na arquitetura proposta no capítulo anterior. Antes,

| Gepp-net Conceitual :: Área administrativa - Mozilla Firefox<br>Arquivo Editar Exibir Histórico Favoritos Ferramentas Ajuda |                    |                                                                                                    |                            | 25<br>$\hat{\gamma}_{\alpha\beta}^{\alpha\beta}$ |  |  |  |  |  |
|----------------------------------------------------------------------------------------------------|--------------------|----------------------------------------------------------------------------------------------------|----------------------------|--------------------------------------------------|--|--|--|--|--|
|                                                                                                    |                    |                                                                                                    | G Google<br>$\blacksquare$ | $\mathbb{Q}$                                     |  |  |  |  |  |
|                                                                                                    |                    | Disable S Cookies [8] CSS [8] Forms <b>E</b> Images 1 Information Miscellaneous Outline <b>18 Resize P</b> Tools (2) View Source Cookies |                            | $\bullet$<br>✔                                   |  |  |  |  |  |
|                                                                                                    | Seu perfil         | <b>Usuários</b><br>Projetos                                                                                                    | Perfis                     |                                                  |  |  |  |  |  |
|                                                                                                    | <b>Seus Perfis</b> |                                                                                                    |                            |                                                  |  |  |  |  |  |
| <b>Selecionar Projeto</b>                                                                                                   | Código             | Projeto                                                                                                    | <b>Perfil</b>              |                                                  |  |  |  |  |  |
|                                                                                                    | GEPP-01            | Gabinete de Computador                                                                                                    | Projetista                 |                                                  |  |  |  |  |  |
| <b>Sair</b>                                                                                                    | $F - 0001$         | Cadeira Escolar                                                                                                    | Projetista                 |                                                  |  |  |  |  |  |
|                                                                                                    | M-0004             | GEPP-net                                                                                                    | Projetista                 |                                                  |  |  |  |  |  |
|                                                                                                    | CG-0001            | <b>GEPP Conceitual</b>                                                                                                    | Coordenador                |                                                  |  |  |  |  |  |
|                                                                                                    | $C-0001$           | Lavador de Bananas                                                                                                    | Projetista                 |                                                  |  |  |  |  |  |
|                                                                                                    |                    | Participante de 5 projetos                                                                                                    |                            |                                                  |  |  |  |  |  |
|                                                                                                    |                    |                                                                                                    |                            |                                                  |  |  |  |  |  |
|                                                                                                    |                    |                                                                                                    |                            |                                                  |  |  |  |  |  |
|                                                                                                    |                    |                                                                                                    |                            |                                                  |  |  |  |  |  |
|                                                                                                    |                    |                                                                                                    |                            |                                                  |  |  |  |  |  |
|                                                                                                    |                    |                                                                                                    |                            |                                                  |  |  |  |  |  |
|                                                                                                    |                    |                                                                                                    |                            |                                                  |  |  |  |  |  |
| <b>Usuário:</b> Cassiano Guerra                                                                                             |                    |                                                                                                    |                            |                                                  |  |  |  |  |  |
|                                                                                                    |                    |                                                                                                    |                            |                                                  |  |  |  |  |  |
|                                                                                                    |                    |                                                                                                    |                            |                                                  |  |  |  |  |  |
|                                                                                                    |                    |                                                                                                    |                            |                                                  |  |  |  |  |  |
|                                                                                                    |                    |                                                                                                    |                            |                                                  |  |  |  |  |  |
| Concluido                                                                                                    |                    |                                                                                                    |                            | R                                                |  |  |  |  |  |

Figura 70: Area administrativa do GEPP-net. ´

porém, de iniciar a descrição detalhada do sistema, apresenta-se uma breve revisão das tecnologias de informática utilizadas no seu desenvolvimento, o ambiente de desenvolvimento e suas limitações.

O sistema GEPPnet Conceitual foi aqui apresentado em termos das suas telas de acesso, da sua tela de início, das suas visões etapas e ferramentas e das suas principais ferramentas de projeto. Também se apresentam neste item os recursos disponíveis na área administrativa do sistema.

No capítulo de conclusão deste trabalho (ver tabela 10 na página 129) é apresentada uma an´alise comparativa dos sistemas, GEPPnet Conceitual e GEPPnet Informacional, perante aos três sistemas de apoio à colaboração apresentados no capítulo 3.

# 6 Avaliação do Sistema

O sistema GEPPnet Conceitual foi utilizado em duas situações de projeto, buscando avaliar as suas funcionalidades e a aplicabilidade do sistema à projetos de desenvolvimento de produtos. Este capítulo apresenta essas duas situações de avaliação e expõe os principais tópicos levantados no decorrer dessas avaliações.

# 6.1 Bagagem de Mão para Vôos Domésticos

Ao final de seu desenvolvimento, o sistema GEPPnet Conceitual foi utilizado por uma equipe de projeto da disciplina de Projeto de Produto II, do curso de Pós Graduação em Engenharia de Produção, visando auxiliar no projeto de uma Bagagem de Mão para Vôos Domésticos.

Segundo Nieckel et al. (2007), a equipe de projeto observou a necessidade do desenvolvimento dessa bagagem de mão para atender os requisitos específicos dos consumidores num cenário de crise do setor aéreo e de aumento no numero de bagagens "despachadas" e extraviadas nos aeroportos brasileiros. Número esse que levou o passageiro, de vôos dom´esticos no Brasil, procurar sempre carregar consigo sua bagagem sem despacha-la.

O escopo do produto a ser desenvolvido deveria fornecer uma solução para o transporte de volume para viajantes de avião com estadas curtas ou que necessitam complementar sua bagagem principal com uma bagagem auxiliar. Deveria se caracterizar por um material leve e resistente e que teria o formato de uma mala e que deveria levar em consideração os aspectos ergonômicos de seus usuários e suas dimensões externas deveriam permitir a acomodação do produto como "bagagem de mão" em vôos domésticos no Brasil. (NIECKEL et al., 2007)

A equipe envolvida neste projeto era composta por cinco profissionais de n´ıvel superior e todos mestrandos no curso de Pós Graduação em Engenharia de Produção. E o GEPPnet Conceitual foi umas das ferramentas computacionais que a equipe dispunha para a realização de seu trabalho.

O sistema GEPPnet Conceitual foi avaliado pelos membros de equipe de projeto em uma reunião ocorrida no dia 18 de outubro de 2007 no laboratório do GEPP e foi considerado satisfatório pela equipe. Por se tratar de um trabalho acadêmico algumas utilidades do sistema não foram utilizadas. O levantamento das opiniões que a equipe levantou com a utilização do sistema se deu através de uma entrevista estruturada que ocorreu no dia da reuni˜ao, os t´opicos dessa entrevista s˜ao apresentados no apˆendice B deste trabalho, as principais considerações e sugestões levantadas pela equipe durante essa entrevista são:

- A apresentação ou layout do sistema é boa e de fácil entendimento, no entanto deveria chamar mais atenção para os ícones funcionais como os botões, como esta tudo em escala de cinza muitas vezes parece que não são botões ou que estão desativados.
- A figura que representa o projeto, na pagina inicial, deveria ser de uma forma mais ilustrativa, na forma de um clipart como está, da sensação de ser um sistema antigo ou ainda em desenvolvimento.
- Um ponto favorável que pode-se perceber durante a utilização do sistema, é que o mesmo apóia ao grupo se comunicar pela mesma linguagem dentro de um projeto.
- A ferramenta blog poderia ser melhor explorada e poderia ser utilizada de duas formas, como um espaço para discussões sobre o desenvolvimento do projeto e um blog com layout mais "descontraído" que ficaria disponível a todos os usuários do sistema independente do projeto.
- O fato do link que leva aos conhecimentos do projeto abrir uma nova janela e um outro sistema não é um fato muito preocupante, mas pode confundir o usuário durante a sua utilização.
- A distribuição dos dados na pagina principal poderia ser de forma a realçar as tarefas agendadas para o dia, uma forma sugerida é colocar as tarefas no canto superior esquerdo dessa área de trabalho que seria de melhor visualização e assim priorizando informações mais importantes.
- Faltam recursos de apoio ou de ajuda ao usuário do sistema, uma pessoa que não está familiarizada com a metodologia de projeto pode ficar confusa durante a utilização do sistema.
- O número de ferramentas disponíveis no sistema é adequado para utilização em nível de ensino acadêmico, mas em empresa, dependendo do tipo de projeto, pode ser necessária a inclusão de novas ferramentas como, por exemplo, DFX.
- Um destaque de qual ferramenta esta sendo utilizada pela equipe de projeto no momento, existe a dificuldade de se encontrar onde se estava trabalhando na ultima vez que utilizou o sistema e que é mais perceptível quando duas pessoas estão trabalhando de forma assíncrona.
- $\bullet$  O sistema deveria possibilitar à escolha de quais ferramentas a equipe de projeto irá utilizar durante o desenvolvimento do projeto.
- Todas as ferramentas de projeto deveriam oferecer a opção de desfazer a última edição.
- Na utilização da ferramenta de estabelecimento da função global, se percebeu que ao se inserir um novo fluxo, a tabela retorna a sua posição inicial o que gera dificuldade na utilização, e também se pode inserir vários fluxos com mesmo nome e grandeza.
- A ferramenta de estabelecer estruturas funcionais deveria disponibilizar outras formas de estruturas alem da arvore hierárquica, como por exemplo, estrutura 'top down' ou por diagrama de blocos.
- A id´eia de se poder inserir uma figura representando a estrutura funcional se mostrou útil para suprir a necessidade de visualização da estrutura de outras formas, além da disponível.
- Houve dificuldade em se vincular fluxos às funções, apesar de o sistema mostrar qual a função de origem do fluxo, mas deveria se pensar na vinculação de outra maneira.
- A opção de se copiar uma estrutura funcional e a de se inserir uma função já existente no projeto facilitou bastante ao se inserir uma nova estrutura.
- Uma op¸c˜ao para essa ferramenta seria a de prover um atalho a uma ferramenta de apresentação colaborativa como, por exemplo, o Google Presentation Editor ou Google Spreadsheets.
- Deveria ter uma opção para se selecionar quais funções estariam na matriz morfológica.
- Mesmo não se utilizando a opção de inserir princípios de solução presentes em outros projetos, pôde-se perceber que essa opção será muito utilizada na busca de soluções quando o sistema tiver diversos projetos, este será um bom repositório de pesquisa de soluções.
- Apesar de n˜ao gerar dificuldade durante o uso, o alinhamento da matriz morfol´ogica se desfaz quando inserido um numero grande de princípios para a mesma função elementar.
- As ferramentas de definição de efeitos e de definição de alternativas de solução são muito semelhantes, deve-se pensar uma maneira melhor para se identificar entre elas.
- Deveria incluir um meio de se mostrar o fluxo ou as etapas de montagem dos conjuntos e de peças na ferramenta de Integração de SSCs.
- A opção de se reutilizar peças de outros projetos é um ponto favorável, mas o sistema poderia fornecer um meio de pesquisar essas peças por critérios como, por exemplo, por padrões de processos de fabricação ou por fornecedores.
- Apesar de n˜ao terem utilizado, a equipe acredita na utilidade da ferramenta que apresenta um repositório de desenhos e esboços do projeto.
- As ferramentas de Analisar SSCs, Definir Parcerias e Definir plano de processo na forma em que estão poderiam ser integradas à uma única janela.
- O sistema poderia gerar e enviar por e-mail um orçamento primário aos fornecedores das peças do produto em projeto.
- Deve-se pensar em como utilizar a arvore de componentes já no projeto detalhado (exportar o BOM inicial para um software de desenho por exemplo).
- O sistema parece ser viável para o treinamento, de uma equipe de projeto em uma empresa, para a utilização da metodologia de projeto e também para o uso acadêmico em disciplinas da área.

Essas considerações e sugestões foram utilizadas para propostas de mudanças e melhorias em futuros trabalhos de pesquisa na área de engenharia colaborativa.
## 6.2 Lavador de Bananas

O projeto utilizado para a avaliação do sistema já havia sido desenvolvido e a fase de projeto informacional havia sido finalizada com auxilio do sistema GEPPnet Informacional e baseado na metodologia de projeto adotada para a implementação do sistema GEPPnet Conceitual. Ou seja, adequou-se um projeto já desenvolvido, de forma que essa adequação pudesse demonstrar, de uma forma similar, o desenvolvimento de um produto se utilizando o sistema GEPPnet Conceitual.

Também cabe destacar aqui que, como o projeto já havia sido desenvolvido, não se procurou prover esforços no sentido de buscar novas soluções para as funções do produto, muito menos questionar as soluções encontradas por Carrafa (2007) em seu trabalho de mestrado.

Em resumo o projeto do lavador de bananas, feito por Carrafa (2007), pretendia desenvolver um equipamento onde, além de proporcionar a lavagem, evitar que os cachos de bananas, produzidas durante os meses frios do ano, afundassem nos tanques de lavagem.

Segundo Carrafa (2007) no processamento pós-colheita, a etapa de lavação das bananas é responsável por um terço das perdas totais do estado, o que equivale a 10% do total produzido, o que devido ao clima da região do Sul do Brasil, as frutas que são produzidas nas estações frias (outono e inverno) apresentam problema no momento da lavagem no sistema de limpeza. O problema consiste no afundamento da fruta nos tanques de lavação (primário e secundário), que contém solução de limpeza (água, detergente e hidróxido de alumínio). Desse modo, o afundamento da fruta no tanque de lavagem faz com que a mesma não tenha um fluxo adequado, permanecendo menos tempo que o necessário no tanque, não lavando de forma adequada, ou mais tempo que o necessário, o que acarretaria na queima química das bananas. A figura figura 71, mostra todo esse processo de processamento da banana.

Baseado em um teste onde se utiliza um projeto já pronto e com o número de usuários limitados, não se pode fazer avaliações de forma conclusivas e definitivas sobre o sistema, porém devido à limitação de tempo para o desenvolvimento e apresentação do trabalho, essa avaliação é condizente com a expectativa preliminarmente estipulada para a avaliação do sistema. Testes de integridade, de controle de exceções, entre outros, foram feitos durante todo o período de implementação das ferramentas do GEPPnet Conceitual.

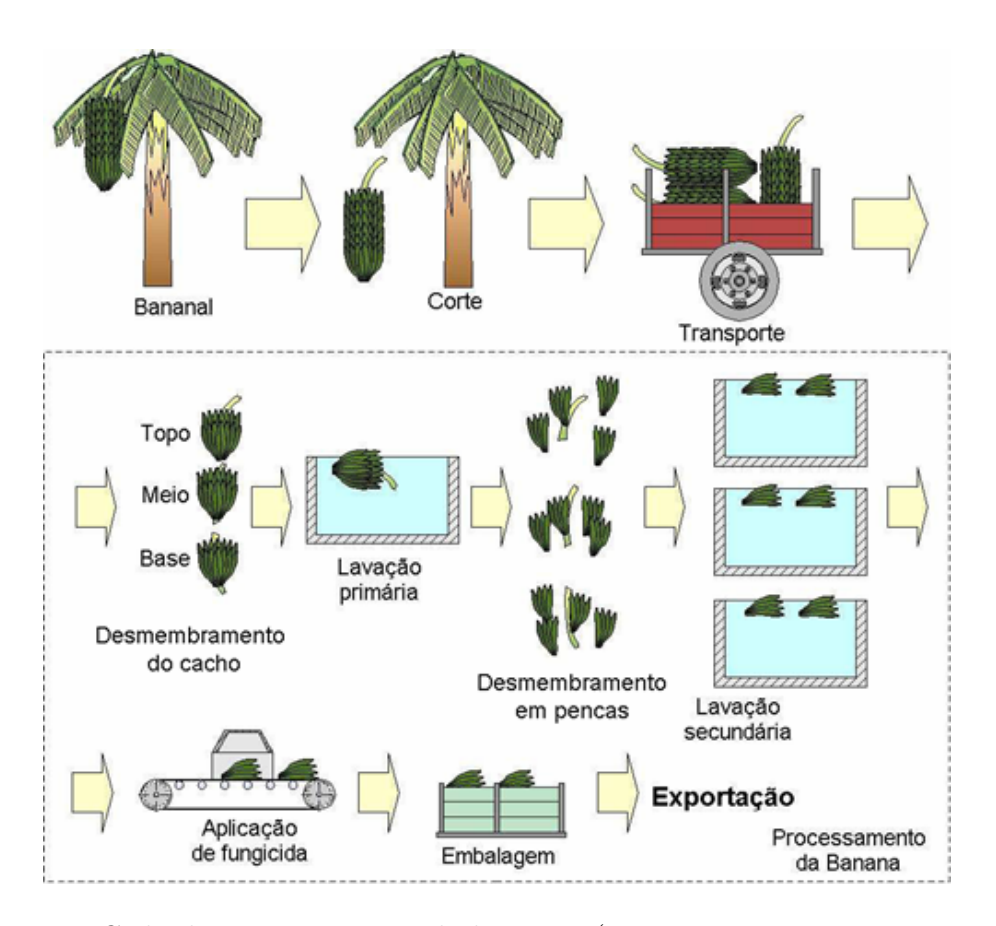

Figura 71: Ciclo de processamento da banana. (FORCELLINI; STOETERAU, 2005)

De uma forma geral o uso do sistema mostrou-se simples e pode-se dizer que de aprendizado rápido, para usuários que já estariam familiarizados com os conceitos e a metodologia de projeto de produto, principalmente da fase de projeto conceitual.

Pretende-se fazer uma avaliação complementar, agora durante a realização de um projeto de produto na disciplina DP2 com alunos de mestrado e doutorado do programa de pos graduação em engenharia de produção, onde os membros de uma equipe utilizarão os sistemas GEPPnet Informacional e Conceitual durante a execução da tarefa.

Os itens a seguir apresentam algumas avaliações preliminares, sobre o uso de cada uma das ferramentas do sistema, observadas durante a adaptação do projeto conceitual do lavador de bananas ao sistema GEPPnet. Essas avaliações foram feitas baseadas no atendimento aos requisitos do sistema estipulados na seção 4.1 (página 69.

#### 6.2.1 Ferramenta para o Estabelecimento da Função Global

A ferramenta para o estabelecimento da função total, que implementa os requisitos R1  $e R2$ , apresentada na figura 51 (página 90) se mostrou, de maneira geral, de fácil utilização e rápido entendimento. Atende adequadamente dois requisitos definidos no capítulo 4 para essa etapa. Apresenta uma ferramenta que exprime de uma forma idêntica ao que vários autores sugerem para essa atividade.

Para o projeto do lavador de bananas o sistema suportou e demonstrou o estabelecimento da função global suas entradas e saídas, de maneira idêntica ao que foi estabelecido por Carrafa (2007).

#### 6.2.2 Ferramenta para a Estruturação Funcional

Durante o uso e avaliação da ferramenta, que implementa os requisitos R3, R4 e R5, demonstrada na figura 52 (p´agina 92) tentou-se adequar a estrutura funcional desenvolvida por Carrafa (2007) que estava em forma de diagrama de blocos, para a forma de estrutura de árvore de funções como esta no sistema GEPPnet Conceitual.

Na forma em que a árvore de funções é apresentada pelo sistema, não se pode vincular os fluxos de uma forma mais visual, o que torna esse trabalho pouco produtivo e at´e mesmo complexo, pois pode gerar certa confusão e a ocorrência de erros.

As operações das funções não foram definidas por Carrafa (2007), para esse teste do sistema tentou-se definir as operações básicas para cada uma das funções, a fim de verificar a usabilidade das mesmas no sistema.

A função 'copiar estrutura' diminuiu bastante o trabalho do usuário, pois após ter definido uma estrutura na sua forma final, basta copiar a mesma e apenas fazer as mudanças para as próximas estruturas, já que as mesmas não apresentaram uma diferença muito grande.

A possibilidade de se escrever uma descrição para cada a função facilitará para a futura busca por princípios de solução.

Como uma avaliação final, pode-se dizer que esta ferramenta atende a todos os requisitos estipulados no capítulo 4, porém de uma forma parcial por não apresentar uma ferramenta onde a equipe de projeto possa desenvolver a estrutura funcional na forma de diagrama de blocos, forma essa que é a atualmente mais recomendada e abordada pelos autores da área.

### 6.2.3 Ferramenta de Seleção da Estrutura Funcional

A ferramenta para avaliação e seleção da estrutura funcional que melhor atende às necessidades dos clientes (Método de Pugh), apresentada na figura 54 (página 95), atendeu aos requisitos determinados no capítulo 4. Essa ferramenta corresponde ao requisito R6.

A avaliação das estruturas funcionais para o projeto do lavador de bananas usou as necessidades dos clientes como critério de avaliação. Essa ferramenta se mostra simples e de f´acil uso facilitando o trabalho da equipe de projeto na medida em que traz os pesos dos requisitos determinados durante a fase de projeto informacional do produto, diminuindo assim o re-trabalho na concepção da tabela para avaliação.

Porém, percebe-se aqui que um aspecto importante não foi levantado durante a elaboração dos requisitos do sistema. Essa ferramenta poderia dar a opção de cada membro da equipe de projeto poder fazer a sua avaliação de forma isolada e após todos os membros da equipe discutir sobre as avaliações. Da maneira como esta implementada, essa ferramenta pode trazer alguns problemas quando dois ou mais membros fazem suas avaliações trabalhando de forma assíncrona e não notificando o restante da equipe, ou mesmo, trabalhando de forma síncrona sem comunicação acabando por modificar as avaliações do outro membro da equipe.

## 6.2.4 Ferramentas para Busca de Princípios e Desenvolvimento de Alternativas

As duas ferramentas que compreendem essas etapas, que compreendem os requisitos R7 e R8, são a implementação do método da matriz morfológica, demonstradas na figuras 55 (página 97) e na figura 57 (página 99). Estas se mostraram de fácil uso e adequadas aos requisitos estipulados no capítulo 4. Durante a utilização das mesmas no projeto do lavador de bananas pode se visualizar pontos positivos e pontos negativos sobre as ferramentas.

Na utilização da ferramenta de busca por princípios de solução, pode-se destacar a op¸c˜ao de se reutilizar princ´ıpios j´a existentes no banco de dados e isso acelerou o trabalho na medida em que o projeto apresentava diversas funções repetidas para as duas etapas do processo de lavagem das bananas. Por outro lado, essa opção em um projeto de um novo produto deve ser utilizada de forma controlada, pois pode desestimular a equipe a buscar novos princípios de solução.

Porém essa ferramenta pode se tornar lenta, principalmente quando se opta por visualizar as figuras dos princípios de solução. Também outro aspecto que poderia ser tratado, é que ao se retornar à pagina da matriz, após vincular-se um princípio à função, a mesma não retorna mostrando a última função selecionada, e sim ao inicio da pagina, podendo causar dispersão da equipe de projeto na utilização da ferramenta. Essa matriz também poderia dar a possibilidade da equipe de projeto selecionar quais fun¸c˜oes seriam listadas na tabela.

### 6.2.5 Ferramenta para Desdobramento das Alternativas e Integração dos SSCs

Durante o desenvolvimento do projeto conceitual do lavador de bananas, Carrafa  $(2007)$  desdobrou apenas uma das alternativas de concepção do produto, essa concepção foi desdobrada na forma de ´arvore de componentes, conforme apresentada na figura 59  $(p\text{ágina } 101)$ .

A árvore de componentes que compõe esta ferramenta se mostra bastante útil para a utilização num ambiente colaborativo, na medida em que propicia à equipe de projeto uma representação da forma construtiva do produto, podendo facilitar a visualização da equipe de projeto quanto ao atendimento da alternativa de solução às funções do produto.

Essa ferramenta que compreende os requisitos R9 e R10, auxilia a equipe de projeto a visualizar, ainda na fase de projeto conceitual, a quantidade de componentes que o produto ter´a, podendo assim auxiliar a equipe de projeto a desenvolver um produto mais enxuto e com menos componentes se este for um dos requisitos de projeto.

### 6.2.6 Estética do Produto

A ferramenta para a definição do layout do produto que corresponde ao requisito R11, apresentada na figura 60 (página 102), foi utilizada para o projeto do lavador de bananas, já que todos os desenhos dos componentes e do conjunto já tinham sido vinculados durante o desdobramento das alternativas de solução.

Pode-se dizer que essa ferramenta serve como um repositório de desenhos das alternativas de solução, na medida em que apenas apresenta três funções básicas de salvar, editar e excluir desenhos dos conjuntos e da configuração do produto. Porém, é de grande utilidade para uma equipe que trabalha de forma distribuída, onde se necessita de um repositório como esse, visando a troca e manutenção desses desenhos fornecendo a possibilidade de que todos os responsáveis pelo desenvolvimento do produto possam ficar atualizados das mudanças e opinar sobre a estética do produto.

Essa ferramenta poderia notificar os demais membros da equipe de projeto quando ocorresse qualquer modificação ou atualização dos desenhos inseridos no projeto, e-mail por exemplo.

### 6.2.7 Analisar Sistemas, Definir Plano e Fornecedores

Essa etapa corresponde a três ferramentas que são complementares entre si, como mostra a figura 72, essas três etapas do projeto conceitual podem ser executadas em paralelo. E também as três ferramentas correspondentes a essas etapas implementadas ao sistema, são muito semelhantes em termos de desempenho e utilização, portanto serão avaliadas como uma ferramenta única e que correspondem aos requisitos de número 12 ao requisito de número 16.

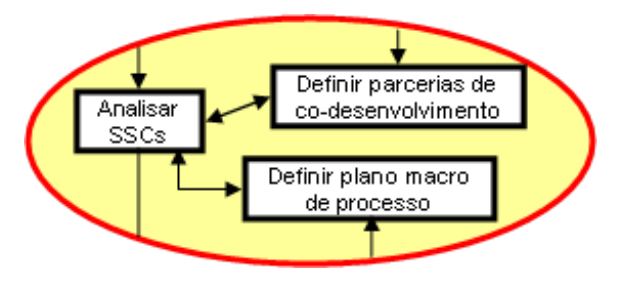

Figura 72: Detalhe das etapas de análise de sistema, definição de plano de processo e de fornecedores. (ROZENFELD et al., 2006)

As ferramentas correspondentes às etapas de Analise de sistemas, definição de plano e de fornecedores, não foram utilizadas de forma a se poder fazer uma avaliação coerente durante o uso para o projeto do lavador de bananas, pois o mesmo n˜ao tratou desses aspectos durante a fase de projeto conceitual do produto. Portanto, os dados inseridos ao sistema durante essas etapas do projeto foram definidos baseados no projeto detalhado desenvolvido por Carrafa (2007).

As etapas de análise de sistemas, definição de plano macro de processo e de fornecedores, s˜ao feitas de forma n˜ao definitiva durante a fase de projeto conceitual do produto, o que se pretende aqui ´e fazer uma an´alise inicial desses aspectos, de forma que a equipe de projeto possa avaliar as alternativas de projeto levando tamb´em esses aspectos em consideração.

A ferramenta para análise de SSCs atendeu aos requisitos estabelecidos no capítulo 4, na medida em que propicia à equipe de projeto definir e analisar os aspectos críticos do produto bem como de uma forma preliminar gerar a BOM (Bill of Material) inicial para cada concepção. Porém poderia gerar ou mostrar essas características na forma de uma tabela onde estivessem todos os componentes listados de forma hierárquica e trazendo todos esses processos de fabricação, buscando uma visualização geral dos processos envolvidos.

### 6.2.8 Ferramenta de Seleção da Melhor Concepção

As duas ferramentas de avaliação e seleção da melhor concepção implementas ao sistema GEPPnet Conceitual correspondem ao requisito R17. Carrafa (2007) durante o desenvolvimento do projeto conceitual do lavador de bananas, n˜ao utilizou um m´etodo de avaliação absoluta de suas alternativas de solução. Com isso, visando a avaliação do sistema GEPPnet Conceitual, utilizou-se essa ferramenta de forma cuidadosa para n˜ao gerar inconsistência ao projeto do lavador de bananas, na medida em que se buscou avaliar as alternativas de solução com base nos dados apresentados pelo autor na descrição do projeto conceitual do produto.

A ferramenta da avaliação passa ou não passa se mostrou bastante simples e de rápido acesso, sem nenhuma característica que possa gerar dúvida ou dificuldade durante a sua utilização.

De forma semelhante à tarefa de avaliação das estruturas funcionais, a ferramenta para avaliação relativa das alternativas de solução que aplica o método de Pugh se mostrou simples e de fácil uso, e também poderia trazer os aspectos levantados no item analisado anteriormente.

# 6.3 Avaliações Gerais

A arquitetura proposta para o desenvolvimento do sistema permitiu estender para a fase de projeto conceitual, projetos anteriormente desenvolvidos apenas na fase de projeto informacional.

A metodologia de projeto utilizada mostrou-se adequada para o desenvolvimento do sistema, pois a mesma está dividida em tarefas e que puderam ser implementadas de forma individual como ferramentas específicas, ferramentas essas que desempenharam os requisitos do sistema elaborados no decorrer da dissertação.

As tecnologias utilizadas para do desenvolvimento do sistema apresentam conclusões variadas. Em ralação ao banco de dados MySQL, pode-se dizer que o mesmo se mostrou adequando para os objetivos de desenvolvimento pois pode-se desenvolver com ele a integração dos sistemas e também que se mostrou estável e com relativa facilidade de utilização.

A escolha da linguagem de programação JAVA também se mostrou muito adequada para a programação do lado do servidor, onde vários métodos puderam ser reutilizados dentro do próprio sistema, o que leva o sistema a ficar de mais fácil manutenção e também facilitará para futuras extensões e ampliações do mesmo, porém em alguns casos essa programa¸c˜ao se tornou bastante complexa e demandou de muito tempo de aprendizagem e de desenvolvimento.

No primeiro momento, a utilização do framework MyFaces (JSF) se mostrou a mais adequada, por demonstrar certa facilidade do desenvolvimento das páginas Web por trazer diversos recursos pré-desenvolvidos que julgou-se que facilitariam e tornariam a implementação mais rápida. No entanto, a documentação não se apresentava compatível, e em muitos casos até inexistente, com o grau de complexidade que se tornou a implementação do sistema GEPPnet Conceitual. Essa falta de documentação levou a um considerável atraso durante o desenvolvimento do GEPPnet. Com isso pode-se dizer que o framework utilizado não se mostrou adequado às condições e requisitos impostos ao desenvolvimento, e pelo mesmo ser de certa forma uma tecnologia nova e por isso apresentar um n´ıvel de maturidade baixo.

As ferramentas específicas de projeto, (árvore de funções, matriz morfológica, matriz de avaliação, etc...) desempenham as suas funções satisfatoriamente e estão dimensionadas de forma adequada, pois apesar de certa complexidade de processamento de algumas ferramentas (árvore de funções) e do uso da largura de banda de rede de outras (matriz morfológica). Na média o sistema se mostrou compatível com a estrutura e o acesso à internet nos padrões atuais. Porém cabe destacar aqui que outras ferramentas podem ser integradas ao sistema, como caso de ferramentas DFX, entre outras, para busca de princípios de solução, onde o sistema possa ficar com um conjunto mais amplo de ferramentas e que o coordenador do projeto possa determinar ferramentas opcionais que seriam utilizadas durante o processo de projeto.

# 6.4 Conclusão

Este capítulo apresentou as duas situações práticas de projeto onde o sistema GEPPnet Conceitual foi utilizado foi utilizado. As avaliações da adequação das ferramentas aos requisitos funcionais propostos, foram apresentadas neste capitulo e avaliadas durante a utilização no projeto do lavador de bananas e de bagagem de mão. As críticas, comentários e sugestões resultantes apresentadas neste capitulo serviram como base para sugestão de trabalhos futuros apresentados no capítulo que se segue. Também esse capítulo trouxe uma avaliação geral sobre as tecnologias de programação utilizadas e outros tópicos relevantes.

# 7 Conclus˜oes

Diante do proposto no primeiro capítulo, este trabalho teve como objetivo principal ampliar e melhorar a infra-estrutura para a engenharia colaborativa em relação ao déficit de sistemas de apoio à colaboração para as fases iniciais do processo de desenvolvimento do produto. Definindo e desenvolvendo ferramentas que apoiassem uma equipe de projeto, trabalhando de forma distribuída, na fase de projeto conceitual do produto. Buscando dentre as mais recentes tecnologias de desenvolvimento de sistemas Web, dar continuidade aos trabalhos de pesquisa desta universidade e apresentar um sistema colaborativo que possa ser usado, tamb´em, no ensino da metodologia de projeto de engenharia, e dos seus respectivos métodos de projeto, na disciplina "projeto conceitual" dos cursos de gradua-¸c˜ao e de p´os-gradua¸c˜ao dos departamentos de Engenharia Mecˆanica e de Engenharia de Produção e Sistemas da UFSC.

Perante esses objetivos, o segundo capítulo buscou estabelecer uma visão geral do processo de desenvolvimento de produto, focando o processo de projeto e aprofundando na etapa de projeto conceitual do produto, buscando encontrar métodos de projeto que integrariam o sistema à ser desenvolvido. Nesse capítulo, buscou-se também fazer um levantamento das tecnologias para desenvolvimento de softwares relacionados a internet e Web, buscando se obter informações e recursos que contribuíssem para o desenvolvimento da proposta inicial.

Além dessa pesquisa bibliográfica, o terceiro capítulo procurou levantar sistemas de apoio à colaboração anteriormente desenvolvidos e também um estudo dos sistemas até então desenvolvidos nesta universidade. Buscou-se levantar os métodos utilizados, tecnologias empregadas e a abrangência dos sistemas, visualizando as melhores práticas, a fim de fundamentar-se sobre o estado da arte desses sistemas, para com isso poder definir os requisitos desse novo sistema desenvolvido.

A partir dessas pesquisas preliminares, no quarto cap´ıtulo foi apresentado uma arquitetura para esse novo sistema a qual proporcionou a vis˜ao geral dos elementos que compunham o GEPPnet. Procurou-se integrar e reutilizar ferramentas pré-existentes, e que deram origem à realização deste trabalho. Além dessa arquitetura buscou-se nesse capítulo estabelecer os requisitos para que o sistema desempenhe adequadamente o seu objetivo a fim de orientar e instituir pontos a serem atingidos durante o desenvolvimento do sistema.

Com isso, o quinto capítulo apresenta como as tecnologias de informação foram empregadas para o desenvolvimento do sistema. Para que os requisitos estipulados anteriormente pudessem ser avaliados o capítulo V demonstra passo a passo a utilização do sistema de apoio à colaboração desenvolvido e o emprego do mesmo a um projeto desenvolvido durante um projeto de mestrado desta universidade.

Por fim o sexto capítulo apresenta a avaliação do sistema, utilizado então para o projeto do lavador de bananas desenvolvido por Carrafa (2007) e também avaliado por Nieckel et al. (2007) que desenvolveram o projeto de Bagagem de Mão para Vôos Domésticos.

## 7.1 Discussões Gerais

Este trabalho teve como motivação a continuação de um trabalho de doutorado onde se verificou a necessidade de continuar o desenvolvimento de um sistema de apoio à colaboração, para a fase do projeto conceitual do produto. Foi desenvolvido e implementado um sistema computacional protótipo que pode ser utilizado de forma a prover colaboração entre membros da equipe de projeto, e que compreendeu as principais etapas do PC.

Por fim, pode-se afirmar que este presente trabalho atingiu seu objetivo geral, por ter alcançado as metas principais, dando continuidade a um trabalho que já vinha sendo desenvolvido e finalizando por proporcionar as ferramentas necessárias para apoiar o trabalho colaborativo durante o projeto conceitual, no processo de desenvolvimento de produto via Web, melhorando assim a infra estrutura de apoio à engenharia colaborativa.

O sistema GEPPnet (Informacional e Conceitual) fica à disposição da UFSC para a realização de trabalhos de desenvolvimento colaborativo de produtos. O mesmo também poder´a ser utilizado no ensino da metodologia de projeto de engenharia, e dos seus respectivos métodos de projeto, na disciplina 'projeto conceitual' dos cursos de graduação e de pós-graduação dos departamentos de Engenharia Mecânica e de Engenharia de Produção e Sistemas da UFSC.

Fazendo uma análise do sistema GEPPnet, englobando seus dois sistemas (Informacional e Conceitual) perante aos sistemas apresentados no capítulo 3 e tomando como base nos requisitos apresentados no capítulo 4, onde no quadro 10 pode se perceber que num contexto geral o sistema contempla as duas fases que s˜ao denominadas fases iniciais do processo de projeto.

|                                                                                         | <b>GEPP-net</b>                      | PCT                       | DiDEAS               | Virtual<br>Office | Prodefine               |
|-----------------------------------------------------------------------------------------|--------------------------------------|---------------------------|----------------------|-------------------|-------------------------|
| Ferramentas de Projeto                                                                  |                                      |                           |                      |                   |                         |
| Analise das necessidades                                                                | $\bullet^{\mathrm{I}}$               | $\overline{\rm o}$        | $\overline{\circ}$   | ×                 | $\overline{\circ}$      |
| Definição das especificações                                                            | $\bullet^1$                          | ×                         | $\overline{\circ}$   | ×                 | ×                       |
| Analise Funcional                                                                       | $\bullet^{\mathtt{c}}$               | ×                         |                      | ۰                 | $\overline{\circ}$      |
| Busca por Princípios de Solução                                                         | $\bullet^{\mathbb{C}}$               | $\overline{\circ}$        | 0                    | 0                 | 0                       |
| Desenvolver Alternativas                                                                | $\bullet^{\mathtt{c}}$               | ۰                         | 0                    | 0                 | $\overline{\circ}$      |
| Definir Arquitetura do Produto                                                          | $\bullet^{\mathtt{c}}$               | ×                         | ×                    | ×                 | ×                       |
| Definir Estética do Produto                                                             | ೧೯                                   | $\bullet^\mathrm{b}$      | ×                    | ×                 | $\overline{\mathsf{x}}$ |
| Analise de SSCs                                                                         | οc                                   | ×                         | ×                    | ×                 | ×                       |
| Definir plano macro                                                                     | $_{\rm oc}$                          | $\overline{\mathsf{x}}$   | ×                    | ×                 | $\overline{\mathsf{x}}$ |
| Seleção da Concepção                                                                    | $\bullet^{\mathtt{c}}$               | ۰                         | 0                    | ۰                 | $\bullet$               |
| Ferramentas de Gerenciamento de Projeto                                                 |                                      |                           |                      |                   |                         |
| Calendário                                                                              | ОI                                   | ×                         | ×                    | ×                 | ×                       |
| Gantt                                                                                   | oΙ                                   | ×                         | ×                    | ×                 | ×                       |
| Histórico                                                                               | $\bullet$ leC                        | ×                         | ×                    | ×                 | ×                       |
| Outras                                                                                  | Ο                                    | ×                         | ×                    | ×                 | $\overline{\mathsf{x}}$ |
| Ferramentas de Gerenciamento de Conhecimento                                            |                                      |                           |                      |                   |                         |
| Links da Web                                                                            | $\mathbf{C}^{\mathrm{I}}$            | ×                         | ×                    | ×                 | ×                       |
| Repositório de documentos                                                               | $\mathbf{C}^{\mathrm{I}}$            | ×                         | x۵                   | ×                 | $\overline{\mathsf{x}}$ |
| Lições aprendidas                                                                       | $\overline{\mathsf{x}^{\mathsf{a}}}$ | ×                         | x                    | x                 | ×                       |
| Melhores práticas                                                                       | X <sup>a</sup>                       | ×                         | ×                    | ×                 | $\overline{\mathsf{x}}$ |
| Outras                                                                                  | <b>Xa</b>                            | ×                         | ×                    | ×                 | ×                       |
| Ferramentas de Comunicação                                                              |                                      |                           |                      |                   |                         |
| Quadro de anúncios                                                                      | $\bullet$ LeC                        | ×                         |                      | ×                 | ×                       |
| Mensagens instantâneas                                                                  | $\bigcirc^{\mathbf{1(b)}}$           | o٥                        |                      | ×                 | ×                       |
| Forum                                                                                   | $\bullet$ leC                        | ×                         | ×                    | ×                 | ×                       |
| Video e Voz                                                                             | $\overline{\mathsf{x}}$              | $\bullet^\text{\tiny{b}}$ | $\overline{\bullet}$ | ×                 | $\overline{\mathsf{x}}$ |
| Compartilhamento de documentos                                                          | o٥                                   | $\bullet^\text{\tiny{b}}$ | $\overline{\bullet}$ | ×                 | $\overline{\mathsf{x}}$ |
| Outras                                                                                  | ×                                    | ×                         | $\overline{\circ}$   | ×                 | ×                       |
| Legenda:                                                                                |                                      |                           |                      |                   |                         |
| $\bullet$ = totalmente satisfeita; O = parcialmente satisfeita; $X = n$ ão satisfeita.  |                                      |                           |                      |                   |                         |
| $I = GEPPnet Informational$ ; $C = GEPPnet Conceitual$ .                                |                                      |                           |                      |                   |                         |
| $a =$ em desenvolvimento; $b =$ implementada com ferramentas externas (ICQ2GO, BSCW, ). |                                      |                           |                      |                   |                         |

Tabela 10: Comparação entre sistemas de apoio à colaboração nas fases iniciais do projeto.

## 7.2 Contribuições do Trabalho

Não se pretendeu com esse trabalho resolver todos os problemas e dificuldades enfrentadas pelas equipes de projeto que são passíveis de solução através da implementação de ferramentas e sistemas de apoio ao projeto, mas sim, buscar através de uma solução tecnológica contribuir para a ampliação de estudos nessa área.

Este trabalho buscou contribuir na forma de:

- Deu continuidade aos trabalhos de desenvolvidos por pesquisadores do Programa de Pós-Graduação em Engenharia Mecânica (POSMEC) e do Grupo de Engenharia de Produto e Processo (GEPP);
- Proporcionou um melhor entendimento de como o MUR para o PDP [Rozenfeld et al. 2006] pode ser utilizado para o desenvolvimento de sistemas computacionais, já que esta metodologia organiza as tarefas envolvidas no processo de projeto, criando uma sequência lógica e funcional das atividades que orientam a equipe de projeto;
- Complementou o sistema existente desenvolvido por [Gomes Ferreira 2006] para a fase de projeto informacional, e colocar à disposição do grupo GEPP uma ferramenta computacional, para a realização de trabalhos de desenvolvimento colaborativo de produtos em sua fase de projeto conceitual junto a empresas nacionais. Tal ferramenta também poderá ser utilizada no ensino da metodologia de projeto de engenharia, e dos seus respectivos métodos de projeto, nos cursos de graduação e de pós-graduação da UFSC.

# 7.3 Trabalhos Futuros

Embora esse trabalho de pesquisa tenha atingido os objetivos inicialmente delineados,  $\acute{e}$  possível notar que melhorias e mudanças podem ser feitas e implementadas ao sistema computacional no sentido de aprimorar e contemplar um conjunto maior de ferramentas de projeto. Assim algumas das possibilidades para futuros trabalhos seriam:

- Além da integração do banco de dados, integrar os dois sistemas em uma mesma plataforma, no caso a mais atual e estruturada JAVA;
- $\bullet$  Implementar recursos de ajuda para a utilização do sistema;
- Inserir outros idiomas, além do português, no sistema;
- Implementar uma ferramenta para a estruturação funcional na forma de diagrama de blocos;
- Implementar outras ferramentas para o projeto conceitual, por exemplo DFX para a fase de An´alise de Sistemas, Subsistemas e Componentes (SSC);
- $\bullet$  Implementar, na forma de um sistema especialista, métodos que sugiram princípios de solução pré-existentes no banco de dados vinculados as operações básicas das funções e do tipo de projeto que está sendo desenvolvido;
- Desenvolver uma sistemática para a seleção de materiais, tal como apresentada por Rozenfeld et al. (2006);
- Como sugestão, para um futuro aperfeiçoamento do sistema, de se utilizar outro framework ou tecnologia para o processamento do lado do cliente, por exemplo, utilizar AJAX;
- $\bullet$  Avaliar quanto à possibilidade de emprego do sistema em indústrias.

# Referências

ALLEN, R. H. et al. Enhancing collaboration using an internet integrated workbench. In: ASME design engineering technical conference. Las Vegas: ASME, 1999.

BAXTER, M. Projeto de Produto. São Paulo: Editora Edgard Blücher LTDA, 2000.

BRACEWELL, R. H.; SHARPE, J. E. E. Functional descriptions used in computer support for qualitative scheme generation — 'schemebuilder'. Artificial intelligence for engineering design, analysis and manufacturing, v. 10, n. 4, p. 333–345, 1996.

BRINK, T. Groupware. Usability first: your online quide to usability resources, 1998. Disponível em:  $\langle \text{http://www.usabilityfirst.com/groupware}\rangle$ .

BROWN, D. C. et al. Sine: support for single function agents. In: Applications of AI in engineering. Udine: [s.n.], 1995.

CAMPBELL, M. I.; CAGAN, J.; KOTOVSKY, K. A-design: an agent-based approach to conceptual design in a dynamic environment. Research in engineering design, v. 11, p. 172–192, 1999.

CARRAFA, M. R. Desenvolvimento de um Sistema para Processamento Pós-Colheita de Bananas Destinadas à Exportação. Dissertação (Engenharia Mecânica) — Universidade Federal de Santa Catarina, Florianópolis, Março 2007.

CóDIGOFONTE. Web. Janeiro 2007. Acesso em: 20 de Janeiro de 2007. Disponível em: <http://www.codigofonte.com.br/codigos/css-tableless>.

CHIU, M.-L. An organizational view of design communication in design collaboration. Design studies, v. 23, n. 2, p. 187–210, March 2002.

CUTKOSKY, M. R. et al. Pact: an experiment in integrating concurrent engineering systems. IEEE Computer, v. 25, n. 1, p. 28–37, January 1993.

DEITEL, H. M.; DEITEL, P. J. Java Como Programar. 6. ed. São Paulo: Pearson Prentice Hall, 2005. Tradução para o Português de: Edson Furmankiewicz.CDD-005.133.

FERREIRA, C. V. Metodologia para as Fases de Projeto Infomormacional e Conceitual de Componentes de Pl´astico Injetados Integrando os Processos de Projeto e Estimativa  $de Custos$ . Tese (Engenharia Mecânica) — Centro Tecnológico, Universidade Federal de Santa Catarina, Florianopolis, Maio 2002.

FIOD NETO, M. Desenvolvimento de Sistema Computacional para Auxiliar a  $Concept\tilde{a}o$  de Produtos Industriais. Tese (Engenharia Mecânica) — Centro Tecnológico, Universidade Federal de Santa Catarina, Florianopolis, Setembro 1993.

FONSECA, A. J. H. Sistematização do Processo de Obtenção das Especificações de Projetos de Produtos Industriais e sua Implementação Computacional. Tese (Engenharia Mecânica) — Centro Tecnológico, Universidade Federal de Santa Catarina, Florianopolis, Outubro 2000.

FORCELLINI, F. A. et al. *Projeto conceitual*. Florianopolis, março 2005. Apostila.

FORCELLINI, F. A.; STOETERAU, R. L. Tecnologia aplicada ao processamento da banana. 2005.

FRUCHTER, R. et al. Collaborative mechatronic system design. Concurrent engineering: research and applications, v. 4, n. 4, p. 401–412, 1996.

GOMES FERREIRA, M. G. Utilização de Modelos para a Representação de Produtos no Projeto Conceitual. Dissertação (Engenharia Mecânica) — Centro Tecnológico, Universidade Federal de Santa Catarina, Florianopolis, Julho 1997.

GOMES FERREIRA, M. G. Requisitos e arquitetura para sistmas de apoio à colaboração nas fases iniciais do processo de projeto. Tese (Engenharia Mecânica) — Centro Tecnológico, Universidade Federal de Santa Catarina, Florianopolis, Fevereiro 2006.

HAGUE, G. Q.; TALEB-BENDIAB, A. Tool for the management of concurrent conceptual engineering design. Concurrent engineering: research and applications, v. 6, n. 2, p. 111–129, 1998.

HAMAD, A. F. Desenvolvimento de um Sistema Mecânico para Deslocamento de Estruturas de Cultivo de Ostras. Dissertação (Engenharia Mecânica) — Universidade Federal de Santa Catarina, 2005.

HUANG, G. Q.; LEE, S. W.; MAK, K. L. Web-based product and process data modelling in concurrent 'design for x'. Robotics and computer integrated manufacturing, v. 15, n. 1, p. 53–63, 1999.

HUANG, G. Q.; LEE, S. W.; MAK, K. L. Collaborative product definition on the internet: a case study. Journal of materials processing technology, v. 139, n. 1-3, p. 51–57, August 2003.

HUANG, G. Q.; MAK, K. L. Web-based morphological chats for concept design in collaborative product development. Journal of intelligent manufacturing, v. 10, p. 267–278, 1999.

JAVAFREE. Web. 02 2007. Acesso em: 20 de Janeiro de 2007. Disponível em: <www.javafree.org/wiki/Java>.

KLEIN, M. Capturing geometry rationale for collaborative design. In: IEEE workshops on enabling technologies infrastructure for collaborative enterprises. [S.l.: s.n.], 1997. p. 24–28.

KOLLER, R. Konstruktionsmethode für den Maschinen-, Geräte- und Apparatebaus. Berlin: Springer, 1985.

MACORATTI, J. C. A Gestão de Requisitos. 2006. Acesso em: 23 de Outubro de 2006. Disponível em:  $\langle$ www.imasters.com.br/artigo/3860>.

MARIBONDO, J. d. F. Desenvolvimento de uma Metodologia de Projeto de Sistemas Modulares, Aplicada a Unidades de Processamento de Resíduos Sólidos Domiciliares. Tese (Engenharia Mecânica) — Centro Tecnológico, Universidade Federal de Santa Catarina, Florianopolis, Agosto 2000.

MARçULA, M.; BENINI FILHO, P. A. Informática: conceitos e aplicações. São Paulo: Erica, 2005. 406 p. ISBN: 85-365-0053-0. ´

MILLS, A. Collaborative engineering and the Internet: linking product development partners via the web. Dearborn: SME, 1998. 380 p. ISBN 0-87263-498-1.

MING, X. G.; LU, W. F. A framework of implementation of collaborative product service in virtual enterprise. SMA ANNUAL SYMPOSIUM: Innovation in Manufacturing Systems and Technology, 2003.

NIECKEL, E. et al. Bagagem de mão para vôos domésticos. Trabalho apresentado como requisito parcial para aprovação na disciplina Desenvolvimento de Produtos II, Pós-graduação em Engenharia de Produção, Universidade Federal de Santa Catarina. 2007.

OGLIARI, A. Sistematização da Concepção de Produtos Auxiliada pro Computador com Aplicações no Domínio de Componentes de Plástico Injetados. Tese (Engenharia Mecânica) — Centro Tecnológico, Universidade Federal de Santa Catarina, Florianopolis, 1999.

PAHL, G.; BEITZ, W. Engineering design: a systematic approach. 2. ed. London: Springer, 1996. 544 p. Tradução para o Inglês de: Ken Wallace, Luciënne Blessing e Frank Bauert. ISBN 3-540-19917-9.

PAHL, G.; BEITZ, W. Projeto na Engenharia. São Paulo: Edgard Blucher, 2005. Tradução da obra alemã ISBN 85-212-0363-2.

PAHNG, G. D. F.; BAE, S.; WALLACE, D. A web-based collaborative design modelling environment. In: Proceeding of the IEEE workshops on enabling technolgies infrastructure for collaborative enterprises. [S.l.]: IEEE, 1998. p. 161–167.

PARUNAK, H. V. D. What agents can do in industry, and why? an overview of industrially-oriented r&d at cec. In: KLUSCH, M.; WEISS, G. (Ed.). Cooperative information agents II: learning, mobility and electronic commerce for information discovery on the Internet. 2nd. international workshop. Paris: Springer, 1998. p. 1–18.

PMI. A guide to the project management body of knowledge: PMBOK guide. Pennsylvania: [s.n.], 2000. ISBN 1-880410-25-7.

RAPAPORT, L. Collaboration: beyond e-mail. Transform magazine, p. 1–7, June 2002.

RODGERS, P. A.; HUXOR, A. P.; CALDWELL, N. H. M. Design support using distributed web-based ai tools. Research in engineering design, v. 11, p. 31–44, 1999.

ROY, U. et al. Product development in a collaborative design environment. Concurrent engineering: research and applications, v. 5, n. 4, p. 347–365, 1997.

ROY, U.; KODKANI, S. S. Collaborative product conceptualization tool using web technology. Computers in industry, v. 41, n. 2, p. 195–209, Mar. 2000.

ROZENFELD, H. et al. Gestão de Desenvolvimento de Produtos: Uma referência para a melhoria do processo. S˜ao Paulo: Editora Saraiva, 2006. 540 p. ISBN 85-02-05446-6.

SANTOS DA SILVA, J. WINSAPPI: A Evolução de uma Metodologia Computacional para o Projeto Conceitual de Produtos Industriais. Dissertação (Engenharia Mecânica), 1995.

SCALICE, R. K. Desenvolvimento de uma Família de Produtos Modulares para o Cultivo e Beneficiamento de Mexilhões. Tese (Engenharia Mecânica) — Universidade Federal de Santa Catarina, 2003.

SCHUELLER, A. Aspects of distributed conceptual design support. Tese (Doctor of Philosophy) — Department of Mechanical Engineering, Stellenbosch University, Stellenbosch, South Africa, March 2002. 276 p.

SCHUELLER, A.; BASSON, A. H. A framework for distributed conceptual design. In: 13th international conference on engineering design. Glasgow: Design Society, 2001.

SHEN, W.; BARTHES, J. P. Knowledge intensive cad-2. In: \_\_\_\_\_. [S.l.]: Chapman & Hall, 1996. cap. An experimental environment for exchanging engineering design knowledge by cognitive agents., p. 19–38.

SOLIDWORKS. Web. 2007. Acesso em: 10 de Marco de 2007. Disponível em: <http://www.solidworks.com/pages/products/edrawings/samples.html?pid=841>.

SOZO, V.; FORCELLINI, F. A.; OGLIARI, A. Avaliação de métodos de criatividade nas fases iniciais do processo de projeto de produtos. 3º CBGDP - Congresso Brasileiro de Gestão de Desenvolvimento de Produto,, 2001.

TOYE, G. et al. Share: a methodology and environment for collaborative product development. International journal of intelligent and cooperative information systems, v. 3, n. 2, p. 129–154, June 1994.

TURINE, M. A. S.; MASIERO, P. C. Especificação de requisitos: uma introdução. São Carlos, 1996.

ULLMAN, D. G. The mechanical design process. 2. ed. New York: McGraw-Hill, 1997. 357p. ISBN 0-07-065756-4.

WANG, L. et al. Collaborative conceptual design: state of the art and future trends. Computer-Aided Design, v. 34, n. 13, p. 981–996, November 2002.

WARELL, A. V. Design syntatics - a contribution towardas a theoretical framework for design. International Conference on Engeneering Design, 2001.

WARMA, A. et al. Web-based tool for engineering design. 1999. Working paper.

ZDRAHAL, Z.; DOMINGUE, J. The world wide design lab: an environment for distributed collaborative design. In: 11th. international conference on engineering design. Tampere: [s.n.], 1997. p. 19–21.

# $APÊNDICE A - Diagrams UNL$  das Ferramentas de Projeto

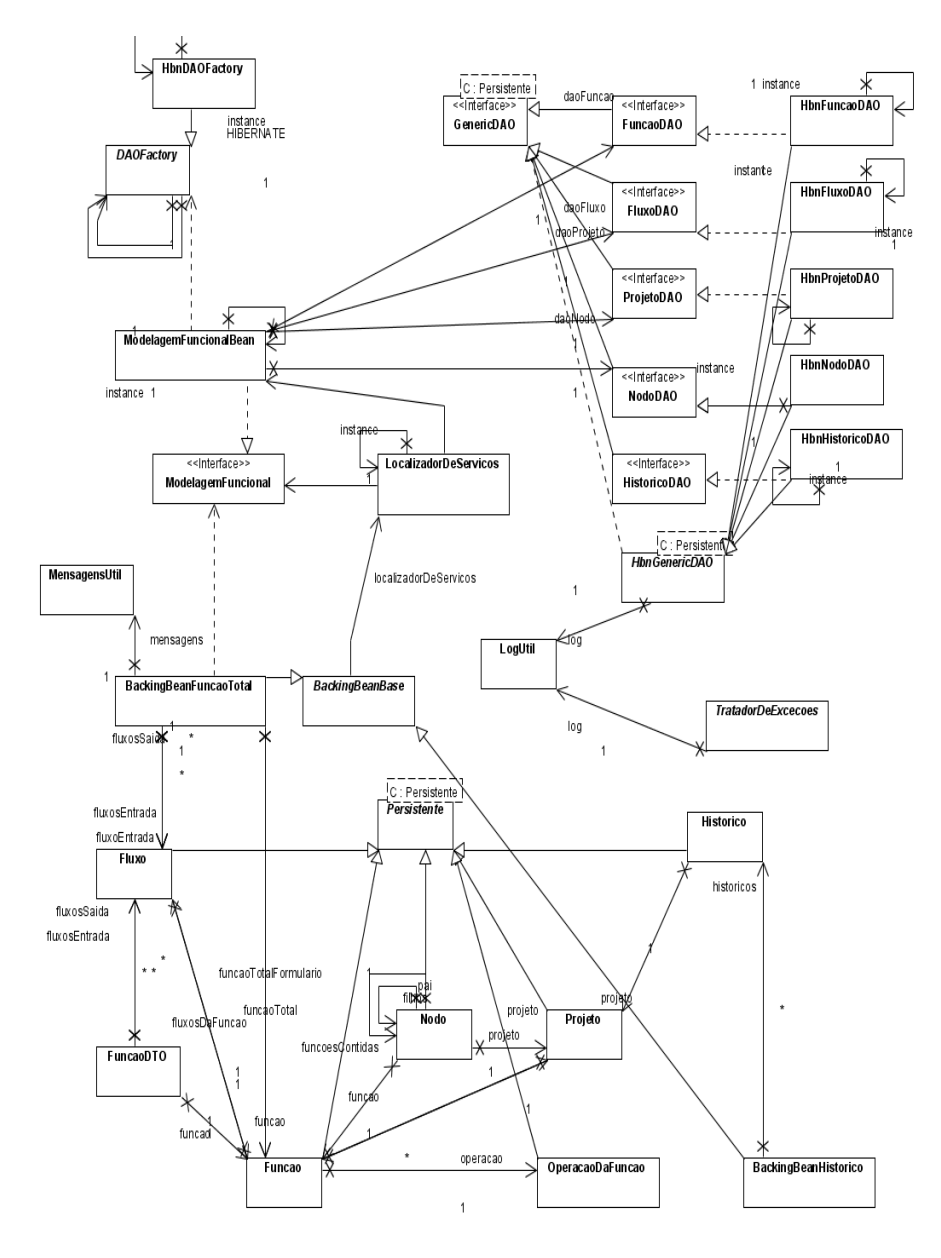

Figura 73: Diagrama UML da etapa de Definição da Função Total.

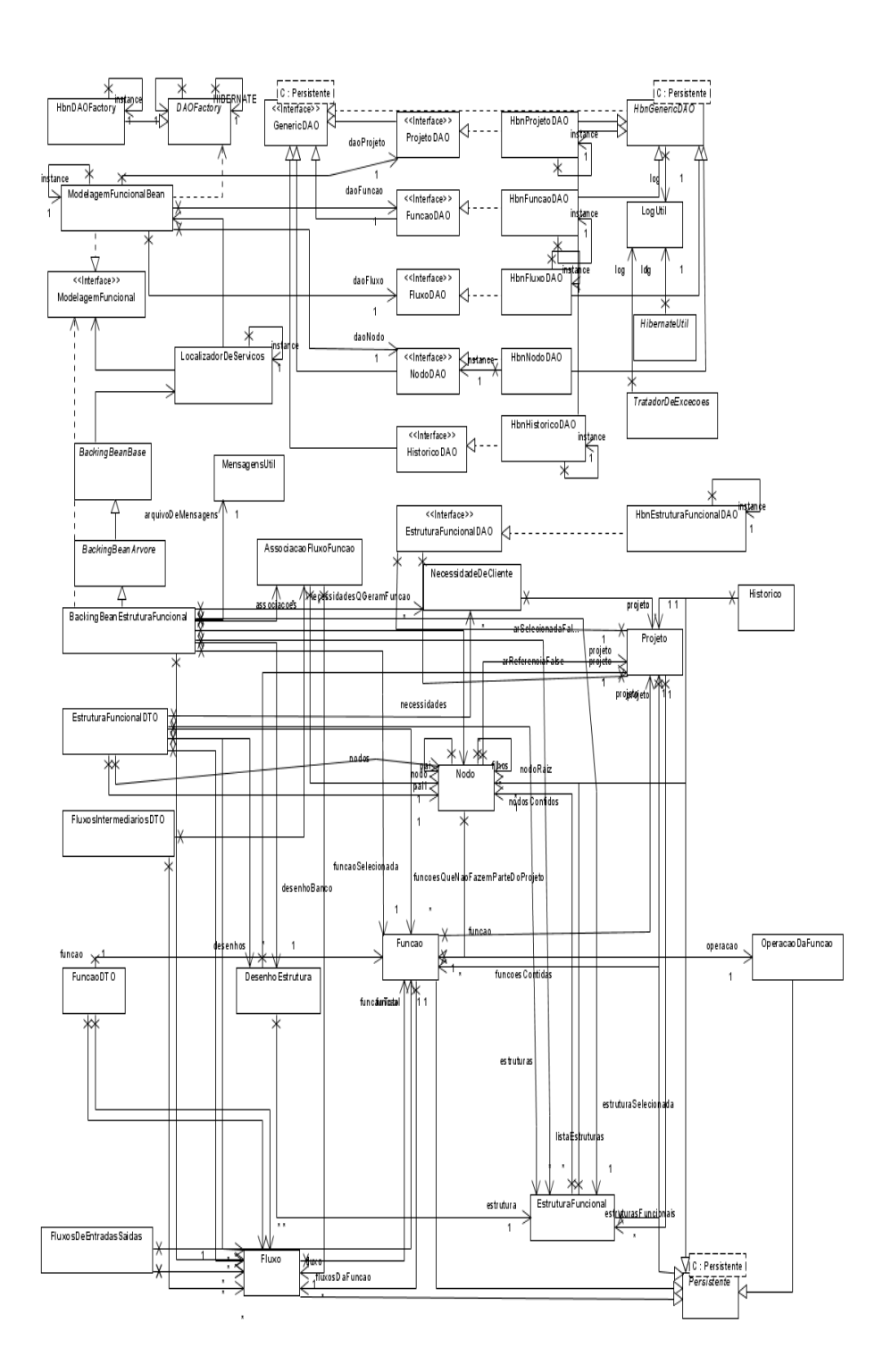

Figura 74: Diagrama UML da etapa de Definição das Estruturas Funcionais.

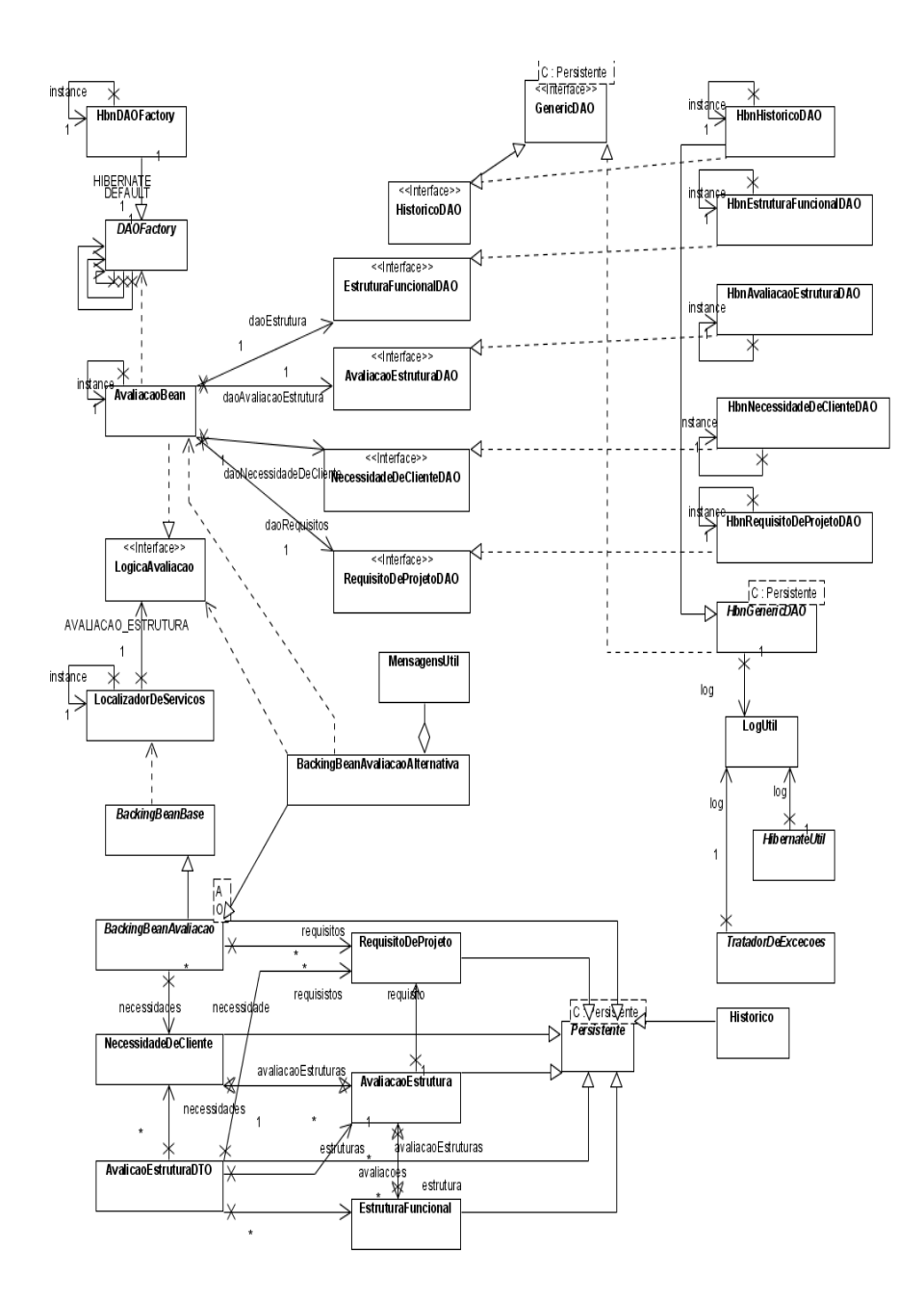

Figura 75: Diagrama UML da etapa de Seleção da Estrutura Funcional.

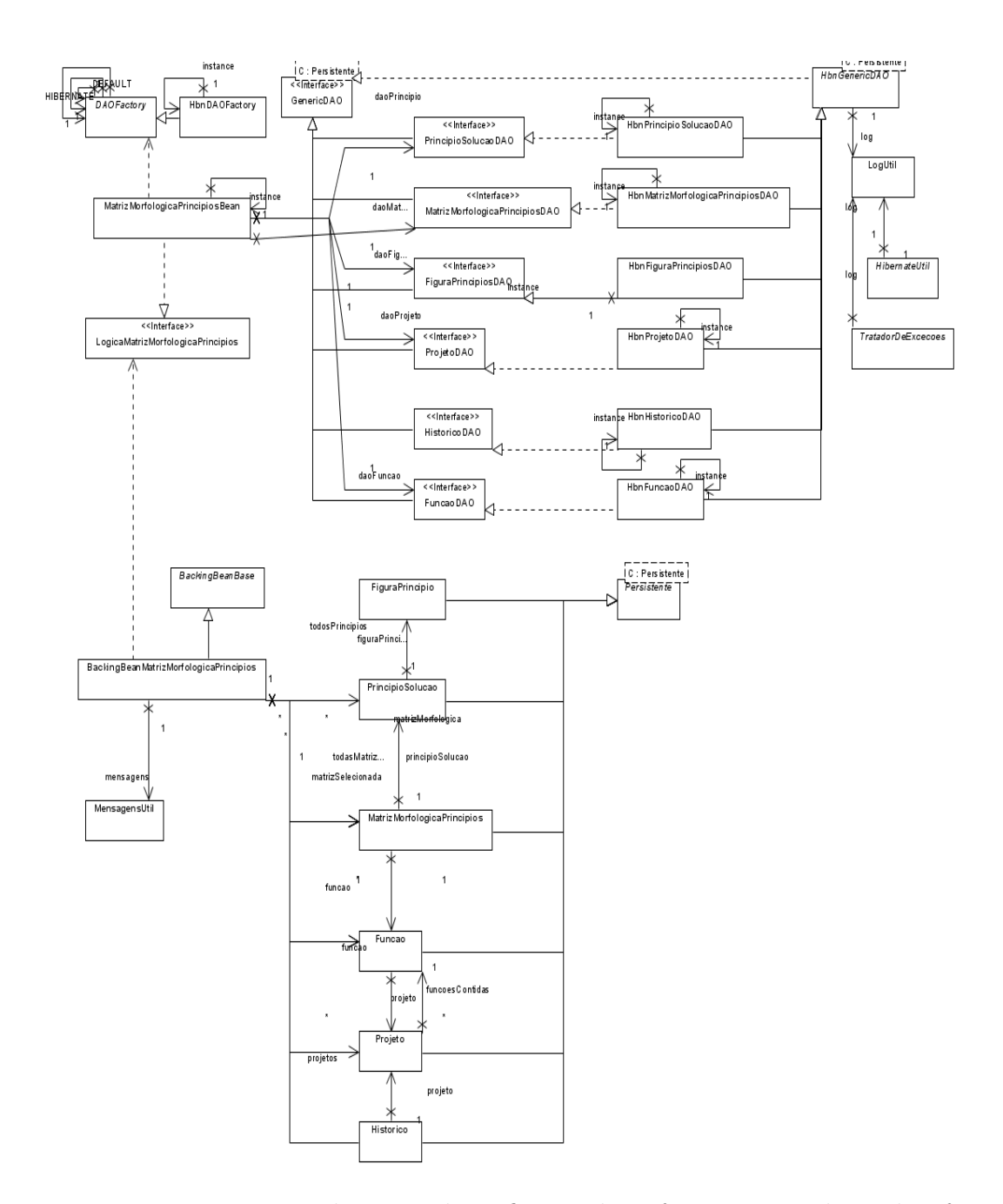

Figura 76: Diagrama UML da etapa de Definição dos Efeitos e Portadores de Efeitos.

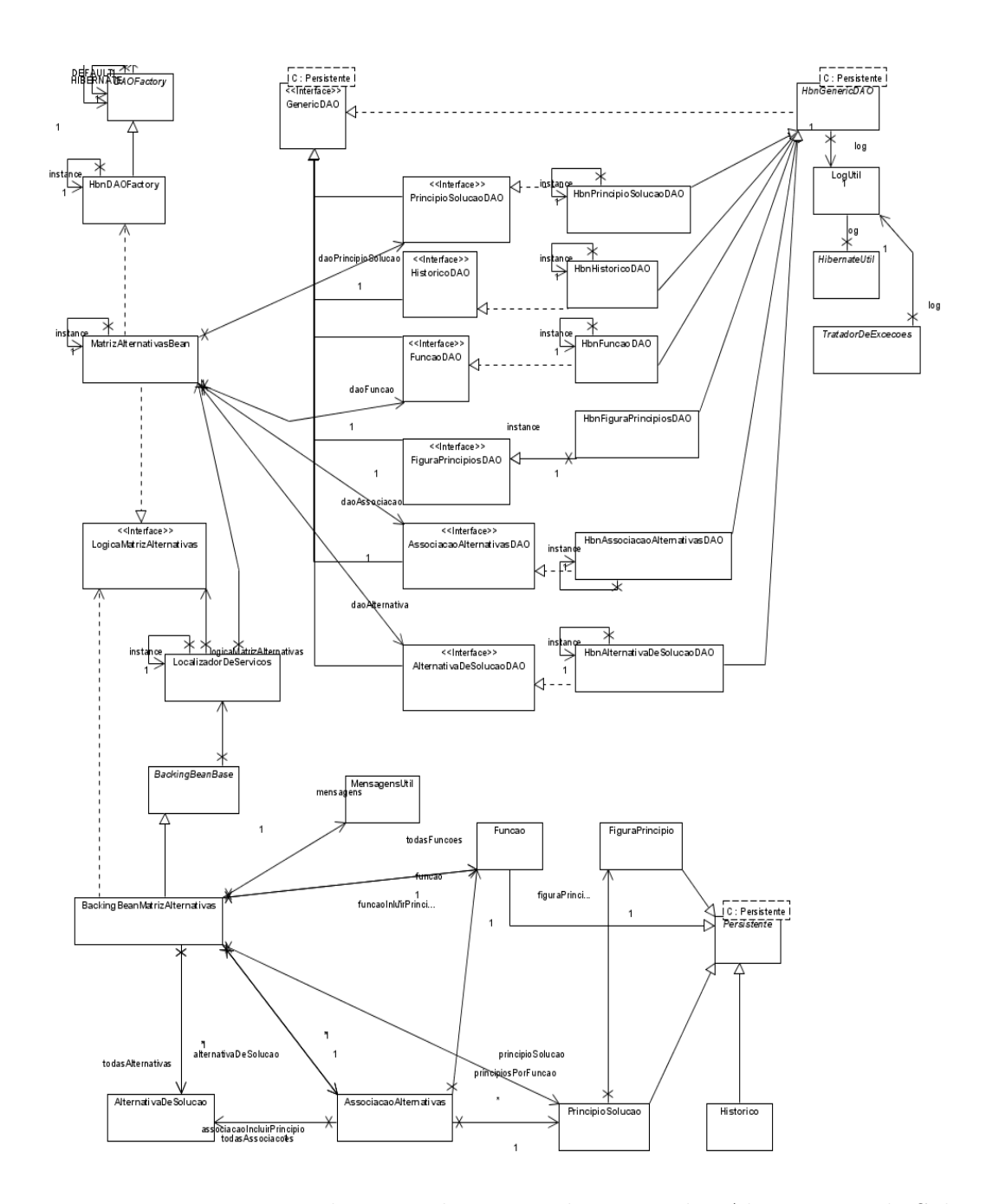

Figura 77: Diagrama UML da etapa de Desenvolvimento das Alternativas de Solução.

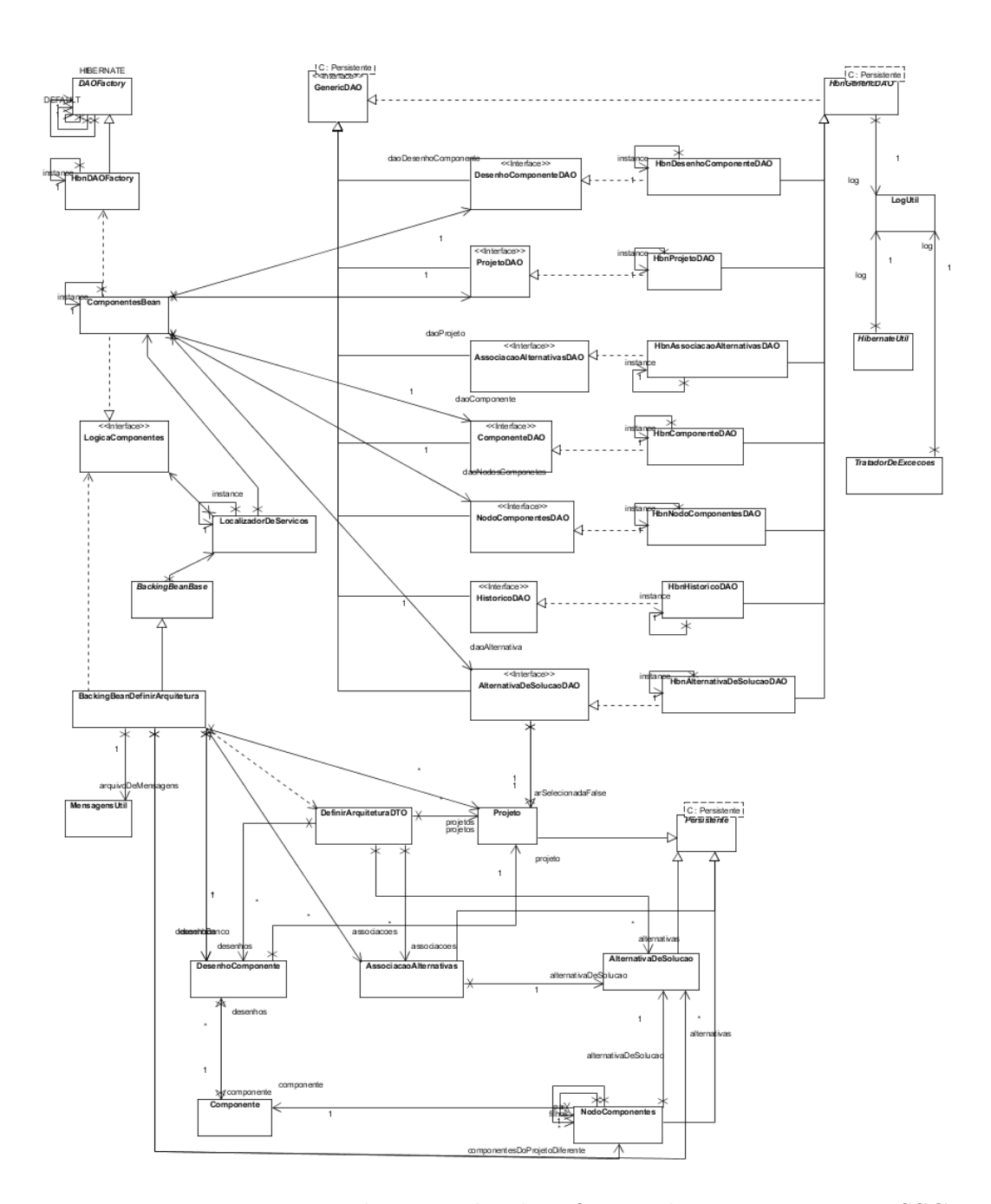

Figura 78: Diagrama UML da etapa de Identificação da Integração entre SSCs.  $\,$ 

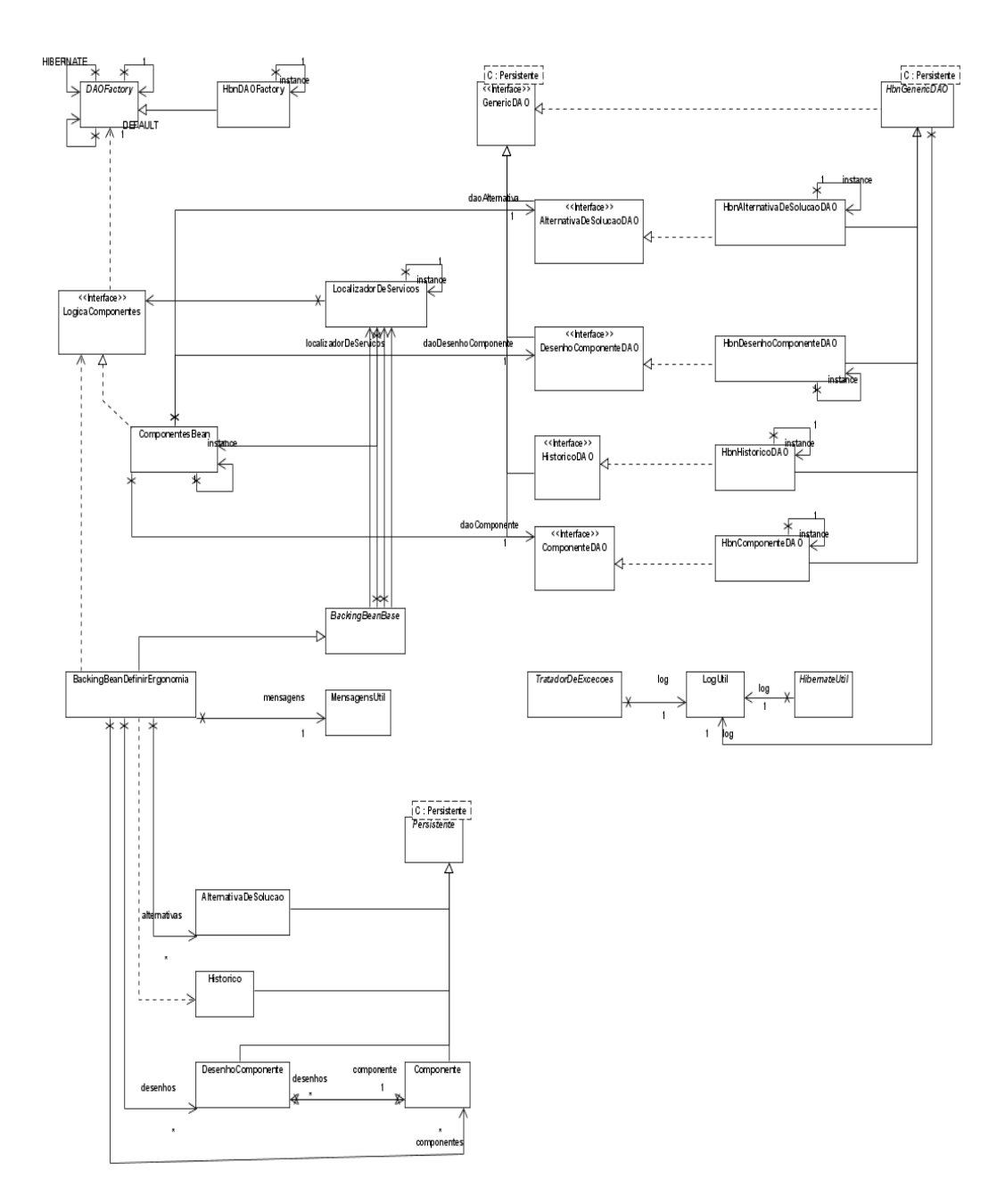

Figura 79: Diagrama UML da etapa de Definição da Estética do Produto.

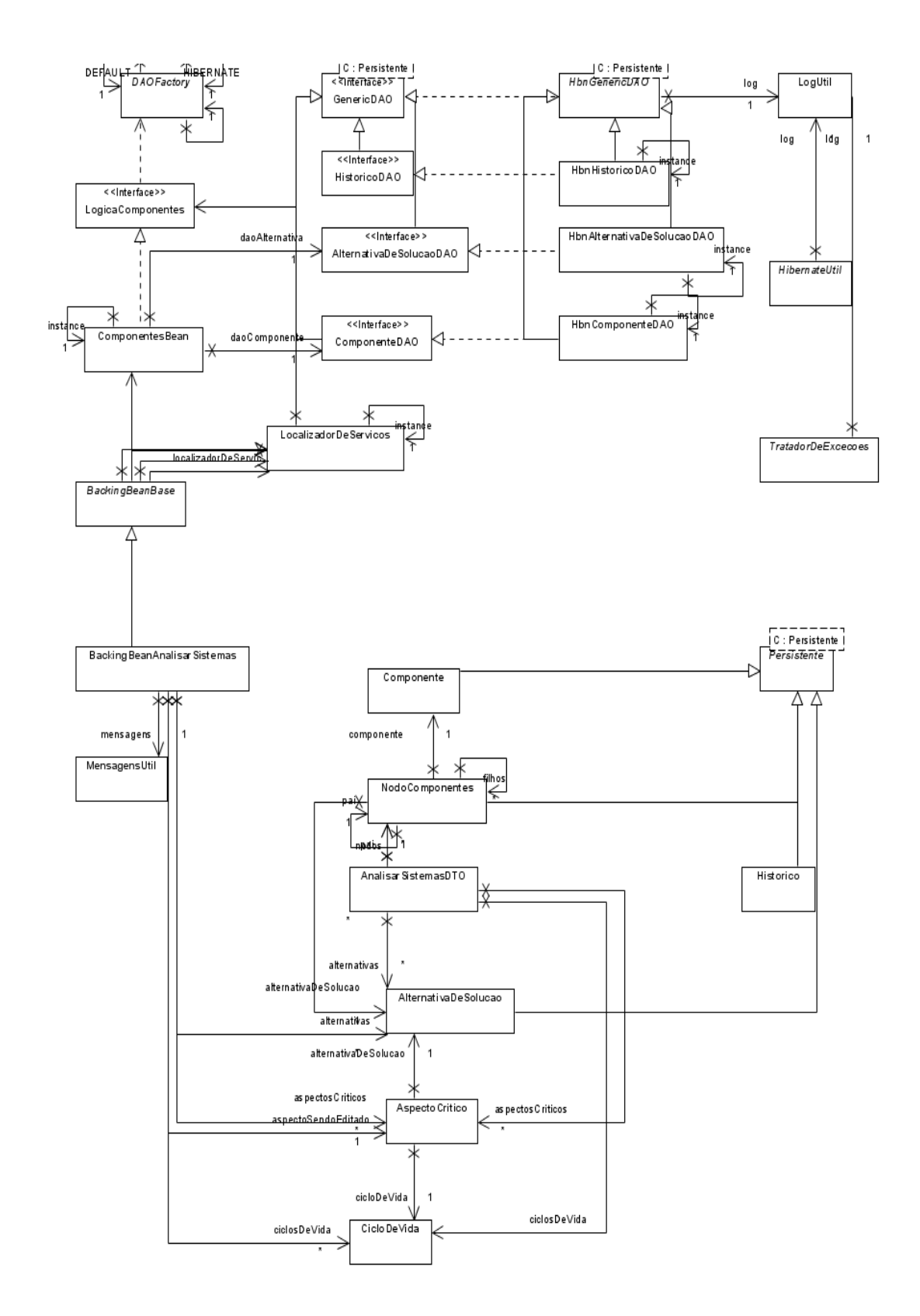

Figura 80: Diagrama UML da etapa de Analise de Sistema, Subsistemas e Componentes.

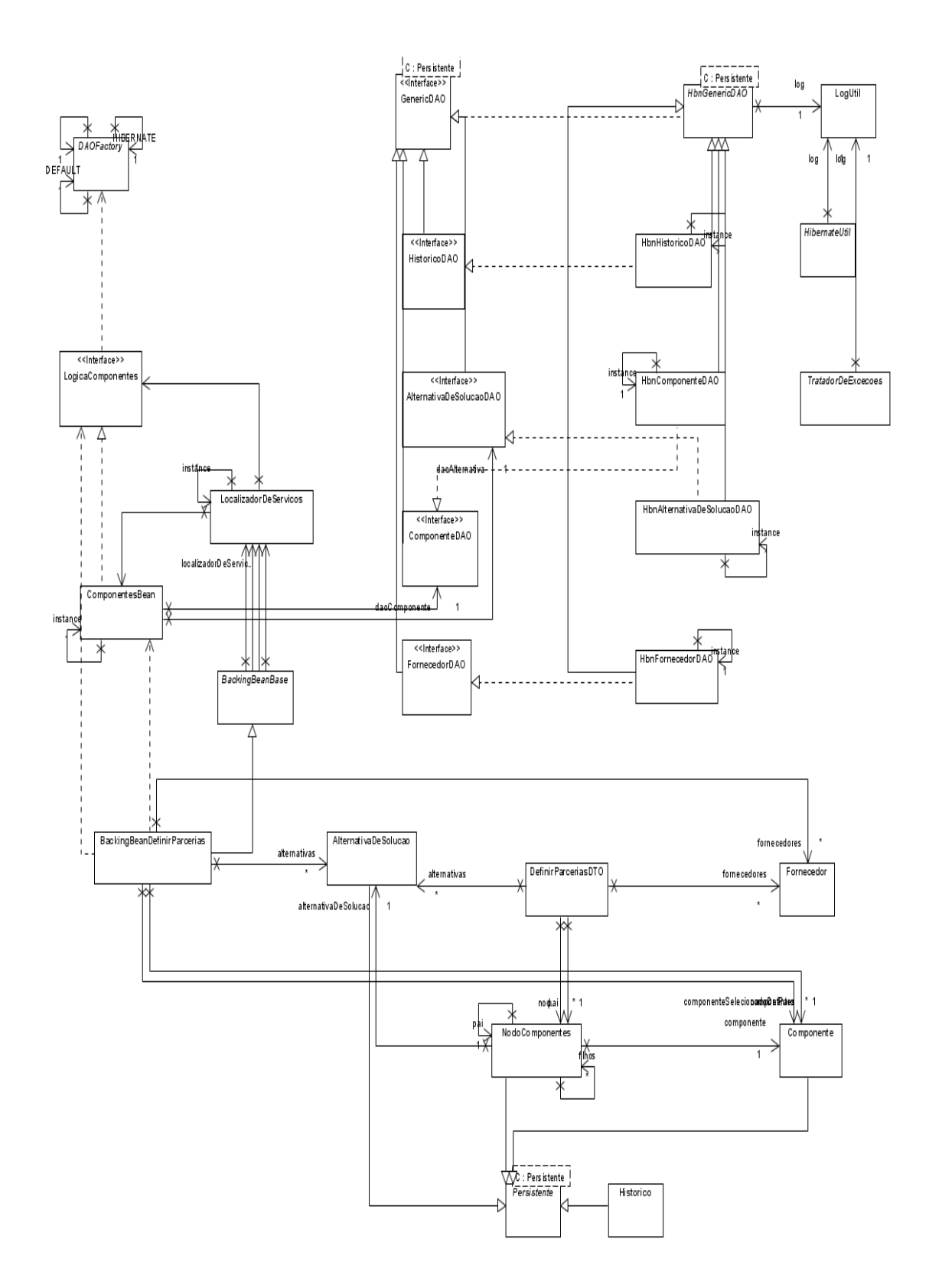

Figura 81: Diagrama UML da etapa de Definição das Parcerias de Co-desenvolvimento.

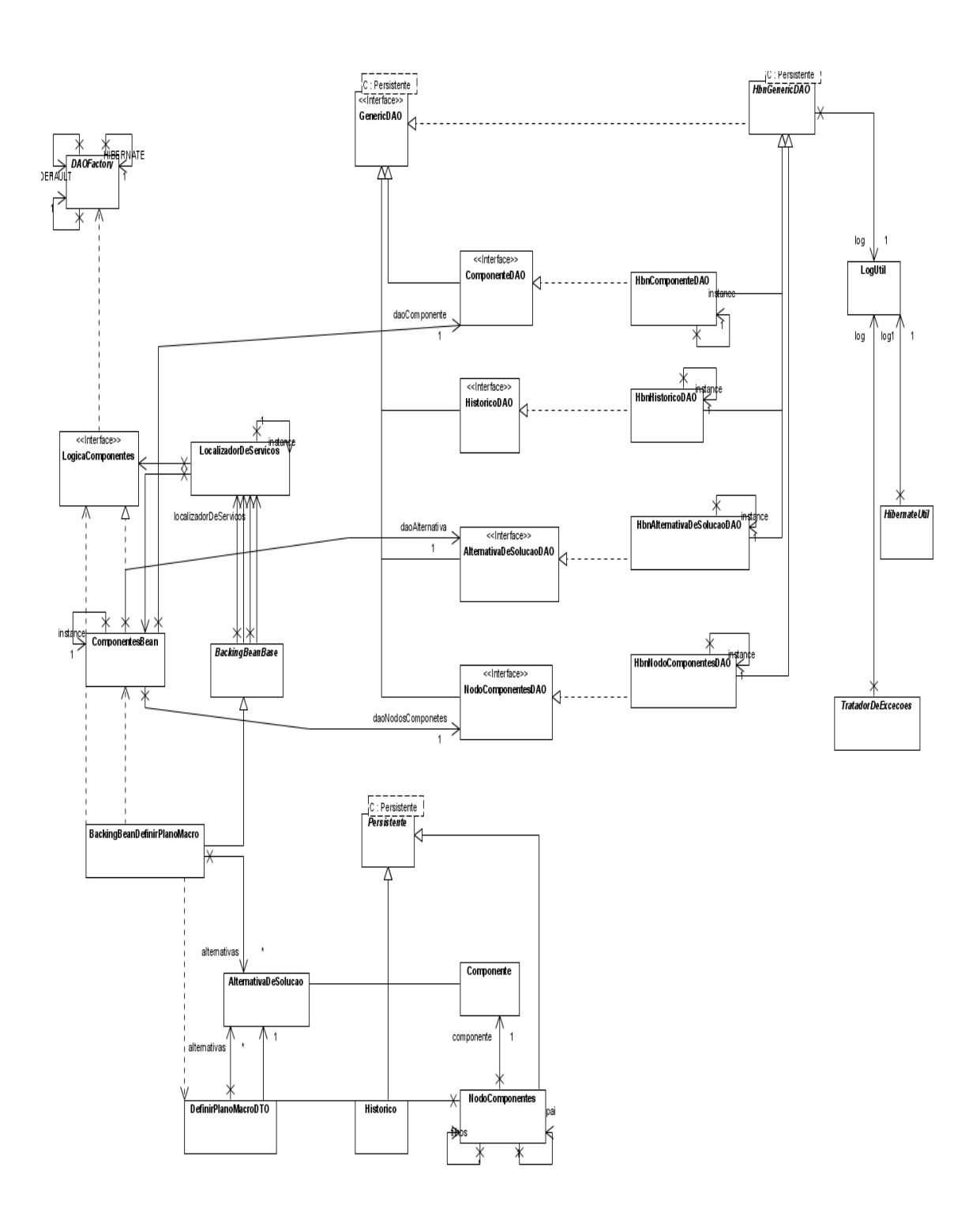

Figura 82: Diagrama UML da etapa de Definição do Plano Macro de Processo.

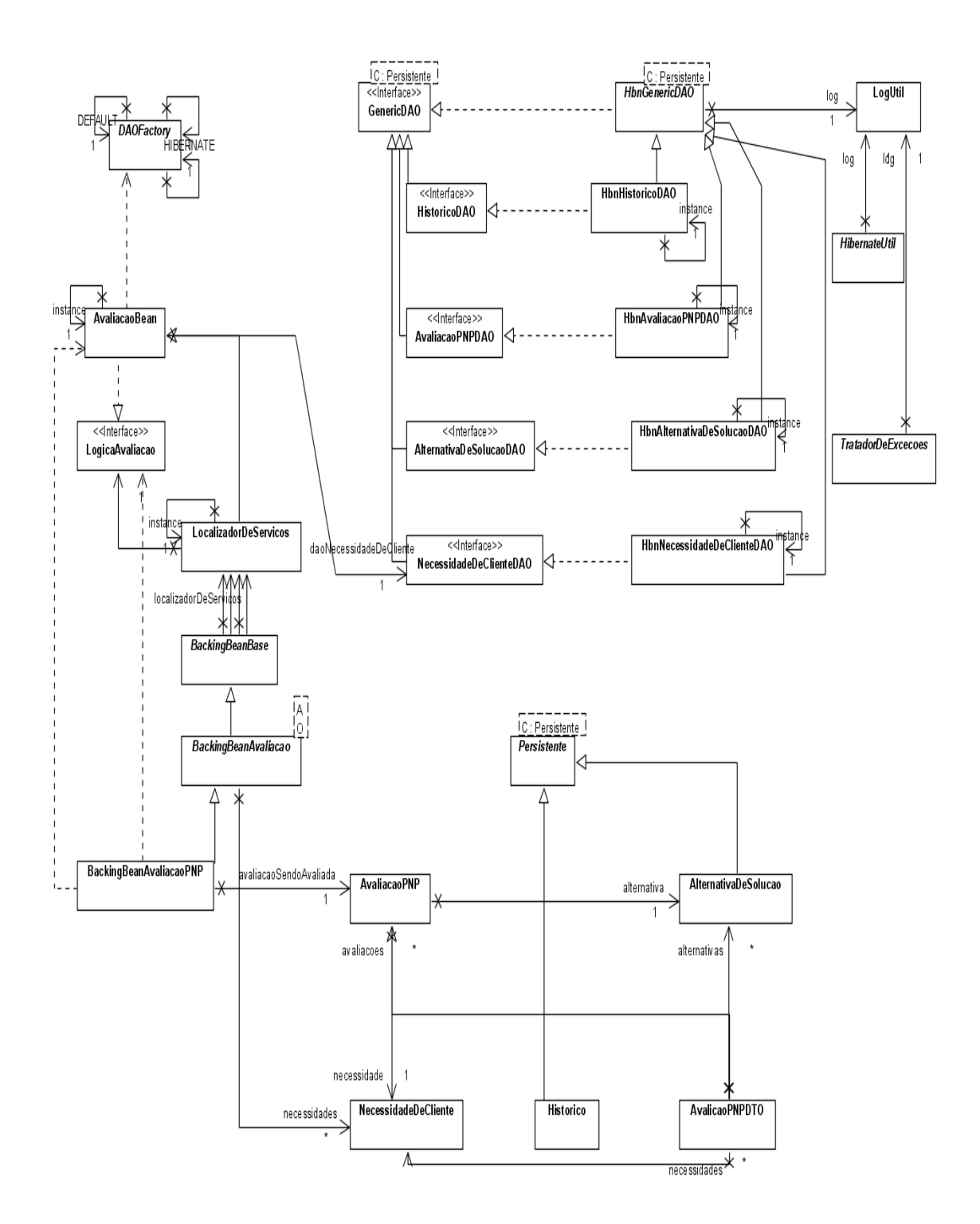

Figura 83: Diagrama UML da etapa de Analise Passa ou N˜ao Passa.

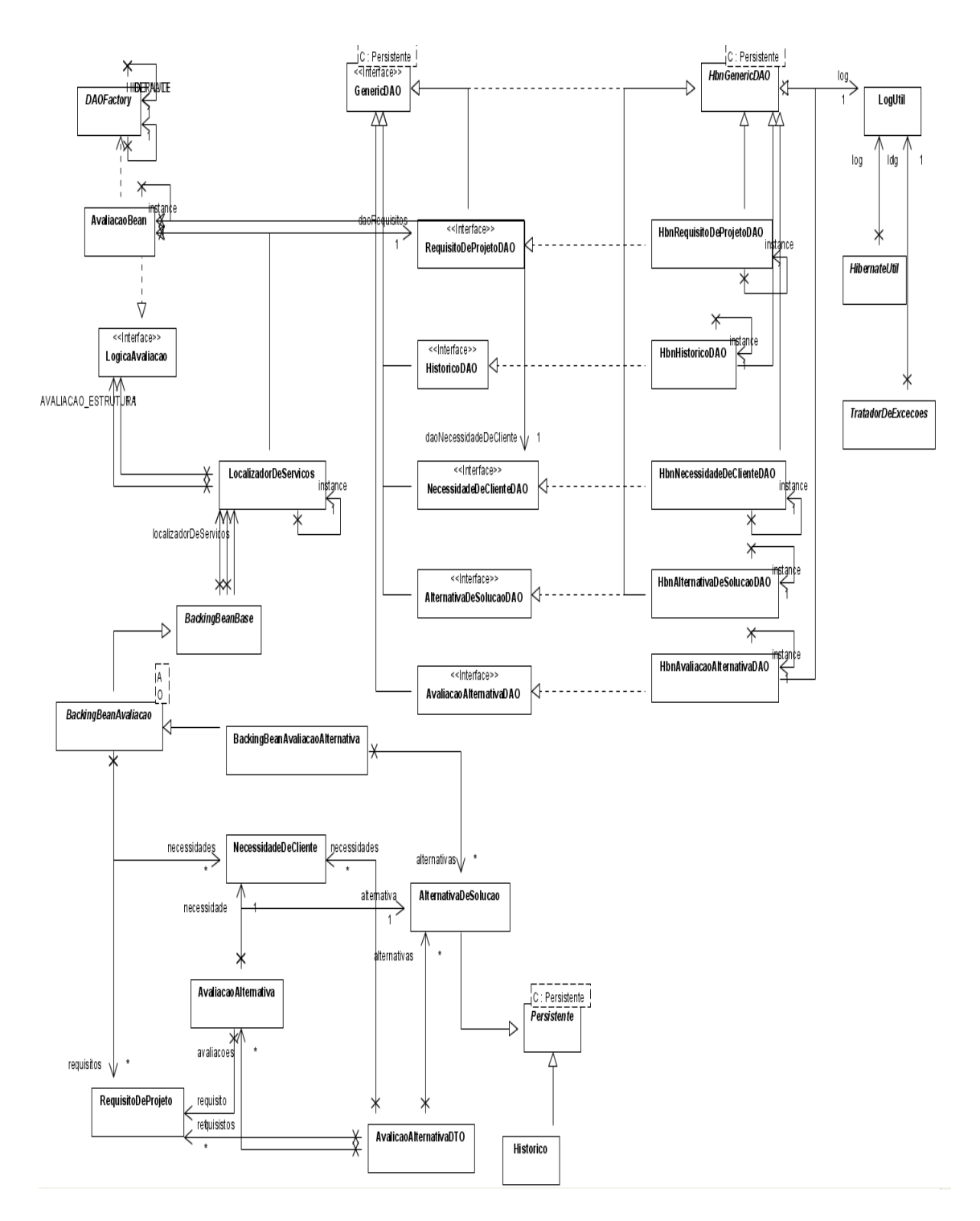

Figura 84: Diagrama UML da etapa de Seleção da Alternativa de Solução.

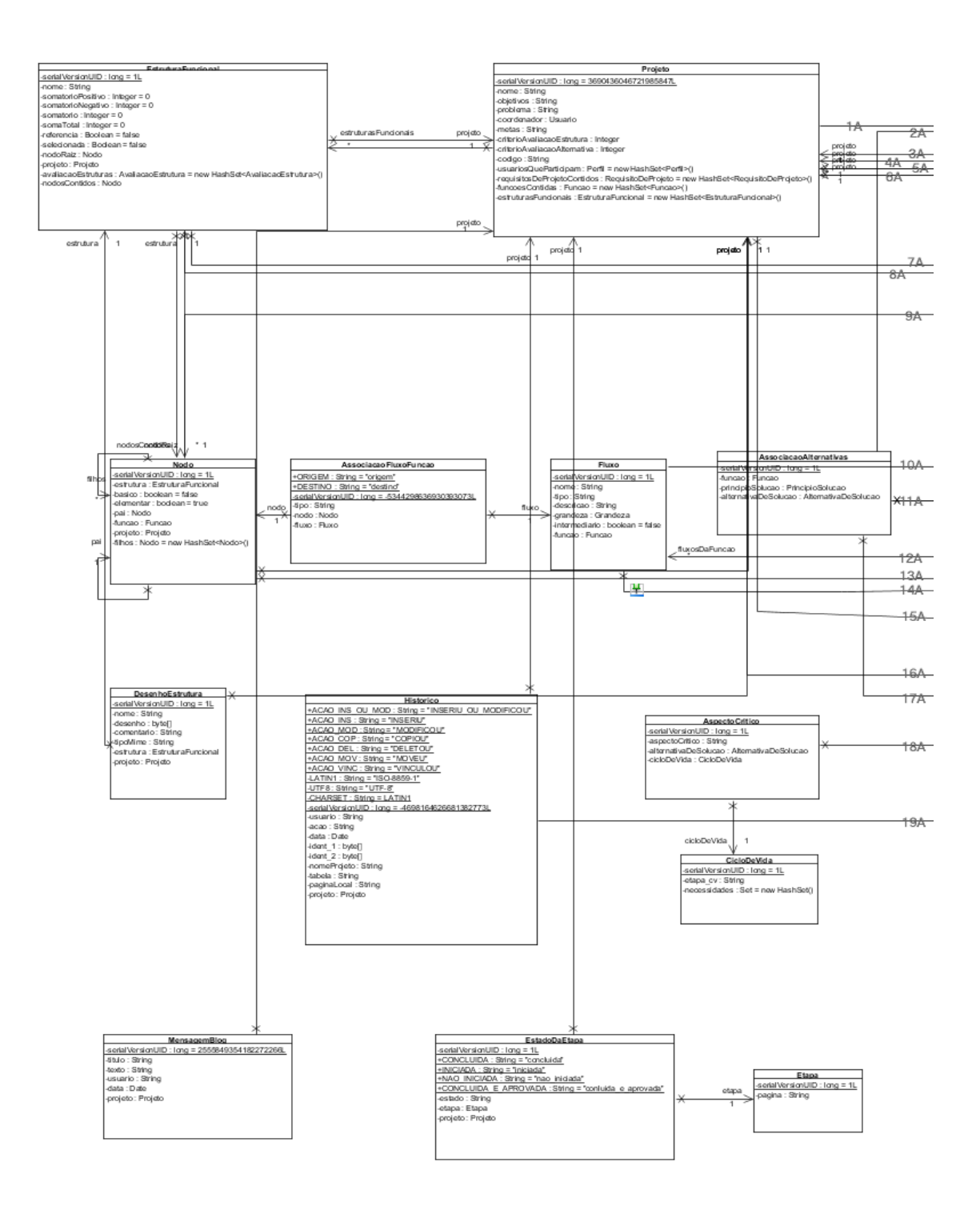

Figura 85: Diagrama UML das entidades do sistema GEPPnet Conceitual (01).

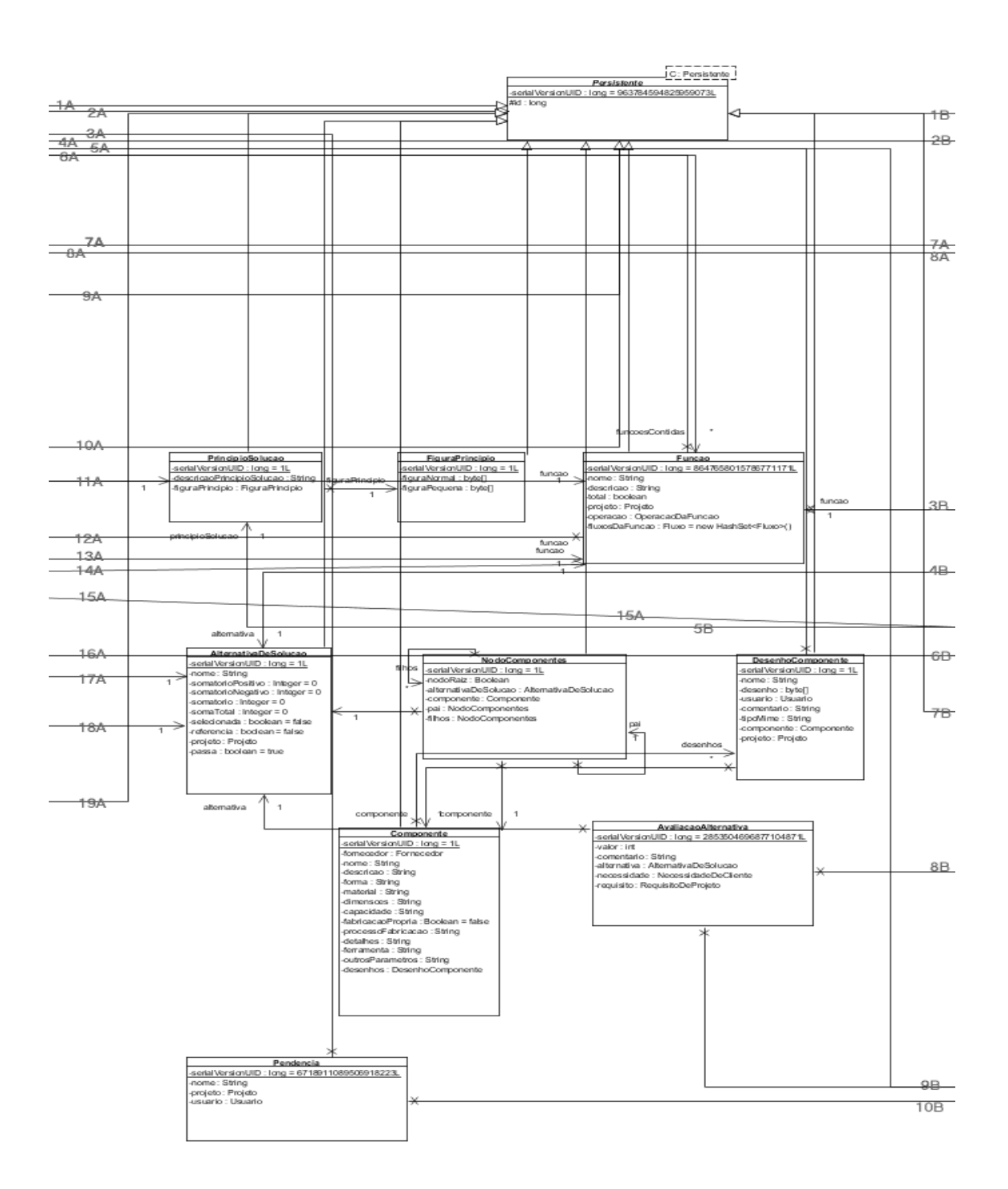

Figura 86: Diagrama UML das entidades do sistema GEPPnet Conceitual (02).

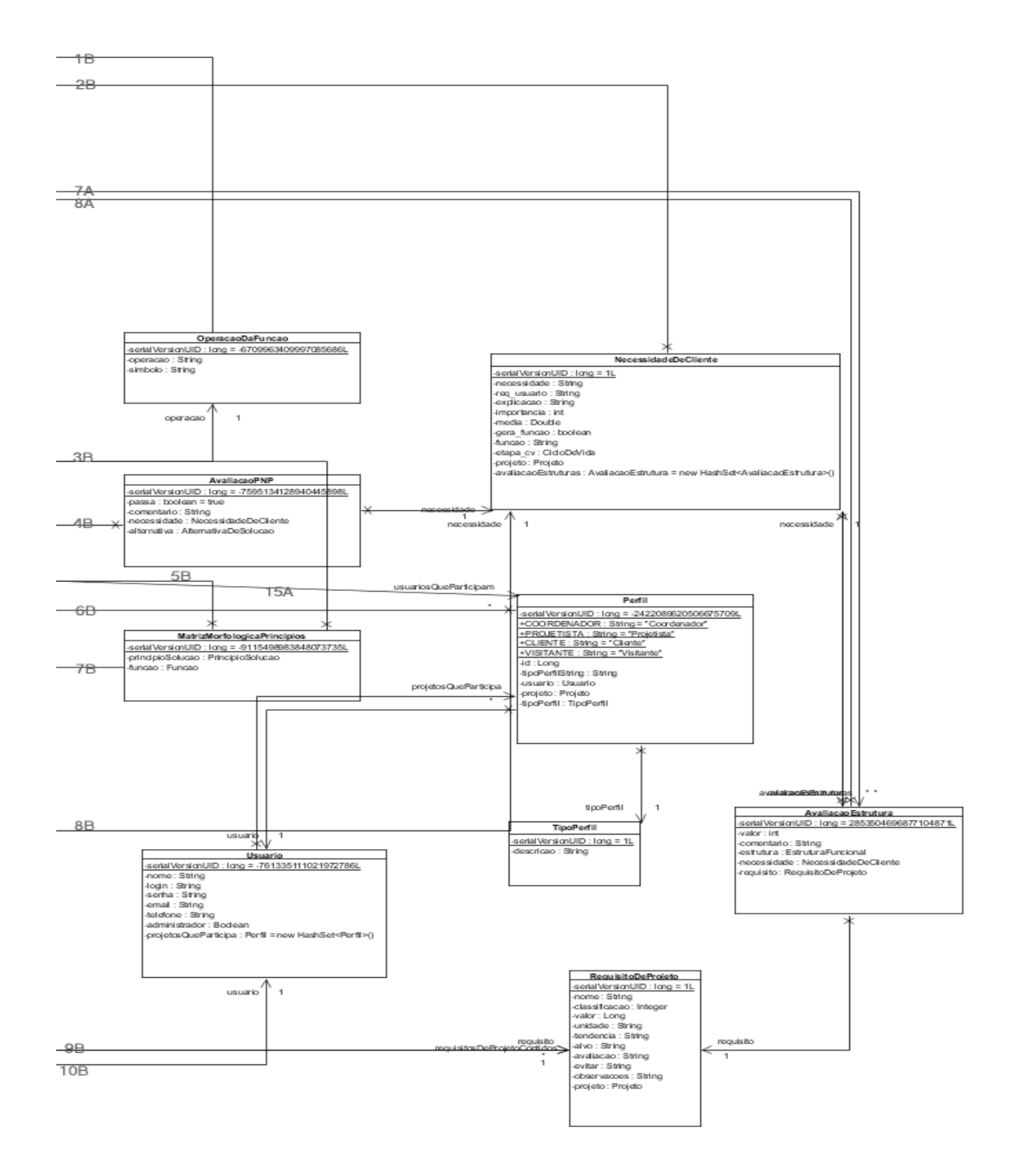

Figura 87: Diagrama UML das entidades do sistema GEPPnet Conceitual (03).
# $APÊNDICE B - Tópicos da Entrevista$ Estruturada

Os tópicos listados a seguir serviram como base para o levantamento das opiniões da equipe que avaliou o sistema GEPPnet Conceitual durante o desenvolvimento do projeto Bagagem de Mão para Vôos Domésticos.

#### Apresentação geral do sistema

O que acharam da apresentação do sistema?

Alguma sugestão de melhoria?

O que acharam da estruturação do sistema em Etapas e Ferramentas?

O que acham dos links de conhecimento, Clientes, Blog e do Projeto Informacional levarem o usuário à outro sistema em uma nova janela?

#### Página de início

O que acham da atual apresentação e conteúdo disponível?

Alguma sugestão de melhoria?

#### Ferramentas de projeto

O numero de ferramentas é suficiente para compreender todas as fase do projeto conceitual?

Quais faltam ou estão em excesso?

#### Estabelecer a função global

O que acham da Apresentação/Layout?

Quais as Facilidades e Dificuldades de uso?

O tempo de carregamento e execução é satisfatório?

A ferramenta é adequada para a atividade?

Alguma sugestão de melhoria?

## Estebelecer Estruturas Funcionais

O que acham da Apresentação/Layout?

Quais as Facilidades e Dificuldades de uso?

O tempo de carregamento e execução é satisfatório?

A ferramenta é adequada para a atividade?

Alguma sugestão de melhoria?

## Selecionar Estrutura Funcional O que acham da Apresentação/Layout?

Quais as Facilidades e Dificuldades de uso?

O tempo de carregamento e execução é satisfatório?

A ferramenta é adequada para a atividade?

Alguma sugestão de melhoria?

# Definição de Efeitos Físicos e Portadores de Efeitos

O que acham da Apresentação/Layout?

Quais as Facilidades e Dificuldades de uso?

O tempo de carregamento e execução é satisfatório?

A ferramenta é adequada para a atividade?

Alguma sugestão de melhoria?

# Desenvolvimento das Alternativas de Solução

O que acham da Apresentação/Layout?

Quais as Facilidades e Dificuldades de uso?

O tempo de carregamento e execução é satisfatório?

A ferramenta é adequada para a atividade?

Alguma sugestão de melhoria?

## Identificar e Definir Integração entre SSCs

O que acham da Apresentação/Layout?

Quais as Facilidades e Dificuldades de uso?

O tempo de carregamento e execução é satisfatório?

A ferramenta é adequada para a atividade?

Alguma sugestão de melhoria?

#### Definir Estética

O que acham da Apresentação/Layout? Quais as Facilidades e Dificuldades de uso? O tempo de carregamento e execução é satisfatório? A ferramenta é adequada para a atividade? Alguma sugestão de melhoria?

#### Analisar SSCs

O que acham da Apresentação/Layout? Quais as Facilidades e Dificuldades de uso? O tempo de carregamento e execução é satisfatório? A ferramenta é adequada para a atividade? Alguma sugestão de melhoria?

#### Definir Parcerias de Co-desenvolvimento

O que acham da Apresentação/Layout? Quais as Facilidades e Dificuldades de uso? O tempo de carregamento e execução é satisfatório? A ferramenta é adequada para a atividade? Alguma sugestão de melhoria?

#### Definir Plano Macro de Processo

O que acham da Apresentação/Layout?

Quais as Facilidades e Dificuldades de uso?

O tempo de carregamento e execução é satisfatório?

A ferramenta é adequada para a atividade?

Alguma sugestão de melhoria?

Essas três ultimas ferramentas poderiam ser englobadas em uma única janela?

## Perspectivas para a utilização do sistema

Qual o potencial que vêem na utilização do sistema? No ensino do Projeto de Engenharia? Em projetos acadêmicos? Em projetos em pequenas e médias empresas? Em projetos em empresas maiores?

# Pontos positivos do sistema

## Pontos negativos do sistema